### BUSIWRITER

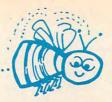

### **BUSIWRITER A Honey of a Word Processor**

### Why word processors?

Word processors allow the user to quickly and easily create letters, memos, notes, reports, term papers, manuals, poetry and any other written information using the memory of the computer as a pencil and paper. The computer display or terminal acts as a window through which the user views the information as it is entered. The outstanding advantage of using BUSIWRITER is that it acts not only as a pencil and paper but as a perfect eraser and automatic typewriter.

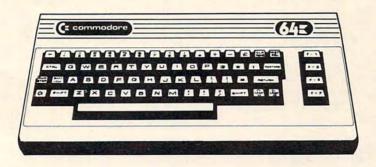

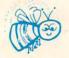

### For Commodore CBM-64

Commodore 1515, 1525, Epson, C. Itoh, Qume, Diablo, NEC Spinwriter, Starwriter, Prowriter, Okidata, Microline, Gemini-10 And many more printers

### **BUSIWRITER The Queen Bee of Word Processors**

BUSIWRITER allows the user to quickly and easily make any number of alterations to the text. BUSIWRITER will instantly reformat your text and show you exactly and continuously how the final output will appear. BUSIWRITER has more functions than any other known microcomputer word processor. With BUSIWRITER assisting in the entry of text, providing a **20 page memory** and performing an enormous number of editing/ composing functions, the preparation of written data is far faster and outstandingly more accurate than if it were prepared by hand.

### **BUSIWRITER** With the Sting Removed from the Prices

### BUSIWRITER 64 ..... only \$99.00 for the CBM 64

BUSIWRITER AVAILABLE NOW FROM YOUR LOCAL DEALER (800) 227-9998 FOR THE NAME OF YOUR NEAREST DEALER

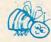

California, Canada, Alaska and Hawaii please call (415) 965-1735

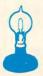

Skyles Electric Works 231G South Whisman Road Mountain View, CA 94041

Europe please contact Supersoft, Winchester House, Harrow Wealdstone, England HA3 7SJ, Tel. 01 861 1166

Cwww.commodore.ca

```
7424 DATA 80,24,165,81,109,5,-26
7432 DATA 133,81,165,82,109,6,-26
7440 DATA 133,82,136,208,223,96,160
7448 DATA Ø,140,11,-26,177,79,141
7456 DATA 7,-26,177,81,141,8,-26
7464 DATA 200,152,205,7,-26,240.2
7472 DATA 176,13,205,8,-26,240,21
7480 DATA 144,19,238,11,-26,76,30
7488 DATA -29,205,8,-26,240,2,176
7496 DATA 62,206,11,-26,76,30,-29
7504 DATA 140,9,-26,160,1,177,79
7512 DATA 133,77,200,177,79,133,78
7520 DATA 172,9,-26,136,177,77,141
7528 DATA 10,-26,140,9,-26,160,1
7536 DATA 177,81,133,77,200,177,81
7544 DATA 133,78,172,9,-26,177,77
7552 DATA 200,205,10,-26,208,3,76
7560 DATA 195,-28,144,184,76,224,-28
7568 DATA 96,160,2,177,79,72,177
7576 DATA 81,145,79,104,145,81,136
7584 DATA 16,243,96,169,0,141,11
7592 DATA -26,173,17,-26,205,19,-26
7600 DATA 144,6,240,8,238,11,-26
7608 DATA 96,206,11,-26,96,173,16
7616 DATA -26,205,18,-26,144,244,208
7624 DATA 238,96,173,16,-26,24,109
7632 DATA 18,-26,141,16,-26,173,17
7640 DATA -26,109,19,-26,141,17,-26
7648 DATA 96,169,0,141,11,-26,56
7656 DATA 173,16,-26,237,18,-26,141
7664 DATA 16,-26,173,17,-26,237,19
7672 DATA -26,141,17,-26,176,3,206
7680 DATA 11,-26,96,238,16,-26,208
7688 DATA 3,238,17,-26,96,256
```

### Program 3: Ultrasort For 64

1Ø I=49152 2Ø READ A:IF A=256 THEN END 3Ø POKE I,A:I=I+1:GOTO 2Ø 49152 DATA 76,100,192,170,170,170,170 49159 DATA 170,170,170,170,170,170 49166 DATA 170,170,170,170,170,170 49173 DATA 170,170,170,170,170,170

49173 DATA 170,170,170,170,170,170,170 49180 DATA 170,170,170,170,170,170,170 49187 DATA 170,170,170,170,170,170,170 49194 DATA 170,170,170,170,170,170,170 49201 DATA 170,170,170,170,170,170,170 49208 DATA 170,170,170,170,170,170,170 49215 DATA 170,170,170,170,170,170,170 49222 DATA 170,170,170,170,170,170,170 49229 DATA 170,170,170,170,170,170,170 49236 DATA 170,170,170,170,170,170,170 49243 DATA 170,170,170,170,170,170,170 49250 DATA 170,170,32,253,174,32,158 49257 DATA 173,32,247,183,165,20,141 49264 DATA 12,192,165,21,141,13,192 49271 DATA 32,253,174,32,158,173,56 49278 DATA 165,71,233,3,133,75,165 49285 DATA 72,233,0,133,76,162,1 49292 DATA 173,12,192,157,20,192,173 49299 DATA 13,192,157,40,192,169,1 49306 DATA 157,60,192,169,0,157,80 49313 DATA 192,189,60,192,141,16,192 49320 DATA 189,80,192,141,17,192,189 49327 DATA 20,192,141,18,192,189,40 49334 DATA 192,141,19,192,32,47,195 49341 DATA 173,11,192,48,4,202,208

49348 DATA 221,96,189,60,192,141,16 49355 DATA 192,189,80,192,141,17,192 49362 DATA 169,1,141,18,192,169,0 49369 DATA 141,19,192,32,101,195,189 49376 DATA 20,192,141,18,192,141,14 49383 DATA 192,189,40,192,141,19,192 49390 DATA 141,15,192,32,47,195,173 49397 DATA 11,192,48,3,76,167,193 49404 DATA 32,131,195,173,16,192,141 49411 DATA 3,192,173,17,192,141,4 49418 DATA 192,173,14,192,141,5,192 49425 DATA 173,15,192,141,6,192,32 49432 DATA 132,194,32,180,194,173,11 49439 DATA 192,48,218,173,16,192,141 49446 DATA 3,192,173,17,192,141,4 49453 DATA 192,173,18,192,141,16,192 49460 DATA 173,19,192,141,17,192,169 49467 DATA 1,141,18,192,169,0,141 49474 DATA 19,192,32,101,195,173,16 49481 DATA 192,141,18,192,173,17,192 49488 DATA 141, 19, 192, 173, 3, 192, 141 49495 DATA 16,192,173,4,192,141,17 49502 DATA 192,32,47,195,173,11,192 49509 DATA 16,35,173,14,192,141,3 49516 DATA 192,173,15,192,141,4,192 49523 DATA 173,18,192,141,5,192,173 49530 DATA 19,192,141,6,192,32,132 49537 DATA 194,32,180,194,173,11,192 49544 DATA 48,152,32,47,195,173,11 49551 DATA 192,16,18,173,16,192,141 49558 DATA 3,192,173,17,192,141,4 49565 DATA 192,32,132,194,32,31,195 49572 DATA 76,241,192,234,189,20,192 49579 DATA 141,3,192,189,40,192,141 49586 DATA 4,192,173,16,192,141,5 49593 DATA 192,173,17,192,141,6,192 49600 DATA 32,132,194,32,31,195,173 49607 DATA 16,192,141,18,192,141,3 49614 DATA 192,173,17,192,141,19,192 49621 DATA 141,4,192,32,81,195,189 49628 DATA 20,192,141,18,192,189,40 49635 DATA 192,141,19,192,32,101,195 49642 DATA 173,11,192,48,15,189,60 49649 DATA 192,141,18,192,189,80,192 49656 DATA 141,19,192,32,101,195,169 49663 DATA 1,141,18,192,169,0,141 49670 DATA 19,192,173,3,192,141,16 49677 DATA 192,173,4,192,141,17,192 49684 DATA 173,11,192,16,52,189,60 49691 DATA 192,232,157,60,192,202,189 49698 DATA 80,192,232,157,80,192,32 49705 DATA 101,195,173,16,192,157,20 49712 DATA 192,173,17,192,157,40,192 49719 DATA 32,131,195,32,131,195,202 49726 DATA 173,16,192,157,60,192,173 49733 DATA 17,192,157,80,192,76,128 49740 DATA 194,32,131,195,232,173,16 49747 DATA 192,157,60,192,173,17,192 49754 DATA 157,80,192,202,189,20,192 49761 DATA 232,157,20,192,202,189,40 49768 DATA 192,232,157,40,192,202,32 49775 DATA 101,195,32,101,195,173,16 49782 DATA 192,157,20,192,173,17,192 49789 DATA 157,40,192,232,76,162,192 49796 DATA 160,3,165,75,133,79,133

# Strengthen your hand

The complete information control system for the Commodore 64. Ideal for any home, business or professional environment where records are kept. Create the format you

need and enter your records. If the layout or data field sizes are not quite right, correct them and carry on. Superbase gives you an unrivalled range of powerful features including:

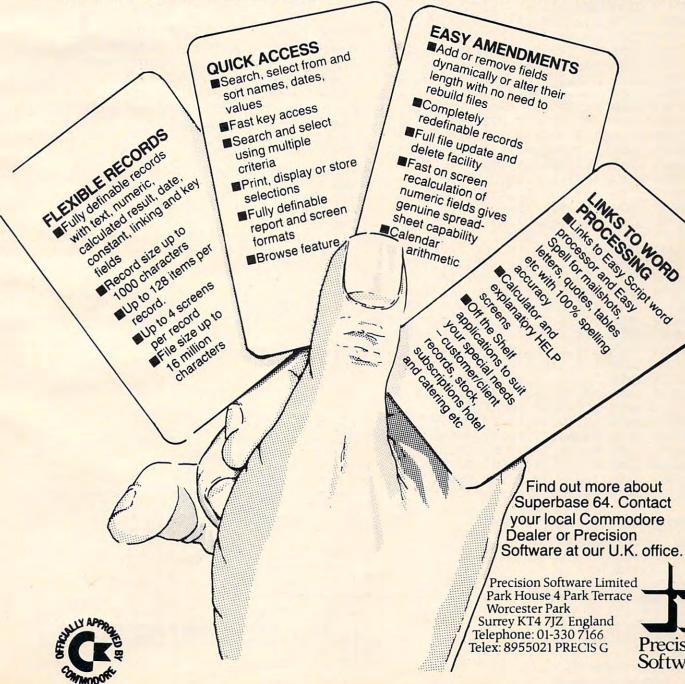

Cwww.commodore.ca

Precision

Software

49803 DATA 81,165,76,133,80,133,82 49810 DATA 24,165,79,109,3,192,133 49817 DATA 79,165,80,109,4,192,133 49824 DATA 80,24,165,81,109,5,192 49831 DATA 133,81,165,82,109,6,192 49838 DATA 133,82,136,208,223,96,160 49845 DATA Ø,140,11,192,177,79,141 49852 DATA 7,192,177,81,141,8,192 49859 DATA 200,152,205,7,192,240,2 49866 DATA 176,13,205,8,192,240,21 49873 DATA 144,19,238,11,192,76,30 49880 DATA 195,205,8,192,240,2,176 49887 DATA 62,206,11,192,76,30,195 49894 DATA 140,9,192,160,1,177,79 49901 DATA 133,77,200,177,79,133,78 49908 DATA 172,9,192,136,177,77,141 49915 DATA 10,192,140,9,192,160,1 49922 DATA 177,81,133,77,200,177,81 49929 DATA 133,78,172,9,192,177,77 49936 DATA 200,205,10,192,208,3,76 49943 DATA 195,194,144,184,76,224,194 49950 DATA 96,160,2,177,79,72,177 49957 DATA 81,145,79,104,145,81,136 49964 DATA 16,243,96,169,0,141,11 49971 DATA 192,173,17,192,205,19,192 49978 DATA 144,6,240,8,238,11,192 49985 DATA 96,206,11,192,96,173,16 49992 DATA 192,205,18,192,144,244,208 49999 DATA 238,96,173,16,192,24,109 50006 DATA 18,192,141,16,192,173,17 50013 DATA 192,109,19,192,141,17,192 50020 DATA 96,169,0,141,11,192,56 50027 DATA 173,16,192,237,18,192,141 50034 DATA 16,192,173,17,192,237,19 50041 DATA 192,141,17,192,176,3,206 50048 DATA 11,192,96,238,16,192,208 50055 DATA 3,238,17,192,96,170,170 50062 DATA 170,170,170,170,170,170,170 50069 DATA 170,170,170,170,170,170,170 50076 DATA 170,170,170,170,170,170,170 50083 DATA 170,170,170,170,170,170,170 50090 DATA 170,170,170,170,170,170,170 50097 DATA 170,170,170,170,170,170,170 50104 DATA 170,170,170,170,170,170,170 50111 DATA 170,170,170,170,170,81,85 50118 DATA 73,67,75,83,79,82,84 50125 DATA 32,76,79,65,42,32,32 50132 DATA 3,255,50,48,44,82,69 50139 DATA 65,68,32,69,82,82,79 50146 DATA 82,44,49,56,44,48,48 50153 DATA 0,170,170,170,170,81,85 50160 DATA 73,67,75,83,79,82,84 50167 DATA 32,76,79,65,68,69,82 50174 DATA 16,255,256

### Program 4: Sort Test Program

```
100 PRINT "{CLR}"
110 N=1000
120 DIM AA$(N)
130 PRINT "CREATING"N" RANDOM STRINGS"
140 SD=-TI : A=RND(SD)
150 FOR I=1 TO N
160 PRINT I"{UP}"
170 N1=INT(RND(1)*10+1)
180 A$=""
190 FOR J=1TO N1
202 COMPUTE! September1983
```

### **Special PET Version Note**

PETs with BASIC 4.0 do not have the problem of lengthy *garbage collection times* (this occurs when the computer finds that it has run out of memory, and must eliminate all strings that are no longer "active"). The price of this convenience is that all dynamic strings are now two bytes longer. Those two bytes are a "back-pointer" from the top of the memory (where the actual data contained in the string is kept) to the bottom of memory where the variable keeps a pointer to that data.

This sort does *not* modify the backpointers. So, if after sorting you continue using the new data, it will eventually be garbled.

There is a solution. Immediately after sorting, write the data to disk as a file. Then issue a CLR command. This will remove all your variables. Then read the data back off the disk into a new array.

This problem does not occur on the VIC-20 or the Commodore 64.

```
200 B$=CHR$(INT(RND(1)*26+65))
210 A$=A$+B$
220 NEXT J
230 AA$(I)=A$
24Ø NEXTI
250 PRINT "HIT ANY KEY TO START SORT"
260 GET A$:IF A$="" THEN 260
270 PRINT "SORTING..."
28Ø T1=TI
290 REM SYS 31744, N, AA$(1) FOR PET/CBM
291 REM SYS 49154, N, AA$(1) FOR 64
292 REM USE SYS VALUE GENERATED BY THE
    LOADER FOR VIC
300 SYS 31744, N, AA$(1)
310 T2=TI
320 PRINT "DONE"
330 PRINT "HIT ANY KEY TO PRINT SORTED S
    TRINGS"
340 GET A$:IF A$="" THEN 340
```

350 FORI=1TON:PRINT I, AA\$(I):NEXT

```
360 PRINT: PRINT N" ELEMENTS SORTED IN"(T
2-T1)/60"SECONDS"
```

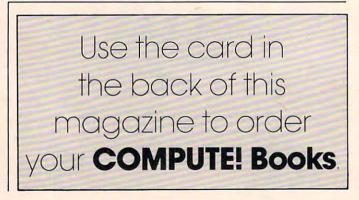

```
C www.commodore.ca
```

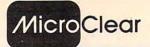

#### USER COMPATIBLE SOFTWARE FOR YOUR VIC 20 or '64

- Featuring 
  FORMATTED SCREENS
  - SELECTIVE RECALL TO SCREEN OR PRINTER
    - ADD, DELETE, REVIEW, UPDATE, REPORT FUNCTIONS

#### THESIS MASTER

Organizes research notes and creates bibliography. Report generator with three level sort/select. Large text area. VIC requires 8K expansion. DISK ONLY \$29.95

#### STAMP COLLECTOR

Computerize your collection. Ideal for beginners and experts. Store up to 14 fields for each issue including multiple cat. nos., cat. value, cond., perf., wtmk, color. VIC requires 8K expansion. DISK OR TAPE (Specify) \$29.95

#### HOME LIBRARIAN

For the collector and avid reader. Random access to your own electronic card catalogue. VIC requires 8K expansion. DISK ONLY \$29.95

Send check or money order + \$1.50 p/h to: MicroClear - P.O. Box 9368 Raytown, MO 64133 Missouri residents add 5.625% sales tax Specify VIC or '64

DEALER INQUIRIES INVITED

### CARDETTE LETS YOU USE ANY CASSETTE PLAYER/RECORDER WITH YOUR VIC-20®

With the new CARDETTE from Cardco, Inc. you can interface with any standard cassette player/recorder to save programs and load them with ease into yur VIC-20<sup>®</sup>.

No longer are you restricted to using only the VIC Datasette. Just add a CARDETTE and you can use the tape unit of YOUR choice.

The CARDETTE comes with all necessary cables and wires to complete the hook-up. Nothing else to buy. All you need is YOUR tape player/recorder and your tapes.

Price: Just \$30.95

### """COMPU SENSEII."

TO ORDER: P.O. BOX 768 WICHITA, KS 67201 (316) 263-1095

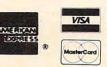

Handling charges \$3.00 C.O.D. (Add \$2.00) Personal checks allow 3 week delivery VIC-20\* is a registered trademark of Commodore Prices subject to change With the ESI (Electronic Software, Inc.) Time Planner, a personal calendar and appointment file for your Commodore CBM or 64, your time is like money in the bank. On either a daily or monthly calendar, the "easy to use" ESI Time Planner can help you

plan and program schedules for yourself, your personnel or your equipment. With over 40 powerful commands you can schedule in 15 or 30 minute intervals, an entire day, week or month. And to repeat, move, or reschedule any event, available time can be found instantly. "Easy," is exactly how the ESI Time Planner operates, with on-line HELP functions, color and sound assistance (64), time display, cross referencing, security passwords and 8/2x11 print-out capabilities as well as a full color screen display of your complete schedule.

#### CAPACITIES

TIME IS

MONEY"

- 1800 to 8000 scheduled events per disk
   Schedule from now until the year 2000
- Schedule unlimited number of people
- or resources
   Unlimited comments and reminders per day per person

Add \$3 for shipping and handling. Mastercard, Visa, Check, or M.O.

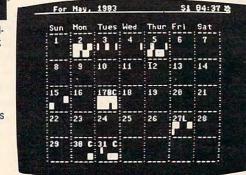

#### SELECT YOUR TIME PLANNER TODAY

ESI TIME PLANNER

Electronic Software, Inc. P.O. Box 765 \_\_\_\_\_ Bloomfield Hills \_\_\_\_\_ Michigan 48303 \_\_\_\_\_

 Retail list prices

 64/1541
 only
 \$89.

 4032/4040
 only
 \$149.

 4032/8050
 only
 \$189.

 8032/4040
 only
 \$249.

 8032/8050
 only
 \$289.

Remember "Time is Money!". Clip this ad and order today, he who hesitates wastes time and money.

ONLY \$5995

ONLY \$14995

nodore.ca

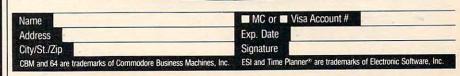

### VIController

### HOME CONTROL SYSTEM FOR THE VIC 20 & CBM 64

- Control up to 256 lights & appliances
- 9 levels of brightness
- Manual & time control software
- Uses BSR remote switches
- Plugs into user port

EXTENDED TIME CONTROL PROGRAM FOR CBM 64 ... \$995

### COMvoice

### NEW SPEECH SYNTHESIZER FOR VIC 20 & CBM 64

- Unlimited Vocabulary
- Automatic English to Speech Conversion
- New BASIC Command "SPEAK"
- Will Speak String Variables
- Speaks with Four Levels of Inflection
- Plugs into Expansion Port
- Built in Audio Jack

AS EASY TO USE AS A PRINT STATEMENT!

COMPUTER CORPOR

Call (215) 861-0850 to order MasterCard or Visa Accepted 1444 Linden Street, Bethlehem, PA 18018

### **INSIGHT: Atari**

**Bill Wilkinson** 

The new 600XL and 1400XL computers were exactly what I expected (except that Atari goofed and changed the number on the 1201 XL – and that's a joke until you study the case designs of the 1200XL and 1400XL). The 800XL was a little bit of a surprise, but kind of a logical step now that I have the benefit of hindsight. The 1450XLD was a pure delight.

I really could envision a 1450XLD doing some nice, small business work. Especially if you put one of the new three-inch hard disk drives (that's over four megabytes of disk space) into that empty space supposedly designed for a second floppy.

If Atari has any problems at all with the XL line of computers, it may be simply that they are priced too close together. After all, an 800XL is essentially a 600XL with 64K of RAM, and the already announced RAM-pack for the 600XL ends up producing an equivalent machine for the same price. Redundancy.

The 1400XL suffers a little, also. After all, if the rumored price of the 1450XLD holds up (\$800-\$900 retail), why would you buy a 1400XL and then add a snail's-pace 1050 drive when you can have the much faster XLD for less money? And who but the more sophisticated user will buy a 1400XL when the 600XL (even with expansion to 64K) is so much less? Will the modem and speech synthesizer really prove attractive to a first-time user? Atari marketing obviously thinks so. I think that people who know they want those features will also know enough to want a disk drive.

Anyway, all of that is crystal-balling and nitpicking on my part. The new lineup of computers is one that any company could be proud of. Atari should be doubly complimented after the fiasco with the 1200.

### The New Disk Drives

Before I stop making observations about Atari, though, I would like to carp a bit about one thing: the new Atari disk drives and DOS III (or is it DOS 3?). When I first heard that Atari was going to throw away a potential 50K per disk drive, I thought there was an almost-good excuse. After all, Atari DOS 2.0S could, with absolutely minimum modifications, utilize all the sectors of the one-and-one-third density 1050 drive, so the change, though inefficient when compared to true double-density drives, would allow many current programs to work without modification. It is not to be. Atari DOS III is just as different from DOS 2.0S as our own Version 4 OS/A + is. Which means many, many programs (including data base programs, etc.) simply will not work without modification. I do *not* feel this is inherently bad. Let's face it: DOS 2.0S is not a particularly good DOS and it is totally inadequate for larger disk drives. DOS III is actually a very nice DOS for small drives (say up to 128K per drive). It goes downhill rapidly when used on larger drives. This means that if you convert your programs and data files from DOS 2.0S to DOS III this year, you will have to convert to some other DOS again next year, when you move to one of those nice little hard disks I mentioned.

Anyway, when the 1050 finally appears, watch here (I hope) for instructions for using DOS 2.0S (or OS/A + Version 2) in one-and-one-third density mode, so you won't have to convert all your programs. (You'll still have to convert the diskettes themselves, which won't be easy or fast if you only have one drive, but the same holds true of DOS III – and, to be fair, OS/A + Version 4 – so you won't have lost anything.)

### Self-Relocatable Machine Language, Part III

This month, I will discuss some more techniques which can be used to make your machine language self-relocatable. Last month, we noted which kinds of instructions were implicitly "safe" (registeronly instructions, branches, etc.). There was also a list of "Safe Relocatable Techniques." To summarize, the safe techniques mentioned were:

1. Change JMPs to branches.

**2.** Save register values in the stack, not in fixed memory.

**3.** From BASIC, pass the address of a string as a location (or series of locations) to load from or store to.

**4.** Move code from relocatable memory to fixed memory temporarily.

I also promised to discuss two points this month: (1) where the "safe" locations in Atari memory are; and (2) some special techniques usable only with Atari BASIC. Let me fulfill my promise.

### **Safe Locations**

There are none. Next topic.

Cwww.commodore.ca

# GREAT PRODUCTS for GREAT COMPUTERS

#### BOOKS

ATARI BASIC. Learning by Using This is an action book. You program with it more than you read it. You use it, you discover with it. Learn ATARI BASIC easily through the short programs provided. A great source of work problems for teacher or student. 73 pages ISBN 3-92-1682-86-X \$5.95

Games For The ATARL Provides ideas on how to create your own computer games Contained primarily BASIC examples but, for very advanced programmers, a machine language example is included at the end of the book 115 pages ISBN 3-911682-84-3 \$7.95

How to Program Your ATARI In 6502 Machine Language. To teach the novice computer user machine language, the use of an assembler, and how to call subroutines from the BASIC interpreter. 106 pages.

ISBN 3-921682-97-5 \$9.95 FORTH on the ATARL Explore this versatile programming language with numerous graphics and sound examples Designed for both the novice and experienced programmer. 118 pages

ISBN 3-88963-170-3 \$7.95 ATARI BASIC Faster and Better. Programming tricks and techniques Three companion software diskettes available (sold separately).

ATARI TM Warner Communications, Inc.

#### 280 pages, ISBN 0-936200-29-4 \$29.95

SECRETS UF ATARI V/0 Theory of operation and application programs for input/output to disk, screen, cassette, and RS232 serial port Machine language with POKE tables for use with BASIC programs Companion software available on disk (sold separately). 285 pages ISBN 0-936200-33-2 \$29.95 retail

#### SOFTWARE

CASDUP 1.0 & 2.0. To copy mos BOOT tapes and cassette data files 1.0 is a file copier, 2.0 is a secto copier. Cassette only \$24.95

CASDIS. To transfer most BOOT tapes and cassette data files to disk Disk only \$24.95

FULMAP. BASIC Utility Package VMAP-variable cross-reference, CMAP-constant cross-reference(includes indirect address references), LMAP-line number cross-reference, FMAP-all of the above Will list "unlistable" programs Also works with Editor/Assembler cartridge to allow editing of string packed machine language subroutines All outputs may be dumped to printer. Cassette or disk \$39.95 **DISASM.** To disassemble machine language programs. Works with or without Editor/Assembler cartridge May be used to up or down load single boot files All output can be dumped to printer. Cassette or Disk \$24.95

DISDUP. For disk sector information copying May specify single sector, range of sectors, or all Copies may be made without read verify. Disk \$24.95

V-COS Cassette Operating System Control baud rate, leader time, screen width, background and letter color, cassette motor (on/off); provides cassette file verification Cassette \$24.95

DOWNLD Diskette Download Utility. Allows single BOOT files and Binary DOS files to be transferred from disk to cassette Fast, easy, menu-driven NOT FOR PROTECTED SOFTWARE. Disk \$19.95

DISKPAK A program that frees the unused sectors on a boot disk for storage of normal DOS files without disturbing the boot file May be used on all boot files including multistage files NOT FOR PROTECTED SOFTWARE. Disk \$24.95

ABFAB Assembly Disk Companion software to ATARI BASIC Faster and Better. Ten assembly language source programs and ten object programs. Disk \$19.95 ABFAB Library Disk 81 subroutines that can be included in your BASIC programs Includes BASIC and machine language (some programs POKEd into memory). Disk \$19.95

ABFAB Demo/Applications Disk Eleven application programs and fourteen demonstration programs from the ATARI BASIC Faster and Better book Disk \$19.95

SECRET Library Disk for the ATARI. More than a dozen I/O routines that exemplify material in SECRETS OF ATARI I/O (sold separately). Includes Super Menu, Screen Dump, BASIC AutoRUN, Binary Loader, String Search, Disk Copier, Cassette Copier and much, much more. Disk \$19.95

IJG products are available at computer stores, B. Dalton Booksellers and independent dealers around the world.

If IJG products are not available from your local dealer, order direct Include \$4.00 for shipping and handling per item. Foreign residents add \$11.00 plus purchase price per item. U.S. funds only, please

IJG, Inc. 1953 W. 11th Street Upland, California 91786 Phone: 714/946-5805 Oh, all right, I admit that is a bit of an exaggeration, but it is dismayingly close to the truth. When I write machine language routines, I really do prefer that they be usable with as many products as possible. Just as a start – and *not* as a comprehensive list – I would hope that they would work with the following software: Atari BASIC, Atari DOS, OS/A + , BASIC A + , Atari Microsoft BASIC, *Atariwriter*, Atari Assembler Editor Cartridge, MAC/65, AMAC, and a few more.

Okay. Not too long a list. How many zero page locations are not used by any of those? None. How many Page Six locations (\$600 through \$6FF) are not used by any of those? None. How many.... But I think you get the idea. Is all this strictly true?

Actually, there are quite a few bytes which can be used for *your* temporary storage. And I suggest you consult your *Atari Technical User's Notes* or *Mapping the Atari* (from COMPUTE! Publications) to find where they are. (Caution: Watch out for changes in the new XL computers.) But even these locations are suspect. What happens if I write this neat new printer-spooler routine which uses location \$00 (believe it or not, that's free in almost all the above programs), and then you come along and add a driver for graphics mode 27 and you use location \$00?

Perhaps I am being a bit of a purist here. Certainly very little of my own programming is this clean, this free of conflict with other potential programs. And yet it really does require only a little more work to write a program "correctly" (by my definition), so why not do it right? Let's try.

So, we must assume that *no* location outside our own, self-relocatable, properly-loaded-at-LOMEM program is safe at all times. Unpleasant. However, that does *not* say that we can't use some almost-safe locations while our routine has control. In particular, you should be able to use several reserved locations in zero page (for indirect-Y pointers, etc.) by, if necessary, moving values into them from within your relocatable block; using and/or changing the zero page locations in your program; and then moving the values back into your relocatable block.

Sounds complicated? It is. And yet you might be surprised at how seldom you really need to go through all that.

So what zero page locations are safe, even as temporaries? Probably the safest spots, as long as you aren't writing an interrupt handler, are those locations used as temporaries by the DOS File Manager. Locations \$43 through \$49, inclusive, are always reinitialized by FMS every time it gets control. FMS does *not* presume the locations have maintained their contents from one call to the next. (In fact, the locations should properly be called "Device Driver Zero Page Temporaries," since that is what they were intended for.) And one more comment before I leave you with the impression that absolutely nothing is safe to do on the Atari computers. If you are writing routines specifically designed to be used with Atari BASIC (as I suspect the majority of you are), there are several safe temporaries. First, you can always use the floating point work area, \$D4 through \$EF, whenever BASIC calls either a USR routine or an I/O routine. Also, BASIC does not use locations \$CB through \$CF (only four bytes!) at all. Again, let me give you the caution about adding your routine to a system which already has a custom routine. Be sure there is no conflict.

### A Built-In Relocatable Pointer

It's true. There really is such a thing. There are some *ifs* though: *if* you are using Atari BASIC or OSS BASIC A + or OSS BASIC XL; *if* you have placed your relocatable program in a string and are calling a machine language routine via USR( ADR( STRING\$ ) ) or USR( "...machine-languagestring..."); *if* you don't mind a small trick.

First, the trick. It's really quite simple. Whenever BASIC calls a USR routine, it calls the routine by placing the routine's calculated address in location \$D4-\$D5 (which just happens to be the first two bytes of floating point register zero). It then JSRs to a routine which simply does a "JMP (\$D4)", a jump indirect to the USR routine.

But why can't we take advantage of that pointer? It already points to our relocatable program, so why can't it point to our relocatable data? Perhaps a demonstration is in order.

| Juuc   | monstratio                                                                                                |                                                                                                    | sin oraci.                                                                                                    |
|--------|----------------------------------------------------------------------------------------------------|----------------------------------------------------------------------------------------------------|----------------------------------------------------------------------------------------------------|
| =      | \$D4                                                                                                    |                                                                                                    |                                                                                                    |
| TNF    | 45.                                                                                                    |                                                                                                    |                                                                                                    |
|        |                                                                                                    |                                                                                                    |                                                                                                    |
|        | Sector Sector                                                                                             |                                                                                                    | and the second second second second second second second second second second second second second second second                                                                                                    |
| BCC    | START                                                                                                    | ;                                                                                                    | branches are ok                                                                                                    |
|        |                                                                                                    |                                                                                                    |                                                                                                    |
| E      |                                                                                                    |                                                                                                    |                                                                                                    |
| .BYT   | EØ                                                                                                    | ;                                                                                                    | some data                                                                                                    |
|        |                                                                                                    |                                                                                                    |                                                                                                    |
| actu   | abon Is                                                                                                   |                                                                                                    |                                                                                                    |
| accu   | ar coue                                                                                                   |                                                                                                    |                                                                                                    |
|        |                                                                                                    |                                                                                                    |                                                                                                    |
|        |                                                                                                    |                                                                                                    | and a second second                                                                                                    |
| LDY    | #SAVEBYTE-                                                                                                | -US                                                                                                    | RROUTINE ; index                                                                                                    |
| PLA    |                                                                                                    | ;                                                                                                    | count of parameters                                                                                                    |
| CMP    | #1                                                                                                    | ;                                                                                                    | how many?                                                                                                    |
| BNE    | NOPARAMS                                                                                                  | ;                                                                                                    | none, we presume                                                                                                    |
|        |                                                                                                    |                                                                                                    |                                                                                                    |
|        | o pubbing o                                                                                               |                                                                                                    | high byteignored                                                                                                    |
|        |                                                                                                    |                                                                                                    | low bytestored                                                                                                    |
|        | (7774) 11                                                                                                 |                                                                                                    |                                                                                                    |
|        |                                                                                                    |                                                                                                    | thusly                                                                                                    |
| oin he | re, whether                                                                                               | a                                                                                                    | byte is passed or not                                                                                                    |
| IS     |                                                                                                    |                                                                                                    |                                                                                                    |
| LDA    | (FRØ),Y                                                                                                   | ;                                                                                                    | get the byte                                                                                                    |
|        |                                                                                                    | ;                                                                                                    | to be returned                                                                                                    |
|        |                                                                                                    |                                                                                                    |                                                                                                    |
|        |                                                                                                    |                                                                                                    | high byte zero                                                                                                    |
|        | FROTI                                                                                                    | '                                                                                                    | nigh byce zero                                                                                                    |
| RIS    |                                                                                                    |                                                                                                    |                                                                                                    |
|        | =<br>DINE<br>CLC<br>BCC<br>•<br>E<br>.BYT<br>actu<br>LDY<br>PLA<br>CMP<br>BNE<br>STA<br>LDA<br>STA<br>LDA | <pre>= \$D4<br/>INE<br/>CLC<br/>BCC START<br/>*<br/>.BYTE Ø<br/>actual code<br/>LDY #SAVEBYTE-<br/>PLA<br/>CMP #1<br/>BNE NOPARAMS<br/>iser is passing a<br/>PLA<br/>PLA<br/>STA (FRØ),Y<br/>STA (FRØ),Y<br/>STA FRØ<br/>LDA #Ø<br/>STA FRØ+1</pre> | TINE<br>CLC<br>BCC START ;<br>"E<br>.BYTE Ø ;<br>actual code<br>LDY #SAVEBYTE-US<br>PLA ;<br>CMP #1 ;<br>BNE NOPARAMS ;<br>Star is passing a b<br>PLA ;<br>PLA ;<br>STA (FRØ),Y ;<br>STA (FRØ),Y ;<br>STA FRØ ;<br>LDA #Ø<br>STA FRØ ; |

This program is a *very* dumb one, for demonstration purposes only. If you call it from BASIC via, for example, "PRINT USR(routine)", your program will print the byte value saved in location SAVEBYTE (zero, initially). On the other hand, if you use "JUNK = USR(routine, 97)", the routine will store the second parameter (97) in location

### THE PROGRAM JTORE

Guarantee: We will ship your order for items in this ad within 48 working hours or you get 20% OFF! (Books/non-released items excluded. Gift certificate issued when shipped. Offer expires September 10, 1983)

### FINAL FLIGHT by Mark Chasin from MMG

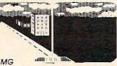

Experience the thrill and tension of piloting a small plane with this real-time flight and landing simulator. Look out of the cockpit, view the runway or fly by instrument only in foggy weather. It's joystick controlled with 4 levels and multiple screen updates per second. Don't crash or it will be your FINAL FLIGHT!

20912 Atari 24K Tape 10900 Atari 24K Disk \$29.95 \$25.46 Now 15% off til Sept 10

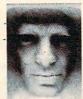

### SUSPENDED from Infocom

Suspended between the agony of a dying planet and the fun of a great adventure, you are frozen in the planet's underground complex. Wired to computers, you control robots to solve the challenge of survival. Features a multiple save feature to guard the secrets of your mind!

25186 Atari 32 Disk \$49.95 Also available for C-64,

Apple, IBM and **TRS-80** 

### TIME TRIAL from CBS

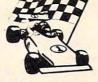

It's a timed road rally that gives kids 5-10 years practice in addition and multiplication. Driver chooses the shortest course to reach the number goal. Levels of difficulty based on math abilities. Really makes you think ahead

31015 Atari Rom Cartridge \$49.95

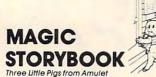

For young and old. See three little pigs unfold before you in a beautiful scrolling storybook. Enjoy animation and a delightful musical narrative sound track. Includes the script and coloring insert

30261 Atari 16K Tape \$29.95

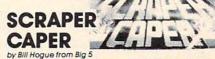

The legendary mountie, Bounty Bob returns! He's taken a fireman's job in the city to fund the chase for Yubon Yohan. You can help Bob rescue Miss Betty's pet poodle from the burning skyscraper. Watch out for collapsing stairways, crashing elevators and water hazards!

31206 Atari Rom Cartridge \$49.95 \$42.46

Now 15% off til Sept 10 Also Miner 2049'er, the original adventures of Bounty Bob!

39204 Atari Rom Cartridge \$49.95

### DEMON ATTACK

by Dave Johnson from Imagic Marooned on the ice planet Krybor, watch eerie creatures stream overhead and hover ominously. Attack and destroy them-or be destroyed! For 1-2 players with ever increasing dangers. Blast'em and survive! Atari

41656 ROM Cartridge \$39.95 Also available for VIC 20

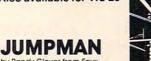

by Randy Glover from Epyx New science fiction game! Jumpman must save all 30 levels of Jupiter Headquarters. Scale ladders, girders and perilous ropes while fighting off demonic destroyers. Joystick controlled, 5 game variations, 8 speed, music, sound effects, and graphics. The ultimate test of reflexes for 1-4 players. Atari

41713 32K Disk \$39.95

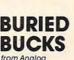

from Analog Fast action "daredevil" game! Equipping your helicopter with explosives, you intend to blast the gold. But your arch-enemy plans to keep the treasure you buried by dropping loads of dirt from his World War II bomber! Incredible 99 levels of joystick controlled action for 1-2 players It's a race for the bucks as you avoid the falling dirt! Atari 32364 16K Tape or 35873 16K Disk \$29.95

BASIC COMMANDER

by Robert Martin from MMG Micro Software Atari Basic was made for 8K, so many features were left out. Now you can add capabilities including Single keystroke, LIST, SAVE, ENTER, LOAD, RUN and DOS functions. Look at directory, RENAME, DELETE, LOCK, UN-LOCK, NUMBER and FORMAT from Basic. This version is updated to include system reset and convert for double density. The most powerful programming aid for Atari. Requires Basic cartridge

12182 Atari 16K Disk \$34.95 \$29.71 NOW 15% off til Sept 10

### BANK STREET WRITER from Broderbund

The first word processor designed for the whole family! Every function and command is fully and clearly prompted on the screen. You'll want to try all of the powerful features! Requires basic cartridge (for tutorial).

43850 Atari 48K Disk \$69.95 Also available for C-64 and Apple II

### **Preparing for** the SAT

from Program Design, Inc. Learn how to take the SATI Features analogies, vocabulary, number series, quantitative comparisons and a unit of time strategy. Includes six complete lessons, manual and booklet Making the Grade. Score higher-get into the best colleges! Atari

16K Tape: \$99.95 24K Disk \$99.95

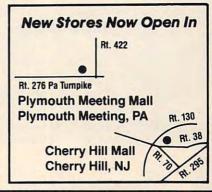

Over 2500 Programs for TRS-80, ATARI 400/800, APPLE, IBM & VIC 20.

#### Visit our other stores:

Mailorders:

Item

829 Bethel Rd., Columbus, Ohio Seven Corners Center, Falls Church, VA W. Bell Plaza, 6600 Security Blvd., Baltimore, MD White Flint Mall, Rockville Pike, Rockville, MD Harvard Square, 13 Dunster St., Cambridge, MA

Opening Soon in Tulsa and Oklahoma City Westmoreland Mall, Rte. 30 East, Greensburg, PA Plymouth Meeting Mall, 500 Germantown Pike, Plymouth Meeting, PA Cherry Hill Mall, Rte. 38 & Haddonfield Rd., Cherry Hill, NJ Nanuet Mall, Rte. 59 & Middletown Road, Nanuet, NY Monmouth Mall, Rte. 35 & Wyckoff Road, Eatontown, NJ

FRANCHISE **OPENINGS IN** SELECTED CITIES

© 1983 THE PROGRAM STORE

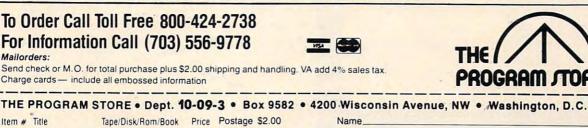

| Total         Address           CHECK         VISA         City         State         Zip           MASTERCARD         Card #         Exp         Exp | # Title | Tape/Disk/Rom/Book | Price Postage \$2.00 | Name    |       |                       |
|----------------------------------------------------------------------------------------------------|---------|--------------------|----------------------|---------|-------|-----------------------|
| MASTERCARD Card # Exp                                                                                                    |         |                    | Total                | Address |       |                       |
|                                                                                                    |         |                    | CHECK UVISA          | City    | State | Zip                   |
|                                                                                                    |         |                    |                      | Card #  |       | _ Exp                 |
| Computer For the ATARI 400/800                                                                                                    |         |                    | Computer             |         |       | For the ATARI 400/800 |

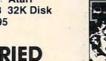

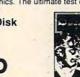

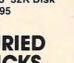

SAVEBYTE. Presumably, you could then later recover the 97.

The point to be made, however, is that this program is completely self-relocatable and yet is able to load and store data from within its own relocatable block! The secret is the "LDY #SAVE-BYTE-USRROUTINE" line directly after the label START. Since location FR0 contains the address of USRROUTINE, loading the Y-register with the proper offset (SAVEBYTE-USRROUTINE, which happens to be 3 in our example) will allow us to do indirect loads and stores to any location within 255 bytes following USRROUTINE.

Can I put that more clearly? Since, when we do either the "LDA (FR0), Y" or the "STA (FR0), Y", the Y register contains the value 3 and location FR0 points to the location USRROUTINE, the LDA and STA instructions will reference the third byte after USRROUTINE. Which just happens to be SAVEBYTE.

And just a reminder if you don't know or remember what the PLA instructions in this program are for. Whenever BASIC calls a USR routine, it pushes all the parameters it is given onto the CPU stack (after first converting them to 16-bit integers, of course). Then, the last thing it does before the call is to push a count of the number of parameters (presumed to be 1 or 0 in our example) onto the same stack. Thus, the first PLA lets us discover how many parameters were passed. The other two PLAs are necessary if a parameter is passed; otherwise the RTS instruction will return to an unknown location and will likely crash the system. (Note that in our simple-minded example you can probably crash BASIC by calling the routine with two parameters, since no check is made for more than one parameter.)

Next month we're going to take this technique a couple of steps further. We will discover how to have more than 255 bytes of relocatable storage (which may or may not be useful to you) and how to generate similar self-pointers when the routine in question has not been called from BASIC.

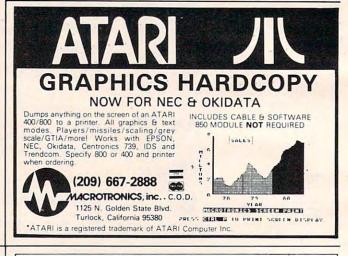

### ATARI<sup>®</sup> 400<sup>®</sup> AND 800<sup>®</sup> OWNERS

### Question #6:

How can you have 64K RAM and complete compatibility with all Atari products?

- A. Weld 3 computers together
- B. Drugs
- C. The Mosaic 64K RAM Select
- D. Exercise
- E. All of the above

Answer: THE MOSAIC 64K RAM SELECT<sup>14,</sup> It's the most advanced memory system of its kind available. For more information and your nearest MOSAIC Dealer, call 1-800-547-2807. COMPILE ATARIBASIC AND FLY! Compiler for ATARI 400 new BASIC and 800, you

compiler for ATARI 400 and 800, you develop and debug proyour ATARI BASIC cartridge, then use ABC to transform them into compact code that runs up to 12 times faster, without the ccartridge (and protects your source code, too). 40K and disk required. For your ABC diskette and manual, send check or money order for \$69.95 (or \$9.95 for manual alone). Monarch Data Systems P.O. Box 207, Cochituate MA 01778, (617) 877-3457.

> Mastercard/Visa by phone. Dealer inquiries invited. Mass. residents add 5% sales tax. ATARI, ATARI 400, and ATARI 800 are trademarks of ATARI, Inc.

# Easy Atari Page Flipping

Chris Allen

Here's a short program that lets you display one screen creation while drawing another offscreen. Put them together and you've got page flipping.

Have you ever wished that you could just POKE a couple of locations and have a complicated picture appear on your Atari? This demo program will show you how to use *page flipping* – changing the addresses that tell the Atari where screen memory is. Page flipping will allow you to show one picture and, at the same time, draw another picture offscreen. You don't see it drawn: it just "appears" instantly.

Page flipping allows you to draw offscreen using the normal graphics commands (PLOT, DRAWTO, etc.), or, if you use a text mode, to PRINT normally. You don't have to do any spectacular POKEing.

The method is simple. The Atari keeps two separate two-byte registers for the address of screen memory. The first register, locations 88 and 89 (decimal), is used *solely* for PRINTing, PLOTting, etc.; it is not concerned with display. The second register, bytes five and six of the display list (located by PEEK(560) + PEEK(561)\*256), is used *only for display*. Having two locations simplifies matters – changing the first register allows you to draw offscreen, while changing the display list register will "flip" your new screen into view.

A few cautions are in order. First, page flipping uses a lot of memory. Since one GRAPHICS 7 screen uses 3200 bytes, two such pictures are impossible on an 8K machine. However, GRAPHICS 5 uses only 800 bytes, ideal for computers with limited memory. Second, be sure to clear any garbage from the area you have reserved for your new screen. Third, if you modify the display list, be aware that your new display list may not have the screen address register in the same location as a normal list. (If you can change the display list, you should be able to handle this minor problem.)

Now that the warnings are out of the way, let's do some page flipping. First, type in this short program:

- 10 GRAPHICS 5
- 2Ø GOSUB 2ØØ
- 6Ø END.
- 200 COLOR 1:FOR I=0 TO 79:PLOT I,0:D RAWTO I,39:NEXT I:RETURN

When you run it, notice that you can see the screen being filled in. Now add these lines to enable page flipping:

- 5 POKE 106, PEEK(106)-4: SCREEN2=PEEK( 106)
- 15 SCREEN1=PEEK(89):POKE 89,SCREEN2
- 25 B=PEEK(56Ø)+PEEK(561)\*256
- 30 FOR I=1 TO 100
- 35 POKE B+5,SCREEN2 40 FOR J=1 TO 200:NEXT J
- 40 FUR J=1 TU 200:N 45 POKE B+5, SCREEN1
- 50 FOR J=1 TO 200:NEXT J
- 55 NEXT I

The picture is drawn offscreen, where you can't see it. By switching values in the display register (B + 5 is the sixth, or high byte), you can alternate or "flip" between screens. Here's a lineby-line explanation:

Line 5 reserves memory for the second screen and sets up a pointer to the reserved area. Line 15 sets a pointer to the present screen, then flips the draw register over to screen two.

**Line 25** finds the start of the display list. **Lines 30-55** simply loop 100 times, alternating the screen displayed each time.

Although we changed only the high byte, the low byte (88 or B + 4) can also be changed. (Try changing just B + 4 – and you're screen scrolling.)

September 1983 COMPUTE: 209

C

# How To Create A Data Filing System

### Part III. Planning The Input

#### Jim Fowler

A little foresight in planning your input can save a lot of time and frustration. In Part III, the author tells how to handle some common input problems and offers some advice on how to prevent problems down the road.

In the first two installments we discussed setting goals for the kind of system you want, the types of files, and what kind of output is best. For most cases, a relative file structure with index files gives flexibility and speed. The index files will be composed of index words which will be either shortened versions of data in the records themselves or bytes encoded with some kind of bitmapping.

Before discussing input strategies, let's review some of the ideas from Part II in a bit more detail. We discussed setting up a buffer for inputting keys or index words. This buffer can be any free area of unused RAM memory. It must be large enough to accommodate the record or field to be compared. For example, if your index word is the first eight letters of the author's name, create an eight-byte buffer for your comparison.

### A Closer Look At Indexing

Another technique we discussed was building your index file into your record format. For example:

| AUTHOR | SUBJECT | TITLE     | YEAR | INDEX | AUTHOR   |
|--------|---------|-----------|------|-------|----------|
| -      | R       | ecord 1 - |      | -     | Record 2 |

After entering your first record – author, subject, title, year – you can reserve several bytes at the end of that record to create an index file. If you choose to bitmap here, as illustrated in last 210 **COMPUTE** September 1983 month's installment, you gain search efficiency, although it may at first seem tedious when creating the index this way.

If you use one byte in the index for each field, you then have 256 possibilities for each field, which in most cases would be more than adequate. Using last month's illustration, a bit configuration of 1000 0000 would indicate a subject on computers. Since the integer equivalent of a binary 1000 0000 is 128, you can use this with an AND for compare. Let's say you've chosen the variable SU (for subject field). The appropriate line would be:

### IF SU AND 128 THEN GOTO n

where n is a line that will direct a PRINT to screen or printer.

When using an AND, the computer will test individual bits. The value in SU, 1000 0000, is compared to 128:

| 1000 0000 | (SU)     |
|-----------|----------|
| 1000 0000 | (128)    |
| 1000 0000 | (result) |

The Boolean truth table, remember, makes this compare result "true," thus a "hit" is made in your search.

In some cases, depending on the total number of subjects you want to index, it might be practical to assign variable names to the binary equivalents:

| A = 1 | E = 16 |
|-------|--------|
| B = 2 | F = 32 |
| C = 4 | G = 64 |
| D=8   | H = 12 |

Then, IF SU AND H THEN n.

Let's say you're searching for a more specific

### THE BVSINESS MANAGER...

FULLY INTERACTIVE ACCOUNTING SYSTEM. NO DISKETTE CHANGING! FINALLY ALL THE FEATURES YOU'VE BEEN WAITING FOR – IN ONE COMPLETE INTERACTIVE SYSTEM.

### FULL SOFTWARE SYSTEM ONLY **\$995**.00

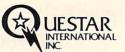

MANUAL ONLY – \$40.00 REFUNDABLE UPON SYSTEM PURCHASE.

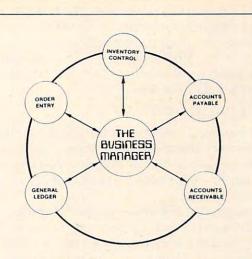

#### HARDWARE REQUIREMENTS:

- Commodore Model 8032 or SuperPET or 8096 Micro-computer
- Commodore Model 8050 One Megabyte Dual Disk Drive

CBM

Multi

- Commodore Model 4022 (or Larger) Printer
- Commodore PET IEEE cable
- Commodore IEEE IEEE cable

DISHSHARE

Q

alteric to the second

C: commodore

SHSHARE

WORKS WITH ALL COMBINATIONS PET/CBM 100% HARDWARE. NO SOFTWARE REQUIRED! UP TO 8 USERS SHARE DISK AND/OR PRINTER. CONNECTS IN MINUTES – NO TOOLS REQUIRED. INCREASES PRODUCTI-VITY – REDUCES COSTS. IDEAL FOR EDUCATION AND BUSINESS. CABLE LENGTHS UP TO 50 FEET.

ONLY \$74900 (U.S.)

8 USER SYSTEM ONLY \$1149

DEALER INQUIRIES WELCOME. UESTAR INTERNATIONAL INC. Suite 102 / 270 Woodbine Avenue Markana Ontario Canada L3H 134 Ter (416) 475 904

System

discounter of

chunt dire

subject, computers in education. We'll assign the subject of education a binary 0100 0000 (or integer 64). A computer subject, remember, was assigned 1000 0000 (128). A book dealing with computers and education would then be 1100 0000 (192). Our search statement would be:

#### IF SU AND 192 THEN n

Obviously, if you use this method, you'll have to be very thorough in creating your index. No matter what method of indexing you choose, do it carefully – your search speed and accuracy depend on it.

If you choose not to use the bitmapping method, a word of caution is in order: be sure to write the data that makes up your index file(s) also in the *records themselves*. You may later decide to change the format of an index file to rewrite a search routine. Maybe you will be forced to do this to accommodate an index file you found you needed. The easiest way to create the new index file is to read it item by item from the disk and assemble the index that way, rather than to type it in by hand. The accuracy will be much greater. Remember that one wrong bit in an index makes the record it refers to "invisible" to a search.

### System Input Problems

Now for the problems with input. You want a system which is easy to use. This means giving cues that tell the user what is going on. One way is to use the top one or two lines on the screen to indicate what the program is doing or expecting at all times. Another important feature is to make the screen format logical and easy to understand.

Finally, when inputting new records, there should be ample opportunity to edit, erase, change, or abort without disturbing or crashing the program.

Some computers, including my CBM, cannot handle a string input containing commas. The operating system looks for these delimiters in an input string. When I input titles of publications, commas are important punctuation. That means I have to use a roundabout way of getting the string in without having it cut off at the comma. There are several ways of doing this. You can use GET and assemble the string byte by byte.

I have used a nice routine for Commodore equipment written by Jerry Dunmire (COMPUTE!, December 1981). This routine takes up to 80 characters in a string which can contain any symbols you want. If the 80-character limit is exceeded, you can tell by the value of ST, a status byte in the operating system. Problems like this should be handled at the outset. Make the system easy to use. A little frustration becomes a big one when you are typing in data. Having to substitute something else for commas would be very frustrating. One thing to remember in connection with input is that the program must "know" at all times the number of records on the disk and the length of each index file. When you enter a new record, it must go into the very next empty location on the disk. The new record's index words must be put at the end of the appropriate index files. The way to save this information from one run to the next is to have a register pointing to the next record number. Inputting a new record will cause the register to be incremented by one. When you SAVE the index files, you should also SAVE this register and if the register is adjacent to the index files, you can save them all at once.

### Writing The Input

Any writing of data should be done as it is input. For example, if there is to be a change from ASCII letters (or in my case, PETSCII), then that ought to be done when the time delay is not objectionable. After you type a name, and after you have a chance to edit it, you should be asked to give a final approval. Once this is given, the program ought to translate parts of the input before writing (sending the input) to the disk. This might take a few seconds, but if you are typing records from a list or card file, you will be reading the next item or moving the pointer on the copy stand while this goes on.

For example, this is how I handle my index file of authors. On the disk, the author's name is in capital and lowercase, last name first, with commas and periods after initials. In the index file all letters are written as pseudo-ASCII caps, and the index word ends with the eighth letter of the last name. To make pseudo-ASCII, all you need to do is shorten each ASCII byte to five bits with "AND 31" (or AND #\$1F). If the last name is shorter than eight letters, I let the following comma and initials appear, too. The key used in searching for an author is also changed to pseudo-ASCII caps. After the last letter, the extra bytes, if any, are nulls. As mentioned, the search program then considers it a match when the next byte of the key is a null. That way you can search for SMITH, J. or SMITH, or even all the S's. That's very helpful when you aren't sure about the spelling of a name. Program 1 in the previous article illustrates this search technique.

Bitmapping is not hard. You can do it in machine language, but there is no particular advantage in doing so, except saving program space. The byte in question is zeroed and then the *n*th power of two is added to it whenever you want the bit in the *n*th position set. You can clear the same bit by subtracting. Be sure the bit is set before you do any subtracting and vice versa, and be sure it is clear before setting it. You must arrange it so the user cannot inadvertently set a bit twice

# Complete Personal Accountant: we've made the best much more friendly.

If you have any doubts that we offer the best and most complete personal financial package available, look over the features listed below. Now we have the only package with full screen editing for Atari 400/800\* TRS-80 COLOR, Commodore 64\* and VIC-20; the ability to move the cursor in any direction makes our accountant-designed package even more friendly than before. No one else offers all of these:

1. CHECKBOOK MAINTENANCEautomatically balances your checkbook with each entry; manages checks, charges, deposits, and interest quick-THE COLOR ACCOUNTANT

ly and accurately. 2. CHART OF ACCOUNTS maximum of user flexibilty with up to 99 accounts plus 9 subcategories may be defined. 3. CHECK SEARCH-multi-reference; tracks items on every field including tax deductibles. 4. NET WORTH/ **INCOME/EXPENSE** STATEMENTknow-exactlywhere-you-stand program generates statements with the touch of a key. 5. DETAIL & SUMMARY BUDGET ANALYSIS—an absolute necessity in financial planning. 6. CHECK WRITER—prints personalized checks\*

Random Areine

7. PAYMENTS/APPOINTMENTS CALENDARmonthly displays of up to 250 bills and 200 appointments.

8. COLOR GRAPH DESIGN PACKAGE-graphs all monthly files.

- 9. MAILING LIST-maintains all records, sorts by name or zip, allows add/change/delete. 10. FRIENDLY USER MANUAL-complete with indexing, flow charts and diagrams; the
  - most thorough documentation on the market.

This all adds up to the finest personal financial system available – compre-hensive enough for a small business. Less than one hour of data input per month will allow this menudriven package to help you handle your finances with a lot more fun than drudgery. Plus, ours is the only expandable system; purchase the package in sections and add on as your financial needs grow. Features 1, 2, 3 and 6: \$39.95 diskette, \$36.95 cassette; Features 4 and 5: \$29.95 diskette, \$26.95 cassette; Features 7, 8 and 9: \$29.95 diskette, \$26.95 cassette; or save \$19.90 or \$15.90 respectively by buying the entire system for \$79.95 dis-kette, \$74.95 cassette.

Prices subject to change without notice. See your local dealer or order direct. New catalog available. Add \$3.00 for postage and handling. Credit card orders call toll free:

DEALER INQUIRIES INVITED

Sinstatute mme a division of future house p.o. box 3470, dept. C, chapel hill, north carolina 27514, 919-967-0861

### Routine To Set Bits In An Index Word.

(This routine is based on Y/N response with cursor moving down list on screen. You must arrange a stop or wraparound when N gets to maximum and P=7. Same at N=0:P=0.)

- 1. DIM the array IW(x) to nr of bytes in index word.
  - Zero IW if not already done initially.
- Print subjects in list on screen. N=0;P=0 Zero byte nr and bit nr. Print "cursor" opposite zeroth subject.
- 3. GET loop.
- 4. If SPACE, move cursor down: P = P + 1. IF P = 8, then N = N + 1; P = 0.
- 5. If SHIFT-SPACE, move cursor up. IF P=-1, then N=N-1;P=7.
- 6. If Y, then move cursor down. If subject is marked, then GOTO 3. Else, add 2 P to IW(N); mark subject.
- If N, move cursor down. If subject not marked, GOTO 3. Else, subtract 2 P from IW(N); clear mark.
- 8. Other inputs invalid: GOTO 3.

or clear a bit that isn't set. The table shows a routine for inputting subjects by bitmapping.

Particularly sticky situations can always be handled with a table. An array with the existing value for each value of the input is one way of doing this: A(N) contains the value used for N, the input value.

### **Editing The Files**

By all means, make it easy to display a record entered some time ago, edit the display, and write the newly changed data in place of the original record. If you use subroutines for inputting each kind of data, this is easy to program.

For example, I have a subroutine that takes as input an author's name, then when it's acknowledged to be correct, writes it in the correct place on record "n" and also puts a corrected entry in the author index file in the right place. The record "n" may be an old one or the one we are writing for the first time. All you need to do is branch to such routines as one of the options given on a menu at the top of the program. Some errors will inevitably get by in your initial input. You need a way to correct errors both at the input and later as well.

Next issue we will outline the main program and talk about other techniques.

### THIS FUNNY-LOOKING LITTLE DEVICE

Introducing the Disc-Doubler,<sup>®</sup> the funny-looking amazing little device that actually *doubles* your "floppy disc"\* capabilities! Just put a floppy disc in and it's realigned for use on its "flip side." It's that simple! And at just \$14.95 (plus \$1.50 for postage and handling) it'll pay for itself the minute you use it! From Link Marketing, where we looked at the problem from both sides... and found a way to save you money!

CAN DOUBLE YOUR DISC CAPABILITIES! Just \$14.95!

(plus \$1.50 postage and handling-B.C. residents add 6% tax).

### IN CANADA:

write: Link Marketing 1480 West 58th Avenue, Vancouver, B.C. V6P 1W5

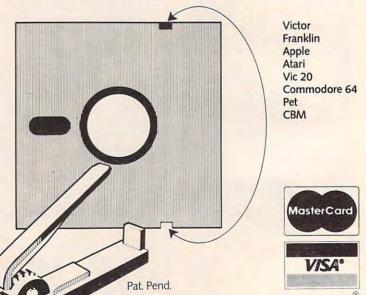

I-800-323-1717, operator 127 Illinois I-800-942-8881, operator 127 or write: Link Marketing 219-1st Ave. N., Suite 215, Seattle, WA 98109

Cwww.commodore.ca

# Supervision Driving Commodore is getting easier

Superbase

Steer your way to greater efficiency and meet all your administrative needs of the future with the SUPER range of quality software.

Whether you want a fast and flexible database, a comprehensive and easy to use word processor, or a completely integrated office 'manager', Precision Software has the answer. With software that harnesses the full power of the new Commodore "B" Business Computer (known as the 700 in Europe).

Superbase Database manager for all business environments where accurate and up-to-date information is the key to success.

SUPERBASE sets new standards in flexibility and ease of use, with large record sizes, fully re-definable multi-screen record formats, spreadsheet-like calculation facilities, fast 'B+ tree' keyaccess with selective retrieval, transaction linking, sorting and fully definable report formats. SUPERBASE can also be linked to SUPERSCRIPT II.

Superscription Enhanced version of the popular full feature word processor. Unrivalled table-handling with 240 column wide screen, scrolling in all directions, arithmetic, memory calculator, column manipulation and mail merge with record selection. Comprehensive editing and finish quality output formatting. Handles up to 2,100 lines of 80 column text. And it spells!

Versatile, fast, simple to learn and use, SUPERSCRIPT II processes letters, quotations, reports, mailshots and standard forms with professional ease, enhancing presentation and ensuring perfect copies every time. Superspect Fast, effective spelling checker ensures 100% typographic accuracy. An integral part of SUPERSCRIPT II, SUPERSPELL checks documents against a standard 30,000+ word dictionary and displays a list of every unrecognised word. SUPERSPELL handles both English and American spelling variants. You can accept, ignore, correct or add new words, building up your own dictionary extension. SUPERSPELL also includes a word look- up facility.

Superchou

Subers De

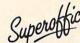

with full records management, calculation, word processing and spell checking.

SUPEROFFICE combines the database handling of SUPERBASE with the document editing and formatting power of SUPERSCRIPT II.

The availability of SUPERSCRIPT II as an integral word processor enables lists selected from data files to be used for mailshots, tables, standard forms and labels. SUPEROFFICE includes a powerful programming capability, enabling you to build up a library of your own programs. System-wide help screens are supported by clear comprehensive manuals and tutorials.

Choose an off-the-shelf application to suit your business from a steadily expanding library.

Find out more about the Superseries range of Software. Contact your local Commodore Dealer or Precision Software at our U.K. office.

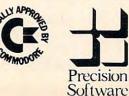

### **Precision Software Limited**

Park House, 4 Park Terrace, Worcester Park, Surrey, KT4 7JZ. Telephone: 01-330 7166 Telex: 8955021. PRECIS G

# Mixing Graphics Modes On The 64 Part II

Sheldon Leemon

The two programs in the first part of this article (last month's COMPUTE!) showed you how to have different graphics modes simultaneously on the 64 screen. To conclude this discussion of mixing modes, here is a machine language program which uses a mixed graphics mode display to demonstrate the raster interrupt.

The interrupt uses a table of values that are POKEd into four key locations during each of the three interrupts, as well as values to determine at what scan lines the interrupts will occur. The locations affected are Control Register 1, Control Register 2, the Memory Control Register, and Background Color 0.

Control Register 1 (at location 53265) allows the selection of extended background color text mode, bitmap mode, screen blanking, and 24 or 25 rows of text. Control Register 2, at 53270, controls the selection of multicolor mode, and of a 38or 40-column display. The Memory Control Register (53272) allows you to select which portion of VIC memory will be used for the video display (screen memory), and which for the data that defines the shape of text characters. Background Color Register 0 (53281) controls the background color in text mode. More detailed information about the bit assignments of these locations can be found in Appendix O of the *Commodore 64 User's Guide* and in the *Programmer's Reference Guide*.

The data for the interrupt routine is contained in lines 49152-49276. Each of these line numbers corresponds to the location where the first data byte in the statement is POKEd into memory. If you look at lines 49264-49276 of the BASIC program, you will see REMark statements that explain which VIC-II registers are affected by the DATA statements in each line. The numbers in these DATA statements appear in the reverse order in which they are put into the VIC register. For example, line 49273 holds the data that will go into Control Register 2. The last number, 8, is the one that will be placed into Control Register 2 while the top part of the screen is displayed. The first number, 24, is placed into Control Register 2 during the bottom part of the screen display and changes that portion of the display to multicolor mode.

The only tricky part in determining which data byte affects which interrupt comes in line 49264, which holds the data that determines the scan line at which each interrupt will occur. Each DATA statement entry reflects the scan line at which the next interrupt will occur. The first item in line 49264 is 49. Even though this is the entry for the third interrupt, this number corresponds to the top of the screen (only scan lines 50-249 are visible on the display). That is because after the third interrupt, the next to be generated is the first interrupt, which occurs at the top of the screen. Likewise, the last data item of 129 is used during the first interrupt to start the next one at scan line 129, in the middle of the screen. Try experimenting with these values to see what results you come up with. For example, if you change the number 169 to 209, you will increase the text area by five lines (40 scan lines).

### **Changing Effects**

By changing the values in the data tables, you can alter the effect of each interrupt. Change the 20 in line 340 to 22, for example, and you will get lowercase text in the middle of the screen. Change the first 8 in line 49276 to 24, and you will get multicolor text in the center window. Each of these table items may be used in exactly the same way that you would use the corresponding register, in order to change background color, to obtain text or bitmap graphics, regular or multicolor modes, screen blanking, or extended background color mode.

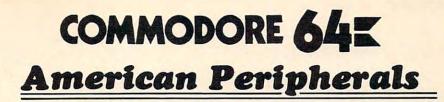

### GAMES

(on tape) 646 Pacacuda 19.95 650 Logger 19.95 651 Ape Craze 19.95 652 Centropod 19.95 653 Escape 19.95 641 Monopoly 19.95 642 Adventure #1 19.95 648 Galactic Encounter 9. 667 Yahtzee 14.95 671 Robot Blast 14.95 673 Moon Lander 14.95 676 Othello 14.95 686 Horserace-64 14.95 692 Snake 14.95 697 Football 14.95 819 Backgammon 24.95 822 Space Raider 19.95 846 Annihilator 19.95 842 Zwark 19.95 845 Grave Robbers 13,95 841 Pirate Inn Adv. 22.95 904 Shooting Gallery 14.95 816 Dog Fight 19.95 817 Mouse Maze 19.95 818 Ski Run 22. 820 Metro 22. 823 Sub Warfare 29. 838 Retroball 39.95 (cartridge) 839 Gridrunner 39.95 (cartridge) 825 Mine Field 13. 672 Dragster 14.95 662 Oregon Trail 14.95 679 3-D TicTacToe 14.95 655 Castle Advent. 14.95

### EDUCATIONAL

(on tape) 644 Type Tutor 19.95 645 Assembly Language Tutor 14.95 687 Fractional Parts 14.95 902 Estimating Fractions 14.95 695 Tutor Math 14.95 870 Square Root Trainer 14.95 699 Counting Shapes 14.95 694 Money Addition 14.95 689 Math Dice 14.95 678 Speed Read 14.95 643 Maps and Capitals 19.95 645 Sprite Editor 19.95 904 Sound Synthesizer Tutor 19. 696 Diagramming Sentences 14.95 690 More/Less 14.95 688 Batting AVERAGES 14.95 802 TicTac Math 16.95 904 Balancing Equations 14.95 905 Missing Letter 14.95 864 Gradebook 15. 810 French 1-4 80. 811 Spanish 1-4 80. 807 English Invaders 16.95 809 Munchword 16.95 812 Puss IN Boot 20. 813 Word Factory 20. 660 Hang-Spell 14.95 905 Division Drill 14.95 906 Multiplic. Drill 14.95 907 Addition Drill 14.95 908 Subtraction Drill 14.95 910 Simon Says 14.95 911 Adding Fractions 14.95 912 Punctuation 14.95

### EDUCATIONAL

Series on disk Computer Science (30 programs) \$350 HS Biology (70 programs) \$500 HS Chemistry (40 programs) \$450 HS Physics (60 programs) \$475 HS SAT Drill (60 programs) \$99. Elem. Social Studies (18 pr.) \$225 Elem. Science (18 programs) \$225 Elem. Library Science (12 pr.) \$170 Librarians Package (4 utilities) \$110 3rd Grade Reading (20 lessons) \$99. 4th Grade Reading (20 lessons) \$99. 5th Grade Reading (20 lessons) \$99. 6th Grade Reading (20 lessons) \$99. Spanish Teaching (12 lessons) \$95. PARTS OF SPEECH (9 lessons) \$95.

### BUSINESS

(all on disk) WORD PRO 3 + 95.00 DATAMAN-64 data base program. 49.95 PERSONAL FILING SYSTEM (index card style) 19.95 HOME FINANCE 19.95 CYBER FARMER \$195. GA 1600 Accounting System 395. PERSONAL TAX 80. ACCOUNTS RECEIVABLE 22. New York State Payroll 89. MAILING LIST 24. Manufacturing Inventory 59. Stock Market Package 39. Finance 16.95

Cwww.commodore.ca

|                                                         | the second second second second second second second second second second second second second second second s |        |
|---------------------------------------------------------|----------------------------------------------------------------------------------------------------|--------|
| ORDERING BLANK<br>To: American Peripherals              | ITEM DESCRIPTION                                                                                               | PRICE  |
| 122 Bangor Street<br>Lindenhurst, NY 11757              |                                                                                                    | -      |
| Lindennurst, NY 11757                                   |                                                                                                    |        |
| Ship to: Name                                           |                                                                                                    |        |
|                                                         |                                                                                                    |        |
| Street                                                  |                                                                                                    |        |
|                                                         | NY State Residents                                                                                             |        |
| Town, State, ZIP                                        | only add 71/4% tax                                                                                             |        |
|                                                         |                                                                                                    |        |
|                                                         | Shipping                                                                                                    | \$1.50 |
| Please send your complete 64K catalog,                  | COD, add 1.50                                                                                                  |        |
|                                                         |                                                                                                    |        |
| free of charge.                                         | If Canada or Mexico, add additional 2.00                                                                       |        |
| Commoders 64 is a requested trademark of Commoders ITD  | TOTAL AMOUNT                                                                                                   |        |
| Commodore 64 is a requested trademark of Commodore LTD. | TOTAL AMOUNT                                                                                                   |        |

### Machine Language Interrupt Routine

| 00012 0000                                                                       | ; VIC CHI                                                    | IP EQUATES                                                                                                    |                                                                                                    |
|----------------------------------------------------------------------------------|--------------------------------------------------------------|----------------------------------------------------------------------------------------------------|----------------------------------------------------------------------------------------------------|
| 00013 0000<br>00014 0000<br>00015 0000<br>00016 0000<br>00017 0000<br>00018 0000 | ;<br>SCROLY =<br>RASTER =<br>SCROLK =<br>VMCSB =<br>VICIRQ = | \$D012<br>\$D016<br>\$D018<br>\$D019                                                                                                    | ;CONTROL REGISTER 1<br>;RASTER LOCATION<br>;CONTROL RÉGISTER 2<br>;V/C BASE ADDRESS<br>;LATCHES ON IRQ FROM VIC |
| 00019 0000<br>00020 0000<br>00021 0000<br>00022 0000                             | IRQMSK =<br>BGCOL0 =<br>CIAICR =                             | \$D01A<br>\$D021                                                                                                    | ;VIC IRQ ENABLE<br>;BACKGROUND COLOR 0<br>;INTERRUPT CONTROL                                                    |
| 00023 0000<br>00024 0000                                                         | INTNO =                                                      | \$FB                                                                                                    | ;INTERRUPT COUNTER                                                                                              |
| 00025 0000                                                                       | ; *                                                          | = \$C000                                                                                                    |                                                                                                    |
| 00026 C000<br>00027 C000 78                                                      | ;<br>SETIRQ SE                                               |                                                                                                    | ;DISABLE ALL INTERRUPTS                                                                                         |
| 00028 C001 A9 7F<br>00029 C003 8D 0D DC                                          | ST                                                           | DA #\$7F<br>TA CIAICR                                                                                                    | ;DISABLE CIA INTERRUPTS                                                                                         |
| 00030 C006 A9 01<br>00031 C008 8D 1A D0                                          | LD<br>ST                                                     | DA #01<br>TA IRQMSK                                                                                                    | ;ENABLE RASTER IRQ                                                                                              |
| 00032 C00B A9 03<br>00033 C00D 85 FB<br>00034 C00F AD 70 C0                      |                                                              | DA #03<br>TA INTNO                                                                                                    | ;INITIALUZE INTERRUT NO.                                                                                        |
| 00034 COOF AD 70 C0<br>00035 C012 8D 12 D0                                       | LD                                                           | DA RASTBL                                                                                                    | ;SET SCAN LINE OF TOP RIRQ                                                                                      |
| 00035 C012 8D 12 D0<br>00036 C015 A9 18<br>00037 C017 8D 11 D0                   |                                                              | TA RASTER                                                                                                    | SET HIGH BIT OF RIRQ SCAN LINE                                                                                  |
| 00038 C01A                                                                       | ; .                                                          |                                                                                                    |                                                                                                    |
| 00039 CO1A AD 14 03<br>00040 CO1D 8D 6E CO                                       | ST                                                           | TA OLDIRQ+1                                                                                                    | ;SAVE OLD IRQ VECTOR AND<br>;MODIFY OLDIRQ TARGET ADDRESS TO                                                    |
| 00041 C020 AD 15 03<br>00042 C023 8D 6F C0                                       | LD                                                           | TA OLDIRQ+2                                                                                                    | ; INSURE AGAINST CHANGE IN ADDRESS<br>; OF NORMAL INTERRUPT. ROUTINE                                            |
| 00043 C026<br>00044 C026 A9 32                                                   | ; LD                                                         |                                                                                                    |                                                                                                    |
| 00045 C028 8D 14 03<br>00046 C02B A9 C0                                          | LD                                                           | A #>RASIRQ                                                                                                    | ;TO USER ROUTINE                                                                                                |
| 00047 C02D 8D 15 03<br>00048 C030 58                                             | ST                                                           | TA \$315                                                                                                    | RE-ENABLE INTERRUPTS                                                                                            |
| 00049 C031 60<br>00050 C032                                                      | RT                                                           | rs                                                                                                    |                                                                                                    |
| 00051 C032<br>00052 C032 AD 19 D0                                                | ;                                                            | NA VICIPO                                                                                                    |                                                                                                    |
| 00053 C035 8D 19 D0                                                              | ST                                                           |                                                                                                    | CLEAR VIC INTERRUPTS<br>SIS RASTER THE SOURCE OF IRQ?                                                           |
| 00054 C038 29 01<br>00055 C03A F0 2B                                             | BE                                                           | EQ INTRT                                                                                                    | ;NO, EXIT                                                                                                    |
| 00056 C03C C6 FB<br>00057 C03E 10 04                                             | BP                                                           | PL RAS1                                                                                                    | ;NEXT INTERRUPT<br>;NOT LAST INTERRUPT                                                                          |
| 00058 C040 A9 02<br>00059 C042 85 FB                                             |                                                              | DA #2<br>TA INTNO                                                                                                    | ;LAST INTERRUPT, RESET COUNTER                                                                                  |
| 00060 C044<br>00061 C044 A6 FB                                                   | ;<br>RAS1 LD                                                 | X INTNO                                                                                                    |                                                                                                    |
| 00062 C046 BD 73 C0<br>00063 C049 8D 21 D0                                       | LD                                                           |                                                                                                    | ;SET BACKGROUND COLOR                                                                                           |
| 00064 C04C BD 76 C0                                                              | LD                                                           |                                                                                                    | ;SET CONTROL REG 1                                                                                              |
| 00065 C04F 8D 11 D0<br>00066 C052 BD 79 C0                                       | LD                                                           | A CR2TBL,X                                                                                                    | ;SET CONTROL REG 2                                                                                              |
| 00067 C055 8D 16 D0<br>00068 C058 BD 7C C0                                       | LD                                                           | TA SCROLX<br>DA MEMTBL,X                                                                                                    | ;SET MEMORY CONTROL                                                                                             |
| 00069 C05B 8D 18 D0<br>00070 C05E BD 70 C0                                       | LD                                                           | And the second in the second second se | ;RESET INTERRUPT SCAN LINE                                                                                      |
| 00071 C061 8D 12 D0<br>00072 C064 8A                                             | ST<br>TX                                                     | TA RASTER<br>KA                                                                                                    | LAST INTERRUPT EXITS                                                                                            |
| 00073 C065 F0 06<br>00074 C067                                                   | BE                                                           | EQ OLDIRQ                                                                                                    | ;THROUGH OLD VECTOR                                                                                             |
| 00075 C067 68<br>00076 C068 A8                                                   | INTRT PL<br>TA                                               | A                                                                                                    | ;RESTORE STACK                                                                                                  |
| 00070 C000 A0                                                                    | In                                                           |                                                                                                    |                                                                                                    |

218 COMPUTE! September 1983

C-www.commodore.ca

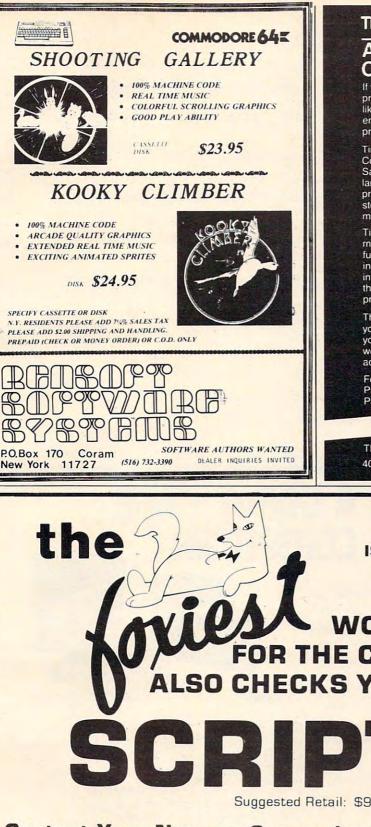

### TIMEWORKS

### ATTENTION C-64 PROGRAMMERS!

If you have a professional quality unique computer program ready to go for the Commodore 64. we would like to discuss with you the possibility of publishing your entertainment, educational or home small business program for distribution on a national basis.

Timeworks is a national publisher and distributor of Commodore 64 (& other) Software with over 100 field Sales Representatives servicing mass merchants and large retail chains in all 50 States and Canada. Our products are sold in over 1000 retail outlets, computer stores and chain stores. (And that doesn't even include mail order.)

Timeworks prides itself on quality software and effective rnerchandising. Our programs are both User smart and fulfill a specific need. Entertainment software always includes that special element to capture the player's interest. Our software packaging is accepted as some of the most creative in the industry and we keep our overall product quality at the highest level.

There is a great demand for Commodore 64 Software. If you feel your program meets our standards, we'll pay you generous royalties and fringe benefits for accepted works. Let Timeworks put your program in major stores across the country.

For more information, feel free to contact me on our Programmers' Hot Line, or write to Vic Schiller, Vice President, Development

### Programmers' Hot Line 800-323-9755

TIMEWORKS, INC. 405 Lake Cook Road Deerfield, IL 60015

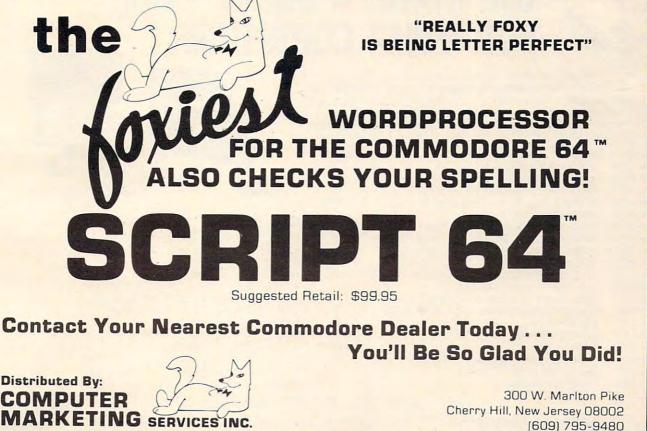

Commodore 64 is a trademark of Commodore Electronics Limited

Script 64 is a trademark of Richvale Telecommunications

| 00077<br>00078<br>00079<br>00080 | C06A<br>C06B<br>C06C  | AA<br>68 |    |    |        | PLA<br>TAX<br>PLA<br>RTI |              |                                             |
|----------------------------------|-----------------------|----------|----|----|--------|--------------------------|--------------|---------------------------------------------|
| 00081                            |                       | AC       | 31 | FA | ;      | TMD                      | \$PA21       | ;OLD IRQADDRESS MODIFIED ABOVE              |
| 00083                            | C070                  | 40       | 51 | LA | :      | UMP                      | <b>ADHOT</b> | JOLD IRQADDRESS MODIFIED ABOVE              |
| 00084                            |                       | 31       |    |    | RASTBL | . BYT                    | 49,170,129   | SCAN LINE OF NEXT INTERRUPT                 |
| 00084                            | C071                  | AA       |    |    |        |                          |              |                                             |
| 00084                            | C072                  | 81       |    |    |        |                          |              |                                             |
| 00085                            |                       |          |    |    | COLTBL | .BYT                     | 0,6,0        | ; BACKGROUND COLORS                         |
| 00085                            |                       |          |    |    |        |                          |              |                                             |
| 00085                            |                       |          |    |    |        |                          |              |                                             |
| 00086                            |                       |          |    |    | CRITBL | . BYT                    | 59,27,59     | ;CONTROL REGISTER 1 VALUES                  |
| 00086                            |                       |          |    |    |        |                          | . 1          |                                             |
| 00086                            | and the second second |          |    |    |        |                          |              | The second state of the second state of the |
| 00087                            |                       |          |    |    | CRZTBL | . BYT                    | 24,8,8       | ; CONTROL REGISTER 2 VALUES                 |
| 00087                            |                       |          |    |    |        |                          |              |                                             |
| 00088                            |                       |          |    |    | MEMTRL | BVT                      | 24,20,24     | MEMORY CONTROL REGISTER VALUES              |
| 00088                            |                       | 100      |    |    | пынгы  | . DII                    | 24,20,24     | MEMORI CONTROL REGISTER VALUES              |
| 00088                            |                       | -        |    |    |        |                          |              |                                             |
| 00089                            |                       | -        |    |    |        |                          |              |                                             |
| 00090                            | C07F                  |          |    |    |        | . END                    |              |                                             |
|                                  |                       |          |    |    |        |                          |              |                                             |

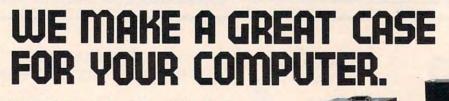

One size does not fit all. Our cases are designed for specific hardware configurations. When you put your computer in our case, it fits hand-in-glove. Once your equipment is safely inside the attache-style carrying case, it never has to be taken out again. To operate, simply remove the lid and connect the power. To store your computer, disconnect the power, enclose your disks, working papers, and manuals in the compartment provided, and attach the lid. It's as easy as that.

| • AP101 | Apple II with Single Drive                             | \$109 |
|---------|--------------------------------------------------------|-------|
| • AP102 | Apple II with Two Disk Drives                          | 119   |
| • AP103 | Apple II 9-inch Monitor & Two Drives                   | 129   |
| • AP104 | Apple III, Two Drives & Silentype Printer              | 139   |
| • AP105 | 13" Black & White Monitor with Accessories             | 99    |
| • AP106 | Amdek Color I, II or III Monitor                       | 119   |
| • FR152 | Franklin Ace 1000 or 1200 with Two Drives              | 119   |
| • FR153 | Franklin Ace 1000 or 1200 with Two Drives & 9" Monitor | 139   |
| • RS201 | TRS-80 Model I Computer, Expansion Unit & Drives       | 109   |
| • RS204 | TRS-80 Model III                                       | 129   |
| • AT301 | ATARI 400 or 800 Computers with Peripherals            | 109   |
| • P401  | Paper Tiger Printer (400/445/460)                      | 99    |
| • P402  | Centronics 730/737 & Radio Shack Printer               | 89    |
| • P403  | Epson MX70 or MX80, Microline 82A Printer or Color     |       |
| - 1 100 | Computer                                               | 89    |
| • P404  | Epson MX100 Printer                                    | 99    |
| • P405  | IDS 560 or Prism 132 Printer                           | 109   |
| • P406  | C. Itoh Starwriter/Printmaster F-10 Printer.           | 119   |
| • P407  | Okidata Microline 83A or 84 Printer                    | 99    |
| • P408  | C. Itoh Prowriter 2 Printer                            |       |
| - 1 100 |                                                        |       |

**IB502** 

#### **IB501**

| 3                              | Franklin Ace 1000 or 1200 with Two Drives & 9" Monitor                              | 139 | • P409                    | C. Itoh Prowriter (Apple Dot Matrix) or NEC PC8023 Printer | 89  |  |  |  |  |
|--------------------------------|-------------------------------------------------------------------------------------|-----|---------------------------|------------------------------------------------------------|-----|--|--|--|--|
| )1                             | TRS-80 Model I Computer, Expansion Unit & Drives                                    | 109 | <ul> <li>IB501</li> </ul> | IBM Personal Computer with Keyboard                        | 129 |  |  |  |  |
| )4                             | TRS-80 Model III                                                                    | 129 | <ul> <li>IB502</li> </ul> | IBM Monochrome Monitor                                     | 99  |  |  |  |  |
| 1                              | ATARI 400 or 800 Computers with Peripherals                                         | 109 | <ul> <li>HP601</li> </ul> | HP41 with Accessories                                      | 99  |  |  |  |  |
|                                | Paper Tiger Printer (400/445/460)                                                   | 99  | <ul> <li>CM702</li> </ul> | Commodore 64 (or Vic 20) with One Drive                    | 119 |  |  |  |  |
|                                | Centronics 730/737 & Radio Shack Printer                                            | 89  | <ul> <li>CM703</li> </ul> | Commodore Model 64 with Two Drives                         | 129 |  |  |  |  |
|                                | Epson MX70 or MX80, Microline 82A Printer or Color                                  |     | • CM704                   | Commodore Model 64 with Dataset                            | 109 |  |  |  |  |
|                                | Computer                                                                            | 89  | <ul> <li>NS010</li> </ul> | North Star Advantage                                       | 139 |  |  |  |  |
|                                | Epson MX100 Printer                                                                 | 99  | <ul> <li>CC80</li> </ul>  | Matching Attache Case (5")                                 | 85  |  |  |  |  |
|                                | IDS 560 or Prism 132 Printer                                                        |     | <ul> <li>CC90</li> </ul>  | Matching Attache Case (3")                                 | 75  |  |  |  |  |
| ;                              | C. Itoh Starwriter/Printmaster F-10 Printer.                                        | 119 | <ul> <li>CC91</li> </ul>  | Matching Accessories Case (51/4" Diskettes, Paper, etc.)   | 95  |  |  |  |  |
|                                | Okidata Microline 83A or 84 Printer                                                 | 99  | <ul> <li>CC92</li> </ul>  | 5.25" Diskette Case (Holds 75 Diskettes)                   | 49  |  |  |  |  |
| 3                              | C. Itoh Prowriter 2 Printer                                                         | 99  | • CC50                    | Case Cart                                                  | 79  |  |  |  |  |
| CALL TOLL FREE: (800) 848-7548 |                                                                                     |     |                           |                                                            |     |  |  |  |  |
| -                              |                                                                                     |     |                           |                                                            |     |  |  |  |  |
| Co                             | Computer Case Company, 5650 Indian Mound Court, Columbus, Ohio 43213 (614) 868-9464 |     |                           |                                                            |     |  |  |  |  |

#Bittion

0

0

### **PROGRAMMING THE TI**

C. Regena

## **Subscripted Variables**

TI BASIC allows variable names to be *subscripted*, or used in arrays of up to three dimensions. Examples of subscripted variables are A(1), ING\$(2,6), and N(7,2,8).

Both numeric and string variables may use subscripts, which are written as numbers in parentheses after the variable name. The subscript itself may be a numeric variable or numeric expression. One constraint is that you cannot use the same variable name both with and without a subscript; that is, you cannot use the variable N and the variable N(3).

### **Just Like Mailboxes**

I often think of variables as a mailbox system in memory:

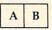

Here are two variables, named A and B. Initially, they each have the value of zero. As your program runs, you may assign values to these boxes. Suppose you have the statements:

```
100 B = 7
150 A = A + 1
```

The computer will put the value 7 in B's mailbox, then any later statement using B will simply use 7 in the formula instead of B. Line 150 says to add 1 to the value that is currently in A, then place the new value in A.

Some mailboxes are larger than others, and I compare these to subscripted variables. You might think of it as a big box for the Smith family – the first part of the box for John, the second part for James, and the third part for Jeremy. Here is our mailbox again:

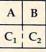

The C box actually holds two values, which are written in TI BASIC as C(1) and C(2).

Boxes can be even larger – representing 1, 2, or 3 "dimensions," or using 1, 2, or 3 numbers in the subscripts. C(2) is the second element in the one-dimensional array of C above. N(2,4) would be an element in a two-dimensional array. X(3,4,2) would be an element in a three-dimensional array.

### **Arrays Are Workhorses**

Arrays or subscripted variables can make a computer program more efficient in many cases. If you use a process several times, it may be worth using a variable with a subscript rather than several variables.

For example, suppose you are using your computer to sort a list of 25 students with their scores on a particular test. You could use the following method:

```
200 INPUT A$,A (FIRST STUDENT, SCORE)
210 INPUT B$,B (SECOND STUDENT, SCORE)
220 INPUT C$,C (THIRD STUDENT, SCORE)
```

ETC., FOR 25 STUDENTS

(SORT ROUTINE USING 25 VARIABLES)

. 600 PRINT A,AŞ 610 PRINT B,BŞ 620 PRINT C,CŞ

ETC., FOR 25 SORTED SCORES AND STUDENTS.

Using arrays or subscripted variables, you could INPUT the names as the N\$ array and the

September 1983 COMPUTE 221 CFWWW.COMMODOFE.Ca corresponding scores in the SC array, sort, and then print using this method:

```
200 FOR C=1 TO 25
210 INPUT N$(C),SC(C)
220 NEXT C
(SORT ROUTINE)
600 FOR C=1 TO 25
610 PRINT SC(C),N$(C)
620 NEXT C
```

Here is another example program that would be considerably longer if you did not use subscripted variables. Lines 110-130 READ from DATA a subject, a verb, and a phrase and put them in the S\$, V\$, and P\$ arrays. Lines 140-190 contain the data (you could combine data lines if you wish). For the first time through the loop, S\$(1) would be "I", V\$(1) would be "RAN", and P\$(1) would be "TO OUR HOUSE." S\$(2) is "HE", V\$(2) is "WALKED", and P\$(2) is "TO THE STORE."; and so forth.

Line 200 uses the DEF function to define R6 as a random integer from 1 to 6. Each time R6 is used in the program, the computer will choose a random number from 1 to 6.

Line 210 clears the screen, and line 220 prints a title. Lines 230-240 choose a random S\$, a random V\$, and a random P\$ to make up a sentence and print it. Line 250 returns to line 230 to repeat the process until you press CLEAR.

```
100 REM RANDOM SENTENCES
110 FOR C=1 TO 6
120 READ S$(C), V$(C), P$(C)
130 NEXT C
140 DATA I, RAN, TO OUR HOUSE.
150 DATA HE, WALKED, TO THE STORE.
160 DATA SHE, HOPPED, AROUND THE ROOM.
170 DATA IT, SPED, UP THE HILL.
180 DATA WE, ZOOMED, ACROSS THE GRASS.
190 DATA YOU, JUMPED, ALONG THE PATH.
200 DEF R6=INT(6*RND)+1
210 CALL CLEAR
220 PRINT "** RANDOM SENTENCES **":::
23Ø RANDOMIZE
240 PRINT :S$(R6); " ";V$(R6); " ";P$(R6)
25Ø GOTO 23Ø
260 END
```

### Memory Reserved

As soon as you specify a variable name with a subscript, the computer automatically reserves memory for an array with that name. If you use a variable D(3), the computer will automatically reserve elements up to D(10). In two-dimensional arrays, the computer will reserve up to N(10,10); and in three-dimensional arrays, the computer will reserve up to X(10,10,10).

If you need more than ten elements, use a DIMension statement to clear enough space. For example, for our 25 students and 25 scores in the program discussed previously, we would need a DIMension statement:

#### 100 DIM N\$(25), SC(25)

222 COMPUTE! September 1983

If your program is running nearly full memory and you do not need all the elements automatically reserved, you may save memory by dimensioning the array for the exact number you need:

#### 100 DIM N(6)

The DIMension statement must appear before any reference to the array. I usually put my DIMension statements near the beginning of the program. You may specify several variables in one DIMension statement.

The computer actually starts all subscripts with the zero element, N(0). Thus, the automatic dimensioning includes 11 elements in arrays. If you prefer to use only elements numbered 1 and above, you may use the OPTION BASE statement to avoid reserving space for the zero elements:

100 OPTION BASE 1 110 DIM D(25,6)

*Note:* The OPTION BASE 1 statement must precede the DIM statement.

### **Combining The Ingredients**

Following is an educational program which illustrates the use of subscripted variables. The program prints a recipe conversion problem for a math competency test. First, one of three recipes is printed. A random ingredient is chosen, and a random multiplication factor is chosen to print the problem. The student must choose from four possible answers.

Line 140 DIMensions the R\$ array and the R array so the first subscript may go up to 3 and the second subscript may go up to 6. The first subscript will actually be 1, 2, or 3, which will correspond to the first, second, or third recipe. R\$(C,0) will contain the title of the recipe for each of the three recipes. R(C,0) will be the number of servings each of the three recipes will make. R(C,I) and R\$(C,I) contain the amount and the ingredient, where C is the recipe number and I is from 1 to 6. The values are read in as DATA in lines 150-230.

Lines 410-440 define values for the elements of the J array. These elements are multiplication factors for the conversion problem. These variables are used first to choose a factor for the problem, then to calculate the multiple-choice answers.

#### **Program Structure**

### Lines

- 100-130 Print title screen.
- 140 DIMension arrays for recipe elements.
- 150-200 READ from DATA the values for the R\$ and R arrays.
- **210-230** DATA for recipes (please be careful while copying these lines watch the commas and decimals).
- 240 Branch around subroutines.
- 250-390 Subroutines to convert decimals to fractions for printing the recipes and the multiple-choice answers.
  400 Clear screen for problem.
- 410-440 Define multiplication factors.

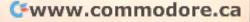

- **450-460** Randomly choose Recipe 1, Recipe 2, or Recipe 3. The variable C refers to the recipe number.
- 470-480 Print title of recipe and number of servings.
- **490-530** Print amount, measure, and ingredient six times. One of the recipes contains only five ingredients, so line 500 checks for a zero value. Line 510 converts the amount from a decimal to a fraction if necessary.
- **540-560** Randomly choose a multiplication factor for the problem. If F = 1 then J(1) = 1 which indicates no recipe conversion, and another number is chosen.
- **570-590** Draw a horizontal line of a random color under the given recipe.
- **600-640** Print the question, where A is the randomly chosen ingredient.
- 650 Calculate correct answer as N1.
- 660-750 Randomly print multiple-choice answers.
- 760-780 Sound a "beep" then wait for answer.
- **790-820** If answer is incorrect, play "uh-oh" and return for another answer.
- 830-870 Indicate correct answer and play arpeggio.880-910 Print option to try another problem and branch
- appropriately. 920-930 Clear screen and END.

### Math Competency Recipe Conversion

100 CALL CLEAR 110 PRINT TAB(6); "MATH COMPETENCY" 120 PRINT ::: TAB(5); "RECIPE CONVERS IDN" 13Ø PRINT 14Ø DIM R\$(3,6),R(3,6) 150 FOR C=1 TO 3 160 READ R\$ (C, Ø), R (C, Ø) 170 FOR I=1 TO 6 180 READ R(C, I), R\$(C, I) 19Ø NEXT 1 200 NEXT C 210 DATA CHEESE SOUFFLE, 2, 2, TBSP BU TTER, 2, TBSP FLOUR, 1, C. MILK, .75 ,C. GRATED CHEESE, 2, EGGS, .5, TSP SALT 220 DATA DUMPLINGS, 4, 1, C. FLOUR, 2, T SP BAKING POWDER, . 5, TSP SALT, . 5 ,C. MILK, 2, TBSP SALAD OIL, Ø, "" 230 DATA PRONTO PUPS, 6, 2, EGGS, .5, C. MILK, .75, C. FLOUR, 1, TSP BAKING POWDER, 1, TSP SALT, . 5, C. CORN M EAL 24Ø GOTO 4ØØ 250 N=R(C, I) 260 IF N<1 THEN 290 27Ø N\$=STR\$(N) 28Ø RETURN 290 IF N<>.75 THEN 320 300 N\$="3/4" 31Ø RETURN 320 IF N<>.5 THEN 350 33Ø N\$="1/2" 340 RETURN 350 IF N<>.375 THEN 380 36Ø N\$="3/8" **37Ø RETURN** 38Ø N\$="1/4" **39Ø RETURN** 400 CALL CLEAR 41Ø J(Ø)=.5 42Ø J(1)=1 43Ø J(2)=2 440 J(3) = 445Ø RANDOMIZE

```
46Ø C=INT(RND*3)+1
470 PRINT TAB(7); R$(C,0)
480 PRINT : "SERVES"; R(C, 0) ::
490 FOR I=1 TO 6
500 IF R(C, I)=0 THEN 530
51Ø GOSUB 25Ø
520 PRINT N$; TAB(5); R$(C, I)
53Ø NEXT I
54Ø F=INT(RND*4)
550 IF F=1 THEN 540
56Ø F=J(F)
57Ø H=INT(RND*12)+5
580 CALL COLOR(13, H, H)
590 CALL HCHAR(24,1,128,32)
600 PRINT ::: "IF YOU WANTED TO MAKE
610 PRINT R$(C,0); " TO SERVE"; F*R(C
    , 0)
620 A=INT(RND*5)+1
          "HOW MANY ";R$(C,A)
63Ø PRINT
640 PRINT "WOULD YOU NEED?"::
65Ø N1=F*R(C,A)
66Ø FOR CH=1 TO 4
67Ø X=INT(RND*4)
68Ø IF J(X)=-1 THEN 67Ø
690 N=J(X) *R(C,A)
700 IF N1<>N THEN 720
71Ø ANS=CH
720 GOSUB 260
73Ø PRINT TAB(6);CHR$(64+CH);" "&N$
740 J(X) = -1
75Ø NEXT CH
760 CALL SOUND (150, 1497, 2)
770 CALL KEY(0,K,S)
78Ø IF S<1 THEN 77Ø
790 IF K=ANS+64 THEN 830
800 CALL SOUND (100,330,2)
810 CALL SOUND (100,262,2)
82Ø GOTO 77Ø
830 CALL HCHAR(19+ANS, 7, 42)
840 CALL SOUND (100,262,2)
850 CALL SOUND (100,330,2)
860 CALL SOUND (100, 392, 2)
870 CALL SOUND (200, 523, 2)
880 PRINT : "ANOTHER PROBLEM? (Y/N)"
890 CALL KEY(0,K,S)
900 IF K=89 THEN 400
910 IF K<>78 THEN 890
920 CALL CLEAR
                                    O
93Ø END
```

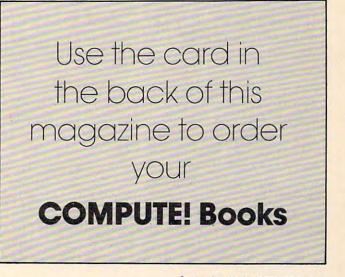

### **MACHINE LANGUAGE**

Jim Butterfield, Associate Editor

### **Bagel Break, Part 2**

Last month we outlined the logic of a simple machine language program to play "Bagels," a well-known guessing game. Let's pause and look at the various ways we can change our planned program into a real machine language program.

You may have a tiny assembler that is built into your monitor system. This type of simple assembler is often called a *nonsymbolic* assembler for reasons we'll discuss in a moment. If so, you'll work out all the addresses yourself and write them in as you jot down the program coding. The type of outline you write will be similar to that in Program 2. You'll need to guess at some of the "forward" branches; at the time you write the branch instruction, you won't know what the exact destination address will be. No matter, as long as you remember to put the correct addresses in later.

You may have purchased a full-scale assembler, in which case you'll write the program as shown in Program 1. It's still the same logic flow, but now we can give a name (or "symbolic address") to the various parts of the program. We'll let the assembler figure out where these locations are and compute the correct branch for us. This type of assembler, where we can name locations with symbolic names, or "labels," is often called a "symbolic assembler" to distinguish it from the simple assemblers mentioned previously.

Symbolic names, or labels, seem like a convenience feature at first: not too important, but handy. In fact, they change the nature of the work in a couple of ways. First, we now have the freedom to give meaningful names to our program and work locations. The program is easier to read. Second – and this can be very powerful – we can move the logic to an entirely new part of memory with very little work; the assembler will figure everything out for us. Perhaps most important of all: if we wish to change or correct the program, we can do so without needing to type everything in again; the "source" coding will be saved on a file and may be recalled and corrected as desired.

In whatever fashion we write our program outline, we'll still need to change it into machine

224 COMPUTE! September 1983

language. We may use an assembler – symbolic or nonsymbolic – or we might do the job by hand. Program 3 shows the output from a typical assembly. It's full of information, but the only data that really count are the two-digit hexadecimal numbers found to the left of the printout. (The four-digit hex numbers at the extreme left are addresses, to help you know where the code is located.)

An assembly listing is a rich source of information, especially if it's well commented. But the business end – the two-digit hex numbers – is all that is needed to do the job. Those numbers are all that we need to put into the computer. Program 4 shows a hexadecimal dump of memory with the program in place. All the pretty trimmings from the assembly listing are gone. All that we have are the instructions, ready to go to work. That's probably the way we would type them in, using the screen-editing feature of the machine language monitor to change memory until it looked like Program 4.

But our game isn't completed yet. We need to generate the mystery numbers from BASIC, and tie all the pieces together. Next time....

### Program 1: Code As Prepared For A Full Assembler

| NGUESS | =\$Ø24Ø ;n    | umber of guesses     |
|--------|---------------|----------------------|
| EXACT  | =\$Ø241 ;e:   | xact count           |
| MATCH  | =\$0242 ;0    | ther match count     |
| INCHAR | =\$Ø243 ;i:   | nput character count |
| SECRET | =\$0244 ;s    | ecret code           |
| SCOPY  |               | opy of secret code   |
| UGUESS | =\$Ø24C ;u    | ser's guess          |
|        | *= \$Ø33C ;s  | tart program here    |
|        | ; start game  |                      |
| START  | LDA #\$ØØ     | ; guesses to zero    |
|        | STA NGUESS    |                      |
|        | ; accept next |                      |
| GUESS  | INC NGUESS    | ; count the guess    |
|        | LDA NGUESS    | ; look at it         |
|        | CMP #10       | ; over nine?         |
|        | BEQ QUIT      | ; yup, quit          |
|        | JSR PLAY      | ; take guess         |
|        | BNE GUESS     | ; not finished? ba   |

### Gwww.commodore.ca

ck

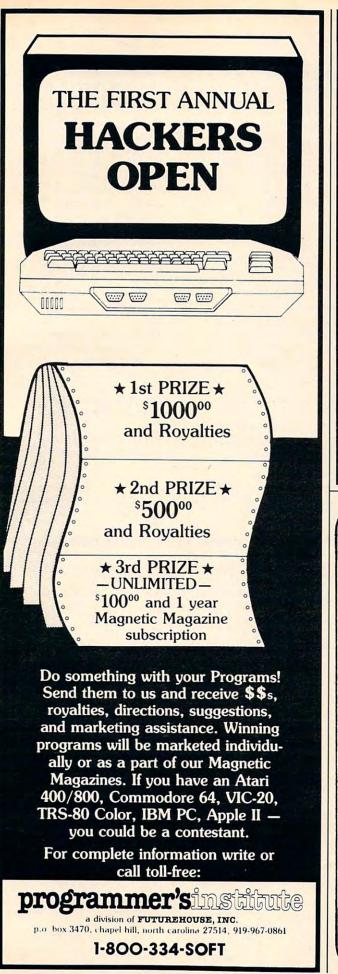

### ForAll **Nalks of Life**

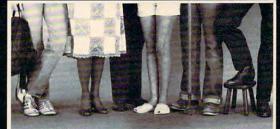

MIRAGE CONCEPTS offers you a step in the right direction by presenting the All New DATABASE MANAGER and ... WORD PROCESSOR programs, the most powerful and easy to use software available for the Commodore 64.

### DATABASE MANAGER

The Most Powerful Database Management System

- 100% Machine Language
- Free Form Design and Input
  Sort on Any Field/Any Level
- Calculated Fields Max. Record size = 2,000
- Characters

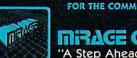

WORD PROCESSOR

- 80 Column Screen Display Without Additional Hardware
- .
- 00% Machine Language Over 70 Single Keystroke Commands Printed Page/Line/Character Counters
- True Word Wrap Search, Replace and Block Operations
- FOR THE COMMODORE 64

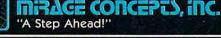

2519 W. Shaw, Suite 106 / Fresno, CA 93711 / Customer Support: (209) 227-8369 Order Number: (800) 641-1441 Order Number (in Calif.): (800) 641-1442

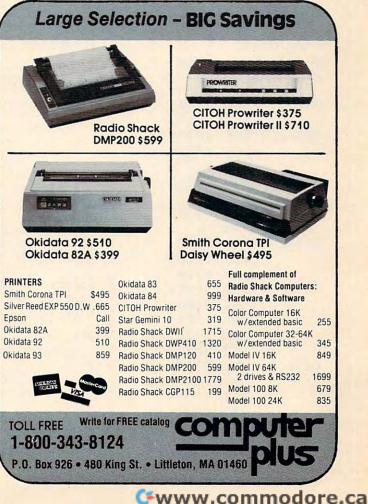

| QUIT<br>PLAY | RTS ; end of game<br>; get guess & play<br>ORA #\$30 ;ascii numeric<br>JSR \$FFD2 ; print<br>LDA #\$20 ;ascii space<br>JSR \$FFD2 ; print it<br>; set counts to zero                                            | BPL COMPA<br>; check f<br>LDY #\$00<br>RETRY LDX #\$00<br>CHECK LDA SCOPY<br>BEQ PASS     | or out-of-place matches<br>; first secret char<br>; first guessed char                                         |
|--------------|----------------------------------------------------------------------------------------------------|-------------------------------------------------------------------------------------------|----------------------------------------------------------------------------------------------------|
| INLOOP       | LDX #Ø<br>STX EXACT<br>STX MATCH<br>STX INCHAR<br>; get 4 character guess<br>JSR \$FFE4 ; get char<br>CMP #\$41 ; less than A                                                                                   | CMP UGUES<br>BNE PASS<br>INC MATCH<br>LDA #\$ØØ<br>STA SCOPY<br>STA UGUES<br>PASS INX     | ; nope, move on<br>; yup, count it<br>; and wipe out<br>,Y ; matching                                          |
|              | CMP #\$41 ; less than A<br>BCC INLOOP<br>CMP #\$47 ; over F<br>BCS INLOOP ; reject it<br>JSR \$FFD2 ; OK, print it<br>LDX INCHAR ; get position<br>INC INCHAR ; bump position<br>STA UGUESS,X ; store character | CPX #4<br>BCC CHECK<br>INY<br>CPY #4<br>BCC RETRY<br>; print r<br>LDX #Ø                  | <pre>; tried them all? ; no, try next one ; next secret character ; tried them all? ; no, keep going</pre>     |
| COMPAR       | LDA SECRET,X ; copy secret char<br>STA SCOPY,X ; to copy area<br>CPX #3 ; four chars?<br>BNE INLOOP ; nope, go back<br>; check guess for exact matches<br>LDA SCOPY,X ; test character                          | PLOOP LDA #\$20<br>JSR \$FFD2<br>LDA EXACT<br>ORA #\$30<br>JSR \$FFD2<br>INX<br>CPX #\$02 | ; print a space                                                                                                |
| SKIP         | CMP UGUESS,X ; against guess<br>BNE SKIP ; nope, try next<br>INC EXACT ; yes, count it<br>LDA #Ø ; and wipe out<br>STA SCOPY,X ; matching<br>STA UGUESS,X ; characters<br>DEX                                   | BCC PLOOP<br>LDA #\$ØD<br>JSR \$FFD2<br>LDA EXACT<br>CMP #4<br>RTS                        | <pre>; too fair<br/>; nope, keep printing<br/>; print 'return'<br/>; four exact?<br/>; if so, set z flag</pre> |

| Program 3: Code As Assembled By A Full Assembl | er |
|------------------------------------------------|----|
|------------------------------------------------|----|

| Code As I<br>A Tiny Ass | Prepared For<br>sembler |              |                                                                                                    |      | E    | GUESS         | =\$Ø24 | 41     | ;number of guesses<br>;exact count      |
|-------------------------|-------------------------|--------------|----------------------------------------------------------------------------------------------------|------|------|---------------|--------|--------|-----------------------------------------|
| (Ø33C)                  | LDA #\$00               |              |                                                                                                    |      |      | ATCH<br>NCHAR |        |        | ;other match count<br>;input char count |
|                         | STA \$0240              |              |                                                                                                    |      |      | ECRET         |        |        | ; secret code                           |
| (Ø341)                  | INC \$0240              |              |                                                                                                    |      |      | COPY          |        |        | ; copy secret code                      |
|                         | LDA \$0240              |              |                                                                                                    |      |      | GUESS         |        |        | ;user's guess                           |
|                         | CMP #10                 |              |                                                                                                    |      |      |               |        |        | ;start program here                     |
|                         | BEQ \$Ø35Ø              |              |                                                                                                    |      |      |               |        |        | ; start game                            |
|                         | JSR \$Ø351              | Ø33C         |                                                                                                    |      |      | START         |        | #\$ØØ  | ; guesses, zero                         |
|                         | BNE \$0341              | Ø33E         | 8D 4                                                                                                    | 40 0 | Ø2   |               | STA    | NGUESS |                                         |
| (Ø35Ø)                  | RTS                     |              |                                                                                                    |      |      | aunaa         |        | Naunaa | ; accept next guess                     |
| (0351)                  | ORA #\$3Ø               | Ø341<br>Ø344 |                                                                                                    |      |      | GUESS         |        | NGUESS |                                         |
| (19221)                 |                         | Ø344         | State of the second second sec |      | 02   |               |        | #1Ø    | ; get it<br>; over nine?                |
|                         | JSR \$FFD2              | Ø349         |                                                                                                    |      |      |               |        | QUIT   | ; yup, quit                             |
|                         | LDA #\$20               | Ø34B         |                                                                                                    |      | Ø3   |               |        | PLAY   | ; take guess                            |
|                         | JSR \$FFD2              | Ø34E         |                                                                                                    |      | -    |               |        | GUESS  |                                         |
|                         | LDX #\$ØØ               | Ø35Ø         | 6Ø                                                                                                    |      |      | QUIT          | RTS    |        | ; end of game                           |
|                         | STX \$0241              |              |                                                                                                    |      |      |               |        |        | ; get guess & play                      |
|                         | STX \$0242              |              | Ø9 :                                                                                                    |      |      | PLAY          |        | #\$3Ø  | ;ascii numeric                          |
|                         | STX \$0243              |              | 20 1                                                                                                    |      | FF   |               |        | \$FFD2 |                                         |
| (Ø366)                  | JSR \$FFE4              |              | A9 :                                                                                                    |      |      |               |        | #\$20  | ;ascii space                            |
|                         | CMP #\$41               | 0358         | 20 1                                                                                                    | D2 . | E.E. |               | JSR    | \$FFD2 | ; print it<br>; set counts to zero      |
|                         | BCC \$Ø366              | Ø250         | A2 0                                                                                                    | aa   |      |               | LDX    | #0     | ; set counts to zero                    |
|                         | CMP #\$47               |              | SE .                                                                                                    |      | as   |               |        | EXACT  |                                         |
|                         | BCS \$Ø366              |              | SE ·                                                                                                    |      |      |               |        | MATCH  |                                         |
|                         | JSR \$FFD2              |              | 8E                                                                                                    |      |      |               |        | INCHAR | R ; get 4 character                     |
|                         | LDX \$Ø243              |              |                                                                                                    |      |      |               |        |        | guess                                   |

Program 2:

C-www.commodore.ca

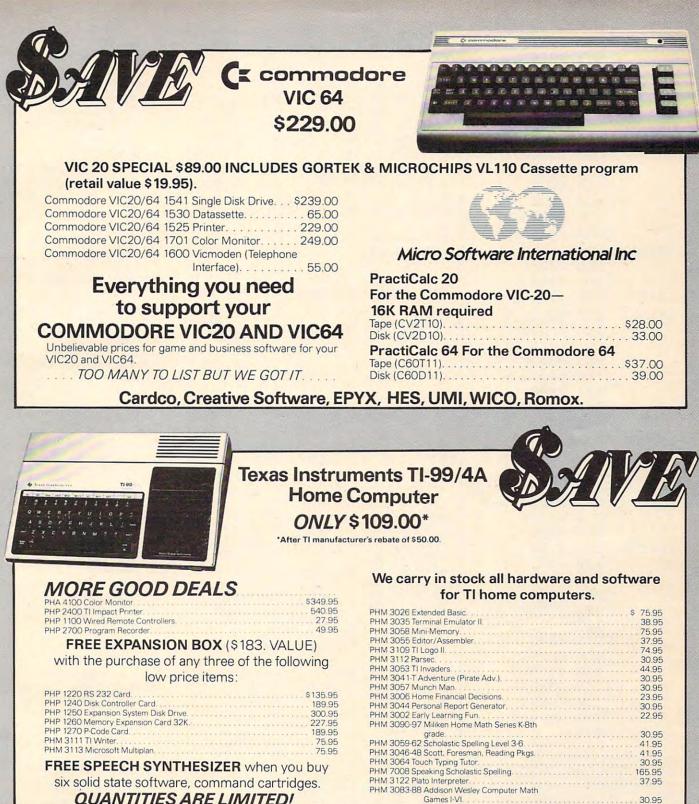

QUANTITIES ARE LIMITED!

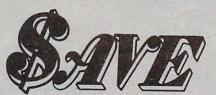

UTHERN AUDIO VIDEO ELECTRONICS. INC. 1782 Marietta Blvd., N.W., Atlanta, Georgia 30318

### Order Toll Free 1-800-241-2682 In Georgia (404)-351-8459

Use your American Express, VISA, Mastercard, check or money order. Minimum order of \$50. Outside continental

U.S.A. minimum order \$250 U.S. currency. Shipping and handling charges are extra. All prices are subject to change without notice. Allow 2-4 weeks for delivery. Prices good through November, 1983. \*\$50.00 Rebate expires January, 1984.

Get the best prices on TI Hardware and software. For a complete listing of all SAVE's products, send \$5.00 for our

Enjoy the convenience of in-home shopping. Call our toll

catalogue (refundable with your first order).

free number today for orders only.

| INC \$0243<br>STA \$024C,X<br>LDA \$0244,X<br>STA \$0248,X<br>CPX #\$03<br>BNE \$0366<br>(0387) LDA \$0248,X<br>CMP \$024C,X<br>BNE \$0394 | Ø366       2Ø       E4       FF       INLOOP       JSR       \$FFE4         Ø369       C9       41       CMP       #\$41         Ø368       9Ø       F9       BCC       INLOOP         Ø36D       C9       47       CMP       #\$47         Ø36F       BØ       F5       BCS       INLOOP         Ø371       2Ø       D2       FF       JSR       \$FFD2         Ø374       AE       43       Ø2       LDX       INCHAR         Ø377       EE       43       Ø2       STA       UGUESS | · · · · · · · · · · · · · · · · · · ·                                    |
|----------------------------------------------------------------------------------------------------|----------------------------------------------------------------------------------------------------|--------------------------------------------------------------------------|
| INC \$Ø241<br>LDA #\$ØØ                                                                                                    | Ø37D BD 44 Ø2 LDA SECRET,                                                                                                    | ch                                                                       |
| STA \$0248,X<br>STA \$024C,X                                                                                                    | 0380 9D 48 02 STA SCOPY, > area                                                                                                    |                                                                          |
| (Ø39A) DEX<br>BPL \$Ø381<br>LDY #\$ØØ                                                                                                    | Ø383 EØ Ø3         CPX #3           Ø385 DØ DF         BNE INLOOP                                                                                                    | <pre>; four chars? ; nope, go back ; check guess for exact matches</pre> |
| (Ø39F) LDX #\$ØØ                                                                                                    | Ø387 BD 48 Ø2 COMPAR LDA SCOPY,>                                                                                                    |                                                                          |
| (Ø3A1) LDA \$Ø248,Y<br>BEQ \$Ø3BØ<br>CMP \$Ø24C,X                                                                                          | Ø38A DD 4C Ø2CMP UGUESSØ38D DØ ØBBNE SKIP                                                                                                    |                                                                          |
| BNE \$Ø3BØ<br>INC \$Ø242<br>LDA #\$ØØ                                                                                                    | Ø38F EE 41 Ø2         INC EXACT           Ø392 A9 ØØ         LDA #Ø                                                                                                    | ; yes, count it<br>; and wipe<br>out                                     |
| STA \$Ø248,Y<br>STA \$Ø24C,X                                                                                                    | Ø394 9D 48 Ø2 STA SCOPY,                                                                                                    | <pre>     ; matching  </pre>                                             |
| (Ø3B6) INX<br>CPX #\$Ø4<br>BCC \$Ø39B                                                                                                    | Ø3979D4CØ2STAUGUESSØ39ACASKIPDEXØ39B10EABPLCOMPAR                                                                                                    | X ; characters                                                           |
| INY<br>CPY #\$Ø4                                                                                                    |                                                                                                    | ; check for matches                                                      |
| BCC \$Ø399<br>LDX #\$ØØ<br>(Ø3C2) LDA #\$2Ø<br>JSR \$FFD2<br>LDA \$Ø241,X<br>ORA #\$3Ø                                                     | Ø39D       AØ       ØØ       LDY #\$ØØ         Ø39F       A2       ØØ       RETRY       LDX #\$ØØ         Ø3A1       B9       48       Ø2       CHECK       LDA       SCOPY, Y         Ø3A4       FØ       1Ø       BEQ       PASS         Ø3A6       DD       4C       Ø2       CMP       UGUESS         Ø3A9       DØ       ØB       BNE       PASS         Ø3AB       EE       42       Ø2       INC       MATCH                                                                    | ; yes, ignore<br>; compare<br>; nope, move on<br>; yup, count it         |
| JSR \$FFD2<br>INX                                                                                                    | Ø3AE A9 ØØ LDA #\$ØØ                                                                                                    | ; and wipe out                                                           |
| CPX #\$Ø2<br>BCC \$Ø3BC                                                                                                    | Ø3BØ 99 48 Ø2 STA SCOPY,                                                                                                    | <pre></pre>                                                              |
| LDA #\$ØD<br>JSR \$FFD2<br>LDA \$Ø241<br>CMP #\$Ø4                                                                                         | Ø3B3       9D       4C       Ø2       STA       UGUESS         Ø3B6       E8       PASS       INX         Ø3B7       EØ       Ø4       CPX       #4         Ø3B9       9Ø       E6       BCC       CHECK                                                                                                    | <pre>; next guess ; tried all?</pre>                                     |
| RTS                                                                                                    | Ø3BB         C8         INY           Ø3BC         CØ         Ø4         CPY #4           Ø3BE         90         DF         BCC         RETRY                                                                                                    | ; next char<br>; tried all?<br>; no, keep on                             |
| To receive<br>additional                                                                                                    | Ø3CØ         A2         ØØ         LDX         #Ø           Ø3C2         A9         2Ø         PLOOP         LDA         #\$2Ø           Ø3C4         2Ø         D2         FF         JSR         \$FFD2                                                                                                    | ; print results<br>; first numbr<br>; print space                        |
| information<br>from advertisers<br>in this issue,                                                                                          | Ø3C7 BD 41 Ø2         LDA EXACT,           Ø3CA Ø9 3Ø         ORA #\$3Ø           Ø3CC 2Ø D2 FF         JSR \$FFD2           Ø3CF E8         INX                                                                                                    | ; to ascii num<br>; and print<br>; move on                               |
| use the handy<br>reader service cards<br>in the back                                                                                       | Ø3DØ         EØ         Ø2         CPX #\$Ø2           Ø3D2         9Ø         EE         BCC PLOOP           Ø3D4         A9         ØD         LDA #\$ØD           Ø3D6         2Ø         D2         FF         JSR \$FFD2                                                                                                    | ; print return                                                           |
| of the magazine.                                                                                                    | Ø3D9 AD 41 Ø2         LDA EXACT           Ø3DB C9 Ø4         CMP #4           Ø3DD 6Ø         RTS                                                                                                    | ; four exact?<br>; z flag                                                |

### Gwww.commodore.ca

### Program 4: **Hexadecimal Dump Of Memory**

| C*  |      |     |      |      |            |      |      |    |    |  |
|-----|------|-----|------|------|------------|------|------|----|----|--|
|     | PC   | IR  | 2 5  | SR A | AC 3       | KR Y | IR S | SP |    |  |
| .;  | B78Ø | E45 | 55 2 | 2C 3 | 34 3       | BA 9 | DI   | 78 |    |  |
|     |      |     |      |      |            |      |      |    |    |  |
| .:  | Ø33C | A9  | øø   | 8D   | 4Ø         | Ø2   | EE   | 4Ø | Ø2 |  |
| .:  | Ø344 | AD  | 40   | Ø2   | C9         | ØA   | FØ   | Ø5 | 2Ø |  |
| .:  | Ø34C | 51  | Ø3   | DØ   | F1         | 6Ø   | Ø9   | 3Ø | 20 |  |
| .:  | Ø354 | D2  | FF   | A9   | 20         | 20   | D2   | FF | A2 |  |
| . : | Ø35C | ØØ  | 8E   | 41   | Ø2         | 8E   | 42   | Ø2 | 8E |  |
| .:  | Ø364 | 43  | Ø2   | 2Ø   | E4         | FF   | C9   | 41 | 90 |  |
| .:  | Ø36C | F9  | C9   | 47   | ВØ         | F5   | 2Ø   | D2 | FF |  |
|     | Ø374 | AE  | 43   | Ø2   | EE         | 43   | Ø2   | 9D | 4C |  |
| .:  | Ø37C | Ø2  | BD   | 44   | Ø2         | 9D   | 48   | Ø2 | EØ |  |
| . : | Ø384 | Ø3  | DØ   | DF   | BD         | 48   | Ø2   | DD | 4C |  |
| . : | Ø38C | Ø2  | DØ   | ØB   | EE         | 41   | Ø2   | A9 | ØØ |  |
| .:  | Ø394 | 9D  | 48   | Ø2   | 9D         | 4C   | Ø2   | CA | 10 |  |
| .:  | Ø39C | EA  | AØ   | ØØ   | A2         | ØØ   | В9   | 48 | Ø2 |  |
| .:  | Ø3A4 | FØ  | 10   | DD   | 4C         | Ø2   | DØ   | ØB | EE |  |
| .:  | Ø3AC | 42  | Ø2   | A9   | ØØ         | 99   | 48   | Ø2 | 9D |  |
| .:  | Ø3B4 | 4C  | Ø2   | E8   | EØ         | Ø4   | 9Ø   | E6 | C8 |  |
| .:  | Ø3BC | CØ  | Ø4   | 90   | DF         | A2   | ØØ   | A9 | 2Ø |  |
| .:  | Ø3C4 | 20  | D2   | FF   | BD         | 41   | Ø2   | Ø9 | 3Ø |  |
| .:  | Ø3CC | 2Ø  | D2   | FF   | <b>E</b> 8 | EØ   | Ø2   | 90 | EE |  |
|     | Ø3D4 | A9  | ØD   | 20   | D2         | FF   | AD   | 41 | Ø2 |  |
|     | Ø3DC | C9  | Ø4   | 6Ø   |            |      |      |    |    |  |
|     |      |     |      |      |            |      |      |    |    |  |
|     |      |     |      |      |            |      |      |    |    |  |

### ATTENTION **PROGRAMMERS!!**

DATASOFT is currently seeking programs and programmers to add to their rapidly growing and expanding operation. A leading marketer and developer of personal computer software, DATASOFT offers experienced assemblylanguage programmers the opportunity to join their staff to develop and translate arcade games such as ZAXXON™, as well as to author original material for their games, education and home management product lines. DATASOFT pays competitive salaries, plus bonuses based on product performance. Relocation assistance is available, if needed.

If you have working knowledge of Atari, Apple, TI, or Commodore operating systems, graphics, animation and sound, call or write the Product Development Department at:

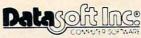

9421 Winnetka Ave Chatsworth, CA 9131 (213) 701-5161 / (800) 423-5916

ZAXXON and SEGA are registered trademarks of Sega Enterprises. DATASOFT is a registered trademark of Datasoft, Inc.

30

24

PACK

69¢

79¢

89¢

21¢

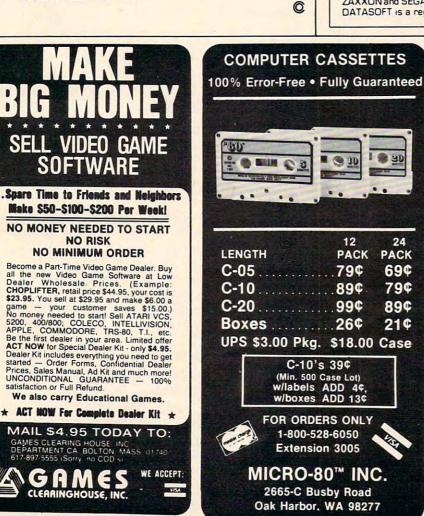

| ZX81/TS                                                                                                    | The second second second                                                                                                    |
|----------------------------------------------------------------------------------------------------|----------------------------------------------------------------------------------------------------|
| ZX81/TS<br>CATALOR<br>ZX81 & T/S 1000 CATALOR<br>CATALOR<br>CATALOR<br>CATALOR<br>CATALOR<br>CATALOR<br>CATALOR | LOGG<br>New from Gladstone<br>Electronics! Our ZX81/<br>TS1000 catalog will<br>take you where no one<br>has dared go before !'<br>You will view the<br>widest selection of up-<br>to-date software, books<br>and hardware add-ons<br>available to get the<br>most from your<br>personal computer.<br>This exciting new 34<br>page color catalog lists<br>arcade, fantasy and |
| Use the convenient coupon<br>below and send for your FREE<br>catalog TODAY!                                     | family games, business<br>and educational<br>programs; books for<br>beginners as well as<br>experienced users;<br>hardware add-ons and<br>other peripherals for<br>use with ZX81/TS1000<br>Home Computer!                                                                                                    |
| New! Write for y<br>Complete and mail now to<br>For information call (716                                       | for your FREE copy!                                                                                                    |
| <b>GLADSTOI</b><br>Please rush me this exciting n                                                               | TE                                                                                                    |
| Name                                                                                                    |                                                                                                    |
| Address                                                                                                    | 1. 1 M.                                                                                                    |
| City S                                                                                                    | tate Zip                                                                                                    |

FRFF

Mail to: 1585 Kenmore Ave., Buffalo, N.Y. 14217 In Canada: 1736 Avenue Rd., Toronto, Ont, M5M 3Y7

September 1983 COMPUTE 229 WWW.COMMODOTe.ca

# ISAM Building Your Own Random File Manager

Michael D. Lipay

There are several approaches to handling computer files (collections of data). Among the fastest and best is the random access disk file which uses special techniques to quickly locate any piece of information from anywhere within the entire file.

This tutorial explains how random access can be achieved and examines alternative ways to process data files. It includes a sample program, written in Applesoft BASIC, but which can easily be adapted to work on other computers using Microsoft BASIC.

Besides protecting earth from aliens, a main purpose of a computer is processing information. This data processing can be anything from keeping track of your stamp collection to maintaining a running inventory for your business. When it becomes necessary to retain the information long after the computer has been turned off, tape or disk storage is used.

Magnetic storage devices are capable of storing information indefinitely (provided they are kept clean and away from magnetic fields). Basically, there are two types of magnetic storage devices available to the micro computer user – tape and disk. Both devices are capable of storing large amounts of information, and do so in groups called files. A file is a collection of related information, and the user has three primary types of files to select from:

I) Sequential Tape Files

- II) Sequential Disk Files
- III) Random Access Disk Files

Which of the three you decide to use for a given program will depend on many factors. Each has its own advantages and disadvantages; they are discussed here in an effort to help you select the best one for your needs.

### **Sequential Tape Files**

If you have large amounts of data which you do not need to process frequently, then tape files should be considered. Tapes can store vast amounts of data in a relatively compact space, and at a very low price. Tapes serve as an excellent medium to keep a backup of disk programs and files. The big drawback to using tapes is that they are slow, so make sure you have plenty of time.

### **Sequential Disk Files**

Sequential disk files are best if you have small amounts of data to process. The files have the advantages of being faster than tape and more space conservative than random access files. Probably the only disadvantage of sequential disk files is the slowness of updating large files. In order to change a single record on a sequential file, you must copy all records to a work file, changing any records desired along the way, then delete the old file and rename the work file. This could be as time consuming as tape files, were it not for the speed of the disk.

### **Random Access Disk Files**

Large volumes of data which must be updated with any frequency should be held in random access files. This type of file lets you easily update any given record without having to process or read through any other record on the file. It also has disadvantages such as requiring all records to be of the same, fixed length and needing to know where on the file a particular record is located.

There are several methods available to help

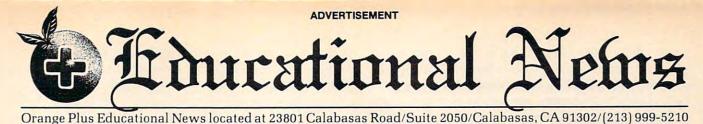

### Legal Apple Type Compatible New Computer runs CP/M & Apple Type Software

CALABASAS — Now instructors can teach Apple-type programs such as LOGO in one class and professional-style word processing in another without any hardware changes. Dual microprocessors [Z80-A & 6502, two computers in one case], with the radical new Orange Plus development the "EuroROM", allows the machine to read/write/work with Appletype software as well as CP/M programs and access either CPU via the keyboard.

The **"ORANGE+TWO**"" is a brand new direction in the evolution of the personal computer. ORANGEFORTH-83, a Fig-FORTH derivative and readily accessible public domain language, is resident in the ROM\*. Also included is CP/M 3.0, Digital Research's latest CP/M version. There is also a built-in disk drive controller for two Apple-type drives, a cassette interface, joystick port, color graphics and ASCII keyboard with numeric keypad. For expert word processing, the keyboard features upper and lower case (lower case characters are true descenders) with auto repeat.

This new breed of computer is a breakthrough for educators and school systems throughout the world. The ability to run both Apple-type and CP/M software on the same machine relieves financiallypressed educators from expensive equipment burdens, allowing them to spend more money where it counts...on the teachers.

\*Available on disk at extrta cost.

### THE LEASING

CALABASAS — Through select leasing companies, Orange Plus Computer Systems will offer the following lease programs to qualified corporations and educational institutions: An **"ORANGE+ TWO**""<sup>\*\*</sup> computer with a green monitor and one disk drive for only \$59.55 per month...36 month closed end lease. Alco included is a full maintenance program and all revisions and upgrades that may be available during the term of the lease. Subject to credit approval. Call for additional information.

### DISTRIBUTORS: CALL (213) 999-5210

CALABAŠAS — Due to the tremendous amount of individual inquiries and dealer applications, qualified stocking distributors are needed. Select areas available!

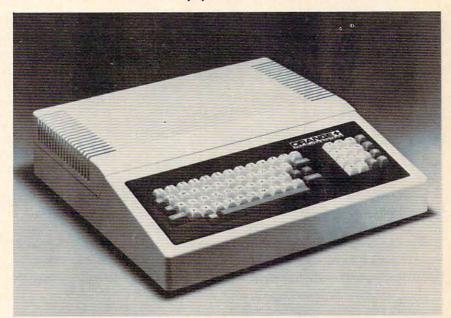

### **MORE FOR LESS**

| The "ORANGE+TWO'" 64K computer includes these standard features:       |
|------------------------------------------------------------------------|
| Built-in CP/M 2.2 compatibility no charge                              |
| Digital Research's CP/M 3.0 no charge                                  |
| Built-in disk drive controller for two Apple-type drives no charge     |
| Numeric keypad with separate return key no charge                      |
| 110/220 volt switch selectable power supply, 50-60 Hz no charge        |
| Full function ASCII keyboard with auto repeat no charge                |
| Cassette interface no charge                                           |
| Fully grounded metal base plate no charge                              |
| Adjustable audio volume control no charge                              |
| ORANGEFORTH-83, Z80-A FORTH language, resident in ROM no charge        |
| Z80-A CPU, a second computer no charge                                 |
| 6 slot double sided logic board no charge                              |
| Bank switchable RAM, fully socketed, expandable to 256K no charge      |
| Programmable 2764 EPROMs no charge                                     |
| TOTAL: "ORANGE+TWO""\$1095.00                                          |
| Compare these features included on the "ORANGE+TWO"™ with the competi- |
| tion's over \$2000 for equivalent product.                             |

### MORE PRODUCTS FROM ORANGE PLUS COMPUTER SYSTEMS TO ENHANCE YOUR "ORANGE+TWO"", APPLE II/II PLUS, OR FRANKLIN ACE 1000

> Collins International Trading Corporation, 23801 Calabasas Road, Suite 2050, Carabasas, G.Colton Modore.ca

you to determine where a particular record is located on a random access file. John Hudson covered the HASH/LINK method in the March 1982 issue of COMPUTE!. He did an excellent job; and if you desire to learn more about it, I suggest that you read this article. The HASH/LINK method does have some problems. For example:

- I) If you fill the overflow area, you will have to reorganize the file again.
- II) As soon as you initialize the random file, you take up more space than you may need.
- III) Successive "collisions" can greatly increase access time (rec 100 links to rec 212, rec 212 links to rec 487, rec 487 links to...).
- IV) Expanding the main and overflow areas of the file may require major program revisions (deciding the main area should be 2000 recs instead of 1000 recs will require changes to your hashing logic), as well as requiring you to reload the file.
- V) Sequential (ascending or descending) processing is almost impossible.
- VI) If you need to "key" on an alphabetic field (such as a name), you must first convert it to a numeric value.
- VII) Once the file has been created, it is impossible to select an alternate key (e.g., a file is hashed on the last name, but you need a report in social security number order).
- VIII) Deleting a record requires several Read/ Write steps to keep the link field updated. Once a record has been deleted, the position that it occupied on the file is unusable, since all adds occur at the end of the file.

In the rest of this article I will cover an alternate method known as Indexed-Sequential Access Method (ISAM).

### ISAM

ISAM can solve all the problems associated with HASH/LINK files, but it has some problems of its own. ISAM works on the principle that it is faster to search memory than a disk. Unfortunately, before you can search memory, you must have something in it, and this is the problem with ISAM.

ISAM works by loading the desired "key" field of each record in a file into an array. This is done by placing the key field of the first record into the first position of the array, the key from the second record into the second position of the array, etc. Once the array has been loaded, you simply search the array for the desired key; its position in the array is the record number for the random access file. Described below are the procedures necessary for the most common types of file processing:

### I) ADD A RECORD

- a) Search the array to determine if the record already exists.
- b) Move the new "key" to the end of the array, or to the first "open" position in the array.
- c) Use the position number of the array to write the record to the file.
- II) DELETE A RECORD
  - a) Find the key in the array.
  - b) "Open" the entry in the array by moving a "dummy" key into the array (such as zeros).
  - c) Write the dummy values to the file.
- **III) CHANGE A RECORD** 
  - a) Find the key in the array.
  - b) Use the position number to read in the record.
  - c) Make your change to the record (even change the key).
  - d) Write the new record to the file using the position number.
  - e) If you changed the key, move the new key into the array.
- IV) PROCESS SEQUENTIALLY BY KEY
  - a) Sort the array into the desired order (ascending or descending).
  - b) Process the records sequentially through the array.
- V) PROCESS BY A DIFFERENT KEY
  - a) Load the array with the new keys from the file.
  - b) Process normally using the new array.

Listed below are sample programs, written in Applesoft, which illustrate ISAM programming techniques. The programs are shells which can easily be modified to suit your own purposes. Note that all branch instructions bypass the REM statements; thus, if you want to key the program in without remarks, no line numbers will have to be changed. Variables used in the programs are:

D\$ – Control-D (disk access)

IA – Index Array

IE – Index End (last entry used)

**IP** – Index Pointer (entry number for the part searched for)

IO – Index Open (entry number for first "open" or empty record)

**FOUND** – Switch to indicate if part searched for is in the index:

0 – part not in index

1 – part in index

PART - Part number being searched for

232 COMPUTE! September 1983

Cwww.commodore.ca

**I'S HERE AT LAST!** THE FIRST LOW COST 6502 COMPUTER WITH 48K RAM THAT'S COMPLETELY COMPATIBLE WITH APPLE II® Introducing the RAM-TECH\*RT 2 computer which offers you greater flexibility than the Apple II + <sup>®</sup> at a price that's easier on your finances. The RT 2 will run all software and use all peripheral hardware designed for the Apple II + .<sup>®</sup> It's 100% Apple<sup>®</sup> compatible yet it offers you features not available on the Apple II + .<sup>®</sup> **COMPARE THESE FEATURES:** supports upper & lower case characters from the keyboard high quality ABS case will not crack and is light weight – RF modulator included in addition to composite video output
 – high quality light-touch keyboard with upper/lower case key Ingit quality light-totach keyboard with upper/lower case key
 15 key numeric key pad for fast data entry (optional)
 high power switching power supply (8.5 amps total) will power two disk drives and several peripherals easily, has internal circuit breaker
 eight expansion slots to increase flexibility with peripheral cards
 48K RAM expandable to 64K (192K RAM upgrade card available soon) applicated ICI for guide and card serve applied. socketed IC's for quick and easy service - thousands of programs (business & home) available operates identically to the Apple II + <sup>®</sup> with exception of extra features on RT 2
 full 90 days parts and labor warranty with fast service turn-around THE RAM-TECH\* R7 2 IS EVERYTHING YOU ALWAYS WANTED FROM AN APPLE® (AND MORE), BUT THOUGHT YOU COULDN'T AFFORD. AND THAT'S GOOD NEWS! BUT THE BEST NEWS IS THE PRICE: WITH OPTIONAL NUMERIC KEYPAD: \$525.00 + \$18.00 shipping & handling \$575.00 + \$18.00 shipping & handling COMPARED TO APPLE II® WHICH RETAILS AT MORE THAN DOUBLE THIS PRICE AND OFFERS YOU LESS, YOU CAN SEE WHY THE RAM-TECH\* RT 2 SHOULD BE YOUR CHOICE. MAKE NO SYNTAX ABOUT IT, THE RT 2 IS FOR YOU! PERSONAL I.D. OPTION — We will burn your name into ROM. When you power up your Ram-Tech your name will be displayed on the screen. AN EXTRA MEASURE OF SECURITY AGAINST THEFT. Indicate on your order what name you wish to use (maximum 8 letters including spaces) - ADD: \$25.00 for I.D. option. ALSO AVAILABLE: (sub-assemblies for do-it yourselfers) - 90 days warranty 

 1 - ABS case, high quality, Apple® look-a-like and color matched, will replace Apple® case.
 \$ 68.50

 2 - same as #1 above but with numeric keypad cutout.
 \$ 84.00

 3 - keyboard with upper/lower case key, direct replacement for Apple® or Ram-Tech\*
 \$ 110.00

 4 - same as #3 above but with numeric keypad, use in combination with #2, also fits Apple®
 \$ 139.50

 5 - RF modulator with TV switch and cable, also fits Apple®
 \$ 19.50

 6 - switching power supply, 8.5 amps, internal circuit breaker, high power, also fits Apple®
 \$ 112.00

 7 - motherboard, completely assembled & tested, fully operational with burned ROMS
 \$ 295.00

 8 - bare motherboard w/ parts discription screened on board and instructions, highest quality G10 epoxy.
 \$ 48.00

 SHIPPING & HANDLING FOR ABOVE: cases #1 & 2 add 10%; all others add 5% PERIPHERALS, CARDS & ACCESSORIES FOR YOUR RAM-TECH\* OR APPLE® all items #1 to 19 guaranteed for one year (disk drives for six months) 

 1 - 16K RAM card.
 \$ 58.00

 2 - 80 column card.
 \$ 94.50

 3 - clock card.
 \$ 135.00

 4 - communications card.
 \$ 89.00

 5 - disk controller card.
 \$ 89.00

 6 - EPROM writer card.
 \$ 58.00

 7 - FORTH card.
 \$ 98.50

 8 - IEEE-488 card w/cable.
 \$ 186.00

 9 - parallel printer card with cable.
 \$ 112.00

 11 - interger card.....\$ 97.50 

 11 - interger card.
 \$ 97.50

 12 - PAL card
 \$114.00

 13 - language card.
 \$144.00

 14 - RS-232 serial card.
 \$ 84.00

 15 - Z-80 CP/M card.
 \$ 92.00

 16 - VERSA card.
 \$ 345.00

 17 - analog/digital card.
 \$ 316.50

 18 - system cooling fan.
 \$ 63.00

 19 - joy stick w/button.
 \$ 24.50

 .....\$245.00 10 - parallel printer buffer and grappler card with cable ..... DISK DRIVES: Guaranteed high quality for use with all Apple® compatible (or Ram-Tech\*) controllers - DOS 3.3 & 3.2 USES SPECIAL LOW POWER CONSUMPTION CIRCUITRY TEAC 55A.....\$325.00 .....\$370.00 with controller .....\$285.00 SHUGART ... .....\$330.00 with controller SHIPPING & HANDLING: add \$3.50 per item #1 - 19 . . . disk drives add \$10.00 DEALER INQUIRIES REQUESTED TO ORDER - ALL PRICES IN U.S. CURRENCY VISA OR MASTER CARD: SEND NUMBER, EXPIRY DATE, BANK NAME & CARD HOLDER'S NAME, INCLUDE PHONE BYTE-RYTE NUMBER DEPT, CP

- CHECKS & MONEY ORDERS O.K. CHECKS NEED THREE WEEKS TO CLEAR. (NO C.O.D.'S TO U.S. DUE TO POSTAL REGULATIONS)
- CANADIAN ORDERS ADD 25% FOR CDN FUNDS EXCHANGE.
   U.S. CUSTOMERS WILL HAVE TO PAY U.S. CUSTOMS
- 4.7% DUTY. DUTIES COLLECTED BY POST OFFICE. WE ASSUME NO LIABILITY FOR CUSTOMS CLEARANCE.

\*Apple is a trademark of Apple Computer Inc.

P.O. BOX 205, STATION CART. MONTREAL, QUEBEC, CANADA H4K 2J5 (514) 335-1717

\*Ram-Tech is a trademark of 99506 CANADA INC.

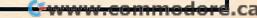

**10-13** This section goes to a one-time routine to load the index array with the desired key field (in this case a part number).

**100-114** Display the options available in a menu format.

**120-122** This gets the option into a string. Then, using the VAL command, goes to the appropriate routine. Note that if zero, a non-numeric character, or a number greater than five is entered, the menu is displayed again.

**200-215** The index array is searched sequentially in this section. If the key is found, the following values are returned:

FOUND = 1

IP = Entry in array for desired key

IO = First open entry in array (entry with key of zero)

If the key is not found, the following values are returned:

FOUND = 0

IO

= First open entry in array

Note on lines 212 and 213 the method used to exit from the FOR/NEXT loop. This is the method suggested by Apple to exit the loop from other than normal completion. Its purpose is to prevent ?OUT OF MEMORY errors from occurring as a result of too many "open" loops.

300-324 ADD A PART

**310** Accepts the part number to be added to the file.

**311** Goes to the routine to search the index. If the part already exists (FOUND=1), an error message is displayed and control is returned to the menu.

**321-322** The new part is written to the master file using the open entry pointer (IO) as the record number.

**323** If the new part is added to the end of the file, the number of the last entry (IE) is updated.

324 Returns to the menu.

400-424 DELETE A PART

410 Accepts the part to be deleted.

411 Goes to the search routine. If the part is not on file (FOUND = 0), an error message is displayed and control is transferred to the menu.

**420** The part is removed from the index by making the entry zero.

421-422 The part is removed from the master file.

**423** If the part was the last one in the array, the ending pointer (IE) is reduced by one.

424 Return to the menu.

800-813 UPDATE INDEX POINTER

**810-811** Write the number of the last entry in the index to record zero of the master file.

812 Closes the master file.

813 Stops the program.

234 COMPUTE! September 1983

900-930 LOAD THE INDEX ARRAY

910 Initially sets up variables.

**911** Sets up an error routine to handle end-of-data and not-found conditions.

912 Opens the master file.

**913-914** Read the number of the last record on the master file.

**915** Turns off the error routine, dimensions the index array to allow up to ten records to be added to the end of the array (this can be changed to allow for more expansion).

**916** If no records exist on the master, control goes to the menu.

920 Sets up the error routine.

**921-924** Load the key field (part number) into the array.

**930** Turns the error routine off; returns to the menu.

The second program offers a different method of handling the index. Type in lines 10-630 from Program 1, then add the lines from Program 2. In this program the index is kept on a sequential disk file, for speed of loading the array.

800-833 Save the index array.

**810** Check the index change switch; if it is zero, the index has not changed and does not have to be rewritten. Control goes to 832.

811 Deletes the index file.

820-823 Write the array to the index file.

**830-831** Write the number of the last entry in the index to record zero of the master file.

832 Closes the master file.

833 Stops the program.

900-940 LOAD THE INDEX ARRAY

910 Initially sets up variables.

920 Opens the master file.

921 Sets up the error routine.

**922-923** Read the number of entries in the index file.

930 Sets up a new error routine.

**931** Dimensions the index array (with expansion of 10).

932-934 Read the index file into the array.

**935** Turns the error routine off and closes the index.

940 Turns control over to the menu.

### Program 1: ISAM

10 REM

- 11 REM CALL INDEX LOAD ROUTINE
- 12 REM

13 GOTO 910 100 REM

101 REM SELECT OPTION

C-www.commodore.ca

102 REM 812 110 HOME : PRINT "1) ADD PART" 813 PRINT "2) DELETE PART" 111 PRINT "3) CHANGE PART" 112 PRINT "4) DISPLAY PART" 113 PRINT "5) STOP" 114 PRINT : INPUT "SELECT OPTION: "; OPT\$ 120 ON VAL (OPT\$) + 1 GOTO 110,310,410,510 121 ,610,810 122 **GOTO 110** 200 REM REM SEARCH INDEX ARRAY 201 202 REM 210 ID = IE + 1: IF IE = 0 THEN FOUND = 0: RETURN FOR I = 1 TO IE 211 212 IF IA(I) = PART THEN IP = I:I = IE + 1: NEXT : FOUND = 1: RETURN IF IA(I) = 0 AND ID = IE + 1 THEN ID = 213 I: NEXT 214 NEXT I 215 FOUND = O: RETURN 300 REM 301 REM ADD A PART 302 REM INPUT "ENTER NEW PART NUMBER: "; PART 310 GOSUB 210: IF FOUND = 1 THEN PRINT "PA 311 RT ALREADY ON FILE": GOTO 110 320 IA(ID) = PART 321 PRINT D\$; "WRITE MASTER, R"; IO 322 PRINT PART: PRINT D\$ IF IO > IE THEN IE = IO 323 324 GOTO 110 400 REM 401 DELETE A PART REM 402 REM 410 INPUT "ENTER PART TO BE DELETED: "; PART GOSUB 210: IF FOUND = 0 THEN PRINT "PA 411 RT IS NOT ON FILE": GOTO 110 420 IA(IP) = 0PRINT D\$; "WRITE MASTER, R"; IP 421 422 PRINT O: PRINT D\$ IF IP = IE THEN IE = IE - 1 423 424 GOTO 110 500 REM 501 CHANGE A PART REM 502 REM 510 INPUT "ENTER PART TO BE CHANGED: "; PART 511 GOSUB 210: IF FOUND = 0 THEN PRINT "PA RT IS NOT ON FILE": GOTO 110 520 PRINT D\$; "READ MASTER, R"; IP 521 INPUT PART: PRINT D\$ 530 REM CODING TO CHANGE PART 540 IA(IP) = PARTPRINT D\$; "WRITE MASTER, R"; IP 541 542 PRINT PART: PRINT D\$ 543 GOTO 110 600 REM 601 REM DISPLAY PART 602 REM INPUT "ENTER PART NUMBER: "; PART 610 611 GOSUB 210: IF FOUND = 0 THEN PRINT "PA RT IS NOT ON FILE": GOTO 110 612 PRINT D\$; "READ MASTER, R"; IP 613 INPUT PART: PRINT D\$ 620 REM CODING TO DISPLAY PART **GOTO 110** 630 800 REM 801 REM UPDATE INDEX POINTER 802 REM 810 PRINT D\$; "WRITE MASTER, RO" 811 PRINT IE

900 REM 901 REM LOAD INDEX ARRAY 902 REM CHR\$ (4):IE = 0:IP = 0:ID = 0:FOUN 910 D\$ = D = 0:PART = 0911 ONERR GOTO 915 PRINT D\$; "OPEN MASTER, L25" 912 PRINT D\$; "READ MASTER, RO" 913 914 INPUT IE: PRINT D\$ 915 POKE 216,0: DIM IA(IE + 10) 916 IF IE = 0 GOTO 110 920 ONERR GOTO 924 921 FOR I = 1 TO IE PRINT D\$; "READ MASTER, R"; I 922 923 INPUT IA(I) 924 NEXT I: PRINT D\$ 930 POKE 216,0: GOTO 110 Program 2: Index Array Routine 800 REM 801 REM SAVE INDEX 802 REM IF IC = 0 GOTO 832 810 PRINT D\$; "DELETE INDEX" 811 820 PRINT D\$; "OPEN INDEX" PRINT D\$; "WRITE INDEX" 821 FOR I = 1 TO IE: PRINT IA(I): NEXT I 822 PRINT D\$; "CLOSE INDEX" 823 830 PRINT D\$; "WRITE MASTER, RO" 831 PRINT IE 832 PRINT D\$; "CLOSE MASTER" 833 END 900 REM 901 REM LOAD INDEX ARRAY 902 REM CHR\$ (4):IE = 0:IP = 0:IC = 0:IO =910 D\$ = O:FOUND = O:PART = O 920 PRINT D\$; "OPEN MASTER, L25" ONERR GOTO 930 921 PRINT D\$; "READ MASTER, RO" 922 923 INPUT IE 930 ONERR GOTO 935 931 DIM IA(IE + 10) 932 PRINT D\$; "OPEN INDEX" 933 PRINT D\$; "READ INDEX" FOR I = 1 TO IE: INPUT IA(I): NEXT I 934 935 POKE 216,0: PRINT D\$; "CLOSE INDEX" 940 **GOTO 110** 0 Use the handy reader service cards

PRINT D\$; "CLOSE MASTER"

END

reader service cards in the back of the magazine for information on products advertised in **COMPUTE!** 

September 1983 COMPUTE! 235

## TI Cadette: Computer Aided Design

Bradley Rogers

This clever program should provide hours of amusement for children who enjoy creating pictures. Similar to coloring or cut-and-paste, the computer screen becomes a magic window allowing easy design, color selection, and erasure. Requires Extended BASIC and joysticks.

"Cadette" is for children. Based on a scaled-down version of CAD (the Computer Aided Design), it transforms your TV screen into an electronic easel on which children can "draw" tropical birds, planes, surreal landscapes, or any number of other fascinating pictures. Joysticks and fire buttons are used instead of conventional pens and brushes.

Using these simple instruments, children can create intricate designs from a basic stockpile of 16 different shapes. Each shape can assume five different colors chosen at the start of the program. Cadette calls upon the imagination, but does not require highly developed motor skills. Most children over five should be able to manage it nicely.

Cadette is simple to use, with only four basic activities required:

- 1. Choosing a page (screen) color;
- Choosing five brush (shape) colors;
- Moving joysticks to position the shapes or the eraser; and
- Pressing fire buttons to print or to erase.

The process is the electronic equivalent to pasting cutouts on construction paper. However, the program involves considerably less frustration than conventional craft activities. It permits children to erase neatly or to change their minds at any point without having to start over with a clean sheet.

#### **Running The Program**

Once the RUN command has been entered, a brief message appears, instructing you to select a page color. The page in this case is, of course, the TV screen. Next, you are confronted by a display of 12 colors, each identified by a number from 1 to 12. From this menu you select a screen color by pressing the appropriate number key and then the ENTER key. If you enter anything other than numbers 1 to 12, the computer waits patiently for you to reconsider.

A second message now appears on the background color you chose. You are to select five brush colors. This message disappears, and you are asked to choose five from among twelve brush colors. The brushes in this case represent the colors of the shapes you will eventually use to create your design. Simply enter your five choices and remember to press ENTER after each selection.

After the color choices, the screen will blank and 16 geometric shapes will appear, eight across the top of the screen, and eight across the bottom. They consist of a circle, a square, assorted lines, triangles, and semicircles. Every few seconds the color of all 16 shapes changes, running through a cycle of five color changes, and then repeating.

Near the center of the screen is a small hollow box, which is the cursor. By using either of the joysticks, you move the cursor to capture and transport the colored shapes. After deciding which shape you want to capture, move the cursor to a position immediately adjacent to the shape. Once the shape turns the desired color, position the cursor on the shape.

The cursor will then disappear, and a duplicate of the colored shape you chose will appear immediately above or below the original, depending upon whether you selected from the top or bottom row. This duplicate may now be moved with the joysticks to any desired location. It will maintain its shape and color no matter what else happens on the screen. The original from which it was copied will remain in its display row and continue to undergo color transformations.

The duplicate shape, which now represents the cursor, can be placed at any position on the screen. Move it to the location you want and simply press the fire button. You will hear a low tone indicating that the button has done its job. If you have picked up the right joystick, the shape will 'lock' at that screen location. Even if you move the cursor, the shape will remain fixed as

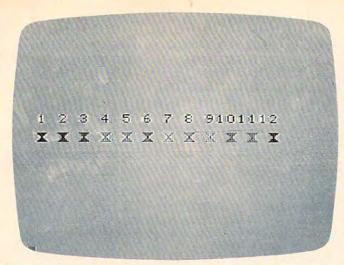

*Twelve page and twelve brush colors are available in "Cadette" from the TI-99.* 

long as the program runs. If you have picked up the wrong joystick, the shape will be erased.

Assuming you have the "lock" joystick, you now have two options. You can move the cursor shape to a new position and print it again, or you can select another shape of the same color or the same shape of another color. If you choose a new shape, repeat the initial capture procedure. Remember, however, that the cursor no longer appears as a hollow box, but in the shape of your previous selection. But once it is placed on a new colored shape, it will automatically assume the new shape and color.

The "lock" joystick locks your selection at the location you want. The other joystick also controls the cursor, but is used to erase. To erase a "locked" shape, simply move the cursor on top of that shape and press the fire button. A higher tone will sound, the shape will disappear, and you can make another selection. To avoid confusion, you might label one joystick "lock" or "print" and the other "erase."

#### Extensions And Modifications

If you want to alter the shapes, you can change lines 540, 560, 580, and 600, which are DATA statements that contain the hexadecimal representations of the shapes. Each shape is defined by a string of 16 hexadecimal numbers.

Some children may find that the cursor moves too quickly, rushing past the space in which they wanted to print a shape. You can change the cursor's speed in line 920 by adjusting the limit (4) in the FOR/NEXT loop.

One interesting modification to the program would make it more versatile without requiring a great deal of extra programming. For example, a larger menu of shapes could be shown initially, and 16 could then be chosen from it. This would not be a terribly complicated program adjustment as long as you remember that the shapes must be read into S\$. It is better to present the shape menu before the color menus; once you start fooling with color statements, all kinds of unexpected complications develop. In considering such modifications, just remember that often there is a tradeoff between versatility and user-convenience. The program could become less fun to use if a child has to make too many decisions.

#### Cadette

- 100 CALL CLEAR
- 110 CALL SCREEN(15)
- 120 DISPLAY AT(5,6):"SELECT PAGE CO LOR, 1 TO 12."
- 130 FOR I=1 TO 800 :: NEXT I :: CAL L CLEAR
- 14Ø DIM Z(5):: DIM S\$(16)
- 150 A\$="3C7EFFFFFFFFF7E3C" :: X=4
- 160 FOR I=62 TO 142 STEP 8 :: CALL CHAR(I,A\$):: CALL COLOR(X,X-1,1 ):: X=X+1 :: NEXT I
- 170 CALL CHAR(40,A\$):: CALL COLOR(2 ,16,1):: CALL COLOR(9,14,1):: C ALL VCHAR(12,5,40):: X=3
- 180 FOR I=62 TO 142 STEP 8 :: CALL VCHAR(12,X\*2+1,I):: X=X+1 :: NE XT I
- 190 CALL CHARPAT(56,Z\$):: CALL CHAR PAT(57,W\$):: CALL CHAR(33,Z\$):: CALL CHAR(34,W\$)
- 200 FOR I=1 TO 12
- 210 IF I=8 THEN CALL VCHAR(10,19,33):: GOTO 240
- 220 IF I=9 THEN CALL VCHAR(10,21,34 ):: GO TO 240
- 230 DISPLAY AT(10, I\*2): USING "##": I
- 24Ø NEXT I
- 250 ACCEPT AT(24,1)VALIDATE(DIGIT)B EEP:Y
- 260 IF Y<1 OR Y>12 THEN 250
- 27Ø IF Y=7 THEN Y=13
- 28Ø IF Y=1 THEN Y=15
- 290 CALL SCREEN(Y+1):: CALL CLEAR
- 300 FOR I=1 TO 14 :: CALL COLOR(I,2 ,1):: NEXT I :: DISPLAY AT(6,4) :"SELECT 5 BRUSH COLORS,(6 SPACE S)1 TO 12."
- 310 FOR I=1 TO 800 :: NEXT I :: CAL L CLEAR
- 320 FOR I=4 TO 14 :: CALL COLOR(I,I -1,1):: NEXT I :: CALL COLOR(2, 16,1):: CALL COLOR(9,14,1)
- 330 A\$="FF7E3C18183C7EFF"
- 340 FOR I=62 TO 142 STEP 8 :: CALL CHAR(I,A\$):: NEXT I :: CALL CHA R(40,A\$)
- 350 IF Y=15 THEN Y=0
- 360 IF Y=13 THEN Y=7
- 37Ø CALL COLOR(Y+2,2,1):: X=6 :: CA LL VCHAR(12,4,40)
- 380 FOR I=62 TO 142 STEP 8 :: CALL VCHAR(12,X,I):: X=X+2 :: NEXT I 390 FOR I=1 TO 12
- 400 IF I=8 THEN CALL VCHAR(10,18,33):: GOTO 430
- 410 IF I=9 THEN CALL VCHAR(10,20,34 ):: GOTO 430
- 420 DISPLAY AT(10, I\*2-1):USING "##" :I

September 1983 COMPUTE: 237 WWW.COMMODOre.ca

- 430 NEXT I 440 FOR I=1 TO 5
- 450 ACCEPT AT(24,1)VALIDATE(DIGIT)F EEP:Z(I)
- 460 IF Z(I)<1 OR Z(I)>12 THEN 450
- 470 IF Z(I)=1 THEN CALL VCHAR(18, I\* 2+2,40)ELSE 490
- 480 GO TO 500 490 CALL VCHAR(18,I\*2+2,46+8\*Z(I))
- 500 NEXT I 510 FOR I=1 TO 500 :: AA=8\*8 :: NEX T I
- 520 CALL CLEAR
- 53Ø FOR I=1 TO 16 :: READ S\$(I):: N EXT I
- 54Ø DATA 187E7EFFF7E7E18,0107070F0 F070701,80E0E0F0F0E0E080,FF7E7E 180000000
- 560 DATA 0000000187E7EFF,FFFFFFF FFFFFF,FFFEFCF8F0E0C080,000103 070F1F3F7F
- 580 DATA 80C0E0F0F8FCFEFF,7F3F1F0F0 7030100,808080808080808080,010101 0101010101
- 600 DATA FF0000000000000000,00000000 00000FF,8040201008040201,010204 0810204080
- 61Ø X=4Ø
- 620 FOR I=1 TO 5
- 63Ø P=Z(I)+1
- 64Ø IF Z(I)=1 AND Y=Ø THEN CALL COL OR(I\*2,2,1):: CALL COLOR(I\*2+1, 2,1):: GO TO 69Ø
- 650 IF Z(I)>1 AND Z(I)=Y THEN CALL COLOR(I\*2,2,1):: CALL COLOR(I\*2 +1,2,1):: GO TO 690
- 660 IF Z(I)=1 AND Y>0 THEN P=16
- 670 IF Z(I)=7 AND Z(I)<>Y THEN P=14 680 CALL COLOR(I\*2,P,1):: CALL COLO
- R(I\$2+1,P,1) 69Ø FOR J=1 TO 16 :: CALL CHAR(X,5\$ (J)):: X=X+1 :: NEXT J
- 700 NEXT I
- 71Ø G2=32 :: H1=12 :: F1=16
- 720 CALL CHAR(37, "FF81818181818181FF" ):: CALL VCHAR(H1,F1,37):: J=39 730 QW=1 :: UU=1
- 74Ø FOR I=1 TO 8 :: CALL VCHAR(24, I \$2+4, J+I):: NEXT I
- 750 FOR I=9 TO 16 :: CALL VCHAR(1, I #2-12, J+I):: NEXT I
- 76Ø X=1
- 77Ø CALL JOYST (UU, F2, H2)
- 78Ø CALL KEY(UU,RV,SV) 79Ø IF (H1=1 AND H2=4)OR(H1=24 AND H2=-4)OR(F1=2 AND F2=-4)OR(F1=3 Ø AND F2=4)THEN F2=Ø :: H2=Ø :: GD TD 9ØØ
- 800 IF F2=0 AND H2=0 AND SV≃0 THEN 900
- 810 H3=H1-H2/4 :: F3=F1+F2/4
- 820 CALL GCHAR(H3,F3,G3):: CALL GCH AR(H1,F1,G1)
- 830 IF RV+QW=19 AND(H1=24 OR H1=1)T HEN 890
- 84Ø IF H3=24 AND G3<>32 THEN H3=23 :: CALL VCHAR(H1,F1,32):: CALL VCHAR(H3,F3,G3):: G2=32 :: GO TO 87Ø
- 850 IF H3=1 AND(G3<>32)THEN H3=2 :: CALL VCHAR(H1,F1,32):: CALL VC

HAR(H3,F3,G3):: G2=32 :: GO TO 87Ø

- 86Ø IF (H3<>24 AND H3<>1)OR(H3=24 A ND G3=32)OR(H3=1 AND G3=32)THEN CALL VCHAR(H3,F3,G1):: CALL VC HAR(H1,F1,G2):: G2=G3
- 87Ø IF RV+QW=19 THEN CALL VCHAR(H3, F3,G1):: G2=G3 :: CALL SOUND(10 Ø,110,2):: G0 TO 890
- 88Ø IF RV+QW=17 THEN CALL VCHAR(H3, F3,37):: G2=32 :: CALL SOUND(10 Ø,220,2)
- 89Ø H1=H3 :: F1=F3
- 900 QW=-QW
- 910 IF QW=1 THEN UU=1 ELSE UU=2
- 920 FOR AA=1 TO 4 :: NEXT AA
- 93Ø X=X+1 :: IF X=1Ø THEN 94Ø ELSE 77Ø
- 94Ø J=J+16
- 950 IF J>103 THEN J=39
- 960 GO TO 740

**COMPUTE!** is looking for good articles, tutorials, and games for the Timex/Sinclair, Commodore 64, and Color Computer.

### FOR T.I. ONLY!

Not another computer game but an actual speed handicapping aid for thoroughbred racing, handling up to sixteen horses per race from 41/2 furlongs to 2 miles.

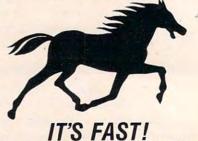

Just six bits of information from *The Daily Racing Form*<sup>©</sup> and your TI-99/4 (4A) returns speed of each horse in ft./sec. at each quarter, plus predicted finish time! Manages horse numbers, OTB letters and scratches; adjusts routers and sprinters.

#### User friendly and error proof. Package contains cassette and step-by-step instruction booklet. Data displays on screen and/or TI thermal printer (recommended) or compatable RS232.

#### ONLY \$34.95! NY residents add \$2.88. Canadian residents: \$42.95 Sand check or money order to:

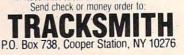

# **ATARI FONTBYTER**

#### Orson Scott Card

It's hard to tell, when you're using "Fontbyter," whether this is a utility or a game. You can easily create graphics displays many times the size of the screen and save them to disk, using the ROM character set – or character sets you have designed yourself. And because Fontbyter allows you to use two "hidden" character modes, ANTIC modes 4 and 5, you get all the highresolution color of Graphics 7 with the convenience and memory usage of Graphics 0.

Once you have a character set designed and a picture drawn on the screen using "Fontbyter," changing an 8-by-8-pixel character block takes only one POKE. This allows easy, almost instant animation; your programs can be shorter than they would be if you tried to get the same effect with Graphics 7; and you have more memory available to you because the screen displays take up less room.

The problem is creating the actual display. In ANTIC 4, you have 24 lines of 40 characters; in ANTIC 5, 12 lines of 40 characters. Laying out the screen display and writing the DATA statements can be a long, tedious, painful process. You have to remember what each character looks like and make sure that the characters are in the right order in the DATA statements you create. And when you want to change a display, you have to go back and find the right DATA statement and alter it.

Fontbyter lets you create and edit in ANTIC 4 or 5 right on the screen. You don't have to write down the number of the character and POKE it into memory; you only have to press a key or combination of keys, and your character will be displayed exactly where you want it on the screen. Simple commands allow you to fill large areas with a single character, insert or delete lines, scroll around the screen to view large areas quickly, or change the colors on the screen. And Fontbyter will scroll horizontally and vertically, so you can use the screen as a window onto a very large display – up to 4K.

Best of all, you can save your screen to disk at any point and return to continue editing it. Using a simple subroutine, you can then load your screen into memory in your own program. The first eight bytes of every file Fontbyter creates contain the mode number, the display width, the display height, and the five colors of the screen display.

#### **Starting Fontbyter**

*Character set.* When you RUN Fontbyter, the program accesses your disk and shows you a directory of all the files with the filetype ".SET". Fontbyter assumes that these are all character sets. The program then asks you to choose which one you want to use. Or, if you wish to use the built-in ROM character set, enter the character "@" as the filename.

There is only one custom character set included with Fontbyter, but by using a character editor you can create as many different sets as you want.

If the character set you ask for is not on the disk in drive 1, the program will prompt you to either insert the correct disk or ask for a different set. Also, whenever Fontbyter asks you for a filename, you don't need to enter more than the eight-character name – Fontbyter always supplies the device name "D1:" and the extender ".SET" or ".SCR". If you use an illegal name, Fontbyter will ask you to try again.

Screen files. When you have chosen your character set, Fontbyter displays a directory of all the files with the filetype ".SCR". Fontbyter assumes that these files contain screen displays created and saved by Fontbyter. If no directory is displayed, it means that there are no files with the filetype ".SCR" on the disk.

At the end of the directory, you will be told the number of sectors left on the disk. Be sure that the disk you use for saving screens has enough room for the screen you intend to save. A maximum-size display is almost 4K, which will create a file of 33 sectors. Disks can fill up pretty fast at that rate.

Save file. The program asks you what name your saved screen file should have. When you are through editing and want to save your finished screen, this is the filename that Fontbyter will use to create the save file. You can use a filename that you used before, but saving the new file will erase

#### the old one.

*Load file.* The program asks you if you want to edit a screen that was previously saved. If you do, you will be asked the name of the file you want to load from.

Notice that this system allows you to load from a file and then save your edited version back to the same file, erasing the old version; or you can choose to save the file under a different filename, so that both versions will exist. There is an added safeguard, too. When you save the screen display, it is first saved under the name "D1.TEMPFILE.SCR". Then Fontbyter asks you if you want to save it under the name you chose at the beginning of the program. If you change your mind about the save filename then, you can exit Fontbyter and use DOS to change "D: TEMPFILE.SCR" to whatever name you want.

Load file parameters. If your load file is found, Fontbyter immediately opens it and reads the first three bytes. Then it reminds you of the ANTIC mode, width (in characters), and height (in lines) of the file as it was saved. If you don't want to change those parameters, you can proceed directly to the final check; if you do want to change them, Fontbyter will ask you to choose the mode, width, and height of the file as if you were creating a new screen.

ANTIC mode. Fontbyter asks you to choose which ANTIC mode you want. The only choices are 2 (Graphics 0), 4, or 5. Mode 4 has shorter, squarer characters, and fits 24 lines on a screen. Mode 5 has tall, thin characters and fits only 12 lines on a screen. This means that a display file a hundred lines from top to bottom will give you more than eight distinct screen displays in ANTIC 5, but only just over four distinct displays in ANTIC 4. ANTIC 2 (Graphics 0) is included, even though it is not a four-color mode, so that you can use Fontbyter to create displays using the built-in ROM character set.

If you own an XL model (600XL, 800XL, 1200XL, 1400XL, or 1450XLD), ANTIC 4 and 5 correspond to Graphics 12 and 13.

*Display width.* The minimum width of a line is 40 characters. If you enter a number less than 40, Fontbyter will change it to 40. The maximum width depends on the mode. The limiting factor here is that all screen displays must fit within 4K. Because of this, the wider a screen display you choose, the fewer vertical lines you can have. You cannot have a line so wide that it would not allow the minimum number of lines. Since you will not be allowed any fewer than 24 screen lines in ANTIC 2 or 4, you naturally can't have as wide a screen as in mode 5, which has a minimum of 12 lines per screen.

Display height. The minimum height, in number of lines, is 12 lines for ANTIC 5 and 24 240 COMPUTE! September 1983 lines for ANTIC 2 and 4. The maximum height depends on the line width you chose. If you ask for more lines than the allowable maximum, Fontbyter will change the figure to the maximum.

*Final check.* Fontbyter clears the screen and then displays what your choices were: the character set, the file in which to save your screen, the file (if any) to load from, the mode, the width (in characters), and the height (in lines). If you want to make any changes, press OPTION. If you are satisfied with your choices, press START.

Fontbyter will display a wait message for a few moments, and then the screen will go completely blank. This is so that the setup operations will run faster. When Fontbyter is ready to go on – and it won't be long – either the load screen you asked for will appear or a cursor will appear in the upper-left-hand corner of a blank screen. The cursor is whatever the ESCAPE character looks like in the character set you chose.

Also, part of the character set will be displayed on the bottom four lines of the screen. The characters are arranged in the same order as the computer keyboard, so that you can easily figure out which key to press in order to display a particular character.

#### **Editing Features**

*To use the keyboard.* The character set is divided into three groups: regular, shifted, and control. You can change from one to another using the CAPS/LOWR key. To get the regular character group, press CAPS/LOWR. To get the shifted character group, press SHIFT and CAPS/LOWR at the same time. To get the control character group, press CONTROL and CAPS/LOWR at the same time. As soon as you make the change, the character keyboard display at the bottom of the screen will change to show you the characters now available.

Instead of the usual computer keyboard system of locking only the alphabetic keys into shifted and control functions, Fontbyter shifts the entire keyboard. After you press SHIFT and CAPS/ LOWR, you can press any key on the keyboard and get the shifted character – without pressing SHIFT again. The same applies to CONTROL with CAPS/LOWR.

Some keys, of course, don't have a shifted or control value (ESC, DEL, and RETURN, for instance), and others usually display only the inverse of another character (SHIFT-TAB, for instance). Since these don't display a separate character, pressing them only produces the same character that you would get if you pressed the space bar – a blank. In addition, if your character set redefines the space bar character, that character will fill your display when it first comes up, and will appear on the screen whenever you enter a

## EXPLORE A NEW DIMENSION IN SOFTWARE

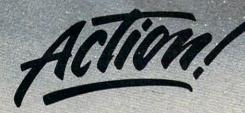

#### INTRODUCING ACTION! - Now the fastest 8-bit language

Another first from OSSI ACTION! is a brand new language designed to run on 6502-based computers, including Atari, Apple II, and Commodore 64. A powerful, structured language, ACTION! can draw out a new, higher dimension of performance from these machines, with speeds never seen before. ACTION! combines some of the best features of such languages as Pascal, C, and Algol, and offers speeds over 100 times faster than BASIC interpreters. ACTION! is ideal for games, music processing, real-time control, and many other applications. But if what you're really here features of such and the application of the speed of the speed of

looking for is raw speed in compiled code, ACTION! is just for you. There's more . . . ACTION! comes with a 128-column screen editor which rivals word processing programs, as well as a monitor mode which allows you to choose between on-line activities. ACTIONI's unique one-pass compiler will accept code from memory, disk, or cassette, and ACTION! has the ability to include source library files.

ACTION! is provided in cartridge form only. Introductory price for ATARI Version \$99.00 Call or write for availability of Apple II and Commodore 64 Versions.

#### A Strong Software Family

Other major systems software products from OSS include:

| BASIC A+ | the only logical upgrade to Atari BASIC with extra<br>features for games and business programs\$80.00 |
|----------|----------------------------------------------------------------------------------------------------|
| C/65     | the first native mode "small c" compiler for Atari<br>and Apple computers\$80.00                      |
| MAC/65   | the finest and fastest complete 6502 macro<br>assembler/editor package you can buy\$80.00             |
| BUG/65   | a powerful, self-relocatable debugger. FREE with MAC/65\$34.95                                        |

#### And More ....

OS/A+, the first and finest operating system for BOTH Atari and Apple II computers, is NOW included FREE as a part of every OSS systems software package. OS/A+ features a keyboard-driven, easy-to-use command processor, several simple resident commands, and logical and readable requests for even the most sophisticated utility commands. Versions of OS/A+ for some higher capacity drives are available at extra cost.

NOTE: Unless otherwise noted, all OSS products require 48K and at least one disk drive.

ASK YOUR DEALER, or call or write for our brochure.

ATARI, APPLE II, and TINY C are trademarks of Atari, Inc., Apple Computer, Inc., and Tiny C Associates, respectively. MAC/65, C/65, BASIC A+, BUG/65, and OS/A+ are trademarks of Optimized Systems Software, Inc.

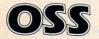

Optimized Systems Software, Inc. 10379 Lansdale Avenue • Cupertino • California • 95014 • (408) 446-3099 www.commodore.ca nonprinting character.

The keys do not produce their normal clicking sound, except for the command keys, which are described next.

*Command keys.* No matter which character group you are using, there are some key combinations that Fontbyter interprets as commands. Pressing INSERT and SHIFT together will insert a blank line on the screen. Pressing DELETE and SHIFT together will delete a line. Pressing CON-TROL and an ARROW key together will cause the cursor to move.

Remember, to print the *character* represented by the CONTROL-ARROW combination, press only the ARROW key while the control group is locked in. To move the cursor, press CONTROL and ARROW at the same time, regardless of which group is locked in.

Inverse video (Atari logo) key. This key is a toggle. Pressing it switches between inverse and regular video. In ANTIC 2 (Graphics 0), this will cause all the characters you enter to be reversed, as the computer normally does. In ANTIC 4 and 5, however, this will cause Color 3 to take its value from color register 4 (memory location 711 instead of 710). It will affect, therefore, only one of the colors, and if a character does not contain any dots of Color 3, inverse mode won't have any effect at all.

*CONTROL-ESC.* This key combination is a toggle. It will switch between Still and Auto-Advance modes. In Still Mode, pressing noncommand keys will display a new character in the same place on the screen. In Auto-Advance Mode, pressing noncommand keys will display a new character and then advance the cursor to the next position to the right, unless doing so would take the cursor beyond the edge of the display.

*To move the cursor.* Either move the joystick in the direction you want to move, or press the appropriate CONTROL-ARROW key combination. Only the joystick allows diagonal movement.

When the cursor reaches the edge of the screen, the display will begin to scroll until it reaches the limits of display height and width you specified during start-up. If you are at the edge of the display, the cursor simply won't move any farther that direction.

*Fast-fill function*. Sometimes you will have large areas or lines to fill with the same character. Instead of entering the character by typing it in each space where it is to appear, you can use the joystick and fire button. First maneuver the cursor until it is on top of the character you want to copy, or move it to the place where you want to begin the fast-fill operation and enter the character from the keyboard. Then press down the joystick button and hold it down while you use the joystick to move the cursor. From then on, until you let up 242 **COMPUTE**! September 1983 on the button, wherever you move the cursor using the joystick, a trail made up of that character will be left behind.

You can also use this function to erase areas of the screen fairly quickly. Just move the cursor to a blank, press down the button, and the cursor will leave blanks behind it wherever you make it go.

*Clear screen function*. To erase the entire display, press CONTROL-SHIFT-CLEAR.

Delete line function. To delete an entire line of your screen, move your cursor to the line you want to delete and press SHIFT-DELETE. The line will vanish, and the entire display below that line will move upward one line on the screen. Whether the very bottom of your display is visible on the screen or not, a line of blanks will be inserted as the last line in your display.

Insert line function. To insert a blank line in your display, move the cursor to the position where you want the new line. Then press SHIFT-INSERT. The line that the cursor was on will move down, as will all the other lines below it in the display, and the cursor will now be on a blank line. At the bottom of the display, whether it is visible on the screen or not, the last line of your display will be deleted completely.

With both the delete and insert line functions, the line that disappears is irrecoverably lost. To get it back, you will have to enter all the characters just as you did before. So take care when using these two functions.

By using the delete and insert functions in succession, you can quickly blank large areas of the screen, a line at a time. Simply move to the top of the area you want to blank out, and press SHIFT-DELETE as often as it takes to erase all the lines you wanted to get rid of. Then press SHIFT-INSERT until the desired number of blank lines appears.

You can also use these functions to move the entire picture up or down in the display. For instance, suppose you loaded a display that had been created and saved with only 24 lines, and you want to add another 24-line picture above it. At the beginning of the editing session, simply specify 48 lines as the height of the display. Fontbyter will put the 24 new blank lines at the end of the display. To move the old picture down into that blank area, start at the top of the screen and press SHIFT-INSERT 24 times.

Three joystick modes. We've already gone over the use of the joystick in Cursor Mode. The joystick can also be toggled into two other modes. If you press the START button while in Cursor Mode, the joystick will change to Scroll Mode. If you press the START button in Scroll Mode, the joystick will shift to Color Mode. And pressing the START button in Color Mode will shift you back to Cursor Mode again.

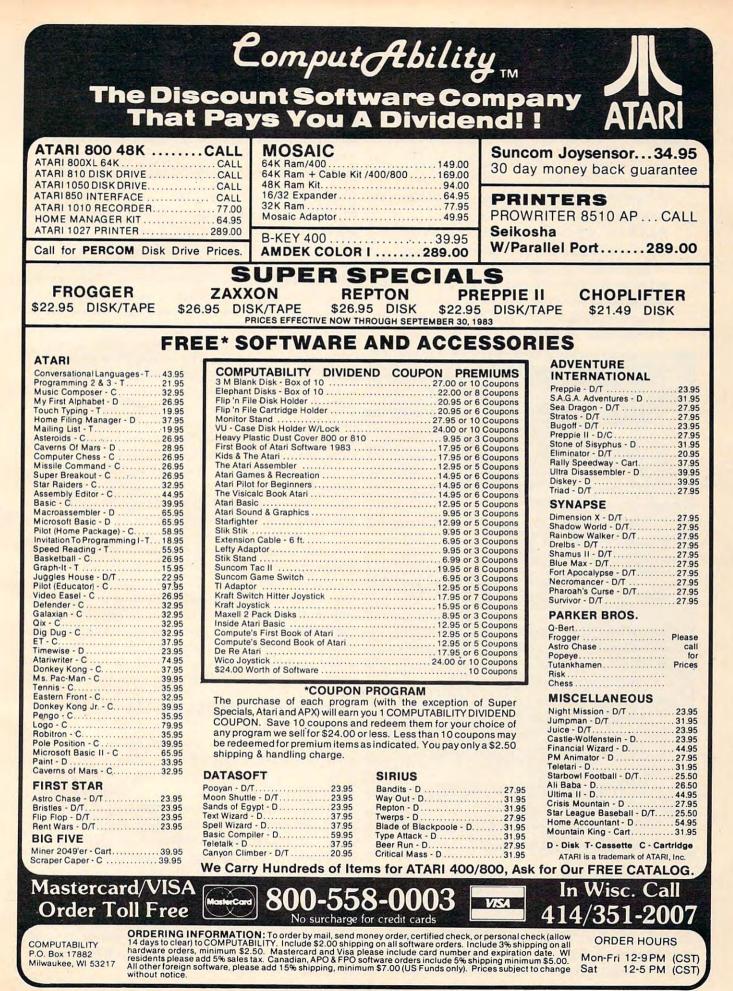

1. Scroll Mode. This mode enables you to scroll the TV screen window around the entire display by moving the joystick in the appropriate direction. When you move, the cursor character will disappear. When you return to Cursor Mode, the cursor will come back to the middle of the screen.

**2.** Color Mode. In this mode, the joystick controls the color registers as follows:

- Forward and back: Color register 1 (Memory location 708)
- Left and right: Color register 2 (709)
- Forward and back with joystick button depressed: Color register 3 (710)
- Left and right with joystick button depressed: Background color register (712)
- Forward and back with SELECT depressed: Inverse color register (711)

#### Summary Of Command Keys

START. Cycle from Cursor Mode to Scroll Mode to Color Mode and back to Cursor Mode.

SELECT. Save the current display without interrupting the edit. In Color Mode, moving the joystick forward and back with SELECT pressed will change the inverse color.

**OPTION.** Save the current display and stop the editing session.

CONTROL-ARROW. Move the cursor.

SHIFT-INSERT. Insert a blank line where the cursor is, and delete the bottom line of the display.

SHIFT-DELETE. Delete the cursor line, and add a blank line at the bottom of the display.

Atari logo key. Toggle back and forth between inverse and regular characters.

SHIFT-CAPS/LOWR. Select the shifted character group.

CONTROL-CAPS/LOWR. Select the control character group.

**CONTROL-ESC.** Toggle between Still and Auto-Advance modes.

CONTROL-SHIFT-CLEAR. Erase the entire display.

As you press the joystick forward or to the right in Color Mode, that particular color will get brighter and brighter until it reaches maximum brightness; then it will jump to the next color at its darkest value and get brighter and brighter with that color. Pushing leftward or backward cycles through the colors from bright to dark.

244 COMPUTE! September 1983

There are 16 colors, each with eight levels of brightness. You can cycle through the colors endlessly in either direction.

When you start editing with a new display, the colors are the system default colors. When you load a previously saved display, however, you start with the colors saved with that display. You can change the colors however you like, and whatever the colors are when you save your display, those values will be saved with it.

#### **Ending And Saving**

There are two ways to save a screen.

1. You can press the SELECT button when the joystick is in Cursor Mode, and the display will be saved as "D1:TEMPFILE.SCR". The screen is not changed, and you can resume editing as soon as the joystick or keyboard respond again.

2. You can press the OPTION button. Fontbyter will save the entire display in a file named "D1:TEMPFILE.SCR". The screen then clears, and Fontbyter asks if you want to save the display in the save file you asked for at the beginning of the edit. If you answer yes, "TEMPFILE" is renamed with the save filename you chose at the beginning. If a file with the same name already exists on the disk, it will be erased at this time.

If you are merely saving a half-done file to make sure some catastrophe doesn't lose it for you, then "TEMPFILE.SCR" should be security enough – if the system crashes, you'll know that the screen as you last saved it is in that file.

You will then be asked if you want to return to edit the same screen. If you say yes, your saved screen will quickly be reloaded into memory, and the program will reinitialize. If you say no, you will be asked whether you want to quit or start Fontbyter over again. If you choose the quit option and change your mind, don't worry. Just give the direct command RUN, and Fontbyter will begin again with the setup prompts.

#### Using Fontbyter Screens In Your Programs

Just because Fontbyter scrolls doesn't mean you have to make one continuous scrolling display. You can create many different screen displays in one file, "stacking" them vertically, and then use page flipping in your own program to move instantly from one to another. The advantage of using Fontbyter is that while you are creating them, you can scroll from one to the other to compare them and make sure that any animation effects you are trying for are working properly.

The diagrams will show you the variety of display configurations you can choose.

Here are subroutines you can include in your own programs to use the displays you have created with Fontbyter.

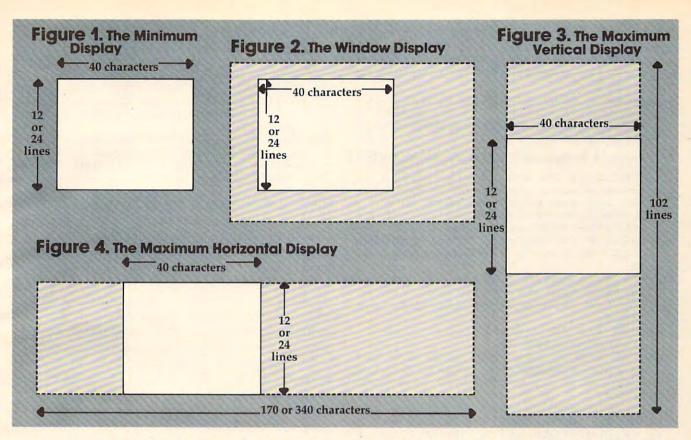

Loading files. To use Fontbyter displays, your program will need to load a character set and the display file. Subroutine 1 loads slowly, entirely from BASIC. Subroutine 2 loads quickly, using a machine language routine that accesses an operating system fast-load program.

#### Subroutine 1. Slow Load

- 10 REM Slow load (character set)
- 100 OPEN #1,4,0,"D1:CHARACT.SET":FOR I=0 TO 1023:GET #1,N:POKE CH,N: NEXT I:CLOSE #1:RETURN
- 19Ø REM Slow load (display file)
- 200 OPEN #1,4,0,"D1:DRAWING.SCR":GET #1,MD:GET #1,WD:GET #1,LN:IF MD >5 THEN MD=MD-10:WD=WD+256
- 205 FOR I=708 TO 712:GET #1,N:POKE I ,N:NEXT I:FOR I=0 TO WD\*LN-1:GET #1,N:POKE SC+I,N:NEXT I:CLOSE # 1:RETURN

#### Subroutine 2. Fast Load

- 10 REM Set up variables
- 20 X=16:ICCOM=834:ICBADR=836:ICBLEN= 840:REM See text for meaning of v ariables SP and CHBAS
- 90 REM Fast load (display file)
- 100 OPEN #1,4,0,"D1:DRAWING.SCR":GET #1,MD:GET #1,WD:GET #1,LN:IF MD >5 THEN WD=WD+256:MD=MD-10
- 110 SZ=WD\*LN:FOR I=708 TO 712:GET #1 ,N:POKE I,N:NEXT I
- 120 POKE ICBADR+X+1, SP:POKE ICBADR+X ,0:POKE ICBLEN+X+1,1+INT(SZ/256) :POKE ICBLEN+X,0
- 130 POKE ICCOM+X,7:I=USR(ADR("hhhOLV E"),X):CLOSE #1:RETURN
- 19Ø REM Fast load (character set)

- 200 OPEN #1,4,0,"D1:CHARACT.SET":POK E ICBADR+X+1,CHBAS:POKE ICBADR+X ,0:POKE ICBLEN+X+1,4:POKE ICBLEN +X,0
- 210 POKE ICCOM+X,7:C=USR(ADR("hhhodv E"),X):CLOSE #1:POKE 756,CHBAS:R ETURN

Display list setup. Subroutine 3 sets up an ANTIC 2 or 4 display list that can be horizontally or vertically scrolled. Subroutine 4 sets up an ANTIC 5 display list that can be horizontally or vertically scrolled. Subroutines 5 and 6 set up display lists that *cannot* be horizontally scrolled – use these only to load displays that were created with the minimum line width.

On XL models, the simple display list can be set up with the BASIC statements Graphics 12 + 16 and Graphics 13 + 16, making the non-scrolling display list subroutine unnecessary. For horizontally scrolling displays, however, these subroutines are still needed.

#### Subroutine 3.

Horizontal Scroll Display List, ANTIC 2 or 4

- 10 REM Lines 20 and 30 are just a de monstration. Change the value of SC and see what happens!
- 2Ø DL=PEEK(88)+256\*PEEK(89):SC=DL:MO DE=4:WIDE=40:GOSUB 100
- 30 FOR I=0 TO 1000:NEXT I:SC=0:MODE= 2:GOSUB 100:FOR I=0 TO 1000:NEXT I:GOTO 20
- 90 REM This ANTIC 2 or 4 display lis t can be horizontally scrolled. Just set the values of SC,DL,MODE , and WIDE.

September 1983 COMPUTE! 245

- 100 FOR I=0 TO 2:POKE DL+I,112:NEXT I:N=0:M=MODE+64
- 110 FOR I=DL+3 TO DL+72 STEP 3:C=SC+ N:POKE I,M:POKE I+2,INT(C/256):P OKE I+1,C-256\*PEEK(I+2):N=N+WIDE :NEXT I
- 120 POKE I,65:DLHI=INT(DL/256):DLLO= DL-DLHI‡256:POKE I+1,DLLO:POKE I +2,DLHI:POKE 561,DLHI:POKE 560,D LLO:RETURN

Subroutine 4. Horizontal Scroll Display List, ANTIC 5

- 10 REM Lines 20 and 30 are just a de monstration. Change the value of SC and see what happens!
- 2Ø DL=PEEK(88)+256\*PEEK(89):SC=PEEK( 106)\*256:MODE=5:WIDE=40:GOSUB 100
- 30 FOR I=0 TO 1000:NEXT I:SC=0:GOSUB 100:FOR I=0 TO 1000:NEXT I:GOTO 20
- 90 REM This ANTIC 5 display list can be horizontally scrolled. Just set the values of SC,DL,MODE, and WIDE.
- 100 FOR I=0 TO 2:POKE DL+I,112:NEXT I:N=0:M=MODE+64
- 110 FOR I=DL+3 TO DL+36 STEP 3#C=SC+ N:POKE I,M:POKE I+2,INT(C/256):P OKE I+1,C-256\*PEEK(I+2):N=N+WIDE :NEXT I
- 120 POKE I,65:DLHI=INT(DL/256):DLLO= DL-DLHI‡256:POKE I+1,DLLO:POKE I +2,DLHI:POKE 561,DLHI:POKE 560,D LLO:RETURN

Subroutine 5. Regular Display List, ANTIC 2 or 4

- 10 REM The actual subroutine is line s 100-120. You set the value of DL,SC,MODE, and WIDE.
- 2Ø DL=PEEK(88)+256\*PEEK(89):MODE=2:W IDE=4Ø
- 3Ø SC=Ø:MODE=2+2\*(MODE=2):GOSUB 1ØØ
- 40 TRAP 30:0N PEEK(753)<>3 GOTO 40:S C=SC+480:SP=INT(SC/256):POKE DL5, SP:POKE DL4,SC-256\*SP
- 50 FOR I=0 TO 30:NEXT I:GOTO 40
- 90 REM This ANTIC 2 and 4 display li st can be page flipped from BASIC . POKE the screen address into D L4 and DL5.
- 100 FOR I=0 TO 2:POKE DL+I,112:NEXT I:DL4=DL+4:DL5=DL+5
- 110 POKE DL+3,64+MODE:POKE DL5,INT(S C/256):POKE DL4,SC-256\*PEEK(DL5) :FOR I=DL+6 TO DL+28:POKE I,MODE :NEXT I
- 120 POKE I,65:DLHI=INT(DL/256):DLLO= DL-DLHI\*256:POKE I+1,DLLO:POKE I +2,DLHI:POKE 561,DLHI:POKE 560,D LLO:RETURN

Subroutine 6. Regular Display List, ANTIC 5

- 10 REM The actual subroutine is line s 100-120. You set the value of DL,SC,MODE, and WIDE.
- 20 DL=PEEK(88)+256\*PEEK(89):MODE=5:W IDE=40:GOSUB 100
- 3Ø SC=Ø
- 4Ø TRAP 3Ø:ON PEEK(753)<>3 GOTO 4Ø:S C=SC+48Ø:SP=INT(SC/256):POKE DL5, SP:POKE DL4,SC-256\*SP
- 50 FOR I=0 TO 30:NEXT I:GOTO 40
- 90 REM This ANTIC 5 display list can

be page flipped from BASIC. Jus t POKE the screen address into DL 4 and DL5.

- 100 FOR I=0 TO 2:POKE DL+I,112:NEXT I:DL4=DL+4:DL5=DL+5
- 11Ø POKE DL+3,64+MODE:POKE DL5,INT(S C/256):POKE DL4,SC-256\*PEEK(DL5) :FOR I=DL+6 TO DL+16:POKE I,MODE :NEXT I
- 120 POKE I,65:DLHI=INT(DL/256):DLLO= DL-DLHI\*256:POKE I+1,DLLO:POKE I +2,DLHI:POKE 561,DLHI:POKE 560,D LLO:RETURN

These routines use the following variables:

TOP is the page number of the top of memory. The Atari will not touch anything located above the top of memory – but anything below it is fair game. The display list, character set, screen memory, and machine language routines should all be placed above SP. So the load routines find out where the top of memory is and move it down enough pages to leave room for all the protected program areas. SC is the absolute address of the top of memory (SP\*256); it is also the start of screen memory, so that it is POKEd into both the display list and location 106.

How much room should you leave? The character set takes 1K (four pages) and must start on a 1K boundary. Screen memory will never take more than 4K (16 pages), and should start on a 4K boundary, since ANTIC has problems when screen memory crosses that line. If your display is less than 2K, you can probably skip back from the top of memory a mere 4K (16 pages, or PEEK(106)-16), place screen memory at the new top of memory, and put the display list, machine language routines, and character set above it. If your display list is 3K or more, you should probably skip back 6K (24 pages, or PEEK(106)-24), place the character set at the new top of memory, followed by the display list, machine language subroutines, and then screen memory beginning at the 4K boundary line, 16 pages before the old top of memory. This routine assumes that arrangement.

SP is the page number of the start of screen memory, and SC is the absolute address of the start of screen memory (SP\*256).

DL is the start of the display list. For page flipping, DL3 is DL + 3, and DL4 is DL + 4. These will contain the low byte and high byte of screen memory, and POKEing new values into these locations will flip screen memory.

CHBAS is the page number of the character set, and CH is the absolute address (CHBAS\* 256).

MODE is the ANTIC mode number – either 2, 4, or 5. Adding 64 to MODE each time it is POKEd in tells the computer to look for a new screen memory address in the next two bytes in the display list.

WIDE is the width, in characters, of the entire horizontal line, not just the 40-character portion

Gwww.commodore.ca

visible on screen at any one time. Thus, every MODE instruction is followed by a two-byte address, *C*, which tells it where to find the start of the next horizontal line.

POKEing 560 and 561 with 0 and DL/256 is what actually makes the display list start working. Until that moment, the display list is just a series of numbers in memory. But once 560 and 561 contain the address of the start of your display list, the TV screen is under your program's control.

ICBADR, ICBLEN, and ICCOM are the addresses of key locations in the IOCB handler. ICCOM must contain the number of the operation to be performed (7 to load, 11 to save). ICBADR must contain the low byte of the starting address of the area in memory to be saved from or loaded to (ICBADR + 1 will contain the high byte). ICBLEN must contain the low byte of the length of the file to load (ICBLEN + 1 will contain the high byte). The variable X represents the offset into the IOCB area. If you OPEN #1, then X = 16. If you OPEN #2, then X = 32. And so on, in multiples of 16. You might not get good results using OPEN #0 or OPEN #6 – those are reserved for system use.

With screen files created by Fontbyter, remember that the first eight bytes always contain the following information:

- ANTIC mode number (plus 10, if width is greater than 255 characters)
- width, or number of characters per line (low byte only, if width is greater than 255 characters)
- display height, or number of lines in the entire display
- colors to POKE into locations 708 through 712

To calculate the number of bytes in the whole screen display (SZ), multiply the height by the width. The number of bytes in the file is that number plus eight.

#### **Typing The Program**

The bulk of the program is written in BASIC. The shortest machine language routines are included as string constants. The longer routines, however, DISPLAY, EXPAND, and DELETE, and two data files, MENU.DAT and CHARDATA.DAT, are listed after the main program. These should be entered using the BASIC loader program provided and saved on disk with exactly the filename specified. Fontbyter will look for these files and load them into strings or particular areas or memory during the run of the program.

Since Fontbyter works most efficiently with a disk drive, the program as written assumes a disk drive. However, a patient cassette user can remove all the routines related to choosing and testing

filenames, and simply assign the value "C:" to all filename variables. All machine language routines could be added as DATA statements. You may also want to add prompts to tell the user what file the program is asking for. The biggest problem arises with load files during initialization, when the program tests the saved screen file once, then loads it again later. If you decide not to revise the program, make sure that you rewind the cassette containing the screen file after that initial test, so the file will be complete when it is loaded by the screen load subroutine.

#### Program 1: Fontbyter

- 5 DIM F\$(2Ø),FSAVE\$(2Ø),FLOAD\$(2Ø),F L\$(4Ø),FLL\$(2Ø),DELETE\$(124),EXPAN D\$(124),CLEAR\$(33),C(255)
- 1Ø GRAPHICS Ø:X=16:ICCOM=834:ICBADR= 836:ICBLEN=84Ø
- 15 COL1=708:COL2=709:COL3=710:COL4=7 11:COL5=712:SHIF=64:SCON=PEEK(559):POKE 16,112:GOTO 440
- 20 OPEN #1,4,0,FL\$:GET #1,MD:GET #1, WD:GET #1,LN:IF MD>5 THEN WD=WD+2 56:MD=MD-10
- 25 SZ=WD\*LN:FOR I=COL1 TO COL5:GET # 1,N:POKE I,N:NEXT I
- 3Ø SC=SP\*256:POKE ICBADR+X+1,SP:POKE ICBADR+X,Ø:POKE ICBLEN+X+1,1+INT (SZ/256):POKE ICBLEN+X,Ø
- 35 POKE ICCOM+X,7:I=USR(ADR("hhhm\_VE "),X):CLOSE #1:RETURN
- 40 OPEN #1,8,0,"D1:TEMPFILE.SCR":WD= WIDE:MD=MODE:IF WIDE>255 THEN WD= WIDE-256:MD=MODE+10
- 45 PUT #1, MD: PUT #1, WD: PUT #1, LINE: F OR I=COL1 TO COL5: PUT #1, PEEK(I): NEXT I
- 50 POKE ICBADR+X+1, SP:POKE ICBADR+X, 0:POKE ICBLEN+X+1,1+INT((LINE\*WID E)/256):POKE ICBLEN+X,0
- 55 POKE ICCOM+X,11:I=USR(ADR("hhhmLv E"),X):CLOSE #1:RETURN
- 60 IF ((LINE\*WIDE-PIX)<WIDE) THEN RE TURN
- 65 LOWAD=SC+WIDE\*INT(PIX/WIDE)-1:HIA DD=LOWAD+WIDE:POKE 206,INT(HIADD/ 256):POKE 205,HIADD-PEEK(206)\*256
- 70 POKE 204,INT(LOWAD/256):POKE 203, LOWAD-PEEK(204)\*256:POKE SC+PIX,O LD
- 75 POKE 207, INT((LINE\*WIDE-PIX)/WIDE ):POKE 208, WLO:POKE 209, WHI
- 8Ø C=USR(ADR(DELETE\$))
- 85 OLD=PEEK(SC+PIX):POKE SC+PIX,91:R ETURN
- 90 IF ((LINE\*WIDE-PIX)<WIDE) THEN RE TURN
- 95 HIADD=SC+WIDE\*(LINE-1)-1:LOWAD=HI ADD-WIDE:POKE 206,INT(HIADD/256): POKE 205,HIADD-PEEK(206)\*256
- 100 POKE 204, INT(LOWAD/256):POKE 203 ,LOWAD-PEEK(204)\*256:POKE SC+PIX ,OLD
- 105 POKE 207, INT((LINE\*WIDE-PIX)/WID E):POKE 208, WLO:POKE 209, WHI
- 110 C=USR(ADR(EXPAND\$))
- 115 OLD=0:POKE SC+PIX, 91:RETURN
- 120 OLD=PEEK(SC+PIX):POKE SC+PIX,91: POKE 559,SCON:POKE 16,112

September 1983 COMPUTE! 247

- 125 MV=Ø:V=Ø:H=Ø:OPT=PEEK(53279):DI= PEEK(632):T=PEEK(644):E=Ø
- 130 IF OPT=6 THEN GOSUB 870:GOSUB 26 0:GOTO 125
- 135 IF DI<15 THEN GOSUB 155:GOTO 125
- 140 IF PEEK(753)=3 THEN GOSUB 220:0N MV GOSUB 165:GOTO 125
- 145 ON OPT=3 GOTO 705:IF OPT=5 THEN GOSUB 40:POKE SC+PIX,91:GOTO 125
- 150 GOTO 125 155 V=WIDE\*((DI=9 OR DI=13 OR DI=5)-(DI=10 OR DI=14 OR DI=6)):POKE 7 7,0
- 160 H=(DI=6 OR DI=7 OR DI=5)-(DI=10 OR DI=11 OR DI=9)
- 165 UD=INT(PIX/WIDE): IF UD-( $V < \emptyset$ ) <  $\emptyset$  O R UD+( $V > \emptyset$ ) = LINE THEN V= $\emptyset$
- 17Ø LR=PIX-WIDE\*UD:IF LR+H<Ø OR LR+H >WIDE-1 THEN H=Ø
- 175 IF H=Ø AND V=Ø THEN 215
- 18Ø WH=Ø:WV=Ø:W=PEEK(DL4)+256\*PEEK(D L5)-SC
- 185 U=INT(W/WIDE):IF V<>Ø THEN WV=(U D-U-(V<Ø)<Ø)+2\*(UD-U+(V>Ø)>8+12\* (MODE<>5))
- 190 IF H<>0 THEN L=W-U\*WIDE:WH=(LR+H -L<0)+2\*(LR+H-L>39)
- 195 IF WH>Ø OR WV>Ø THEN POKE DL+114 ,WH:POKE DL+115,WV:C=USR(DISPLAY)
- 200 POKE SC+PIX,OLD:PIX=PIX+H+V:POKE 53279,1
- 205 IF T=1 THEN OLD=PEEK(SC+PIX):POK E SC+PIX,91:GOTO 215
- 210 POKE SC+PIX, OLD
- 215 RETURN
- 22Ø GOSUB 785:ON (C=134)+(C=135)+(C= 142)+(C=143)+2\*(C=116)+3\*(C=119) +4\*(C=246) GOTO 25Ø,6Ø,9Ø,645
- 225 IF C=156 THEN AV=1\*(AV=Ø):GOTO 9 20
- 23Ø IF N=6Ø THEN SHIF=4+C-64:POKE 53 279,4:GOSUB 93Ø:RETURN
- 235 IF N=39 THEN VERS=128\*(VERS=Ø):G 0T0 920
- 24Ø OLD=C(N+SHIF)+VERS:POKE SC+PIX,O LD:ON AV GOTO 245:RETURN
- 245 C=135
- 25Ø V=WIDE\*((C=143)-(C=142)):H=(C=13 5)-(C=134):MV=1:RETURN
- 255 GOSUB 920:POKE SC+PIX, 91:RETURN
- 260 GOSUB 920
- 265 DI=PEEK(632):T=PEEK(644):DI=DI+5 \*(DI=7):DI=DI-10:OPT=PEEK(53279) :IV=(OPT=5):IF OPT=6 THEN 255
- 27Ø IF DI<1 OR DI>4 THEN 265
- 275 ON (4\*T)+DI GOSUB 280,285,290,29 5,300,305,310,320:GOTO 265
- 28Ø POKE COL5, PEEK(COL5)-2+256\*(PEEK (COL5)<2):RETURN
- 285 POKE COL5, PEEK(COL5)+2-256\*(PEEK (COL5)>253):RETURN
- 29Ø POKE COL3, PEEK(COL3) 2+256\*(PEEK (COL3)<2):RETURN
- 295 POKE COL3, PEEK(COL3)+2-256\*(PEEK (COL3)>253):RETURN
- 300 POKE COL2, PEEK(COL2) 2+256\*(PEEK (COL2)<2):RETURN
- 305 POKE COL2, PEEK(COL2)+2-256\*(PEEK (COL2)>253):RETURN
- 310 IF IV THEN POKE COL4, PEEK(COL4) -2+256\*(PEEK(COL4)<2):RETURN
- 315 POKE COL1, PEEK(COL1)-2+256\*(PEEK (COL1)<2):RETURN
- 320 IF IV THEN POKE COL4, PEEK (COL4) +
- 248 COMPUTE! September 1983

2-256\*(PEEK(COL4)>253):RETURN

- 325 POKE COL1, PEEK(COL1)+2-256\*(PEEK (COL1)>253):RETURN
- 330 FLL\$=FL\$:FOR I=1 TO LEN(FL\$):N=A SC(FL\$(I,I)):ON N=58 GOSUB 370:N EXT I:FL\$=FLL\$
- 335 FLL\$=FL\$:FOR I=1 TO LEN(FL\$):N=A SC(FL\$(I,I)):ON N=46 GOSUB 375:N EXT I:FL\$=FLL\$
- 34Ø IF LEN(FL\$)>8 THEN FL\$=FL\$(1,8)
- 345 IF LEN(FL\$)<1 THEN 390
- 35Ø N=ASC(FL\$(1,1)):IF N>9Ø OR N<65 THEN 385
- 355 IF LEN(FL\$)<2 THEN GOTO 365
- 360 FOR I=2 TO LEN(FL\$):N=ASC(FL\$(I, I)):ON (N>90 OR N<65) AND (N>57 OR N<48) GOTO 380:NEXT I
- 365 FLL\$="D1:":FLL\$(4)=FL\$:N=Ø:RETURN
- 37Ø FLL\$=FL\$(I+1,LEN(FL\$)):RETURN
- 375 FLL\$=FL\$(1, I-1):RETURN
- 38Ø POP :? "{CLEAR}":? "Illegal char acters in ";FL\$:GOTO 39Ø
- 385 ? "{CLEAR}":? FL\$;" must start w ith a capital":? "letter.":GOTO 390
- 39Ø ? "Let's try that name again.":N =1:RETURN
- 395 TRAP 4ØØ:OPEN #1,4,Ø,FL\$:N=Ø:CLO SE #1:RETURN
- 400 ? :? FL\$;" isn't on disk in":? " drive 1":? "Insert disk with ";F L\$;"and":? "press RETURN.":CLOSE #1
- 405 ? "Or to try another file name, press anyother key."
- 41Ø ON PEEK(753)<>3 GOTO 41Ø:GOSUB 7 85:ON N=12 GOTO 395:N=1:RETURN
- 415 TRAP 435:OPEN #1,4,0,FL\$:? FL\$;" is already on disk.":? "Unless you change the name, the old"
- 420 ? "file will be lost. To change the namepress RETURN":? "Or pre ss any other key to continue.":C LOSE #1
- 425 ON PEEK(753)<>3 GOTO 425:GOSUB 7 85:ON N=12 GOTO 430:N=0:RETURN
- 43Ø N=1:RETURN
- 435 CLOSE #1:N=Ø:RETURN
- 44Ø ? "{13 SPACES} FOR SPACES":? :? :? :GOSUB 9Ø5
- 445 GOSUB 85Ø:? "What is the name of your character{4 SPACES}set? (E nter '@' for ROM set)":POKE 764, 255:INPUT F\$
- 450 IF F\$="0" THEN 465
- 455 FL\$=F\$:GOSUB 330:ON N GOTO 445:F \$=FLL\$:F\$(LEN(FLL\$)+1)=".SET"
- 460 FL\$=F\$:GOSUB 395:ON N GOTO 445
- 465 GOSUB 840:? :? "What file should hold your finished(3 SPACES)scr een? (Eight characters)":POKE 76 4,255:INPUT FSAVE\$
- 475 FL\$=FSAVE\$:GOSUB 415:ON N GOTO 4 65
- 48Ø FLOAD\$="":? :? "Would you like t
  o edit a screen you{3 SPACES}hav
  e already saved? (Y or N) "
- 485 GOSUB 785:0N N=35 GOTO 535:0N N= 43 GOTO 490:GOTO 485
- 49Ø ? :? "What is the name of the sa ved screen file? ":POKE 764,255

Cwww.commodore.ca

: INPUT FLOAD\$

- 495 FL\$=FLOAD\$:GOSUB 330:ON N=0 GOTO 500:GOTO 480
- 500 FLOAD\$=FLL\$:FLOAD\$(LEN(FLL\$)+1)= ".SCR"
- 505 FL\$=FLOAD\$:GOSUB 395:ON N GOTO 4 80:OPEN #1,4,0,FLOAD\$:GET #1,MD: GET #1,WD:GET #1,LN:CLOSE #1:FLO AD=1
- 510 IF MD>5 THEN MD=MD-10:WD=WD+256
- 515 ? :? FLOAD\$;" was saved as:":? " Mode ";MD;",":? "with ";LN;" lin es":? "of ";WD;" characters per line."
- 520 ? "If you wish to **Chances** these p arameterspress RETURN.":? "To le ave them **Unchances** press any (5 SPACES)other key."
- 525 ON PEEK(753)<>3 GOTO 525:GOSUB 7 85:IF N=12 THEN 540
- 53Ø MODE=MD:WIDE=WD:LINE=LN:GOTO 585
- 535 FLOAD=Ø
- 540 ? :? "What Antic mode will you w ork in?":? "(Antic 2, 4, OR 5) " :POKE 764,255
- 545 GOSUB 785:0N N<>30 AND N<>24 AND N<>29 GOTO 545
- 550 MODE=C(N)-16
- 555 ? :? "How wide a line?":? " (Mi
  nimum 40 characters":? "
  {3 SPACES}maximum ";170+170\*(MOD
- E=5);" characters)" 560 POKE 764,255:TRAP 560:INPUT WIDE :WIDE=INT(WIDE):ON WIDE<40 OR WI DE>170 GOSUB 790
- 565 ? :? "How many lines do you want to edit?{5 SPACES}(Minimum ";12 +12\*(MODE<>5);:? "{3 SPACES}Maxi mum ";INT(4096/WIDE);")"
- 57Ø TRAP 57Ø: INPUT LINE
- 575 LINE=INT(LINE): IF LINE>INT(4096/ WIDE) THEN LINE=INT(4096/WIDE)
- 58Ø IF LINE<12+12\*(MODE=4) THEN LINE =12+12\*(MODE=4)
- 585 ? "{CLEAR}":? "You have chosen:"
  :? "Character set--";F\$:? "Save
  file--";FSAVE\$:? "Load file--";F
  LOAD\$
- 59Ø SZ=LINE\*WIDE-1:? "Mode ";MODE:? LINE;" lines of ";WIDE;" charact ers"
- 595 ? "If this is right, press 30000 (9 SPACES)To make changes, press
- 600 ON (PEEK(53279)=6)+(2\*(PEEK(5327 9)=3)) GOTO 605,440:GOTO 600
- 605 A=PEEK(106):TOP=A-24:CHBAS=TOP:C H=CHBAS\*256:SP=TOP+8:SC=SP\*256:P OKE 106,TOP:OLDCHBAS=224:GRAPHIC S 0
- 61Ø ? "Just a minute while I get mys elf(6 SPACES)together . . ."
- 615 IF F\$="@" THEN CHBAS=224:CH=CHBA S\*256:GOTO 630
- 620 OPEN #1,4,0,F\$:POKE ICBADR+X+1,C HBAS:POKE ICBADR+X,0:POKE ICBLEN +X+1,4:POKE ICBLEN+X,0
- 625 POKE ICCOM+X,7:C=USR(ADR("hhhmLV E"),X):CLOSE #1
- 63Ø POKE 559,Ø:GOSUB 64Ø:GOSUB 655:G OSUB 81Ø:GOSUB 635:ON FLOAD GOSU B 65Ø:GOSUB 925:GOTO 12Ø
- 635 POKE 756, CHBAS: RETURN
- 640 OPEN #1,4,0,"D1:CLEAR.SUB":FOR I

=1 TO 33:GET #1,N:CLEAR\$(I,I)=CH R\$(N):NEXT I:CLOSE #1

- 645 C=USR(ADR(CLEAR\$), SP, X):RETURN
- 65Ø T=SZ:FL\$=FLOAD\$:GOSUB 20:SZ=T:RE TURN
- 655 DL=256\*(TOP+4):DL4=DL+4:DL5=DL+5 :FOR I=Ø TO 2:POKE DL+I,112:NEXT I:PIX=Ø:N=Ø
- 66Ø FOR I=DL+3 TO DL+27+36\*(MODE<>5) STEP 3:C=SC+N\*WIDE:POKE I,64+MO DE:POKE I+2,INT(C/256)
- 665 POKE I+1, C-256\*PEEK(I+2):N=N+1:N EXT I
- 67Ø N=Ø:MENU=256\*(TOP+5)+64:DLMEN=DL +32+36\*(MODE<>5):POKE DLMEN-2,MO DE+64:POKE DLMEN,INT(MENU/256)
- 675 POKE DLMEN-1, MENU-256\*PEEK(DLMEN ):FOR I=DLMEN+1 TO DLMEN+3:POKE I, MODE:NEXT I
- 680 POKE I,65:POKE I+1,0:POKE I+2,DL /256:OPEN #1,4,0,"D:DISPLAY.SUB"
- 685 DISPLAY=DL+128:TRAP 690:FOR I=0 TO 186:GET #1,N:POKE DISPLAY+I,N :NEXT I:GOTO 695
- 69Ø POP
- 695 WHI=INT(WIDE/256):WLO=WIDE-256\*W HI:POKE DL+112,WLO:POKE DL+113,W HI
- 700 POKE 560,0:POKE 561,DL/256:CLOSE #1:RETURN
- 705 POKE SC+PIX,OLD:GOSUB 40:POKE 75 6,OLDCHBAS:GRAPHICS 0:POKE 764,2 55
- 71Ø ? "Screen is saved as D1:TEMPFIL E.SCR":? :? "Do you want to save the screen as":? FSAVE\$;"? (Y o r N)"
- 715 GOSUB 785:ON N<>43 AND N<>35 GOT 0 715:IF N=43 THEN GOSUB 765:GOT 0 725
- 72Ø FSAVE=Ø
- 725 ? :? "Do you want to quit? (Y or N)":POKE 764,255
- 73Ø GOSUB 785:ON N<>43 AND N<>35 GOT O 73Ø:ON N=35 GOTO 735:ON N=43 G OTO 76Ø
- 735 ? :? "To return to edit the same screen, (4 SPACES) press OPPOOLY": ? :? "To start FONTBYTER over, p ress EMERG"
- 74Ø OPT=PEEK(53279):ON ((OPT=6)+(2\*( OPT=3))) GOTO 745,75Ø:GOTO 74Ø
- 745 POKE 106, A: GRAPHICS 0: GOTO 10
- 750 POKE 106, TOP: GOSUB 635: FL\$="D1:T EMPFILE.SCR": IF FSAVE=1 THEN FL\$ =FSAVE\$
- 755 GOSUB 20:GOSUB 655:GOTO 120
- 760 POKE 106, A: POKE 764, 255: GRAPHICS 0: END
- 765 FSAVE=1:TRAP 770:OPEN #2,4,0,FSA VE\$:CLOSE #2:XIO 36,#2,0,0,FSAVE \$:XIO 33,#2,0,0,FSAVE\$:GOTO 775
- 77Ø CLOSE #2
- 775 FL\$="D1:TEMPFILE.SCR,":FLL\$=FSAV E\$(4,LEN(FSAVE\$)):FL\$(17)=FLL\$
- 780 XIO 32,#1,0,0,FL\$:RETURN
- 785 C=PEEK(764):N=C-64\*INT(C/64):RET URN
- 79Ø IF WIDE<4Ø THEN WIDE=4Ø:RETURN
- 795 IF WIDE>17Ø AND MODE<>5 THEN WID E=17Ø:RETURN
- 800 IF WIDE<340 THEN RETURN
- 805 WIDE=340:RETURN
- 810 TRAP 815: OPEN #1,4,0,"D:DELETE.S

September 1983 COMPUTE: 249

UB":FOR I=1 TO 124:GET #1,N:DELE TE\$(I,I)=CHR\$(N):NEXT I:GOTO 820

- 815 POP
- 82Ø CLOSE #1:WHI=INT(WIDE/256):WLO=W IDE-256\*WHI
- 825 TRAP 83Ø:OPEN #1,4,Ø,"D:EXPAND.S UB":FOR I=1 TO 124:GET #1,N:EXPA ND\$(I,I)=CHR\$(N):NEXT I:GOTO 835 83Ø POP
- 835 CLOSE #1:RETURN
- 840 TRAP 865:XIO 36,#1,0,0,"D:\*.SCR" 845 ? :? "Currently saved screen fil
- es:":FLL\$="SCR":GOTO 860
- 850 TRAP 865:XIO 35,#1,0,0,"D:\*.SET" 855 ? :? "Currently available charac
- ter sets:":FLL\$="SET"
  86Ø FL\$="D1:\*.":FL\$(LEN(FL\$)+1)=FLL\$
  :OPEN #1,6,Ø,FL\$:FOR I=Ø TO 5Ø:I
  NPUT #1,FLL\$:? FLL\$:NEXT I
- 865 CLOSE #1:RETURN
- 87Ø GOSUB 92Ø:POKE SC+PIX,OLD:GOTO 8 95
- 875 WV=2\*((DI=5)+(DI=13)+(DI=9))+(DI =1Ø)+(DI=6)+(DI=14):WH=2\*(DI<8 A ND DI>4)+(DI<12 AND DI>8)
- 88Ø W=(PEEK(DL4)+256\*PEEK(DL5))-SC:U =INT(W/WIDE):WV=WV-(U=Ø AND WV=1 )-2\*((U+7+12\*(MODE<>5)=LINE-2) A ND WV=2)
- 885 L=W-(U\*WIDE):WH=WH-(L=Ø AND WH=1 )-2\*((L+4Ø)=WIDE AND WH=2)
- 890 POKE DL+114, WH: POKE DL+115, WV:C= USR(DISPLAY)
- 895 IF PEEK(53279)<>6 THEN DI=PEEK(6 32):ON DI<>15 GOTO 875:GOTO 895
- 900 PIX=PEEK(DL4)+256\*PEEK(DL5)+(6+6
  \*(MODE<>5))\*WIDE+20:OLD=PEEK(PIX
  ):PIX=PIX-SC:RETURN
- 905 OPEN #4,4,0,"D:CHARDATA.DAT"
- 910 FOR I=0 TO 255:GET #4,N:C(I)=N:N EXT I
- 915 CLOSE #4:RETURN
- 920 FOR I=0 TO 10:POKE 53279,4:NEXT I:RETURN
- 925 OPEN #1,4,0,"D:MENU.DAT":FOR I=4 TO 483:GET #1,N:POKE MENU+I,N:N EXT I:CLOSE #1
- 930 MENSH=MENU+160\*INT(SHIF/64):POKE DLMEN, INT(MENSH/256):POKE DLMEN -1, MENSH-256\*PEEK(DLMEN):RETURN

#### Program 2: DISPLAY. SUB

#### Machine Language Scrolling Subroutine

- 900 OPEN #1,8,0,"D1:DISPLAY.SUB"
- 910 FOR I=1 TO 185:READ N:PUT #1,N:N
- EXT I:CLOSE #1:? I:END 1000 DATA 104,173,49,2,133,206,133,2 13
- 1008 DATA 173,48,2,105,3,133,205,105 1016 DATA 109,133,212,162,0,161,205,
- 41 1024 DATA 191,133,207,230,205,161,20
- 5,133 1032 DATA 203,160,1,177,205,133,204, 200
- 1040 DATA 177,212,240,34,201,2,208,1
- 1048 DATA 24,165,203,105,1,133,203,1
- 1056 DATA 204,105,0,133,204,24,144,1
- 1064 DATA 56,165,203,233,1,133,203,1 65

- 1072 DATA 204,233,0,133,204,24,160,3
- 1080 DATA 177,212,240,42,201,2,208,1
- 1088 DATA 24,165,203,160,0,113,212,1 33
- 1096 DATA 203,200,165,204,113,212,13 3,204
- 1104 DATA 24,144,19,56,165,203,160,0
- 1112 DATA 241,212,133,203,165,204,20 0,241
- 1120 DATA 212,133,204,24,144,0,160,8
- 1128 DATA 165,207,201,5,240,2,160,20 1136 DATA 162,0,165,203,129,205,230,
- 2Ø5 1144 DATA 165,2Ø4,129,2Ø5,132,2Ø7,24
- ,165
- 1152 DATA 203,160,0,113,212,133,203, 165
- 1160 DATA 204,200,113,212,133,204,23 0,205
- 1168 DATA 230,205,164,207,136,208,21 9,165
- 1176 DATA 203,129,205,230,205,165,20 4,129
- 1184 DATA 205,96

#### Program 3: EXPAND. SUB

#### Machine Language Line Insert Subroutine

- 900 OPEN #1,8,0,"D1:EXPAND.SUB"
- 910 FOR I=1 TO 122:READ N:PUT #1,N:N EXT I:CLOSE #1:? I:END
- 1000 DATA 104,166,207,169,0,165,209, 240
- 1008 DATA 29,160,255,177,203,145,205 ,136
- 1016 DATA 208,249,230,204,230,206,16 4,208
- 1024 DATA 177,203,145,205,136,208,24 9,198
- 1Ø32 DATA 204,198,206,24,144,9,164,2 Ø8
- 1040 DATA 177,203,145,205,136,208,24 9,202
- 1048 DATA 240,29,56,165,205,229,208, 133
- 1056 DATA 205,165,206,229,209,133,20 6,56
- 1064 DATA 165,203,229,208,133,203,16 5,204
- 1072 DATA 229,209,133,204,24,144,182 ,165
- 1080 DATA 209,240,27,160,255,169,0,1
- 1088 DATA 203,136,208,251,230,206,23 0,204
- 1096 DATA 164,208,145,203,136,208,25 1,198
- 1104 DATA 206,198,204,24,144,11,164, 208
- 1112 DATA 240,7,169,0,145,203,136,20
- 1120 DATA 251,96

#### Program 4: DELETE. SUB Machine Language Line Delete Subroutine

#### 900 OPEN #1,8,0,"D1:DELETE.SUB"

- 910 FOR I=1 TO 122:READ N:PUT #1,N:N EXT I:CLOSE #1:? I:END
- 1000 DATA 104,166,207,169,0,165,209, 240
- 1008 DATA 29,160,255,177,205,145,203 ,136

Cwww.commodore.ca

| 1Ø16 | DATA 208,249,230,204,230,206,16 |
|------|---------------------------------|
|      | 4,208                           |
| 1024 | DATA 177,205,145,203,136,208,24 |
|      | 9,198                           |
| 1Ø32 | DATA 204,198,206,24,144,9,164,2 |
|      | Ø8                              |
| 1Ø4Ø | DATA 177,205,145,203,136,208,24 |
|      | 9,202                           |
| 1Ø48 |                                 |
|      | 133                             |
| 1056 | DATA 205,165,206,101,209,133,20 |
|      | 6,24                            |
| 1064 | DATA 165,203,101,208,133,203,16 |
|      | 5,204                           |
| 1072 | DATA 101,209,133,204,24,144,182 |
|      | ,165                            |
| 1080 | DATA 209,240,27,160,255,169,0,1 |
|      | 45                              |
| 1Ø88 | DATA 205,136,208,251,230,206,23 |
|      | 0,204                           |
| 1096 | DATA 164,208,145,205,136,208,25 |
|      | 1,178                           |
| 11Ø4 | DATA 206,198,204,24,144,11,164, |
|      | 208                             |
| 1112 | DATA 240,7,169,0,145,205,136,20 |
|      | 8                               |
| 1120 | DATA 251,96                     |

#### Program 5: MENU. DAT

900 OPEN #1,8,0,"D1:MENU.DAT" 910 FOR I=1 TO 482:READ N:PUT #1,N:N EXT I:CLOSE #1:? I:END 1000 DATA 0,0,91,0,17,0,18,0 1008 DATA 19,0,20,0,21,0,22,0 1016 DATA 23,0,24,0,25,0,16,0 1024 DATA 28,0,30,0,126,0,0,0 1032 DATA 0,0,0,0,0,0,0,0 1040 DATA 0,0,0,127,0,113,0,119 1048 DATA 0,101,0,114,0,116,0,121 1056 DATA 0,117,0,105,0,111,0,112 1064 DATA 0,13,0,29,0,0,0,0 1072 DATA 0,0,0,0,0,0,0,0 1080 DATA 0,0,0,0,0,0,97,0 1088 DATA 115,0,100,0,102,0,103,0 1096 DATA 104,0,106,0,107,0,108,0 1104 DATA 27,0,11,0,10,0,0,0 1112 DATA Ø,Ø,Ø,Ø,Ø,Ø,Ø,Ø 1120 DATA Ø,Ø,Ø,Ø,Ø,Ø,Ø,122 1128 DATA Ø, 120, Ø, 99, Ø, 118, Ø, 98 1135 DATA Ø,110,0,109,0,12,0,14 1144 DATA Ø, 15, Ø, Ø, Ø, Ø, Ø, Ø 1152 DATA Ø,Ø,Ø,Ø,Ø,Ø,Ø,Ø 1160 DATA 0,0,0,0,1,0,2,0 1168 DATA 3,0,4,0,5,0,6,0 1176 DATA 7,0,32,0,8,0,9,0 1184 DATA 125,0,0,0,0,0,0,0 1192 DATA Ø,Ø,Ø,Ø,Ø,Ø,Ø,Ø 1200 DATA 0,0,0,0,0,49,0,55 1208 DATA Ø, 37, Ø, 50, Ø, 52, Ø, 57 1216 DATA Ø,53,Ø,41,Ø,47,Ø,48 1224 DATA Ø, 63, Ø, 124, Ø, Ø, Ø, Ø 1232 DATA Ø,Ø,Ø,Ø,Ø,Ø,Ø,Ø 124Ø DATA Ø,Ø,Ø,Ø,Ø,Ø,33,Ø 1248 DATA 51,0,36,0,38,0,39,0 1256 DATA 40,0,42,0,43,0,44,0 1264 DATA 26,0,60,0,62,0,0,0 1272 DATA Ø,Ø,Ø,Ø,Ø,Ø,Ø,Ø 1280 DATA 0,0,0,0,0,0,0,0,58 1288 DATA Ø, 56, Ø, 35, Ø, 54, Ø, 34 1296 DATA Ø, 46, Ø, 45, Ø, 59, Ø, 61 1304 DATA Ø, 31, Ø, Ø, Ø, Ø, Ø, Ø 1312 DATA Ø,Ø,Ø,Ø,Ø,Ø,Ø,Ø 1320 DATA Ø,Ø,Ø,Ø,Ø,Ø,Ø,Ø

```
1328 DATA Ø,Ø,Ø,Ø,Ø,Ø,Ø,Ø
1336 DATA Ø,Ø,Ø,Ø,Ø,Ø,Ø,Ø
1344 DATA Ø,Ø,Ø,Ø,Ø,Ø,Ø,Ø
1352 DATA Ø,Ø,Ø,Ø,Ø,Ø,Ø,Ø
1360 DATA Ø,Ø,Ø,Ø,Ø,81,Ø,87
1368 DATA Ø,69,0,82,0,84,0,89
13-76 DATA Ø,85,0,73,0,79,0,80
1384 DATA Ø,92,0,93,0,0,0,0
1392 DATA Ø,Ø,Ø,Ø,Ø,Ø,Ø,Ø
1400 DATA 0,0,0,0,0,0,5,0
1408 DATA 83,0,68,0,70,0,71,0
1416 DATA 72, Ø, 74, Ø, 75, Ø, 76, Ø
1424 DATA 123,0,94,0,95,0,0,0
1432 DATA Ø,Ø,Ø,Ø,Ø,Ø,Ø,Ø
1440 DATA 0,0,0,0,0,0,0,0,90
1448 DATA Ø,88,0,67,0,86,0,65
1456 DATA Ø,78,Ø,77,Ø,64,Ø,96
1464 DATA Ø,Ø,Ø,Ø,Ø,Ø,Ø,Ø
1472 DATA Ø,Ø,Ø,Ø,Ø,Ø,Ø,Ø
1480 DATA 0,0
```

#### Program 6: CHARDATA. DAT

```
900 OPEN #1,8,0,"D1:CHARDATA.DAT"
910 FOR I=1 TO 256:READ N:PUT #1,N:N
    EXT I:CLOSE #1:? I:END
1000 DATA 108,106,27,0,0,107,11,10
1008 DATA 111,0,112,117,0,105,13,29
1016 DATA 118,0,99,0,0,98,120,122
1024 DATA 20,0,19,22,91,21,18,17
1032 DATA 12,0,14,110,0,109,15,0
1040 DATA 114,0,101,121,127,116,119,
     113
1048 DATA 25,0,16,23,126,24,28,30
1056 DATA 102,104,100,0,0,103,115,97
1064 DATA 44,42,26,0,0,43,60,62
1072 DATA 47,0,48,53,0,41,63,124
1080 DATA 54,0,35,0,0,34,56,58
1088 DATA 4,0,3,6,0,5,2,1
1096 DATA 59,0,61,46,0,45,31,0
1104 DATA 50,0,37,57,0,52,55,49
1112 DATA 8,0,9,7,0,32,125,0
1120 DATA 38,40,36,0,0,39,51,33
1128 DATA 76,74,123,0,0,75,94,95
1136 DATA 79,0,80,85,0,73,92,93
1144 DATA 86,0,67,0,0,66,88,90
1152 DATA Ø,Ø,Ø,Ø,Ø,Ø,Ø,Ø
1160 DATA 64,0,96,78,0,77,0,0
1168 DATA 82,0,69,89,0,84,87,81
1176 DATA Ø,Ø,Ø,Ø,Ø,Ø,Ø,Ø
1184 DATA 70,72,68,0,0,71,83,65
1192 DATA Ø,Ø,Ø,Ø,Ø,Ø,Ø,Ø
1200 DATA 0,0,0,0,0,0,0,0
1208 DATA Ø,Ø,Ø,Ø,Ø,Ø,Ø,Ø
1216 DATA Ø,Ø,Ø,Ø,Ø,Ø,Ø,Ø
1224 DATA Ø,Ø,Ø,Ø,Ø,Ø,Ø,Ø
1232 DATA Ø,Ø,Ø,Ø,Ø,Ø,Ø,Ø
1240 DATA Ø,Ø,Ø,Ø,Ø,Ø,Ø,Ø
1248 DATA Ø,Ø,Ø,Ø,Ø,Ø,Ø,Ø
```

#### Program 7: CLEAR. SUB Machine Language Screen Clear Subroutine

```
900 OPEN #1,8,0,"D1:CLEAR.SUB"
910 FOR I=1 TO 33:READ N:PUT #1,N:NE
XT I:CLOSE #1:? I:END
1000 DATA 104,104,104,133,208,104,10
4,101
1008 DATA 208,133,209,169,0,133,207,
160
1016 DATA 255,145,207,136,208,251,14
5,207
1024 DATA 230,208,165,208,197,209,20
8,235
```

```
1032 DATA 96
```

O

# Timex/Sinclair Making Change

Michael B. Williams

This game is an excellent educational tool for children and is based on a previously published COMPUTE! article. The author also includes conversion tips for T/S users who want to translate programs originally written for other computers.

Converting a program written for one computer to another computer can get difficult if the program contains machine-dependent features (graphics commands, for instance) or a lot of POKEs. If a program has many such features, it would probably be easier to rewrite it from scratch, once you understand it.

With modification, many programs published in COMPUTE! and other computer magazines can be converted to run on the Timex/Sinclair. One of these is "Making Change," by Myron Miller (COMPUTE!, February 1983), a program written to help children learn how to count money, divide money, and make change.

#### Program Conversion

When you transfer any program, your conversion should make up for deficiencies in one area by compensating for them in another area. If your computer has limited graphics, liven it up with sound, and vice versa. The Sinclair has no sound, no color, and limited graphics. But that does not mean we cannot make the program interesting for the user.

First of all, I decided which version of "Making Change" to convert. I chose the Atari version and went to work. I made multiple statements into individual lines and added STR\$ when printing numbers so there would be no pause before they were displayed. Congratulating myself on my persistence, I soon found I wasn't done yet – I had the huge task of debugging ahead. I eliminated one bug only to find several more.

Finally, I concluded it would be easier to re-252 **COMPUTE**! September 1983 write the program using the listing as a guide. In doing so, I just went about program conversion in a different way. Instead of interpreting the listing line by line, I first tried to understand what it did as a whole. The result was a bug-free program that made it fun to learn about money.

Each problem is a question about money: how to count it, how to divide it – in short, how to make change. It addresses the child by name and asks him or her directly. If the child answers incorrectly, the program encourages the child to try once more, and the question is repeated. By the third attempt, if the child has not correctly solved the problem, he or she is given the answer.

A correct answer causes the program to call the machine language routine in line 1. This routine is very important to the program, but you can modify it as you wish.

Regardless of whether or not the question was answered correctly, the child is given the option of receiving his or her score, continuing, or stopping the program. In this way the child's progress may be evaluated at any stage of the program.

#### **Special Program Notes**

Program 1 POKEs a machine language routine into the REM statement in line 1. After typing in Program 1, proofread it carefully. Type RUN and ENTER. Test it by using RAND USR 16514. The screen should fill up very fast with inverse spaces. List Program 1 and note that the REM statement in line 1 has been altered. It now contains a machine language subroutine.

Now, delete lines 10-60 and type in Program 2 with line 1 still in memory. When typing in Program 2, use the following instructions where graphics characters appear:

60: Graphics, SHIFT-S, and SHIFT-D 5010: Underlined letters are inverse video 5115: Graphics and SHIFT-D

#### Program 1: Machine Language Loader

- 50 LET A\$=A\$(3 TO )
- 60 GOTO 30

#### Program 2: Making Change

50 SLOW 60 PRINT " MAKING CHANGE . 11 70 PRINT ,," TIMEX/SINCLAIR VERSION 80 PRINT ,, "HELLO. PLEASE TELL ME YOUR N AME." 90 INPUT NS 100 GOSUB 2000 1000 REM PROBLEMS 1010 REM 1020 LET TP=TP+1 1030 LET CT=INT (100\*RND)+1 1040 LET TR=0 1050 LET PT=NOT PT 1060 LET QU=INT (CT/25) 1070 LET DI=INT ((CT-QU\*25)/10) 1080 LET NI=INT ((CT-QU\*25-DI\*10)/5) 1090 LET PE=INT CT-OU\*25-DI\*10-NI\*5 1100 GOTO PT\*1000+3000 2000 REM VARIABLES 2010 LET TP=0 2020 LET TC=0 2030 LET TW=0 2040 LET ME=0 2050 LET ML=0 2060 LET FI=0 2070 LET PT=0 2080 LET SCORE=5000 2100 DIM R\$(5,10) 2110 FOR X=1 TO 5 2120 LET R\$(X)="FANTASTIC.GREAT. RIGH TERRIFIC. VERY GOOD."(X\*10-9 Τ. TO X\*10) 2130 NEXT X 2999 RETURN 3000 REM COUNT CHANGE 3010 CLS 3020 PRINT TP;") ";N\$;", IF I HAVE..." 3040 PRINT ,, TAB 5; QU; " QUARTER"+("S" AN D QU <>1)3050 PRINT ,, TAB 5; DI; " DIME"+("S" AND D I<>1) 3060 PRINT ,, TAB 5; NI; " NICKEL"+("S" AND NI<>1);", AND " 3070 PRINT ,, TAB 5; PE; " PENN"+("Y" AND P E=1)+("IES" AND PE<>1); ", THEN" 3080 PRINT ,, "HOW MUCH CHANGE DO I HAVE? "; 311Ø INPUT CH 3120 PRINT CH 3130 LET TR=TR+1 3140 IF CH=CT THEN GOTO 3500 3150 PRINT ,, "NOPE. THAT'S "+STR\$ ABS (C T-CH)+" CENT"+("S" AND ABS (CH-CT) < >1)+" TOO "+("MUCH." AND CH>CT)+("L ITTLE." AND CH<CT)

3160 LET ML=ML+1 3165 IT TR=1 THEN LET TW=TW+1 3170 IF TR=3 THEN GOTO 3210 3180 PRINT ,, "PRESS ENTER TO TRY AGAIN." 3190 IF INKEY\$="" THEN GOTO 3190 3200 GOTO 3000 3210 PRINT ,, "THE ANSWER IS "+STR\$ CT+", "+N\$+"." 3220 GOTO SCORE 3500 LET ZZ=USR 16514 3510 PRINT 3520 PRINT N\$+", "+"THATS "+R\$(INT (5\*RN D)+1) 3530 LET ZZ=USR 16514 3540 IF TR=1 THEN LET TC=TC+1 3550 LET ME=ME+1 356Ø GOTO SCORE 4000 REM GIVE CHANGE 4010 CLS 4020 PRINT STR\$ TP+") "+N\$+", IF I HAVE "+STR\$ CT+" CENT"+("5" AND CT<>1)+" 4030 PRINT ,, "HOW MANY QUARTERS DO I HAV E? "; 4040 INPUT Q 4050 PRINT Q,, TAB 9; "DIMES? "; 4060 INPUT D 4070 PRINT D, , TAB 9; "NICKELS? "; 4080 INPUT N 4090 PRINT N, , TAB 9; "PENNIES? "; 4100 INPUT P 4110 PRINT P 4115 LET TR=TR+1 4120 IF Q=INT Q AND N=INT N AND D=INT D. AND P=INT P THEN GOTO 4200 4130 PRINT ,, "THATS NOT FAIR, USING DECI MALS. YOU MUST PAY A FINE, "+N\$+"." 4140 LET FI=FI+1 4150 GOTO 4220 4200 IF 25\*0+10\*D+5\*N+P=CT THEN GOTO 440 Ø 4205 PRINT ,, "NOT QUITE--THAT MAKES "+ST R\$ (25\*Q+10\*D+5\*N+P)+" CENTS." 4210 LET ML=ML+1 4215 IF TR=1 THEN LET TW=TW+1 4220 IF TR=3 THEN GOTO 4300 4230 PRINT ,, "PRESS ENTER TO TRY ONCE MO RE." 4240 IF INKEY\$="" THEN GOTO 4240 4250 GOTO 4000 4300 PRINT ,, "A THOUSAND TIMES NO, "+N\$+ .... 4310 PRINT ,, "I WOULD HAVE "+STR\$ QU;" Q UARTER"+("S" AND QU<>1); TAB13; STR\$ DI+" DIME"+("S" AND DI<>1) 4320 PRINT TAB 13; STR\$ NI+" NICKEL"+("S" AND NI<>1);", AND ";TAB 13;STR\$ PE +" PENN"+("Y" AND PE=1)+("IES" AND PE<>1);"." 4330 GOTO SCORE 4400 IF Q=QU AND D=DI AND N=NI AND P=PE THEN GOTO 4500 4410 PRINT ,, "TRUE, BUT YOU COULD HAVE U FEWER COINS, "+N\$+"." SED 4420 GOTO 4210 4500 LET ZZ=USR 16514 4510 PRINT 4520 PRINT "HEY..."+R\$(INT (5\*RND)+1) 4530 LET ZZ=USR 16514

4540 LET ME=ME+1

September 1983 COMPUTEL 253

4550 IF TR=1 THEN LET TC=TC+1 5000 REM SCORE 5010 PRINT ,, "PRESS C TO CONTINUE, S FOR YOUR SCORE, OR ENTER TO STOP." 5020 LET IS=INKEYS 5030 IF I\$="" THEN GOTO 5020 5040 IF I\$="C" THEN GOTO 1000 5050 IF I\$ <> "S" AND I\$ <> CHR\$ 118 THEN GO TO 5020 5100 CLS 5110 PRINT N\$+"S "+("FINAL " AND I\$=CHR\$ 118)+"SCORE:" 5115 PRINT " 5120 PRINT ,, "NUMBER OF PROBLEMS: "+STR\$ TP 5130 PRINT ,, "TOTAL CORRECT: "+STR\$ TC 5140 PRINT ,, "TOTAL WRONG: "+STR\$ TW 5150 PRINT ,, "PERCENT CORRECT: "+STR\$ IN T ((TC/TP)\*100) 5160 PRINT ,,,, "MONEY EARNED: "+STR\$ ME 5170 PRINT ,, "MONEY LOST: "+STR\$ ML 5180 PRINT ,, "FINES: "+STR\$ FI 5190 LET X=ME-ML-FI 5200 PRINT ,,("I OWE YOU" AND X>0)+("YOU OWE ME" AND X<0)+" "+STR\$ ABS X+" CENT"+("S" AND ABS X<>1);"." 5210 IF I\$=CHR\$ 118 THEN GOTO 5250 5220 PRINT ,, "PRESS ENTER TO CONTINUE " 5230 IF INKEYS="" THEN GOTO 5230 5240 GOTO 1000 5250 PRINT ,, "BYE, "+N\$+". I HAD FUN." 9997 STOP 9998 SAVE "MAKING CHANGE" 0 9999 RUN

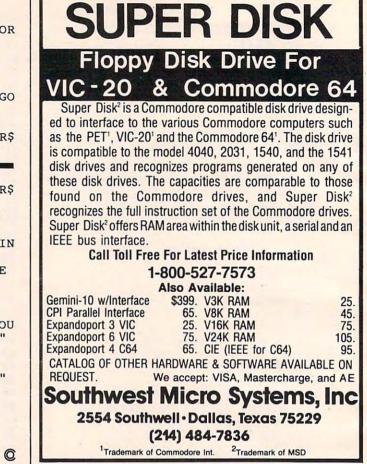

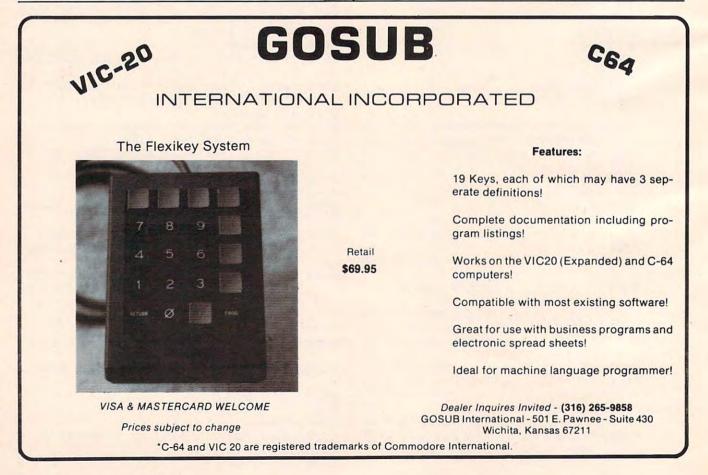

#### Cwww.commodore.ca

## Relative Files For VIC-20 And Commodore 64 Part I

Jim Butterfield, Associate Editor

You can use relative files with your VIC or 64 computer and 1540/1541 disk drive. If you have the appropriate IEEE interface, you can do the same job on the 4040, 8050, or other recent Commodore disk units. It takes a little more work, and careful programming. But it can be done.

All the examples given here will work on all PETs and CBMs. On 4.0 BASIC, there are easier ways, but this will work.

#### **Binary Numbers: High And Low**

We'll be talking about some numbers packed into ASCII characters. In the expression CHR\$(N), we can't use a value of N greater than 255. Sometimes we will want to send larger numbers. For example, if we want to select record number 1000 of a relative file, we'll need to split it into two parts. The "high" part would be the number divided by 256; the low part would be the remainder. So a value of 1000 would split up into a high part of 3 and a low part of 232, since 1000 divided by 256 gives 3 with 232 remainder.

When we send a number this way, we almost always send the low part first. So to send 1000, we'll eventually send to the disk:

CHR\$(232);CHR\$(3).

In Part II, we'll indicate a number that is split in this manner with the terms "High" and "Low."

#### **Creating A Relative File**

Decide how long you want a record to be. For example, you might have a file that will contain a name, a set of initials, and a date. You could allow 15 characters for the name; two characters for the initials; and seven characters for the date. Additionally, you'd need two extra characters as "separators" between the three data fields, giving a total of up to 26 characters in a record. You can go as high as 254, but no higher.

When we create a relative file, we must give

the record length. After it is created, we don't need to specify the length: the disk will remember.

Let's open a relative file using direct statements. You can do this in a program, of course; but you may find it interesting to see things happening. First, however, we'll set up a program to allow us to check for errors on the command channel. Enter this program:

100 INPUT#15,E,E\$,E1,E2 110 PRINT E;E\$;E1,E2

Now type, as a direct command: OPEN 15,8,15. This will open the command channel for us. Anytime we want to look at a disk error condition, we can type GOTO 100, and the error will be printed.

We're ready to open our relative file. Type:

#### OPEN 1,8,2,"RANDFIL,L,"+CHR\$(26)

That does the job. The name of the new file is RANDFIL. The L stands for length: don't forget to put a comma both before and after. Finally, the CHR\$(26) gives the length of our record. We don't need to use all 26 characters, but we must not exceed this value when we write a record.

#### Positioning To A Specific Record

We've created the file, but we have not written any records yet. It's a good idea to bring enough records into existence to fill more than one disk sector, which takes up 254 bytes. In the case of 26-character records, this means that we should create at least ten records.

We could do this with ten PRINT#1 statements, but I'd like to show you another way. Let's position directly to record number 10 and write something there. Automatically, all missing records (in this case, 1 to 9) will come into existence. So we'd better learn how to position a relative file.

Now, we send our "position" command down the command channel. To identify to the

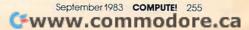

disk which file we want to position, we use the secondary address. For our relative file in progress, that would be 2. That's important: secondary address, not logical file number. Now, another thing about the disk: it likes to see you add 96 to the secondary address, so we should send 98.

We have said that we want to go to record number 10. We must split this number up into high and low byte: we get 0 high and 10 low. Finally, we want to choose the start of the record, or position 1. Let's put it all together and type in:

#### PRINT#15,"P" + CHR\$(96 + 2) + CHR\$(10) + CHR\$ (0) + CHR\$(1)

You'll see the disk error light go on – we'll account for this in a moment. To review: P for position; 96+2 for secondary address 2; 10 and 0 for record number 10; and 1 for the start of the record.

Why did the error light go on? Because there is no record number ten – yet. You may type GOTO 100 and look at the error notice: you'll see RECORD NOT PRESENT, which makes sense. The moment we write something, we'll bring this missing record into existence. Let's do that:

#### PRINT#1,"DOAKES" + CHR\$(13) + "J" + CHR\$(13) + "AUG15";

We have just written record number ten. Note that we are using a Return character to separate the fields (name, initial, date), and note that the PRINT statement ends with a semicolon. This seems puzzling: it doesn't work that way on sequential files. Let's give the golden rule for writing relative files:

*Rule: One PRINT statement writes one and only one record to a relative file.* 

So the semicolon at the end does not change anything: we've written a complete record. And the Return characters in the middle do not change anything: we've written only one record.

Let's tie up this file for the moment. Close it with:

**CLOSE 1** 

No need to close the command channel.

#### After Creation

Let's write a program to read and write this little file that we have created. Here we go:

#### 100 OPEN 4,8,5,"RANDFIL"

I've changed the logical file number and secondary address just to prove that it doesn't matter. Note that we don't need to specify the length, once the file exists.

110 OPEN 15,8,15

Now for the main user interface. We'll ask for a record number, and quit if the user types zero:

256 COMPUTE! September 1983

#### 200 INPUT"RECORD NUMBER";R 210 IF R<1 GOTO 600

Let's position to the record:

#### 220 R0 = INT(R/256):R1 = R-R0\*256

R0 is the high part of the number, and R1 is low. Now we can position:

#### 230 PRINT#15,"P" + CHR\$(101) + CHR\$(R1) + CHR\$ (R0) + CHR\$(1)

We remember that 101 is 96 plus 5. Let's look for an error:

240 INPUT#15,E,E\$,E1,E1 250 IF E<>0 THEN PRINT E\$:GOTO 200

We've positioned at a valid record. Now let's ask if we want to read or write:

300 INPUT"R OR W";C\$ 310 IF C\$ = "R" GOTO 400 320 IF C\$ = "W" GOTO 500 330 GOTO 200

Now for the reading part. We are already positioned, but first we must learn another golden rule, this one for reading records:

*Rule: Variable ST signals end of record with value 64.* 

This, too, is different from sequential files, where ST signals end-of-file. Now we can read however many fields are in the record, since we'll detect the end of record in ST:

400 F = 0 410 F = F + 1:INPUT#4,F\$ 420 PRINT "FIELD";F;":";F\$ 430 IF ST = 0 GOTO 410 440 GOTO 200

Thus, we keep reading until we have gathered all the fields within the record. Now, for the writing part. We've been here before:

500 FOR F = 1 TO 3 510 PRINT"FIELD";F; 520 INPUT F\$(F) 530 NEXT F 540 PRINT#4,F\$(1) + CHR\$(13) + F\$(2) + CHR\$(13) + F\$(3); 550 GOTO 200

That's it except for quitting. We must remember to close our file:

#### 600 CLOSE 4

Try playing with this program. You might like to try for nonexistent records, or writing records that are too large to fit. You'll quickly see how it all works. Note the curiosity: the character "pi," or CHR\$(255), is stored in unused records.

It's not too hard and can be very useful. With relative records, you can go directly to any chosen part of your file. You can read or write as desired.

It's another tool for effective use of your computer.

Copyright © 1983 Jim Butterfield

C

#### Cwww.commodore.ca

#### Maximum Memory=Maximum Application! To equal the total memory of RAMAX\* you would have to buy Commodare's 16k Memory Expansion. PLUS their 8k Expansion, PLUS their 3k Expansion for a total list price of over \$200.00 THEN you would need a "mother board" which would run the total up to OVER \$2001 With RAMAX\* you buy just ONE piece... at ABOUT HALF THE PRICE! Maximum Memory allows you to use more powerful programs for: You get up to a full 32k RAM use with your VIC-201 EDUCATION ENTERTAINMENT MAIL LISTS BUSINESS APPLICATIONS ● FINANCIAL RECORDS Extension connectors allow other cartridges to be used! APROPOS TECHNOLOGY RAMAX" Features and Specificatio Adds up to a full 27k bytes of additional RAM to the standard VIC-20's internal RAM. AMA Built-in switch allows User selection of any com-bination of 5 areas of RAM memory\*: BLK 1 (8k:Adr.8192-16383) BLK 2 (8k:Adr.16383:24575) BLK 3 (8k:Adr.16383:24576) BLK 3 (8k:Adr.24576-32767) BLK 5 (Adr.40960-49152, allow Very low \_\_\_\_\_ power usage requires no widisallows 8k ROM A perfect investment to give your family and yourself more enjoyment and use from your home computeri. The ease of operation, the next ap-perance, and the real POWRI it adds to your VIC at this low price makes it a MUST for every VIC home! games) RAM (3k:Adr. 1024-4095) external RESET (Resets computer without power off/on) power source! Built-in electrical Fuse to protect equipment. Totally self-contained! Totally self-contained. No external power supply needed. SPECIAL Two (2) extension connectors allow ANY addi-tional cartridges and/or devices designed for the VIC expansion port. Memory allo cations are fully switch-able (see specifica-tions)! **Only** \$124.95 Very low power consumption (.175 amp usual). Continental USA Fore \$15.00. Calif. Resider ign orders products and of sales Built-in RESET High reliability gold-plated connectors are designed for long life. 10 DAY MONEY-BACK GUARANTEE. It not satisfied, simply return in original co dition for your money back. Complete Operating Manual High reliability gold plated connectors! Fuse . 6 month parts and labor warranty to original NEW! RAMAX JR." protected purchaser 6 months parts and labor Already own an 8k Expander? Get the NEW RAMAX JR.\*! Identical to the RAMAX\* ex-cept with 19k Instead of 27k. Our instructions will show you how to use your 8k as BLK 3 with JR, to get the full compliment of memory! Factory service warranty \*Many VIC-20 cartildges and programs require certain configurations of the memory (i.e. certain games will only run on the unexpanded VIC while others require the upper partion of the expanded memory). With RAMAX\* you have switches that turn-on and turn-off parties of the memory to provide the right area of memory - all without plugging or unpluration If is a cerval. **Contact Your Local Dealer.** WE SERVICE WHAT WE SELL! Or Send Check or Money Order For the Toto Calif. residents add 6% tax. SPECIAL \$109.95 Included VIC-20 & Commodore-64 are registered trademarks of Commodore International. Phone orders: Call (805) 482-3604 Foreign orders, add \$15.00 unplugging. It's so easy! **New Product!** All items shipped from stock APROSPAND-64 APROSPAND-64™ Gives your Commodore 64 full expandability! This superbly designed expansion module plugs into the 64 & gives you 4 switchable (singly or in any combination) expansion connectors - plus fuse protection - plus a reset button only \$69.95 DEALER INQUIRIES WELCOM 350 N. Lantana Ave., Suite Camarillo, CA 93010 Suite 821 **Shipping Included** APROPOS TECHNOLOGY SPECIAL

for the unexpanded VIC-20'

WORD INVADERS

ACADEINY

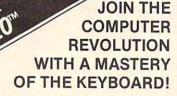

In the age of the computer, everyone from the school child to the Chairman of the Board should be at home at the computer keyboard. Soon there will be a computer terminal on every desk and in every home. Learn how to use it right ...and have some fun at the same time!

FOR

Rated THE BEST educational program for the VIC 20<sup>™</sup> by Creative Computing Magazine

#### TYPING TUTOR PLUS WORD INVADERS — \$21.95 (2 programs on one cassette tape for the unexpanded VIC 20<sup>TM</sup>)

Typing Tutor plus Word Invaders makes learning the keyboard easy and fun! Typing Tutor teaches the keyboard in easy steps. Word Invaders makes typing practice an entertaining game. Highly praised by customers:

"Typing Tutor is great!", "Fantastic", "Excellent", High quality", "A source of great joy and learning for our children", "Even my little sister likes it", "Word Invaders is sensational!"

#### Customer comment says it all . . .

"... and it was everything you advertised it would be. In three weeks, my 13 year old son, who had never typed before,was typing 35 w.p.m. I had improved my typing speed 15 w.p.m. and my husband was able to keep up with his college typing class by practicing at home."

FOR THE COMMODORE 64" VERSION OF **TYPING TUTOR** PLUS WORD INVADERS NOW AVAILABLE FOR THE COMMODORE 64<sup>™</sup>... \$21.95 (Tape) \$24.95 (Disk) All of the features of the VIC 20™ Version and more SPECIA SPRITE SPRITE DESIGNER by Dr. Lee T. Hill 8 1 1 1 \$16.95(Tape) \$21.95(Disk) Create and then transform sprites automatically. We have the other sprite making programs, but this is the one we use to make sprites. The automatic transformations are great! Shipping and handling \$1.00 per order. California residents add 6%

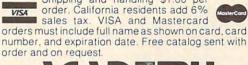

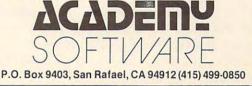

Programmers: Write to our New Program Manager concerning any exceptional VIC 20TM or Commodore 64TM game or other program you have developed.

# **Sprite Editor For Tl**

#### Larry Long

*Here's a way to get maximum use of sprites on the TI-99/4A – and a program that generates listings for your sprite creations.* 

A very powerful yet often unused feature of the TI-99/4A is its ability to display and control sprites. With the 99/4A and the Extended BASIC Module, it is possible to generate 28 sprites for display and independent simultaneous movement. Program 1 should convince any doubters that this can be done. Although a lot of colored letters floating around the screen are a bit pointless, if we can modify and control the sprites, we will have a most useful feature.

Sprites can be designed by drawing on a piece of graph paper and then converting the on/off pixels to a hexadecimal number. If the two largest sizes of sprites are used, the hexadecimal number describing the shape of the sprite would be 64 characters long. A solution is a sprite editor that will allow us to draw the pattern we want on the screen and then have the computer create the program we need to make that sprite pattern. Program 2 will do exactly that, and more. It will allow us to edit the sprite pattern. Then, when we press the L key, it will display a complete listing that would, if copied on paper and then entered into the computer, provide a sprite and the necessary routine to control its movement.

#### **Your Options**

When you run the program, the first display screen will be a design grid with a box-shaped cursor. The area under the cursor will initially be white (signifying an "off" pixel). Press 1 to change the color beneath the cursor to black (representing an "on" pixel) or to move the cursor about the grid with the arrow keys. To turn off a particular pixel, press 0 and the background color will be returned to white. When you have completed your design, press the P key to see it displayed as a sprite.

At this point, you are given several options.

You can magnify your newly constructed sprite (M key), change its color (C key), change its background color (B key), or set it in motion (E, S, D, X keys). If you are not pleased with the sprite's shape, you can modify it by striking the T key or (if the changes required are quite drastic) simply press the A key to start with a fresh grid. On the other hand, if you are satisfied with your sprite and its color and directional parameters, press the L key to create the BASIC statements needed to achieve these effects.

If using the sprite editor is your only concern, then skip the rest of this article and go straight to Program 2 and enjoy this easy access to sprites.

#### **How The Editor Works**

To understand what makes the editor work, let's take a general overview of the program:

| Lines     |                                                                                                    |
|-----------|----------------------------------------------------------------------------------------------------|
| 100-260   | Set up screen display.                                                                                                    |
| 270-460   | Are the main loop of the designing portion of the                                                                                                    |
|           | program.                                                                                                    |
| 470-680   | Evaluate the design, put its values in an array, read<br>the values in the array, convert them to hexa-<br>decimal numbers, and then build a 64-character |
|           | string to describe the sprite pattern.                                                                                                    |
| 690-770   | Put the sprite on the screen and display new pro-<br>gram instructions.                                                                                   |
| 780-930   | Main loop of the implementation portion of the program.                                                                                                   |
| 940-980   | Change size of sprite.                                                                                                    |
| 1000-1150 | Display a listing of the sprite program.                                                                                                    |
| 1160-1220 | Change the color of the sprite and screen.                                                                                                    |
|           |                                                                                                    |

A cursor is needed to indicate where you are located on the design grid. I chose to use a sprite (line 220) because I could move it around freely without disturbing the display under it. Repositioning the cursor is accomplished in line 380 with a CALL LOCATE. The arrow keys reposition the cursor, and the ENTER key changes the area under the cursor.

What makes "Sprite Editor" so valuable is its ability to generate the hexadecimal pattern for the sprite. The loop from line 500 through line 560 determines the character in each position of the design grid and stores that value in the array B (R,C). Line 570 provides a string with all of the possible hexadecimal digits placed in ascending order. Line 580 sets M\$ to be "null." The loop from line 590 to line 630 evaluates the array elements and converts each row in the left half of the design grid to a pair of hexadecimal digits and concatenates them to M\$. Line 620 is probably the most significant line in this loop, as it provides the hexadecimal numbers. It causes the computer to look at a particular digit (element) in HEX\$ determined by the values calculated for HIGH and LOW. Lines 630-680 perform the same operation as 590-630, only for the right half of the design grid.

Line 690 assigns the hexadecimal numbers to ASCII characters 104, 105, 106, and 107. It is necessary to specify only the first character number in the CALL CHAR statement. When this feature is used, it is required that you start with a character that is evenly divisible by 4. Line 730 actually displays the sprite.

Lines 740-770 provide instructions for the implementation portion of the program. Lines 780-830 check for specific key presses and provide appropriate branching to list the program; end the program; start from the beginning; change the background color; modify the existing sprite; change sprite size; or change sprite color. Lines 840-920 check for arrow key presses and then increment or decrement sprite speed.

Lines 940-980 change sprite size. Lines 1000-1150 display a program listing that would generate a sprite like the one designed by the Sprite Editor. One problem with listing the program is displaying the quote character. The computer interprets it to mean that you want to end the PRINT statement. The solution is to redefine an unused character (I chose the lowercase "n") to look like the quote character.

Finally, lines 1160-1220 allow you to change the color of the sprite and screen.

#### Program 1: Sprite Generation

100 CALL MAGNIFY(2)::FOR X=1 TO 28:: CALL SPRITE(#X,64+X,X/2,96,128,I NT(RND\*100)-50,INT(RND\*100)-50): :NEXT X::GOTO 100

#### Program 2: Sprite Editor

| 100 | REM SPRITE EDITOR                 |
|-----|-----------------------------------|
| 110 | DIM B(16,16):: SC=1               |
| 130 | C1=7                              |
| 140 | CALL CHAR(100,"")                 |
| 150 | CALL CHAR(101, "FFFFFFFFFFFFFFFFF |
|     | ")                                |
| 160 | CALL CHAR(102, "FFFFC3C3C3C3FFFF  |
|     | ")                                |
| 170 | CALL COLOR(9,2,16)                |
| 180 | CALL CLEAR                        |

190 DISPLAY AT(1,10): "SPRITE EDITOR"

- 200 FOR R=1 TO 16 :: CALL HCHAR(4+R ,2,100,16):: NEXT R
- 210 CALL MAGNIFY(1)
- 212 IF K=84 THEN GOTO 217
- 215 CALL SCREEN(8)
- 217 CALL DELSPRITE(ALL)
- 220 CALL SPRITE(#28,102,14,32,8) 225 CALL HCHAR(21,1,32,31):: CALL H
- CHAR(22,1,32,31) 23Ø DISPLAY AT(22,2):"E=UP X=DOWN S =LEFT D=RIGHT"
- 240 DISPLAY AT(23,2):"PRESS 1 PIX EL ON ,0 - OFF"
- 250 DISPLAY AT(24,2):"PRESS P TO DI SPLAY SPRITE"
- 26Ø R=1 :: C=1
- 270 CALL KEY(0,K,S)
- 271 IF S=Ø THEN 27Ø
- 272 IF K=48 THEN KHAR=100
- 274 IF K=49 THEN KHAR=101 280 IF K=83 THEN C=C-1 :: GOTO 320 290 IF K=68 THEN C=C+1 :: GOTO 320 300 IF K=69 THEN R=R-1 :: GOTO 320
- 310 IF K=88 THEN R=R+1 :: GOTO 320
- 312 IF K=8Ø THEN 47Ø
- 320 IF C<1 THEN C=16
- 330 IF C>16 THEN C=1
- 34Ø IF R<1 THEN R=16
- 350 IF R>16 THEN R=1
- 38Ø CALL LOCATE(#28, (8\*R)+25,8\*C+1)
- 420 CALL HCHAR(4+R, 1+C, KHAR)
- 430 CALL SOUND (20, 200, 5)
- 460 GOTO 270
- 47Ø CALL DELSPRITE(ALL) 48Ø CALL HCHAR(21,1,32,128)
- 490 DISPLAY AT(22,2): "PLEASE WAIT W HILE I THINK."
- 500 FOR R=1 TO 16
- 51Ø FOR C=1 TO 16
- 520 CALL GCHAR(4+R, 1+C, GC)
- 53Ø GC=GC-1ØØ
- $54\emptyset B(R,C) = GC$
- 550 NEXT C
- 560 NEXT R
- 57Ø HEX\$="Ø123456789ABCDEF" 58Ø M\$=""
- 590 FOR R=1 TO 16
- 600 LOW=B(R,5) \*8+B(R,6) \*4+B(R,7) \*2+ B(R,8)+1
- 61Ø HIGH=B(R,1)\*8+B(R,2)\*4+B(R,3)\*2 +B(R,4)+1
- 620 M\$=M\$&SEG\$(HEX\$,HIGH,1)&SEG\$(HE X\$,LOW,1)
- 63Ø NEXT R
- 64Ø FOR R=1 TO 16
- 650 LOW=B(R,13)\*8+B(R,14)\*4+B(R,15) \*2+B(R,16)+1
- 66Ø HIGH=B(R,9)\*8+B(R,1Ø)\*4+B(R,11) \*2+B(R,12)+1
- 67Ø M\$=M\$&SEG\$(HEX\$,HIGH,1)&SEG\$(HE
  X\$,LOW,1)
- 680 NEXT R
- 690 CALL CHAR (104, M\$)
- 700 CALL MAGNIFY (3)
- 71Ø MM=3
- 720 M=4 730 CALL SPRITE(#1,104,C1,50,170,0, 0)
- 740 DISPLAY AT(21,2):"C COLOR M MA GNIFY T EDIT"
- 750 DISPLAY AT(22,2):"A ERASE Q QU IT B BACKGRD"

September 1983 COMPUTE: 259

```
760 DISPLAY AT(23,2): "E=UP X=DOWN S
    =LEFT D=RIGHT"
770 DISPLAY AT(24,8):"L LISTS PROGR
    AM"
780 CALL KEY(0,K,S)
    IF
79Ø
       K=76 THEN GOTO 1000
800
    IF
       K=81
            THEN GOTO
                       990
    IF
       K=65 THEN GOTO 100
810
812
    IF
       K=66 THEN GOSUB 1200
815
   IF
       K=84 THEN GOTO 210
       K=77 THEN GOTO 94Ø
82Ø
   IF
83Ø IF
       K=67
            THEN GOTO 1160
            THEN
                 H=H-2
840
       K=83
    IF
85Ø
    IF
       K=68
            THEN
                 H=H+2
                 V=V-7
    IF
       K=69
            THEN
860
       K=88 THEN V=V+2
87Ø
    IF
       V>120 THEN V=120
880
    IF
890
       V<-120 THEN V=-120
    IF
900
    IF
       H>12Ø THEN H=12Ø
       H<-120 THEN H=-120
910
    IF
920
    CALL MOTION(#1,V,H)
930
    GOTO 78Ø
94Ø CALL MAGNIFY(M)
95Ø MM=M
    IF M=3 THEN M=4 ELSE M=3
960
    FOR D=1 TO 20 :: NEXT D
970
98Ø
    GOTO 78Ø
99Ø STOP
1000 REM PROGRAM LISTER
1010 CALL CHAR(110, "002424")
1020 CALL CLEAR
1030 PRINT "{6 SPACES}PROGRAM LISTI
     NG"
1035 CALL DELSPRITE(ALL)
1040 PRINT
1050 PRINT
           ">100 CALL CHAR(104, n";:
     : FOR W=1 TO 64 :: PRINT SEG$(
     M$,W,1);:: NEXT W :: PRINT "n)"
1055 PRINT ">105 CALL SCREEN(";SC;"
     ) "
1060 PRINT ">110 CALL MAGNIFY("; MM;
     ")"
1070 PRINT ">120 CALL SPRITE(#1,104
      ";C1;",150,150,";V;",";H;")"
1080 PRINT ">130 CALL KEY(0,K,S)"
1090 PRINT ">140 IF K=68 THEN H=H+2
1100 PRINT ">150 IF K=83 THEN H=H-2
1110 PRINT ">160
                 IF
                    K=88 THEN V=V+2
1120 PRINT ">170 IF K=69 THEN V=V-2
1130 PRINT ">180 CALL MOTION(#1,V,H
     ) "
1140 PRINT ">190 GOTO 130"
1150 PRINT :: PRINT :: PRINT :: PRI
     NT :: PRINT
1155 DISPLAY AT (21,3): "A - ERASE
     (3 SPACES)Q - QUIT"
1156 CALL KEY(Ø,K,ST):: IF ST=Ø THE
     N 1156
     IF K=81 THEN GOTO 990
1157
1158 IF K=65 THEN GOTO 100
1159
     GOTO 1156
     C1=C1+1 :: IF C1>16 THEN 1180
1160
117Ø CALL COLOR(#1,C1):: GOTO 78Ø
118Ø C1=2 :: CALL COLOR(#1,C1):: GO
     TO 78Ø
1200 REM SCREEN COLOR CHANGE
1210 SC=SC+1 :: IF SC=17 THEN SC=2
1220 CALL SCREEN(SC):: RETURN
260 COMPUTE! September 1983
```

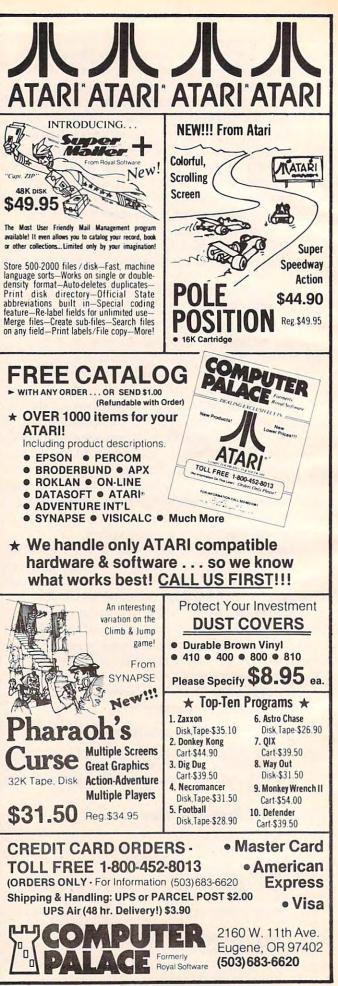

www.commodore.ca

# **Atari Menu Buttons**

Joseph D. Korman

This utility streamlines the menu selection process by using the OPTION, SELECT, and START keys. The resulting program can be stored on tape or disk and can then be used as the beginning of new programs requiring menu selections.

After catching the programming bug and purchasing an Atari 800, I began to write custom programs for home use. These included checking account, household inventory, telephone book, and the like. In all the programs, the menus ended with an input statement requesting the code for the desired choice. For example:

**D. ENTER DEPOSIT** C. ENTER CHECKS L. LIST CHECKS S. SAVE REVISED DATA **ENTER NEXT FUNCTION:?** 

After input of the variable, the program would run a series of IF tests to determine the choice and proceed to the indicated line number for execution. Although the programs worked well, I felt that something was missing to streamline the selection process. I found the answer in James Brunn's article in COMPUTE!'s First Book of Atari. The article included information about using the **OPTION / SELECT / START buttons on the 800** keyboard.

The menu create utility is actually a skeleton of a program designed to let the user move the cursor to each of the menu options by pressing the OPTION key. Once the cursor is at the line of the desired option; the SELECT key is used to move the program execution to the appropriate line. After the skeleton is loaded, the titles and option names should be changed to reflect the requirements of the new program. After this is done, the programmer need only enter the logic of the options and commands to return to the menu after their execution.

The following program provides ten options starting on line five (5) and printing on each odd line. The user may add more selections to this column and may add a second column to the right side of the screen. If this is done, some changes in the cursor movement logic will be required. This will allow the user to make truly custom menus for the Atari 400/800 programs.

The -] is printed in reverse mode and moves down each time the OPTION button is pressed.

The menu created by this program looks like this on the screen:

"TITLE OF MENU"

-] ITEM 1 **ITEM 2 ITEM 3 ITEM 4 ITEM 5 ITEM 6 ITEM 7 ITEM 8 ITEM 9 ITEM 10** 

Each time the OPTION button is pressed, the arrow moves down the menu one position. Holding the OPTION button causes the arrow to continuously move from top to bottom and jump back to the top. The operator releases the button when the arrow is adjacent to the desired option. The SELECT button is then pressed to execute that part of the program.

#### Menu Buttons

#### 1 REM MENU CREATE UTILITY

- 10 GRAPHICS 0:SETCOLOR 2,2,8:SETCOLO R 1,2,Ø 11 POKE 752,1
- 20 POSITION 12,1:? "TITLE OF MENL" 21 POSITION 2,3:? "(3 SPACES)ITEM 1" 22 POSITION 2,5:? "(3 SPACES)ITEM 2"
- 23 POSITION 2,7:? "{3 SPACES}ITEM 3"
- 24 POSITION 2,9:? "{3 SPACES}ITEM 4"
- 25 POSITION 2,11:? "{3 SPACES}ITEM 5
- 26 POSITION 2,13:? "{3 SPACES}ITEM 6
- 27 POSITION 2,15:? "{3 SPACES}ITEM 7
- 28 POSITION 2,17:? "{3 SPACES}ITEM 8
- 29 POSITION 2,19:? "{3 SPACES}ITEM 9
- 30 POSITION 2,21:? "{3 SPACES}ITEM 1 Ø"
- 31 REM POSITION ENTRIES ON ALL LINES TO INCREASE THE NUMBER OF SELECT IONS
- 35 POSITION 2,3:L=3:? "
- 40 IF PEEK (53279) = 3 THEN 50
- 41 IF PEEK(53279)=5 THEN 60
- 42 IF PEEK (53279) =6 THEN RUN
- 43 GOTO 4Ø
- 50 REM MENU SCROLL 51 POSITION 2,L
- ...
- 52 ? "

September 1983 COMPUTE! 261 Gwww.commodore.ca

| THEY CAN'T BLAST THEIR WAY OUT                                                                                                    | 53 L=L+2:REM USE L+1 IF ENTRIES ARE                            |
|----------------------------------------------------------------------------------------------------|----------------------------------------------------------------|
| OF THIS ONE WITHOUT LEARNING!                                                                                                    | ON ALL LINES                                                   |
| METEOR MULTIPLICATION                                                                                                    | 54 IF L=23 THEN L=3<br>55 POSITION 2,L:REM FOR TWO COLUMN      |
| 1 1 1 111                                                                                                    | ENU POSITION 21,L AND ADD LOGIC                                |
|                                                                                                    | O RETURN TO LEFT COLUMN FROM BOT                               |
|                                                                                                    | RT                                                             |
|                                                                                                    | 56 ? "EX":FOR T=1 TO 40:NEXT T:REM<br>SE HIGHER NUMBER TO SLOW |
|                                                                                                    | 57 GOTO 4Ø                                                     |
|                                                                                                    | 60 REM SELECT OPTION                                           |
|                                                                                                    | 61 IF L=3 THEN 100                                             |
| 4×1) ····································                                                                                                    | 62 IF L=5 THEN 200                                             |
|                                                                                                    | 63 IF L=7 THEN 300<br>64 IF L=9 THEN 400                       |
|                                                                                                    | 65 IF L=11 THEN 500                                            |
|                                                                                                    | 66 IF L=13 THEN 600                                            |
| 15×6 ←                                                                                                    | 67 IF L=15 THEN 700                                            |
| 17-1                                                                                                    | 68 IF L=17 THEN 800                                            |
|                                                                                                    | 69 IF L=19 THEN 900<br>70 IF L=21 THEN 1000                    |
| Lucht and the set                                                                                                    | 71 IF L=23 THEN L=3:GOTO 61                                    |
|                                                                                                    | 72 REM ADJUST THE ABOVE LOGIC FOR S                            |
| HITS 1 MISSES 0                                                                                                    | NGLE LINE SELECTIONS AND DUAL CO                               |
| In the second second second second second second second second second second second second second second second                                                                                                    | UMN MENUS                                                      |
| In this game you have to be able to multiply correctly to save the<br>star station. Kids call it fun. We call it METEOR MULTIPLICATION.                                                                                                    | 100 GRAPHICS 0:SETCOLOR 2,1,2:SETCO<br>OR 1,1,8                |
| It's one of 12 exciting and colorful educational software programs                                                                                                    | 110 POSITION 12,1:? "ITEM NUMBER 1                             |
| developed by DLM that we've named Arcademic Skill Builders.<br>Unlike other games on the market, these require that a child learn                                                                                                    | 115 REM PUT LOGIC FOR THE SELECTION                            |
| something useful while having fun. They also feature variable                                                                                                    | HERE                                                           |
| levels of difficulty, speed, and running time. A child never out-<br>grows DLM software!                                                                                                    | 116 REM DON'T FORGET LOGIC TO RETUR                            |
| Our programs have been extensively field-tested. DLM is com-                                                                                                    | TO THE MAIN MENU AFTER THE SEL                                 |
| mitted to quality. We even offer a 100% NO RISK GUARANTEE.                                                                                                    | 117 REM CONTINUE FOR ALL OTHER SELE                            |
| If in 30 days the software isn't everything we say, send it back for a 100% refund!                                                                                                    | TIONS                                                          |
|                                                                                                    | 120 FOR T=1 TO 500:NEXT T:RUN                                  |
| Yes, please send me the software packages checked below!<br>Arcademic Skill Builders in Math                                                                                                    | 200 GRAPHICS 0:SETCOLOR 2,8,2:SETCO                            |
| Apple II+ & Apple IIe Atari 800 IBM PC Commodore 64                                                                                                    | OR 1,8,8<br>210 POSITION 12,1:? "ITEM NUMBER 2                 |
| ALIEN ADDITION                                                                                                    | 220 FOR T=1 TO 500:NEXT T:RUN                                  |
| Age 6 and upAge 8 and upModel and upAge 8 and upModel and upModel and up | 300 GRAPHICS 0:SETCOLOR 2,8,8:SETCO                            |
| MINUS MISSION<br>Age 6 and up—subtraction<br>of numbers 0-9 \$34.00 DEMOLITION DIVISION<br>Age 8 and up—division of<br>numbers with answers 0-9 \$34.00                                                                                                    | OR 1,8,2                                                       |
| of numbers 0-9 \$34.00 numbers with answers 0-9 \$34.00                                                                                                    | 310 POSITION 12,1:? "DIEMERUMBER S                             |
| ALLIGATOR MIX DRAGON MIX<br>Age 6 and up—addition & Age 8 and up—multiplication &                                                                                                    | 400 GRAPHICS 0:SETCOLOR 2,4,8:SETCO                            |
| subtraction of division of numbers<br>numbers 0-9 \$34.00 with answers 0-9 \$34.00                                                                                                    | OR 2,4,2                                                       |
| Arcademic Skill Builders in Language Arts                                                                                                    | 410 POSITION 12,1:? "DIEM NUMBER 4                             |
| Apple II+ & Apple IIe                                                                                                    | 420 FOR T=1 TO 500:NEXT T:RUN                                  |
| VERB VIPER SPELLING WIZ<br>Age 7 and up Age 7 and up                                                                                                    | 500 GRAPHICS 0:SETCOLOR 2,11,8:SET(<br>LOR 2,11,2              |
| subject/verb agreement \$44:00spelling demons \$44.00                                                                                                    | 510 POSITION 12,1:? "ITEM NUMBER 5                             |
| Age 7 and up Age 7 and up                                                                                                    | 520 FOR T=1 TO 500:NEXT T:RUN                                  |
| long and short vowels         \$44.00         matching sight words         \$44.00           WORD INVASION         WORD MASTER                                                                                                    | 600 GRAPHICS 0:SETCOLOR 2,1,2:SETCO                            |
| Age 8 and up Age 8 and up antonyms, synonyms, homonyms \$44.00                                                                                                    | OR 1,1,8                                                       |
| Check enclosed VISA MasterCard                                                                                                    | 610 POSITION 12,1:? " 620 FOR T=1 TO 500:NEXT T:RUN            |
| Account Number                                                                                                    | 700 GRAPHICS 0:SETCOLOR 2,8,2:SETCO                            |
| Signature Expiration Date                                                                                                    | DR 1,8,8                                                       |
| (Required when using credit card)                                                                                                    | 710 POSITION 12,1:? "ETTEM NUMBER 7                            |
| Name Address                                                                                                    | 715 IF L=23 THEN L=3:GOTO 61<br>72Ø FOR T=1 TO 5ØØ:NEXT T:RUN  |
|                                                                                                    | 800 GRAPHICS 0:SETCOLOR 2,8,8:SETCO                            |
| City State Zip Phone                                                                                                    | OR 1,8,2                                                       |
| AAAAA Sub Total                                                                                                    | 810 POSITION 12,1:? "ITEM NUMBER 8                             |
| Handling (8%)                                                                                                    | 820 FOR T=1 TO 500:NEXT T:RUN                                  |
| We even offer a 5% Sales Tax                                                                                                    | 900 GRAPHICS 0:SETCOLOR 2,4,8:SETCO                            |
| GUABANTEE, If in (Texas residents only)                                                                                                    | OR 2,4,2<br>91Ø POSITION 12,1:? "ITTEMENUMBERES"               |
| > 30 days the software < Dollar Total                                                                                                    | 920 FOR T=1 TO 500:NEXT T:RUN                                  |
| say, send it back for CALL TOLL FREE 800-527-4747                                                                                                    | 1000 GRAPHICS 0:SETCOLOR 2,11,8:SET                            |
| a 100% money-back (in Texas 800-442-4711)<br>refund! SEND TO:                                                                                                    | OLOR 2,11,2                                                    |
| GALALA AN Developmental Learning Materials                                                                                                    | 1010 POSITION 12,1:? "DITEM NUMBER                             |
| P.O. Box 4000, One DLM Park                                                                                                    | 1020 FOR T=1 TO 500:NEXT T:RUN                                 |
| Allen, Texas 75002 AD090                                                                                                    | 1 1020 FUR 1=1 111 500 NEXT 1 BUN                              |

C-www.commodore.ca

# All About The Hardware Interrupt

Peter Marcotty

Using the hardware interrupt vector is not something that you can learn by reading a user's manual. This article defines it and discusses how to use it in your machine language programs.

An interrupt is a hardware event. Every 60th of a second, a clock inside the computer causes a change in voltage on one of the pins of the 6502 chip (6510 if you have a 64). This change tells the 6502 to stop (interrupt) whatever it is doing, remember how to get back to it, and go to the machine language program pointed to by the hardware interrupt vector (an address inside the computer which *points to* the address of a machine language program that normally "services" the interruption).

Usually the vector sends the computer to a program that updates the screen, looks at the keyboard, and changes the value of TI\$. (This is the "servicing.") No matter what you are doing in BASIC or machine language, the interrupt will happen 60 times a second unless you specifically turn it off.

Perhaps the most effective use of the interrupt is that you can wedge a routine of your own into the process, before it goes off to its regular housekeeping chores. Simply point the interrupt vector to the beginning of your routine, do whatever you want to do, and then send the computer to where it usually goes.

In order for us to change the interrupt vector, we must stop the hardware interrupt action altogether. If it tried to jump to the location pointed to by the interrupt vector, and we had changed only one byte of the two-byte vector (remember, interrupts can happen at any time), we'd get some very undesirable results.

#### Implementing The Interrupt

It will be helpful if you refer to the program for your machine while reading this section.

The first line of your program should be the SEI command. SEI stands for SEt Interrupt mask, and it will stop the computer from interrupting until you let it. After an SEI, you have about 0.009 seconds to change the interrupt vector before the computer gets impatient and crashes. Fortunately, this is plenty of time for our purposes. The next four lines take the address of our program (both the low and high byte) and put them in the hardware interrupt vector. Next we have a CLI (CLear Interrupt mask) which tells the computer it can start performing interrupts again. Finally, we have an RTS command which returns us to BASIC.

The program does not finish running with the RTS command; in fact, it's only just beginning. Since the hardware interrupt vector now points to our own routine, every 60th of a second our main program will be run, almost without any delay in whatever else we might be doing.

At the end of the routine that does the actual work, we cannot return from wherever we were called with a simple RTS. The screen has yet to be updated, and the keyboard hasn't been checked to see if any keys are down. We must JMP to the location where the vector usually points. That's where the servicing routine resides. The locations of the hardware interrupt vector for various computers are given in the table.

The sample program should help you understand how your interrupt routines must be set up.

To turn off your interrupt-driven program, you can change the pointer back to its original value, or on the VIC and 64, simply hit RUN/STOP and RESTORE.

The example programs simply take a look at the contents of the memory location that shows what key is currently being pressed and puts it in the top left corner of the screen.

Two programs are given for each machine. The first can be typed in with an assembler, and the second is a hexadecimal dump to be entered with a monitor. Both have exactly the same effects. To RUN the programs on a PET, type SYS 826; on a VIC or 64, SYS 828. The programs are located in the second cassette buffer, a 192-byte-area of memory that is usually safe for small machine language programs.

September 1983 COMPUTE: 263

Note that interrupt-driven programs will interfere with the normal operation of LOAD and SAVE commands.

#### Interrupt Memory Locations

The hardware interrupt on the 64 and VIC works in exactly the same way as on the PET, although memory locations will be different.

This table shows all the differences:

|              | Location<br>Hardwa | n of<br>re Interrupt Vector | Points to |
|--------------|--------------------|-----------------------------|-----------|
| Upgrade PETs | 144-145            | (\$90-\$91)                 | \$E62E    |
| 4.0 PETs     | 144-145            | (\$90-\$91)                 | \$E455    |
| 64           | 788-789            | (\$314-\$315)               | \$EA31    |
| VIC          | 788-789            | (\$315-\$315)               | \$EABF    |

| 2<br>4: | Ø33C   |      |      |      |     |    |     | OPT  | P4,00  |                                      |
|---------|--------|------|------|------|-----|----|-----|------|--------|--------------------------------------|
| б:      | Ø33C   |      |      |      |     |    |     | *=   | \$Ø33C |                                      |
| × 1     |        |      |      |      | • V | IC | VER | SION | 40000  |                                      |
| 1Ø:     | Ø33C   | 78   |      |      |     |    |     | SEI  |        | ; DISABLE INTERRUPTS                 |
| 20:     | Ø33D   |      | 49   |      |     |    |     | LDA  | #\$49  | ; LOAD LOW BYTE OF ROUTINE IN LINE & |
| 3Ø:     | Ø33F   |      |      | ØB   |     |    |     | STA  | \$314  | STORE LO BYTE OF INTERRUPT VECTOR    |
| 1Ø:     | Ø342   |      |      | ~~   |     |    |     | LDA  | #\$Ø3  | ;LOAD HI BYTE OF ROUTINE IN LINE 80  |
| 5Ø:     | Ø344   |      |      | Ø3   |     |    |     | STA  | \$315  | ; STORE HI BYTE OF INTERRUPT VECTOR  |
| 5Ø:     | Ø347   |      |      | ~~   |     |    |     | CLI  | 4010   | REENABLE INTERRUPT                   |
| 7Ø:     | Ø348   |      |      |      |     |    |     | RTS  |        | ; RETURN                             |
| sø:     | Ø349   |      | CB   |      |     |    |     | LDA  | 2Ø3    | ; LOAD CURRENT KEY PRESSED           |
| ØØ:     | Ø34B   |      |      | 1E   |     |    |     | STA  | \$1EØØ | STORE IT ON THE SCREEN               |
| 95:     | Ø34E   |      |      |      |     |    |     | LDA  | #Ø     |                                      |
| 97:     | Ø35Ø   | 8D   | ØØ   | 96   |     |    |     | STA  |        | ; SET COLOR TO BLACK                 |
| LØØØ:   | Ø353   |      |      |      |     |    |     | JMP  | SEABF  | ,                                    |
|         |        |      |      |      |     |    |     |      |        |                                      |
| 2*      |        |      |      |      |     |    |     |      |        |                                      |
| -       |        |      |      | AC X |     |    |     |      |        |                                      |
| ; B7    | 8Ø E45 | 55 2 | 2C 3 | 34 3 | A 9 | DI | FA  |      |        |                                      |
| •       |        |      |      |      |     |    |     |      |        |                                      |
|         | 3C 78  |      | 100  |      |     |    |     |      |        |                                      |
|         | 44 8D  |      |      |      |     |    |     |      |        |                                      |
|         | 4C ØØ  |      |      |      |     |    |     |      |        |                                      |
| ·: Ø3   | 54 BF  | EA   | 49   | 56   | 2E  | 36 | 34  | 2E   |        |                                      |

### Interrupt Applications

Eric Brandon, Editorial Programmer

Interrupts can be used in many different applications, but the two most common are within utilities and games.

Because an interrupt-driven program is in the "background" of whatever the user is doing, it is ideal for applications where we want to do something concurrent with the normal operation of the computer. Good examples of this are found in "Marquee" (COMPUTE!, February 1981), which displays a message across the top of the screen as a sort of electronic "string around your finger," and "Realtime Clock" (COMPUTE!, January 1982), which displays the time in a corner of the screen to remind you to stop playing Alien Zap and go to bed.

Other uses for interrupt-driven utilities are programs which constantly check which keys are pressed and act accordingly. My favorite from this class is "Keyprint" (COMPUTE!, November/December 1980). Whenever you hit the & and the shift simultaneously, the computer freezes and sends whatever is on the screen to the printer.

In games, interrupts can be used for convenience or smoothness. Suppose you want to write a space game which has a moving starfield in the background. You could worry about writing a program which simultaneously moves your spaceship, the mutant ants, and the starfield around, or you could use interrupts. It is a simple matter to write a routine which moves some stars around and to point the interrupt vector to it. Now, you can write your game safe in the knowledge that whatever is going on in your program, those stars will keep floating by.

Best of all, when something holds up your main program for a second or two, such as a sound effect or an explosion, the background won't freeze up but will keep moving, making your game look "smoother" and more professional. D.E.S.-SO a division of DES-Data Equipment Supply Corp.

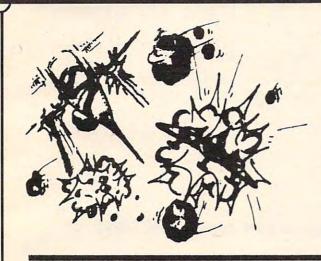

## ZARCON

**By Steven Prentiss** 

Destined to be one of the best arcade style games on commodore computers.Can you in your Zarcon Fighter shoot all the alien formations while flying through an asteriod field!

| 5 Levels of excitement |      |
|------------------------|------|
| Joystick required      |      |
| Vic-20 cassette        | 9.95 |
| Commodore 64 cassette  | 9.95 |

#### SHROOMS Subterranean Encounter By Michael Koberstein

Inner Earth has invaded the surface world. The mutant spiders and the moles have taken humans captive and changed them into mussrooms. To rescue them you must enter the caverns. You are their only hope. Good Luck! Vic-20 & 8K Expander, -Joystick-cass 9.95

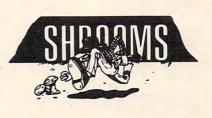

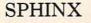

#### **3-D ADVENTURE**

#### By Cory Christensen

You the Adventurous Explorer are looking for the lost treasure of the Sphinx. It is rumored to be in the Ancient Pyramid of RA. Beware of deadly traps and hidden passage ways. Commodore 64-cassette 9.95

You are the commander of squadron of laser ships. It is your duty to defend the cities of earth against incoming alien attack. Spectacular Hi-Res graphics and machine code for super fast action. 9.95

Joystick Vic-20 cassette

### SEE YOUR LOCAL DEALER TO SEE OUR FINE PRODUCTS

**Dealer inquiries invited** 

(714)

778-5455

Software Distribution Available

VIC-201\*, COMMODORE \*, COMMODORE 64\*, and CBM\* are trademarks of Commodore Business Machines GOMMOO

**Programs** wanted

Data Equipment Supply Corp. 8315 Firestone Blvd., Downey, CA 90241

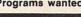

(213)923-9361

| Program 1: Hardware Interrupt                                                                                                    | Routine – 4.0                                                                                              | BASIC Version (4032, 8032)                                                                                                    |
|----------------------------------------------------------------------------------------------------|----------------------------------------------------------------------------------------------------|----------------------------------------------------------------------------------------------------|
| 2<br>4: Ø33A                                                                                                    | .OPT P4,00                                                                                                 |                                                                                                    |
| 6: Ø33A<br>;PET 4.0                                                                                                    | *= \$Ø33A<br>Ø VERSION                                                                                     |                                                                                                    |
| 10:       033A       78         20:       033B       A9       45         30:       033D       85       90         40:       033F       A9       03         50:       0341       85       91         60:       0343       58         70:       0344       60         80:       0345       A5       97         90:       0347       8D       00       80         1000:       034A       4C       55       E4 | SEI<br>LDA #\$45<br>STA \$90<br>LDA #\$03<br>STA \$91<br>CLI<br>RTS<br>LDA 151<br>STA \$8000<br>JMP \$E455 | ; DISABLE INTERRUPTS<br>; LOAD LOW BYTE OF ROUTINE IN LINE 80<br>; STORE LO BYTE OF INTERRUPT VECTOR<br>; LOAD HI BYTE OF ROUTINE IN LINE 80<br>; STORE HI BYTE OF INTERRUPT VECTOR<br>; REENABLE INTERRUPT<br>; RETURN<br>; LOAD CURRENT KEY PRESSED<br>; STORE IT ON THE SCREEN |
| C*                                                                                                    |                                                                                                    |                                                                                                    |
| PC IRQ SR AC XR YR SP<br>; B78Ø E455 2C 34 3A 9D F8                                                                                                    |                                                                                                    |                                                                                                    |
| .:         Ø33A         78         A9         45         85         90         A9         Ø3           .:         Ø342         91         58         60         A5         97         8D         Ø0           .:         Ø34A         4C         55         E4         30         2C         30         30                                                                                                 | 80                                                                                                    |                                                                                                    |
| Program 2: Hardware Interrup                                                                                                    | ot Routine — Up                                                                                            | ograde ROM Version (3016, 3032)                                                                                                    |
| 2                                                                                                    |                                                                                                    |                                                                                                    |
|                                                                                                    | .OPT P4,00<br>*= \$033A<br>GRADE (2.0)                                                                     |                                                                                                    |
| 10:       Ø33A       78         20:       Ø33B       A9       45         30:       Ø33D       85       90         40:       Ø33F       A9       Ø3         50:       Ø341       85       91                                                                                                    | SEI<br>LDA #\$45<br>STA \$90<br>LDA #\$03<br>STA \$91                                                      | ;DISABLE INTERRUPTS<br>;LOAD LOW BYTE OF ROUTINE IN LINE 80<br>;STORE LO BYTE OF INTERRUPT VECTOR<br>;LOAD HI BYTE OF ROUTINE IN LINE 80<br>;STORE HI BYTE OF INTERRUPT VECTOR                                                                                                    |
| 60:       Ø343       58         70:       Ø344       60         80:       Ø345       A5       97         90:       Ø347       8D       ØØ       80                                                                                                    | CLI<br>RTS<br>LDA 151<br>STA \$8000                                                                        | FREENABLE INTERRUPT<br>;RETURN<br>;LOAD CURRENT KEY PRESSED<br>;STORE IT ON THE SCREEN                                                                                                    |
| 1000: 034A 4C 2E E6                                                                                                    | JMP \$E62E                                                                                                 |                                                                                                    |
| C*<br>PC IRQ SR AC XR YR SP                                                                                                    |                                                                                                    |                                                                                                    |
| .; B78Ø E455 2C 34 3A 9D FA                                                                                                    |                                                                                                    |                                                                                                    |
| .: Ø33A 78 A9 45 85 9Ø A9 Ø3<br>.: Ø342 91 58 6Ø A5 97 8D ØØ<br>.: Ø34A 4C 2E E6 3Ø 2C 3Ø 3Ø                                                                                                    | 8Ø                                                                                                    |                                                                                                    |
| Program 3: Hardware Interrup                                                                                                    | ot Routine – 64                                                                                            | 4 Version                                                                                                    |
| 2<br>4: Ø33C                                                                                                    | .OPT P4,00                                                                                                 |                                                                                                    |
| 6: Ø33C ;64 VERS                                                                                                    | *= \$Ø33C                                                                                                  |                                                                                                    |
| 10: 033C 78<br>20: 033D A9 49<br>30: 033F 8D 14 03<br>40: 0342 A9 03<br>50: 0344 8D 15 03                                                                                                    | SEI<br>LDA #\$49<br>STA \$314<br>LDA #\$Ø3<br>STA \$315                                                    | ;DISABLE INTERRUPTS<br>;LOAD LOW BYTE OF ROUTINE IN LINE 80<br>;STORE LO BYTE OF INTERRUPT VECTOR<br>;LOAD HI BYTE OF ROUTINE IN LINE 80<br>;STORE HI BYTE OF INTERRUPT VECTOR                                                                                                    |
| 6Ø: Ø347 58<br>7Ø: Ø348 6Ø<br>8Ø: Ø349 A5 CB                                                                                                    | CLI<br>RTS<br>LDA 203                                                                                      | ;REENABLE INTERRUPT<br>;RETURN<br>;LOAD CURRENT KEY PRESSED                                                                                                    |
| 90: 034B 8D 00 04<br>95: 034E A9 01                                                                                                    | STA \$Ø4ØØ<br>LDA #1                                                                                       | ; STORE IT ON THE SCREEN                                                                                                    |
| 97: Ø35Ø 8D ØØ D8<br>1ØØØ: Ø353 4C 31 EA                                                                                                    | STA \$D800<br>JMP \$EA31                                                                                   | ;SET COLOR TO WHITE                                                                                                    |
| C*<br>PC IRQ SR AC XR YR SP<br>.; B780 E455 2C 34 3A 9D FA                                                                                                    |                                                                                                    |                                                                                                    |
| .: Ø33C 78 A9 49 8D 14 Ø3 A9<br>.: Ø344 8D 15 Ø3 58 6Ø A5 CB                                                                                                    |                                                                                                    |                                                                                                    |
| :: Ø34C ØØ Ø4 A9 Ø1 8D ØØ D8<br>:: Ø354 31 EA 49 56 2E 34 2E                                                                                                    | 4C                                                                                                    |                                                                                                    |

Gwww.commodore.ca

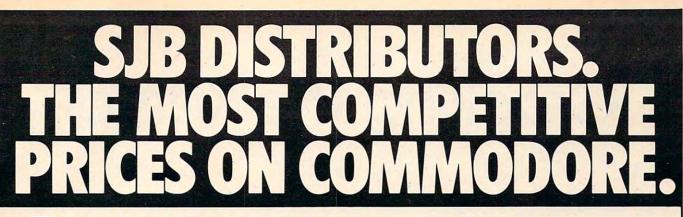

### Commodore

| NEW COMMODORE PRODUC | TS   |
|----------------------|------|
| The Executive 64     | Cal  |
| CBM C128-80\$        | 795  |
| СВМ ВХ700 2          | 2990 |
| B Series Software    | Cal  |
| CBM 1520 Plotter     | 169  |
| CBM 1526 Printer     | 349  |

#### SOFTWARE FOR CBM 64

#### BUSINESS

| Word Processing (WordPro 3+)         | \$ 69 |
|--------------------------------------|-------|
| Quick Brown Fox                      | 56    |
| Writers Assistant                    | 99    |
| Spell Master                         | 75    |
| Calc Result                          | 125   |
| Busicalc II                          | 95    |
| Spread Sheet Assistant               | 99    |
| Data Manager                         | 70    |
| M File (merge with WordPro)          | 89    |
| Info Mast                            | 139   |
| 64 Mailing List                      | 28    |
| The Manager                          | 50    |
| Home Accountant (continental)        | 75    |
| Finance Assistant                    | 45    |
| Stock (investment analysis)          | 80    |
| Agricultural Management              | Call  |
| General Ledger, A/R, A/P, P/R, Inv   | Call  |
| RECREATION                           |       |
| Assembler Package (cassette or disk, |       |
| compiled, includes editor, loader,   |       |
| disassembler)                        | 39    |
| Sprite Master (access)               | 30    |
| Neutral Zone (access)                | 35    |
| Space Belt                           | 19    |
| Pet Emulator                         | 30    |
| Coco II (build your own games)       | 40    |
| Vic Tree (programmers utilities)     | 75    |
| Micro-Term (save to printer, disk)   | 39    |
| Hesmon                               | 35    |
| Synthesound                          | 45    |
| Gothmogs Lair                        | 30    |
| Road Toad                            | 15    |
| Commodore Games                      | Call  |
| INTERFACES & ACCESSOR                | IES   |
| 80 Column Expander                   | \$159 |
| VIC 1600 Modem                       | 95    |
| VIC 1650 (auto answer, auto dial)    | 150   |
| VIC 1525 Graphic Printer             | 225   |
| VIC 1530 Datasette Recorder          | 65    |
| VIC 1541 Disk Drive                  | 249   |
| VIC Switch (connect 8 64's or Vics   |       |
| to printer, dd)                      | 149   |
| PET-IEEE cable                       | 33    |
| IEEE-IEEE cable (2m)                 | 49    |

| Parallel Interface (Epson, Okidata,                                                                                                    |                                                                                                    |
|----------------------------------------------------------------------------------------------------|----------------------------------------------------------------------------------------------------|
| IDS, NEC)                                                                                                    | 70                                                                                                    |
| Programmers Reference Guide                                                                                                    | 18                                                                                                    |
| Verbatim Diskettes (10 per box)                                                                                                    | 26                                                                                                    |
| Hes Modem                                                                                                    | 75                                                                                                    |
| ADA 1450                                                                                                    | 149                                                                                                    |
| ADA 1800 (new)                                                                                                    | 129                                                                                                    |
| Numeric Keypad                                                                                                    | 65                                                                                                    |
| VIC PRODUCTS & ACCESSO                                                                                                    |                                                                                                    |
| 8K RAM Memory Expansion Cartridge                                                                                                    | \$ 40                                                                                                    |
| 16K RAM                                                                                                    |                                                                                                    |
| 24K RAM                                                                                                    | 105                                                                                                    |
| VIC 3 Slot Expander                                                                                                    |                                                                                                    |
| VIC 6 Slot Expander                                                                                                    |                                                                                                    |
| Cassette Interface                                                                                                    |                                                                                                    |
| Gorf (64 also)                                                                                                    |                                                                                                    |
| Omega Race                                                                                                    |                                                                                                    |
| Arcade Joystick - Heavy duty w/2 firing                                                                                                    |                                                                                                    |
| buttons! Great for the VIC or 64                                                                                                    |                                                                                                    |
| Auto Clock                                                                                                    | 125                                                                                                    |
| MONITORS - GREAT                                                                                                    |                                                                                                    |
| RESOLUTION (64 OR VIC<br>CBM 1701 Color Monitor                                                                                                    | 0 240                                                                                                    |
|                                                                                                    | \$ 249<br>299                                                                                                    |
| Amdek Color Plus<br>Panasonic TR-120 (w/speaker)                                                                                                    | 155                                                                                                    |
| Panasonic CT-160.                                                                                                    | 279                                                                                                    |
| BMC (green screen)                                                                                                    | 95                                                                                                    |
| Transtar 20 (high resolution                                                                                                    | 95                                                                                                    |
| green phosphor)                                                                                                    | 129                                                                                                    |
| Video/Audio Cable                                                                                                    | 129                                                                                                    |
| PRINTERS - LETTER QUAL                                                                                                    |                                                                                                    |
|                                                                                                    |                                                                                                    |
| CBM 6400 40 cps                                                                                                    |                                                                                                    |
| CBM 6400, 40 cps                                                                                                    | \$1450                                                                                                    |
| Diablo 620, 25 cps                                                                                                    | \$1450<br>949                                                                                                    |
| Diablo 620, 25 cps<br>Transtar 140 (serial)                                                                                                    | \$1450<br>949                                                                                                    |
| Diablo 620, 25 cps.<br>Transtar 140 (serial).<br>Transtar 130, 16 cps (auto load,                                                                                                    | \$1450<br>949<br>1395                                                                                                    |
| Diablo 620, 25 cps.<br>Transtar 140 (serial).<br>Transtar 130, 16 cps (auto load,<br>wp features!).                                                                                                    | \$1450<br>949<br>1395<br>769                                                                                                 |
| Diablo 620, 25 cps<br>Transtar 140 (serial)<br>Transtar 130, 16 cps (auto load,<br>wp features!)<br>NEC 3500 Series                                                                                                    | \$1450<br>949<br>1395<br>769<br>1600                                                                                         |
| Diablo 620, 25 cps<br>Transtar 140 (serial)<br>Transtar 130, 16 cps (auto load,<br>wp features!)<br>NEC 3500 Series<br>NEC 7700 Series                                                                                                    | \$1450<br>949<br>1395<br>769<br>1600<br>2350                                                                                 |
| Diablo 620, 25 cps<br>Transtar 140 (serial)<br>Transtar 130, 16 cps (auto load,<br>wp features!)<br>NEC 3500 Series                                                                                                    | \$1450<br>949<br>1395<br>769<br>1600<br>2350                                                                                 |
| Diablo 620, 25 cps.<br>Transtar 140 (serial).<br>Transtar 130, 16 cps (auto load,<br>wp features!).<br>NEC 3500 Series.<br>NEC 7700 Series.<br>PRINTERS - DOT MATRID<br>CBM 8023, 150 cps/graphics                                                                                                    | \$1450<br>949<br>1395<br>769<br>1600<br>2350                                                                                 |
| Diablo 620, 25 cps.<br>Transtar 140 (serial).<br>Transtar 130, 16 cps (auto load,<br>wp features!).<br>NEC 3500 Series.<br>NEC 7700 Series.<br>PRINTERS - DOT MATRIX                                                                                                    | \$1450<br>949<br>1395<br>769<br>1600<br>2350<br>\$545                                                                        |
| Diablo 620, 25 cps.<br>Transtar 140 (serial).<br>Transtar 130, 16 cps (auto load,<br>wp features!).<br>NEC 3500 Series.<br>NEC 7700 Series.<br>PRINTERS - DOT MATRID<br>CBM 8023, 150 cps/graphics<br>CBM 4023 Printer.<br>Epson FX Printer, 160 cps.<br>Epson MX-80 FT w/graftrax.                                                                                                    | \$1450<br>949<br>1395<br>769<br>1600<br>2350<br>\$545<br>395                                                                 |
| Diablo 620, 25 cps.<br>Transtar 140 (serial).<br>Transtar 130, 16 cps (auto load,<br>wp features!).<br>NEC 3500 Series.<br>NEC 7700 Series.<br>PRINTERS - DOT MATRID<br>CBM 8023, 150 cps/graphics<br>CBM 4023 Printer.<br>Epson FX Printer, 160 cps.<br>Epson MX-80 FT w/graftrax.                                                                                                    | \$1450<br>949<br>1395<br>769<br>1600<br>2350<br>\$545<br>395<br>549                                                          |
| Diablo 620, 25 cps.<br>Transtar 140 (serial).<br>Transtar 130, 16 cps (auto load,<br>wp features!).<br>NEC 3500 Series.<br>NEC 7700 Series.<br>PRINTERS - DOT MATRID<br>CBM 8023, 150 cps/graphics<br>CBM 4023 Printer.<br>Epson FX Printer, 160 cps.                                                                                                    | \$1450<br>949<br>1395<br>769<br>1600<br>2350<br>\$545<br>395<br>549<br>Call                                                  |
| Diablo 620, 25 cps.<br>Transtar 140 (serial).<br>Transtar 130, 16 cps (auto load,<br>wp features!).<br>NEC 3500 Series.<br>NEC 7700 Series.<br>PRINTERS - DOT MATRID<br>CBM 8023, 150 cps/graphicsS<br>CBM 4023 Printer.<br>Epson FX Printer, 160 cps.<br>Epson MX-80 FT w/graftrax.<br>Epson FX-100<br>Okidata 82A, 120 cps (serial                                                                                                    | \$1450<br>949<br>1395<br>769<br>1600<br>2350<br>\$545<br>395<br>549<br>Call                                                  |
| Diablo 620, 25 cps.<br>Transtar 140 (serial).<br>Transtar 130, 16 cps (auto load,<br>wp features!).<br>NEC 3500 Series.<br>NEC 7700 Series.<br><b>PRINTERS - DOT MATRID</b><br>CBM 8023, 150 cps/graphics.<br>CBM 4023 Printer.<br>Epson FX Printer, 160 cps.<br>Epson MX-80 FT w/graftrax.<br>Epson FX-100<br>Okidata 82A, 120 cps (serial<br>and parallel).<br>NEC 8023A (parallel).                                                                                                    | \$1450<br>949<br>1395<br>769<br>1600<br>2350<br>\$545<br>395<br>549<br>Call<br>859                                           |
| Diablo 620, 25 cps.<br>Transtar 140 (serial).<br>Transtar 130, 16 cps (auto load,<br>wp features!).<br>NEC 3500 Series.<br>NEC 7700 Series.<br><b>PRINTERS - DOT MATRID</b><br>CBM 8023, 150 cps/graphics.<br>CBM 4023 Printer.<br>Epson FX Printer, 160 cps.<br>Epson MX-80 FT w/graftrax.<br>Epson FX-100<br>Okidata 82A, 120 cps (serial<br>and parallel).<br>NEC 8023A (parallel).<br>Okidata 92                                                                                                    | \$1450<br>949<br>1395<br>769<br>1600<br>2350<br>\$545<br>395<br>549<br>Call<br>859<br>429                                    |
| Diablo 620, 25 cps.<br>Transtar 140 (serial).<br>Transtar 130, 16 cps (auto load,<br>wp features!).<br>NEC 3500 Series.<br>NEC 7700 Series.<br><b>PRINTERS - DOT MATRIX</b><br>CBM 8023, 150 cps/graphics.<br>CBM 4023 Printer.<br>Epson FX Printer, 160 cps.<br>Epson MX-80 FT w/graftrax.<br>Epson FX-100<br>Okidata 82A, 120 cps (serial<br>and parallel).                                                                                                    | \$1450<br>949<br>1395<br>769<br>1600<br>2350<br>\$545<br>395<br>549<br>Call<br>859<br>429<br>429                             |
| Diablo 620, 25 cps.<br>Transtar 140 (serial).<br>Transtar 130, 16 cps (auto load,<br>wp features!).<br>NEC 3500 Series.<br>NEC 7700 Series.<br><b>PRINTERS - DOT MATRID</b><br>CBM 8023, 150 cps/graphics<br>CBM 4023 Printer.<br>Epson FX Printer, 160 cps.<br>Epson MX-80 FT w/graftrax.<br>Epson FX-100<br>Okidata 82A, 120 cps (serial<br>and parallel).<br>NEC 8023A (parallel).<br>Okidata 92<br>Star Gemini, 10.<br>Star Gemini, 15.                                                               | \$1450<br>949<br>1395<br>769<br>1600<br>2350<br>\$545<br>395<br>549<br>Call<br>859<br>429<br>429<br>559                      |
| Diablo 620, 25 cps.<br>Transtar 140 (serial).<br>Transtar 130, 16 cps (auto load,<br>wp features!).<br>NEC 3500 Series.<br>NEC 7700 Series.<br><b>PRINTERS - DOT MATRID</b><br>CBM 8023, 150 cps/graphics.<br>CBM 4023 Printer.<br>Epson FX Printer, 160 cps.<br>Epson MX-80 FT w/graftrax.<br>Epson FX-100<br>Okidata 82A, 120 cps (serial<br>and parallel).<br>NEC 8023A (parallel).<br>Okidata 92                                                                                                    | \$1450<br>949<br>1395<br>769<br>1600<br>2350<br>\$545<br>395<br>549<br>Call<br>859<br>429<br>429<br>559<br>329               |
| Diablo 620, 25 cps.<br>Transtar 140 (serial).<br>Transtar 130, 16 cps (auto load,<br>wp features!).<br>NEC 3500 Series.<br>NEC 7700 Series.<br><b>PRINTERS - DOT MATRIX</b><br>CBM 8023, 150 cps/graphics<br>CBM 4023 Printer.<br>Epson FX Printer, 160 cps.<br>Epson MX-80 FT w/graftrax.<br>Epson FX-100<br>Okidata 82A, 120 cps (serial<br>and parallel).<br>NEC 8023A (parallel).<br>Okidata 92<br>Star Gemini, 10.<br>Star Gemini, 15.<br>Transtar 315 (hi-res, color).<br><b>COMMODORE BUSINESS</b> | \$1450<br>949<br>1395<br>769<br>1600<br>2350<br>\$545<br>395<br>549<br>Call<br>859<br>429<br>429<br>559<br>329<br>499<br>575 |
| Diablo 620, 25 cps.<br>Transtar 140 (serial).<br>Transtar 130, 16 cps (auto load,<br>wp features!).<br>NEC 3500 Series.<br>NEC 7700 Series.<br>PRINTERS - DOT MATRIX<br>CBM 8023, 150 cps/graphics.<br>CBM 4023 Printer.<br>Epson FX Printer, 160 cps.<br>Epson MX-80 FT w/graftrax.<br>Epson FX-100.<br>Okidata 82A, 120 cps (serial<br>and parallel).<br>NEC 8023A (parallel).<br>Okidata 92.<br>Star Gemini, 10.<br>Star Gemini, 15.<br>Transtar 315 (hi-res, color).<br>COMMODORE BUSINESS<br>SERIES  | \$1450<br>949<br>1395<br>769<br>1600<br>2350<br>\$545<br>395<br>549<br>Call<br>859<br>429<br>429<br>559<br>329<br>499<br>575 |
| Diablo 620, 25 cps.<br>Transtar 140 (serial).<br>Transtar 130, 16 cps (auto load,<br>wp features!).<br>NEC 3500 Series.<br>NEC 7700 Series.<br><b>PRINTERS - DOT MATRIX</b><br>CBM 8023, 150 cps/graphics<br>CBM 4023 Printer.<br>Epson FX Printer, 160 cps.<br>Epson MX-80 FT w/graftrax.<br>Epson FX-100<br>Okidata 82A, 120 cps (serial<br>and parallel).<br>NEC 8023A (parallel).<br>Okidata 92<br>Star Gemini, 10.<br>Star Gemini, 15.<br>Transtar 315 (hi-res, color).<br><b>COMMODORE BUSINESS</b> | \$1450<br>949<br>1395<br>769<br>1600<br>2350<br>\$545<br>395<br>549<br>Call<br>859<br>429<br>429<br>329<br>499<br>575        |

| CBM Memory Expansion, 64K                | 259    |
|------------------------------------------|--------|
| CBM 8050, 1 mg. Dual Drive               | 995    |
| CBM 8250, 2 mg. Dual Drive               | 1295   |
| CBM D9060, 5 mg. Hard Disk               | 1995   |
| CBM D9090, 7.5 mg. Hard Disk             | 2250   |
| CBM 2031, 170K Single Drive (New)        | 395    |
| DC Hayes Smart Modem                     | 220    |
| BUSINESS SOFTWARE-80                     | 32     |
| WordPro 4 <sup>+</sup> or 5 <sup>+</sup> | \$ 309 |
| InfoPro                                  | 219    |
| Administrator                            | 489    |
| VisiCalc (expanded)                      | 199    |
| BPI A/R, G/L, Job Cost, Inventory,       |        |
| Payroll                                  | a.325  |
| MastarCard Vice                          |        |

#### MasterCard, Visa, Money Order, Bank Check

COD (add \$5) accepted. Add 3% surcharge for credit cards. In stock items shipped within 48 hours. F.O.B, Dallas, Texas All products shipped with manufacturer's warranty. Prices are subject to change without notice. **TO ORDER** 

#### CALL TOLL FREE 800-527-4893 800-442-1048 (Within Texas)

Business Hours Mon.- Fri. 8 to 6, Sat. 10-2

Write for free catalog.

#### GAME OF THE MONTH

Adventu-Writer (make your own adventure games) Join the Adventu-Writer Club ......\$ 49

#### **PRODUCT OF THE MONTH**

INTERPOD (intelligent IEEE RS232, serial interface for VIC or C64).....\$ 179

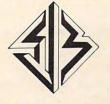

SJB DISTRIBUTORS INC. 10520 Plano Road, Suite 206 Dallas, Texas 75238 (214) 343-1328

# Cracking The Kernal

Peter Marcotty

What is the 64 Kernal? How is it available and how do you use it? This article answers these questions and summarizes each of the Kernal's routines – a real machine language programmer's aid.

What if you want to write a machine language (ML) program for the Commodore 64 that uses the disk drive? Or what if you would like to have your ML program print out to the printer? Where do you begin?

First of all, when you're writing ML programs, it is often helpful to use the routines that are already part of the computer's operating system. But sometimes these routines are buried in ROM among countless other things and they can seem impossible to find. For Commodore 64 users, the Kernal simplifies the search. The Kernal *is* the 64 operating system and contains a collection of extremely useful subroutines that are often quite easy to use.

The wonderful thing about these routines is the incredibly simple way to communicate with them and the powerful results of such brief programming. Often all that is necessary to utilize the subroutine is to load the accumulator (LDA) with one number. Occasionally, a routine will call for another preparatory subroutine to be called first, but these setup routines are just as easy to use.

Using the Kernal involves just these three simple steps: 1) setting up, 2) calling the routine, and 3) handling any errors.

#### **User Callable Kernal Routines**

| Name   | Address       |         | me Address Function           | Function |
|--------|---------------|---------|-------------------------------|----------|
|        | Hex           | Decimal |                               |          |
| ACPTR  | \$FFA5        | 65445   | Input byte from serial port.  |          |
| CHKIN  | \$FFC6        | 65478   | Open channel for input.       |          |
| CHKOUT | \$FFC9        | 65481   | Open channel for output.      |          |
| CHRIN  | <b>\$FFCF</b> | 65487   | Input character from channel. |          |
| CHROUT | \$FFD2        | 65490   | Output character to channel.  |          |
| CIOUT  | \$FFA8        | 65448   | Output byte to serial port.   |          |
| CINT   | \$FF81        | 65409   | Initialize screen editor.     |          |

268 COMPUTE! September 1983

| CLALL   | \$FFE7                                                                                                    | 65511 | Close all channels and files.      |
|---------|----------------------------------------------------------------------------------------------------|-------|------------------------------------|
| CLOSE   | \$FFC3                                                                                                    | 65475 | Close a specified logical file.    |
| CLRCHN  | \$FFCC                                                                                                    | 65484 | Close input and output channels.   |
| GETIN   | \$FFE4                                                                                                    | 65508 | Get character from keyboard        |
| OLIM    | WII LI                                                                                                    | 00000 | buffer.                            |
| IOBASE  | \$FFF3                                                                                                    | 65523 | Return base address of I/O         |
| TODAOL  | <b>WILLO</b>                                                                                                    | 00020 | devices.                           |
| IOINIT  | \$FF84                                                                                                    | 65412 | Initialize input/output.           |
| LISTEN  | \$FFB1                                                                                                    | 65457 | Command devices on serial          |
| LIGILIA | <b><i><i>φ</i></i></b> (1)                                                                                                    | 03437 | bus to LISTEN.                     |
| LOAD    | \$FFD5                                                                                                    | 65493 | Load RAM from a device.            |
| MEMBOT  | A COLORADO AND A COLORADO ANDO AND A COLORADO AND A COLORADO AND A COLORADO AND A COLORADO AND A | 65436 | Read/set bottom of memory.         |
| MEMTOP  |                                                                                                    | 65433 | Read/set top of memory.            |
| OPEN    | \$FFC0                                                                                                    | 65472 | Open a logical file.               |
| PLOT    | \$FFF0                                                                                                    | 65520 | Read/set X, Y cursor position.     |
| RAMTAS  | \$FF87                                                                                                    | 65415 | Initialize RAM, reset tape buffer. |
| RDTIM   | \$FFDE                                                                                                    | 65502 | Read realtime clock.               |
| READST  | SFFB7                                                                                                    | 65463 | Read I/O status word.              |
| RESTOR  | \$FF8A                                                                                                    | 65418 | Restore I/O default vectors.       |
| SAVE    | and the second second se                                                                                                    | 65496 | Save RAM to device.                |
| SCNKEY  | \$FFD8                                                                                                    |       |                                    |
|         | \$FF9F                                                                                                    | 65439 | Scan keyboard.                     |
| SCREEN  | \$FFED                                                                                                    | 65517 | Return X, Y organization of        |
| CECOND  | CEEO2                                                                                                    | (5405 | screen.                            |
| SECOND  | \$FF93                                                                                                    | 65427 | Send secondary address after       |
| OFTI DO |                                                                                                    |       | LISTEN.                            |
| SETLFS  | \$FFBA                                                                                                    | 65466 | Set logical, first, and second     |
|         |                                                                                                    |       | address.                           |
| SETMSG  | \$FF90                                                                                                    | 65424 | Control Kernal messages.           |
| SETNAM  | \$FFBD                                                                                                    | 65469 | Set filename.                      |
| SETTIM  | \$FFDB                                                                                                    | 65499 | Set realtime clock.                |
| SETTMO  | \$FFA2                                                                                                    | 65442 | Set time-out on serial bus.        |
| STOP    | \$FFE1                                                                                                    | 65505 | Check for STOP key.                |
| TALK    | \$FFB4                                                                                                    | 65460 | Command serial bus device to       |
|         |                                                                                                    |       | TALK.                              |
| TKSA    | \$FF96                                                                                                    | 65430 | Send secondary address after       |
|         |                                                                                                    |       | TALK.                              |
| UDTIM   | \$FFEA                                                                                                    | 65514 | Increment realtime clock.          |
| UNLSN   | <b>\$FFAE</b>                                                                                                    | 65454 | Command serial bus to              |
|         |                                                                                                    |       | UNLISTEN.                          |
| UNTLK   | <b>\$FFAB</b>                                                                                                    | 65451 | Command serial bus to UNTALK.      |
| VECTOR  | \$FF8D                                                                                                    | 65421 | Read/set vectored I/O.             |
|         |                                                                                                    |       |                                    |

Here is a brief summary of each routine with examples:

**ACPTR** is used to get data off the serial bus. TALK and TKSA must be called first.

; Get a byte from the serial bus. JSR ACPTR STA \$0800 ;This example only shows the end result; call TALK and TKSA first.

#### 🗲www.commodore.ca

### **Cassettes are slow...**

If you own a Commodore 64th or VIC 20th computer, you Already know how long it can take to load or save a program. How much time are you wasting just waiting for READY to appear on the screen? Probably a lot, and that's why you need

#### THE SIGNAL® from ZAXIS.

THE SIGNAL automatically keeps track of cassette operations and signals you with a pleasant "beep" when both a program header is found and when a Load or Save is completed. You no longer need to stare at the screen for what seems like endless minutesinstead you can go on to other work and when you hear THE SIGNAL, you know that things are READY. THE SIGNAL also provides a reassuring power-on beep, and can be activated under program control.

THE SIGNAL plugs right into the back of your VIC 20 or Commodore 64 computer, and your cassette cable plugs into THE SIGNAL. That's all it takes to start making your computer operations more efficient. After you've used THE SIGNAL, you won't know how you got along without it!

THE SIGNAL is available from your favorite computer dealer, or order direct: \$29.95 plus \$3.00 for UPS shipping and handling (CA residents add 6.5% sales tax). We accept VISA, MasterCard, check or money order. Do not send cash. Sorry, no CODs. Dealer Inquiries Welcom

Commodore 64 and VIC 20 are trademarks of Commodore Business Machines, Inc.

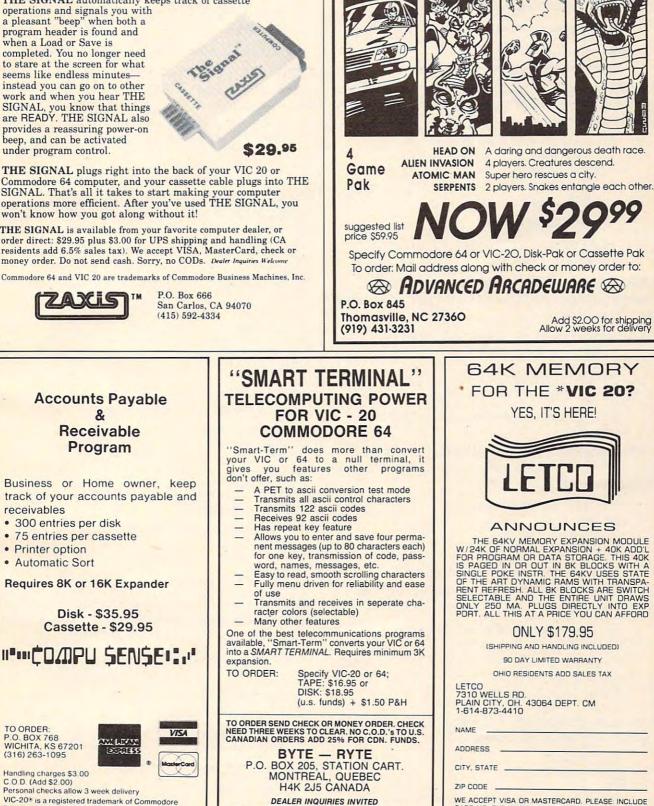

Commodore 64<sup>™</sup> -VIC-20<sup>™</sup>

ADVANCED ARCADEWARE

software from

C.O.D. (Add \$2.00) Personal checks allow 3 week delivery VIC-20\* is a registered trademark of Commodore Prices subject to change

receivables

TO ORDER

P.O. BOX 768 WICHITA, KS 67201

Handling charges \$3.00

(316) 263-1095

Printer option

Automatic Sort

DEALER INQUIRIES INVITED VIC-20 and Commodore 64 are registered trademarks of Commodore Business Machines Inc.

CARD NO. EXP. DATE AND SIGN

VIC 20 IS A REG. TM. OF C.B.M. INC.

CHKIN is used to define any OPENed file as an input file. OPEN must be called first.

; Define logical file #2 as an input channel. LDX #2 JSR CHKIN ; The X register designates which file #.

CHKOUT. Just like CHKIN, but it defines the file for output. OPEN must be called first.

; Define logical file #4 as an output file. LDX #4 JSR CHKOUT ; Once again the X register defines the file #.

**CHRIN** will get a character from the current input device. Calling OPEN and CHKIN can change the input device.

; Store a typed string to the screen. LDY #\$00

LOOP JSR CHRIN STA \$0800,Y INY CMP #\$0D BNE LOOP

RTS

; This example is like an INPUT statement. Try running it.

CHROUT. Load the accumulator with your number and call. OPEN and CHKOUT will change the output device.

; Duplicate the command of CMD 4: PRINT "A"; LDX #4 JSR CHKOUT LDA #'A ISR CHROUT RTS ; The letter A is printed to the screen; call OPEN first for the printer.

CIOUT will send data to the serial bus. LISTEN and SECOND must be called first. Call UNLSN to finish up neatly.

; Send the letter X to the serial bus. LDA #'X ISR CIOUT RTS

; The accumulator is used to transfer the data.

CINT resets the 6567 video controller chip and the screen editor.

; Reset the 6567 chip and the 6566 VIC chip. JSR CINT RTS

; Basically, just like pressing the STOP and RESTORE keys.

CLALL really does what its name implies - it closes all files and resets all channels.

; Close all files. JSR CLALL RTS ; The CLRCHN routine is called automatically.

CLOSE. This routine will CLOSE any logical file

270 COMPUTE! September 1983

that has been OPENed.

Close logical file #2. LDA #2 JSR CLOSE ; The accumulator designates the file #.

CLRCHN resets all channels and I/O registers the input to keyboard and the output to screen.

; Restore default values to I/O devices. JSR CLRCHN

RTS ; The accumulator and the X register are altered.

**GETIN** will get one piece of data from the input device. OPEN and CHKIN can be used to change the input device.

; Wait for a key to be pressed. WAIT JSR GETIN CMP #0 BEQ WAIT

; If the serial bus is used, then all registers are altered.

**IOBASE** returns the low and high bytes of the starting address of the I/O devices in the X and Y registers.

; Set the Data Direction Register of the user port to 0 (input). ISR IOBASE STX POINT STY POINT+1 LDY #2 LDA #0 STA (POINT),Y ; POINT is a zero-page address used to access the DDR indirectly.

IOINIT initializes all I/O devices and routines. It is part of the system's powering-up routine.

; Initialize all I/O devices. ISR IOINIT RTS ; All registers are altered.

LISTEN will command any device on the serial bus to receive data.

; Command device #8 to listen. LDA #8 **JSR** LISTEN ; The accumulator designates the device #.

LOAD. The computer will perform either the LOAD or the VERIFY command. If the accumulator is a 1, then LOAD; if 0, then verify.

; Load a program into memory. LDA #\$08 LDX #\$02 LDY #\$00 JSR SETLFS LDA #\$04 LDX #L,NAME LDY #H,NAME ISR SETNAM LDA #\$00 LDY #\$20 ISR LOAD RTS

Cwww.commodore.ca

## SimplexSoft Ltd.

| SimplexSoft PROGRAMS REQUIRE NO KNOWLEDGE OF COMPUTER LANGUAGE. NO C                                                                                                    |                                                                                                    |
|----------------------------------------------------------------------------------------------------|----------------------------------------------------------------------------------------------------|
| INSTRUCTIONS-ALL CAN BE WORKING FOR YOU IN HOURS.                                                                                                    | OMPLICATED                                                                                                    |
| NEW "FINANCIAL ACCOUNTING & PLANNING SYSTEM"<br>for small business, professional & personal use<br>COMMODORE 64" Disk or Tape                                                                                                    |                                                                                                    |
| Total cash flow-net worth-total tax records in proper categories for tax time-handles multi checking                                                                                                    |                                                                                                    |
| saving tiple category entry system—automatically figures quantity/unit price-total (Examples, hours/5 p<br>bushels/5 per bushel-total—sq, feer/5 per sq, ft-total—sale price/commission rate-total) account receiver<br>records — meaning records — funger development on per second & no — method harmone per second — so has                                                                                                    | vable and payable                                                                                                    |
| records—inventory records—figures depreciation on property & eq —machine language speed—can be u<br>and planning business & personal money matters<br><b>BDOODEN WILL :</b> Read Streng Personal Person Edit, Person Table (add & subast)                                                                                                    |                                                                                                    |
| PROGRAM WILL: Record—Store—Retreve—Review—Edit—Print—Total (add & subject)<br>EXPENSE DATA ENTRIES BY SINGLE OR MULTI CATEGORIES AND BY ANY DATE SPREAD REDUESTED                                                                                                    |                                                                                                    |
| pre-assigned caregones. You assign-thousands available Printer not required.<br>IDEAL FOR: Multi-income families, apartments, farmers, insurance & real estate agencies, s                                                                                                    | mall contractors.                                                                                                    |
| multi-line sales reps, small retailers, etc                                                                                                    | \$39.95                                                                                                    |
| "FINANCIAL RECORD SYSTEM"<br>for Vic 20"-Commodore 64 Disk or Tape                                                                                                    |                                                                                                    |
| The easiest software program available to Record —Store —Retrieve —Review —Edit —Phnt —Total all<br>and EXPENSE items for a complete financial record with all entities in proper categories to make tax time only i<br>Has separate INCOME & EXPENSE programs to prevent mixup. You assign categories to fit your needs —tho                                                                                                    | a matter of hours.                                                                                                    |
| Printer not required.<br>VIC 20 (reg. 16k memory) COMMODORE 64                                                                                                    | \$29.95                                                                                                    |
| 2 Cassette Tape system or Disk<br>For Real Estate & Property Investment Agents                                                                                                    |                                                                                                    |
| "REAL ESTATE ANALYSIS"<br>A complete propeny investment analysis program. Durbut to printer or screen and analysis report can be save                                                                                                    | d on disk or tage                                                                                                    |
| COMMODORE 64 Disk or Cassette Tape                                                                                                    | \$24.95                                                                                                    |
| For Insurance Agents or Estate Planners<br>"ESTATE ANALYSIS"                                                                                                    |                                                                                                    |
| For evaluating individual or family assets in estate planning.<br>COMMODORE 64 Disk or Cassette Tape                                                                                                    | \$24.95                                                                                                    |
| "LOAN AMORTIZATION" program & "DEPRECIATION" progra                                                                                                    | am                                                                                                    |
| COMMODORE 64 Both programs on one Disk or Tape<br>Specify cassette tape or disk and computer model. Add \$2.00 for mail                                                                                                    | \$24.95<br>Ing- Send                                                                                                    |
| check or money order to:<br>SimplexSoft, Ltd.                                                                                                    | 1114                                                                                                    |
| 617 N. Property Lane                                                                                                    |                                                                                                    |
| Marion, Iowa 52302                                                                                                    |                                                                                                    |
| VIC 20 and Commodore 64 are trademarks of Commodore Electronics Lt                                                                                                    | d.                                                                                                    |
|                                                                                                    |                                                                                                    |
| VIC-20 and Commodore 64                                                                                                    |                                                                                                    |
| IF YOU OWN A COMMODORE VIC 20/64 AND YOU WANT TO:                                                                                                    |                                                                                                    |
| TEACH VOIR CHILDREN WATHEW                                                                                                    |                                                                                                    |
| TEACH YOUR CHILDREN MATHEM<br>IMPROVE YOUR CHILD'S MATH S<br>YOU SHOULD GET THE EDUCATIONAL GAMES FROM PETAND SO                                                                                                    | KILLS.                                                                                                    |
| TEACH YOUR CHILDREN MATHEM<br>IMPROVE YOUR CHILD'S MATH S<br>YOU SHOULD GET THE EDUCATIONAL GAMES FROM PETAND SO<br>IT IS EASY TO LEARN FIN AND FN IOYABLE YOUR CHILDR                                                                                                    | KILLS,<br>FT.                                                                                                    |
| TEACH YOUR CHILDREN MATHEM<br>IMPROVE YOUR CHILD'S MATH S<br>YOU SHOULD GET THE EDUCATIONAL GAMES FROM PETAND SO<br>IT IS EASY TO LEARN FUN AND FN IOVABLE YOUR CHILDR                                                                                                    | KILLS,<br>FT.                                                                                                    |
| TEACH YOUR CHILDREN MATHEM<br>IMPROVE YOUR CHILD'S MATH S<br>YOU SHOULD GET THE EDUCATIONAL GAMES FROM PETAND SO                                                                                                    | KILLS,<br>FT.                                                                                                    |
| TEACH YOUR CHILDREN MATHEM<br>IMPROVE YOUR CHILD'S MATH S<br>YOU SHOULD GET THE EDUCATIONAL GAMES FROM PETAND SO<br>IT IS EASY TO LEARN,FUN AND ENJOYABLE. YOUR CHILDR<br>WILL SPEND HOURS AND HOURS LEARNING AND PLAYING WIT<br>IF YOU BUY THREE TAPES MATH-0 TO MATH-2, PETAND<br>WILL SEND YOU OTHER THREE TAPES FRED FC CHARGE.<br>DO NOT MISS THIS SPECIAL OFFER FROM A LEADING EDUCA<br>SOFTWARE COMPANY.                                                                                                    | KILLS,<br>FT.                                                                                                    |
| TEACH YOUR CHILDREN MATHEM<br>IMPROVE YOUR CHILD'S MATH S<br>YOU SHOULD GET THE EDUCATIONAL GAMES FROM PETAND SO<br>IT IS EASY TO LEARN, FUN AND ENJOYABLE. YOUR CHILD<br>WILL SPEND HOURS AND HOURS LEARNING AND PLAYING WIT<br>IF YOU BUY THREE TAPES MATH-0 TO MATH-2, PETAND<br>WILL SEND YOU OTHER THREE TAPES FREE OF CHARGE.<br>DO NOT MISS THIS SPECIAL OFFER FROM A LEADING EDUCA<br>SOFTWARE CONTANY.<br>MATH-1 (ADD/SUB) INTEDNETION<br>MATH-2 (ADD/SUB) INTEDNETION<br>MATH-3 (ADD/SUB) INTEDNETION<br>MATH-4 (FRACTUR/MOT)                                                                                                    | KILLS,<br>FT.                                                                                                    |
| TEACH YOUR CHILDREN MATHEM<br>IMPROVE YOUR CHILD'S MATH S<br>YOU SHOULD GET THE EDUCATIONAL GAMES FROM PETAND SO<br>IT IS EASY TO LEARN,FUN AND ENJOYABLE. YOUR CHILDR<br>WILL SPEND HOURS AND HOURS LEARNING AND PLAYING WIT<br>IF YOU BUY THREE TAPES MATH-0 TO MATH-2, PETAND<br>WILL SEND YOU OTHER THREE TAPES FRED FC CHARGE.<br>DO NOT MISS THIS SPECIAL OFFER FROM A LEADING EDUCA<br>SOFTWARE COMPANY.                                                                                                    | KILLS,<br>FT.                                                                                                    |
| TEACH YOUR CHILDREN MATTER<br>IMPROVE YOUR CHILD'S WATH S<br>YOU SHOULD GET THE EDUCATIONAL GAMES FROM PETAND SO<br>IT IS EASY TO LEARN, FUN AND EN JOYABLE. YOUR CHILDR<br>WILL SPEND HOURS AND HOURS LEARNING AND PLAYING WIT<br>IF YOU BUY THREE TAPES MATH-0 TO MATH-2, PETAND<br>WILL SEND YOU OTHER THREE TAPES FREM A LEADING EDUCA<br>SOFTWARE COMPTANY.<br>MATH-1 (ADD-STB)<br>MATH-1 (ADD-STB)<br>MATH-4 (FRACTION/ROOT)<br>MATH-4 (FRACTION/ROOT)<br>MATH-2 (WULDIV)<br>MATH-2 (WULDIV)<br>MATH-2 (WULDIV)<br>MATH-2 (WULDIV)<br>MATH-2 (WULDIV)<br>MATH-3 (WULDIV)<br>MATH-3 (WULDIV)<br>MATH-3 (WULDIV)<br>MATH-3 (WULDIV)<br>MATH-3 (WULDIV)<br>MATH-3 (WULDIV)<br>MATH-3 (WULDIV)<br>MATH-3 (WULDIV)<br>MATH-3 (WULDIV)<br>MATH-3 (WULDIV)<br>MATH-2 (WULDIV)<br>MATH-2 (WULDIV)<br>MATH-3 (WULDIV)<br>MATH-3 | KILLS,<br>FT.                                                                                                    |
| TEACH YOUR CHILDREN MATHEM<br>IMPROVE YOUR CHILD'S MATH S<br>YOU SHOULD GET THE EDUCATIONAL GAMES FROM PETAND SO<br>IT IS EASY TO LEARN, FUN AND EN JOYABLE. YOUR CHILD'S<br>WILL SPEND HOURS LAND HOURS LEARNING AND PLAYING WIT<br>IF YOU BUY THREE TAPES MATH-0 TO MATH-2, PETAND<br>WILL SEND YOU OTHER THREE TAPES FRED FC CHARGE.<br>DO NOT MISS THIS SPECIAL OFFER FROM A LEADING EDUCA<br>SOFTWARE COMPANY.<br>MATH-0 (COUNTING)<br>MATH-1 (ADD/SUB)<br>MATH-2 (ADD/SUB)<br>MATH-2 (ADD/SUB)<br>MATH-2 (ADD/SUB)<br>MATH-3 (ADD/SUB)<br>MATH-3 (ADD/SUB)                | KILLS,<br>FT.<br>EN<br>H IT.<br>SOFT.<br>TIONAL                                                                                                    |
| TEACH YOUR CHILDREN MATHEM<br>IMPROVE YOUR CHILD'S MATH S<br>YOU SHOULD GET THE EDUCATIONAL GAMES FROM PETAND SO<br>IT IS EASY TO LEARN, FUN AND ENJOYABLE. YOUR CHILD'S<br>WILL SPEND HOURS AND HOURS LEARNING AND PLAYING WIT<br>IF YOU BUY THREE TAPES MATH-0 TO MATH-2, PETAND<br>WILL SEND YOU OTHER THREE TAPES FRED FOR MALEADING EDUCA<br>SOFTWARE CONTANY.<br>WATH-1 (ADD/SUB)<br>WATH-2 (ADD/SUB)<br>WATH-2 (ADD          | KILLS,<br>FT.<br>SOFT.<br>SOFT.<br>TIONAL                                                                                                    |
| TEACH YOUR CHILDREN MATHEM<br>IMPROVE YOUR CHILD'S MATH S<br>YOU SHOULD GET THE EDUCATIONAL GAMES FROM PETAND SO<br>IT IS EASY TO LEARN, FUN AND ENJOYABLE. YOUR CHILD'S<br>WILL SPEND HOURS LAND HOURS LEARNING AND PLAYING WIT<br>IF YOU BUY THREE TAPES MATH-0 TO MATH-2, PETAND<br>WILL SEND YOU OTHER THREE TAPES FREE OF CHARGE.<br>DO NOT MISS THIS SPECIAL OFFER FROM A LEADING EDUCA<br>SOFTWARE COMTANY.<br>MATH-1 (FRACTION/SOFT)<br>MATH-2 (ADD/SUB)<br>MATH-2 (ADD/SUB)<br>MATH-2 (ADD/SU              | KILLS,<br>FT.<br>SOFT.<br>SOFT.<br>TIONAL                                                                                                    |
| TEACH YOUR CHILDREN MATTER<br>IMPROVE YOUR CHILD'S MATH S<br>YOU SHOULD GET THE EDUCATIONAL GAMES FROM PETAND SO<br>IT IS EASY TO LEARN, FIN AND ENJOYABLE. YOUR CHILDR<br>WILL SPEND HOURS AND HOURS LEARNING AND PLAYING WIT<br>IF YOU BUY THREE TAPES MATH-0 TO MATH-2, PETAND<br>WILL SEND YOU OTHER THREE TAPES FRED F CHARGE.<br>DO NOT MISS THIS SPECIAL OFFER FROM A LEADING EDUCA<br>SOFTWARE COMPTANY.<br>MATH-2 (ADDONTING)<br>MATH-2 (ADDONTING)                                  | KILLS,<br>FT.<br>SOFT.<br>TIONAL                                                                                                    |
| TEACH YOUR CHILDREN MATHEM<br>IMPROVE YOUR CHILD'S MATH S<br>YOU SHOULD GET THE EDUCATIONAL GAMES FROM PETAND SO<br>IT IS EASY TO LEARN, FUN AND ENJOYABLE. YOUR CHILD'S<br>WILL SPEND HOURS LARD HOURS LEARNING AND PLAYING WIT<br>IF YOU BUY THREE TAPES MATH-0 TO MATH-2, PETAND<br>WILL SEND YOU OTHER THREE TAPES FRED FC CHARGE.<br>DO NOT MISS THIS SPECIAL OFFER FROM A LEADING EDUCA<br>SOTTWARE COMFANY.<br>MATH-1 (ADD'SUB)<br>MATH-2 (ADD'SUB)<br>MATH-2 (ADD'SUB)<br>MATH-2 (ADD'SUB)<br>MATH-2 (ADD'SUB)<br>MATH-2 (ADD'SUB)<br>MATH-2 (ADD'SUB)<br>MATH-3 (WILDIV)<br>MATH-3 (WILDIV)<br>MA  | KILLS,<br>FT.<br>SOFT.<br>SOFT.<br>TIONAL                                                                                                    |
| TEACH YOUR CHILDREN MATHEM<br>IMPROVE YOUR CHILD'S MATH S<br>YOU SHOULD GET THE EDUCATIONAL GAMES FROM PETAND SO<br>IT IS EASY TO LEARN, FUN AND ENJOYABLE. YOUR CHILD'S<br>WILL SPEND HOURS AND HOURS LEARNING AND PLAYING WIT<br>IF YOU BUY THREE TAPES MATH-0 TO MATH-2, PETAND<br>WILL SEND YOU OTHER THREE TAPES FREO TO CHARGE.<br>DO NOT MISS THIS SPECIAL OFFER FROM A LEADING EDUCA<br>SOFTWARE COMPANY.<br>MATH-0 (COUNTING)<br>MATH-1 (ADD/SNB)<br>MATH-1 (ADD/SNB)<br>MATH-2 (ADD/SNB)<br>MATH-1 (ADD/SNB)<br>MATH-1 (ADD/SNB)<br>MATH-1 (ADD/SNB)<br>MATH-1 (ADD/SNB)<br>MATH-1 (ADD/SNB)<br>MATH-2 (ADD/SNB)<br>MATH-2 (ADD/SNB)<br>MA            | KILLS,<br>FT.<br>EN<br>SOFT.<br>TIONAL                                                                                                    |
| TEACH YOUR CHILDREN MATTER<br>IMPROVE YOUR CHILD'S MATH S<br>IT IS EASY TO LEARN, FUN AND ENJOYABLE. YOUR CHILD'S<br>WILL SPEND HOURS AND HOURS LEARNING AND PLAYING WIT<br>IF YOU BUY THREE TAPES MATH-0 TO MATH-2, PETAND<br>WILL SEND YOU OTHER THREE TAPES FRED F CHARGE.<br>DO NOT MISS THIS SPECIAL OFFER FROM A LEADING EDUCA<br>SOFTWARE COMPTANY.<br>MATH-1 (ROUTING)<br>MATH-1 (ROUTING)<br>MA        | KILLS,<br>FT.<br>SOFT.<br>SOFT.<br>TIONAL                                                                                                    |
| TEACH YOUR CHILDREN MATTER<br>IMPROVE YOUR CHILD'S MATH S<br>YOU SHOULD GET THE EDUCATIONAL GAMES FROM PETAND SO<br>IT IS EASY TO LEARN, FIN AND ENJOYABLE. YOUR CHILDR<br>WILL SPEND HOURS AND HOURS LEARNING AND PLAYING WIT<br>IF YOU BUY TIRKE TAPES MATH-0 TO MATH-2, PETAND<br>WILL SEND YOU OTHER THREE TAPES FREM A LEADING EDUCA<br>SOFTWARE COMPTANY.<br>MITH-1 (ABD-STB)<br>MATH-2 (ABD-STB)<br>MATH-2 (ABD-STB          | KILLS,<br>FT.<br>EN<br>HIT.<br>SOFT.<br>TIONAL                                                                                                    |
| TEACH YOUR CHILDREN MATTER<br>IMPROVE YOUR CHILD'S MATH S<br>YOU SHOULD GET THE EDUCATIONAL GAMES FROM PETAND SO<br>IT IS EASY TO LEARN, FUN AND EN JOYABLE. YOUR CHILDR<br>WILL SPEND HOURS AND HOURS LEARNING AND PLAYING WIT<br>IF YOU BUY THREE TAPES MATH-0 TO MATH-2, PETAND<br>WILL SEND YOU OTHER THREE TAPES FRED F CHARGE.<br>DO NOT MISS THIS SPECIAL OFFER FROM A LEADING EDUCA<br>SOFTWARE COMPTANY.<br>MITH-0 (COUNTING)<br>MITH-1 (ADDSTED)<br>MITH-1 (ADDSTED)<br>MITH-1 (ADDSTED)<br>MITH-1 (ADDSTED)<br>MITH-1 (ADDSTED)<br>MITH-1 (ADDSTED)<br>MITH-2 (ADDSTED)<br>MITH-2 (ADDSTED)<br>MI            | KILLS,<br>FT.<br>EN<br>H IT.<br>SOFT.<br>TIONAL<br>DD<br>CA.92686<br>fCS,LTD<br>Did deadly<br>all of logs,<br>n time you<br>d the toad-<br>puage and bu can use |

CHICKEN CHASE - Help your hapless hen avoid hungry chicken

hawks, sneaky coyotes, and fiendish zompys. If your chicken gets into trouble, "hyper-hen" to a new spot on the maze. If your chicken travels the entire maze, you advance to the next level where the action is faster and the predators more

numerous. Hi-res graphics, great sounds, and machine language help make CHICKEN CHASE a hilarious fun-filled game for the whole family.

low, low prices! 3111 call us for low prices on Apple, Atari, TRS-80, IBM \$18.95 **COMMODORE 64** Tomb (T/D) 18.95 Data Manager (T/D) 18.95 14.95 Dome Business System Adventure Pack I or II (T) \$44.95 Grave Robbers (T) (D) 14.95 56.95 Home Accountant (D) Trek (T) 12.95 Temple of Apshai (D) 29.95 Annihilator (T 16.95 Upper Reaches of Apshai Kongo Kong (T) HES Modem 18,95 14.95 (D) 67.95 Curse of Ra (D) 14.95 Jumpman (D) (GREAT !!) VIC-20 29.95 Coco (D) 37.95 Apple Panic (C) \$29.95 29.95 Choplifter (C) 29.95 Gridrunner (C) 37.95 HES Writer 64 Astroblitz (C) 29.95 Turtle Graphics II (C) 44.95 Trashman (C) 29.95 HES Mon (C) Frogger (T/D) (Great!!!) Black Hole (Ć) Household Finance (T) 29.95 29.95 21.95 27.95 New Jawbreaker (D) 23.95 Rat Hotel (C) 29.95 Benji Space Rescue Pipes (C) 29.95 (D combo) 35.95 Home/Office (T) 21.95 21.95 Tombs (T) Sword of Fargoal (T) Word Pro 3 Plus (D) (Expanded) 21.95 (Great) 71.95 Rescue at Rigel (T) Call us! Choplifter 21.95 (Expanded) 106.25 Writer's Assistant (D) HES Mon (C) 29.95 Filing Assistant (D) 106.25 HES Writer (WP) (C) 29.95 Spread Sheet Assistant Agressor (C) 29.95 106.25 Synthesound (C) (D) 44.95 Personal Finance Shamus (C) 29.95 Assist (D) 50.95 29.95 Robot Panic (C) Fast Eddie (D) 26.25 Pirate's Peril (C) 29.95 Zaxxon (D) 29.95 Gridrunner (C) 29.95 Witness (D) 39.95 29.95 Turtle Graphics (C) Turmoil (D) 26.25 Vic Forth (C) 44.95 26.25 Squish'M (D) Deadly Duck (C) 27.95 Snake Byte (D) 26.25 Fast Éddie (C) 29.95 Type Attack (D) 29.95 Turmoil (C) 29.95 Way Out (D) 26.25 Type Attack (C) 29.95 Critical Mass (D) 26.25 Astro Patrol (T) 14.95 Blade of Blackpoole (D) 26.25 River Rescue (C) 31.95 Kinder Comp (D) Mutant Herd (C) 31.95 (Children) 25.95 Fourth Encounter 31.95 Facemaker (D) Submarine Commander (C) 31.95 29.95 (Children) Grave Robbers (T) 11.95 Hey Diddle Diddle (D) 25.95 Kongo Kong (T) 14.95 Fort Apocalypse (D/T) 26.25 Nite Rider (T) 9.95 Survivor (D/T) 26.95 Trek (T) HES Modem 12.95 Touch Typing Tutor (T) 14.95 67.95 To Order: Send certified checks, money orders, or use your Master Card or Visa and call 800-343-8019. From inside New Hampshire call 603-542-6175. Personal or company checks require two to three weeks to clear. All prices are subject to change without notice. Please include \$2.00 per package

(1-100 pcs.) for postage and handling. Canada \$5.00 P&H. Other countries include 10% for P&H. For C.O.D. \$3.63 shipping and handling. Hours: Monday thru Saturday -8:00 to 10:00 Eastern Time.

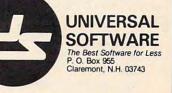

CALL NOW • 1-800-343-8016 • TOLL FREE

Write For FREE P.O. BOX 2044 ORCUTT, CA 93455 Catalog

NIBBLES & BITS, INC. Write For FREE Catalog

NAME .BY 'FILE'

; Program 'FILE' will be loaded into memory starting at 8192 decimal, X being the low byte and Y being the high byte for the load.

**MEMBOT.** If the carry bit is set, then the low byte and the high byte of RAM are returned in the X and Y registers. If the carry bit is clear, the bottom of RAM is set to the X and Y registers.

; Move bottom of memory up one page. SEC JSR MEMBOT INY CLC JSR MEMBOT RTS ; The accumulator is left alone.

**MEMTOP.** Same principle as MEMBOT, except the top of RAM is affected.

; Protect 1K of memory from BASIC. SEC JSR MEMTOP DEY CLC JSR MEMTOP ; The accumulator is left alone.

**OPEN.** After SETLFS and SETNAM have been called, you can OPEN a logical file.

; Duplicate the command OPEN 15,8,15,'I/O'

LDA #3 LDX #L,NAME LDY #H,NAME JSR SETNAM LDA #15 LDX #8 LDY #15 JSR SETLFS JSR OPEN RTS NAME .BY 'I/O'

; OPEN opens the current name file with the current LFS.

**PLOT.** If the carry bit of the accumulator is set, then the cursor X, Y is returned in the Y and X registers. If the carry bit is clear, then the cursor is moved to X, Y as determined by the Y and X registers.

; Move cursor to row 12, column 20 (12,20). LDX #12 LDY #20 CLC JSR PLOT ; The cursor is now in the middle of the screen.

**RAMTAS** is used to test RAM, reset the top and bottom of memory pointers, clear \$0000 to \$0101 and \$0200 to \$03FF, and set the screen memory to \$0400.

; Do RAM test. JSR RAMTAS RTS ; All registers are altered.

**RDTIM.** Locations 160-162 are transferred, in order, to the Y and X registers and the ac-

272 COMPUTE! September 1983

cumulator.

; Store system clock to screen. JSR RDTIM STA 1026 STX 1025 STY 1024

; The system clock can be translated as hours/minutes/ seconds.

**READST.** When called, READST returns the status of the I/O devices. Any error code can be translated as operator error.

; Check for read error. JSR READST CMP #16 BEQ ERROR ; In this case, if the accumulator is 16, a read error occurred.

**SCREEN** returns the number of columns and rows the screen has in the X and Y registers.

; Determine the screen size. JSR SCREEN STX MAXCOL STY MAXROW RTS ; SCREEN allows further compatibility between the 64, the VIC-20, and future versions of the 64.

**SECOND.** After LISTEN has been called, a SECONDary address may be sent.

; Address device #8 with secondary address #15. LDA #8 JSR LISTEN LDA #15 JSR SECOND ; The accumulator designates the address number.

SETLFS stands for SET Logical address, File address, and Secondary address. After SETLFS is called, OPEN may be called.

; Set logical file #1, device #8, secondary address of 15. LDA #1

- LDX #8
- LDY #15 JSR SETLFS

; If OPEN is called, the command will be OPEN 1,8,15.

SETMSG. Depending on the accumulator, either error messages, control messages, or neither is printed.

; Turn on control messages. LDA #\$40 JSR SETMSG RTS ; A 128 is for error messages; a zero, for turning both off.

**SETNAM.** In order to access the OPEN, LOAD, or SAVE routines, SETNAM must be called first.

; SETNAM will prepare the disk drive for 'FILE#1'.

LDA #6 LDX #L,NAME LDY #H,NAME

JSR SETNAM

NAME .BY 'FILE#1'

; Accumulator is file length, X is low byte, and Y is high byte.

#### Cwww.commodore.ca

## Using The Kernal From BASIC

Charles Brannon, Program Editor

Surprisingly, the BASIC programmer will find little use for the Commodore 64's powerful Kernal structure. The Kernal is a collection of machine language modules. Kernal routines exist for OPENing files, reading or writing data, checking the keyboard, testing memory, and reading system variables. All these routines are easily available as BASIC commands, such as OPEN, PRINT, INPUT, GET, FRE(0), etc. You, as a BASIC programmer, have a wealth of such powerful and easy-to-use commands.

When you begin to work with machine language, however, you'll discover that there are no built-in "commands" in the 6502 microprocessor for doing all these tasks. The 6502 (the Commodore 64's 6510 processor is functionally identical) deals with very small tasks, no more complicated than the BASIC statement A = 2, or POKE 100 + X,3. That's why a library of ready-to-use routines such as the Kernal is so valuable.

However, you can replicate almost anything the Kernal does in BASIC. In fact, the BASIC interpreter, which lets you edit and run BASIC programs, is just a large machine language program that itself calls the same Kernal routines.

You can do almost everything machine language and the Kernal does in BASIC, assisted by POKE and PEEK, just more slowly (since BASIC has to be interpreted, command by command, instead of directly executed like machine language). Using the Kernal, it is easy to write very short machine language routines which do things faster and more efficiently than BASIC.

**SETTIM** is the opposite of RDTIM: it SETs the system clock instead of ReaDing it.

; Set system clock to 10 minutes = 3600 jiffies. LDA #0 LDX #L,3600 LDY #H,3600 JSR SETTIM

; This allows very accurate timing for many things.

**SETTMO** is used only with an IEEE add-on card to access the serial bus.

; Disable time-outs on serial bus. LDA #0 JSR SETTMO

; To enable time-outs, set the accumulator to a 128 and call SETTMO.

**STOP** will set the Z flag of the accumulator if the STOP key was pressed.

; Check for STOP key being pressed. WAIT JSR STOP BNE WAIT RTS ; STOP must be called if the STOP key is to remain functional.

**TALK.** This routine will command a device on the serial bus to send data.

; Command device #8 to TALK. LDA #8 JSR TALK RTS ; The accumulator designates the file number.

**TKSA** is used to send a secondary address for a TALK device. TALK must be called first.

; Signal device #4 to talk with command #7. LDA #4 JSR TALK LDA #7 JSR TKSA RTS ; This example will tell the printer to print in uppercase.

**UDTIM.** If you are using your own interrupt system, you can update the system clock by calling UDTIM.

; Update the system clock. JSR UDTIM RTS ; It is useful to call UDTIM before calling STOP.

UNLSN commands all devices on the serial bus to stop receiving data.

; Command the serial bus to UNLiSteN. JSR UNLSN RTS

; The serial bus can now be used for other things.

**UNTLK.** All devices previously set to TALK will stop sending data.

; Command serial bus to stop sending data. JSR UNTLK RTS

; Sending UNTLK commands all talking devices to get off the serial bus.

**VECTOR.** If the carry bit of the accumulator is set, the start of a list of the current contents of the RAM vectors is returned in the X and Y registers. If the carry bit is clear, then the user list pointed to by the X and Y registers is transferred to the system RAM vectors.

; Change the input routines to new system.

SEC JSR VECTOR LDA #L,MYINP STA USER+10 LDA #H,MYINP

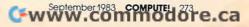

STA USER+11 LDX #L,USER LDY #H,USER CLC VECTOR ISR RTS

#### USER .DE 26

; The new input list can start anywhere. USER is the location for temporary strings, and 35-36 is the utility pointer area.

#### **Error Codes**

If an error occurs during a Kernal routine, then the carry bit of the accumulator is set and the error code is returned in the accumulator.

#### Number Meaning

- 0 Routine ended by the STOP key.
- 1 Too many files open.
- File already open. 2
- 3 File not open.
- 4 File not found.
- 5 Device not present.
- File is not an input file. 6
- 7 File is not an output file.
- 8 File name is missing.
- 9 Illegal device number.
- 240 Top-of-memory change RS-232 buffer allocation.

AIR\* SHIPPING WITHIN 2 DAYS SEND \$1.00 FOR COMPLETE LIST COMSTAR **VIC=20** 16K RAM \$59 CARDBOARD (3 SLOT EXP) ..... 33 225 89 VIC RABBIT (EASTERN HOUSE) (VIC OR 64)..... 35 HES MON ASSEMBLER (C) (VIC OR 64) DUST COVER (VIC 64, 800, 400, 810, or 410) 29 QUICK BROWN FOX (C) (VIC OR 64) 54 SWORD OF FARGOAL (T) 21K 23 **COM-64 八ATAR** WODDDDD 2 . (D) SAV DAM (COD 400) 109 89

or send check or money order. VISA, MC add 3%. Shipping—\$2 for software (call for hardware). Calif add 6% tax. COD add \$2.50.

| COMSTAR                    |     | RDERS ONLY: 800-5      |            |
|----------------------------|-----|------------------------|------------|
| C = CARTRIDGE D = D        | ISK | T = CASSETTE * MOS     | TITEMS     |
| TEMPLE OF APSHAI (D)       | 29  | ALOG PAGEWRITER (D) 32 | K 34       |
| ANNIHILATOR (T)            | 18  | STARBOWL FOOTBALL (D.  | T] 24K 23  |
| FROGGER (D.T)              | 26  | MINER 2049ER (C)       | 33         |
| ZORK I (D)                 | 29  | STAR LEAGUE BASEBALL   | D.TJ24K 25 |
| FORT APOCALYPSE (D.T)      | 26  | VAL FORTH (D) 24K      | 45         |
| KINDERCOMP (D)             | 23  | DE RE ATARI (BOOK)     | 18         |
| JUMP MAN (D.T)             | 29  | PRINTER INTERFACE      | 83         |
| TOTL LABEL (T) (VIC OR 64) | 20  | MICROBITS MODEM        | 159        |
| ELEMENTARY 64 (BOOK)       | 14  | NEWPORT PROSTICK       | 23         |
| LASER STRIKE (D.T)         | 24  | TECHNICAL NOTES        | 25         |
| VISICALC (D)               | 189 | ALIEN GROUP VOICE BOX  |            |
| 6502 PROF. DEV. SYSTEM (T) | 23  | B KEY 400 (KEYBOARD)   | 45         |
| Z-80 VIDEOPAK (WITH CPM)   | 259 | MONKEY WRENCH II       | 52         |
| VIDEOPAK 80 (80 COLUMN)    | 159 | 48K RAM (FOR 400)      | 89         |
|                            | 09  |                        | 109        |

P.O. BOX 1730 GOLETA, CA93116 (805) 964-4660

ATARI The First and Only System to Backup **Diskettes Protected by Bad Sectoring** without modification to your drive. Sumen THE OWN OWN ON M- 0.0 - 18 NOT OF THE OWNER WE AND ADDRESS Glone ATARI DISK BACKUP SYSTEM \$49.95 Superclone is the only ATARI diskette copier system that lets you backup just about ANY 'copy protected' diskette... including those protected by 'bad sectoring.' Bad tracks and sectors are created without modifications to or adjustments of your hardware. Each backup diskette generated by Super-clone functions exactly like the original...self-booting, etc. (in fact, we suggest that you use the backup and save the original.) \$89.95 KB4 Superclone includes: SCAN ANALYSIS - Map of diskette contents (Location of bad sectors, etc. FORMATTING/BAD SECTORING - Non-ATARI DOS Exact Atari™ keyboard layout — Full Year Warranty formating and bad track/sector creation. BACKUP - Copies just about everything we can find. regardless of protection scheme. Superclone is user-friendly and simple to use New! Speed Blaster mrapid fire joystick add on \$12.95 PIRATES TAKE NOTE: SUPERCLONE only allows two copies to be made of any specific diskette. . .Sorry!!! 8" Drives ..... CALL 16k ATR8000 ..... \$299.95 4-Connector Drive Cable .... \$35.00 64k ATR8000 w/CP/M .... \$449.95 SYSTEM REQUIREMENTS Atai 400 or 800 Computer / 48K Memory One Atari 810 Disk Drive / Printer Optional Available at your computer store or direct from FRONTRUNRER, Include \$2:00 (55:00 Foreign Orders) for each system, DEALER INQUIRES ENCOURAGED. 2-Connector Drive Cable .... \$25.00 OS/A + 4.1 ..... \$ 49.95 8" Drive Adapter ..... \$19.95 1-51/4" Tandon Drive ..... \$249.95 Parallel or Serial Cable ..... \$29.00 2-51/4" Tandon Drives .... \$449.95 SEND CHECK OR MONEY ORDER TO: TOLL FREE ORDER LINE: PLEASE ADD: (24 Hrs.) 1-300-548-4780 In Nevada or for questions Call: (702) 786-4600 TELEPHONE \$3.50 Postage & Handling COD - \$2.00 additional NEW 309/343-4114 Personal checks allow 2-3 weeks to clear. M/C and VISA accepted. Include Illinois Customers Weekdays 9am-5pm 5% Sales Tax Saturday 9am-12pm 832 E. Third Street American shipping. Central Time Galesburg, Illinois 61401 Express Accepted KB 400 & Speed Blaster are Trademarks of Atto-Soft Atari is a Trademark of Atari, Inc

316 California Avenue, Suite #712 Reno, Nevada 89509 - (702) 786-4600 Others make claims. . SUPERCLONE makes copies!!! ATARI is a Trademark of ATARI, Inc.

Cwww.commodore.ca

# Mastermaze Update For The Atari

David Butler

In the February 1983 issue of COMPUTE!, there was an excellent, multilevel maze game called "Mastermaze" by Kenneth S. Szajda. Here's a machine language routine for the Atari version that greatly speeds up the maze generator.

A game written in machine language can run far faster than a BASIC version. However, in the case of this "Mastermaze" update, the speed of the game is not affected, only the maze generator which starts things off.

Before you can even begin to play Mastermaze, your computer must generate from 1 to 32 levels of mazes. This process can take several minutes. By incorporating this new machine language routine, you should find that the maze generating part of the program runs more than ten times faster. Thirty-two levels can be generated in under 90 seconds.

To use this routine to update your version of Mastermaze, first LIST the original version of the program. Delete lines 50, 90, 100, 110, and 111. Then, substitute the lines in this new program listing where they appear in the original. Also add the new lines that did not appear in Mastermaze.

#### Adding An ML Maze Generator

- 8 DIM A\$(37):SW=Ø
- 26 POKE 752,1:? "{CLEAR}":POSITION 4 ,10:? "CONSTRUCTING MAZE...WAIT F OR START"
- 27 RESTORE 1000:FOR I=1536 TO 1690:R EAD A:POKE I,A:NEXT I:POKE 755,1
- 80 G=USR(1536,1675,A):60SUB 500 1000 DATA 104,104,133,208,104,133,20 7,104,133,204,104,133,203,173,1
- Ø,210,41,3,133,212 1010 DATA 133,213,24,10,168,165,203, 113 207 133 205 145 204 200 113
- 113,207,133,205,165,204,200,113 ,207,133,206,160,0 1020 DATA 177,205,201,128,208,40,165
- ,212,24,105,1,145,205,105,3,10, 168,165,203,113
- 1030 DATA 207,133,203,200,165,204,11 3,207,133,204,169,0,168,145,203 ,165,205,133,203,165
- 1040 DATA 206,133,204,24,144,183,230 ,212,165,212,41,3,133,212,197,2 13,208,180,160,0
- 1050 DATA 177,203,133,212,152,145,20 3,169,251,24,101,212,176,24,198 ,212,165,212,24,10
- 1060 DATA 168,56,165,203,241,207,133 ,203,200,165,204,241,207,133,20 4,24,144,131,96,2
- 1070 DATA 0,176,255,254,255,80,0,1,0 ,216,255,255,255,40,0 ©

www.commodore.ca

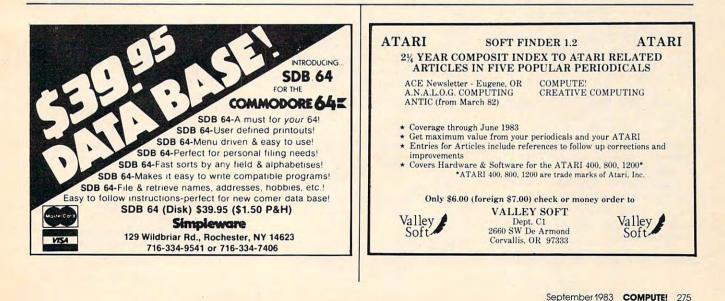

## **COMPUTE! Back Issues**

Here are some of the applications, tutorials, and games from available back issues of **COMPUTE!**. Each issue contains much, much more than there's space here to list, but here are some highlights:

May 1981: Named GOSUB/GOTO in Applesoft, Generating Lower Case Text on Apple II, Copy Atari Screens to the Printer, Disk Directory Printer for Atari, Realtime Clock on Atari, PET BASIC Delete Utility, PET Calculated Bar Graphs, Running 40 Column Programs on a CBM 8032.

June 1981: Computer Using Educators (CUE) on Software Pricing, Apple II Hires Character Generator, Ever- expanding Apple Power, Color Burst for Atari, Mixing Atari Graphics Modes 0 and 8, Relocating PET BASIC Programs, An Assembler In BASIC for PET, QuadraPET: Multitasking?

July 1981: Home Heating and Cooling, Animating Integer BASIC Lores Graphics, The Apple Hires Shape Writer, Adding a Voice Track to Atari Programs, Machine Language Atari Joystick Driver, Four Screen Utilities for the PET, Saving Machine Language Programs on PET Tape Headers, Commodore ROM Systems, The Voracious Butterfly on OSI.

August 1981: Minimize Code and Maximize Speed, Apple Disk Motor Control, A Cassette Tape Monitor for the Apple, Easy Reading of the Atari Joystick, Blockade Game for the Atari, Atari Sound Utility, The CBM "Fat 40," Keyword for PET, CBM/ PET Loading, Chaining, and Overlaying.

October 1981: Automatic DATA Statements for CBM and Atari, VIC News, Undeletable Lines on Apple, PET, VIC, Budgeting on the Apple, Switching Cleanly from Text to Graphics on Apple, Atari Cassette Boot-tapes, Atari Variable Name Utility, Atari Program Library, Train your PET to Run VIC Programs, Interface a BSR Remote Control System to PET, A General Purpose BCD to Binary Routine, Converting to Fat-40 PET.

December 1981: Saving Fuel \$\$ (multiple computers: versions for Apple, PET, and Atari), Unscramble Game (multiple computers), Maze Generator (multiple computers), Animating Applesoft Graphics, A Simple Printer Interface for the Apple II, A Simple Atari Wordprocessor, Adding High Speed Vertical Positioning to Atari P/ M Graphics, OSI Supercursor, A Look At SuperPET, Supermon for PET/CBM, PET Mine Maze Game.

January 1982: Invest (multiple computers),

Developing a Business Algorithm (multiple computers), Apple Addresses, Lowercase with Unmodified Apple, Cryptogram Game for Atari, Superfont: Design Special Character Sets on Atari, PET Repairs for the Amateur, Micromon for PET, Selfmodifying Programs in PET BASIC, Tinymon: a VIC Monitor, Vic Color Tips, VIC Memory Map, ZAP: A VIC Game.

May 1982: VIC Meteor Maze Game, Atari Disk Drive Speed Check, Modifying Apple's Floating Point BASIC, Fast Sort For PET/ CBM, Extra Atari Colors Through Artifacting, Life Insurance Estimator (multiple computers), PET Screen Input, Getting The Most Out Of VIC's 5000 Bytes.

August 1982: The New Wave Of Personal Computers, Household Budget Manager (multiple computers), Word Games (multiple computers), Color Computer Home Energy Monitor, Intelligent Apple Filing Cabinet, Guess That Animal (multiple computers), PET/CBM Inner BASIC, VIC Communications, Keyprint Compendium, Animation With Atari, VIC Curiosities, Atari Substring Search, PET and VIC Electric Eraser.

September 1982: Apple and Atari and the Sounds of *TRON*, Commodore Automatic Disk Boot, VIC Joysticks, Three Atari GTIA Articles, Color Computer Graphics, The Apple Pilot Language, Sprites and Sound on the Commodore 64, Peripheral Vision Exerciser (multiple computers), Banish INPUT Statements (multiple computers), Charades (multiple computers), PET Pointer Sort, VIC Pause, Mapping Machine Language, Editing Atari BASIC With the Assembler Cartridge, Process Any Apple Disk File.

January 1983: Sound Synthesis And The Personal Computer, Juggler And Thunderbird Games (multiple computers), Music And Sound Programs (multiple computers), Writing Transportable BASIC, Home Energy Calculator (multiple computers), All About Commodore WAIT, Supermon64, Perfect Commodore INPUTs, Atari Autonumber, Copy VIC Disk Files, Commodore 64 Architecture.

February 1983: How The Pros Write Computer Games, 12 Joysticks Compared, Slalom (a game in 3-D for multiple computers), Super Shell Sort For PET, Atari SuperFont Plus, Creating Graphics On The VIC, Joysticks And Sprites On The 64, Bi-Directional VIC Scrolling, Commodore 64 Video: A Guided Tour, The Atari Cruncher, Easy Apple Editing, VIC Custom Characters For Games.

March 1983: An Introduction To Data Storage (multiple computers), Mass Memory Now And In The Future, Games: Closeout, Boggler, Fighter Aces, Letter And Number Play (all for multiple computers), VIC Music, Direct Atari Disk Access, TRS-80 Color Computer Data Base, Apple Subroutine Capture, PET Quickplot, TI Graphics Made Easy, VIC and Atari Memory Management.

April 1983: Selecting The Right Word Processor, Air Defense (multiple computers), Scriptor: An Atari Word Processor, Retirement Planner (multiple computers), TI-99 Match-Em, Dr. Video For Commodore, Atari Filefixer, Video 80: 80 Columns For The Atari, VICword, Magic Commodore BASIC.

May 1983: The New Low Cost Printer/ Plotters, Jumping Jack (multiple computers), Deflector (multiple computers), VIC Kaleidoscope, Graphics on the Sinclair/Timex, Bootmaker For VIC, PET and 64, VICSTATION: A "Paperless Office," The Atari Musician, Apple Fast Sort, TI BASIC One-liners.

June 1983: How To Buy The Right Printer, The New, Low-cost Printers, Astrostorm (multiple computers), The Hawkmen Of Dindrin (multiple computers), MusicMaster For The Commodore 64, Commodore Data Searcher, Atari Player/Missile Graphics Simplified, TI Structured BASIC, UnNEW For The VIC and 64, Atari Fast Shuffle, VIC Contractor, Sinclair/Timex Screen Splitter.

Home and Educational COMPUTING! (Fall 1981 and Summer 1981 – count as one back issue): Exploring The Rainbow Machine, VIC As Super Calculator, Custom Characters, Alternate Screens, Automatic Line Numbers, Using The Joystick (Spacewar Game), Fast Tape Locater, Window, VIC Memory Map.

Back issues are \$3 each or six for \$15. Price includes freight in the US. Outside the US add \$1 per magazine ordered for surface postage. \$4 per magazine for air mail postage. All back issues subject to availability.

#### In the Continental US call TOLL FREE 800-334-0868 (In NC Call 919-275-9809)

Or write to **COMPUTE!** Back Issues, P.O. Box 5406, Greensboro, NC 27403 USA. Prepayment required in US funds. MasterCard, Visa and American Express accepted. North Carolina Residents add 4% sales tax.

Cwww.commodore.ca

# **COMPUTE!'s Machine Language For Beginners**

#### Author: Richard Mansfield Price: \$12.95 On Sale: Now

One of the most exciting moments in computing is when a beginner writes his or her first program which actually works... usually after hours of effort. A new world opens up.

But as beginners grow into intermediate programmers and become more fluent in BASIC, they realize the language's limitations - slow speed, and the lack of total control over the inner operations of the computer. They often develop an admiration for the fast, smoothly running machine language programs that mark commercial software. Unfortunately, too many people view machine language as mysterious and forbidding, and they are reluctant to tackle it themselves.

COMPUTE! Books' latest release. Machine Language For Beginners, by Richard Mansfield, introduces newcomers to the challenges of machine language with a unique approach. Aimed at people who understand BASIC, Machine Language For Beginners uses BASIC to explain how machine language works. A whole section of the book explains machine language in terms of equivalent BASIC commands. If you know how to do it in BASIC, you can see how it's done in machine language.

Machine Language For Beginners is a general tutorial for all users of computers with 6502 microprocessors – with examples for the Commodore 64, VIC-20, Atari 400/ 800/1200XL, Apple II, and PET/CBM. The numerous machine language programs will work on all these computers

As a bonus, Machine Language For Beginners includes something that all fledgling machine language programmers will need to get started - an assembler. The "Simple Assembler," written in BASIC for the various computers, takes the tedium out of entering and assembling short machine language programs. The book even explains how to use the built-in machine language monitors on several of the computers. And it includes a disassembler program and several monitor extensions.

This book fills the need for a solid, but understandable, guide for personal computing enthusiasts. Mansfield is Senior Editor of COMPUTE!. His monthly column,

# **Table of Contents**

| Preface                              |                                                                                                    |                                                                                                    |
|--------------------------------------|----------------------------------------------------------------------------------------------------|----------------------------------------------------------------------------------------------------|
| Introduction — Why Machine Language? | ••••                                                                                                    | . \                                                                                                    |
| Chapter 1. How To Use This Book      |                                                                                                    |                                                                                                    |
| Chapter 2. The Fundamentals          |                                                                                                    | 17                                                                                                    |
| Chapter 5. The Monitor               | 2                                                                                                    |                                                                                                    |
| Chapter 4: Addressing                | 2                                                                                                    | -                                                                                                    |
| Chapter 5. Arithmetic                | E -                                                                                                    |                                                                                                    |
| Chapter of The Instruction Set       | 1.                                                                                                    | -                                                                                                    |
| Chapter 7: Borrowing from BASIC      | 0.                                                                                                    | -                                                                                                    |
| Chapter 8: Building A Program        |                                                                                                    |                                                                                                    |
| Chapter 7. MIL Equivalente           |                                                                                                    |                                                                                                    |
| Appendices                           | 121                                                                                                    |                                                                                                    |
|                                      |                                                                                                    |                                                                                                    |
| A: Instruction Set                   | 149                                                                                                    | -                                                                                                    |
| D. Maps                              | 167                                                                                                    | -                                                                                                    |
| C. Assembler Programs                | 223                                                                                                    | A R R R                                                                                                    |
| Disassembler Programs                | 237                                                                                                    | PAUL S                                                                                                    |
| - Number Charts                      | 243                                                                                                    | CRAMP I                                                                                                    |
| . Honitor Extensions                 | 253                                                                                                    | 1281                                                                                                    |
| a. The wedge                         | 335                                                                                                    |                                                                                                    |
| ndex                                 | 339                                                                                                    |                                                                                                    |
|                                      | Chapter 1: How To Use This Book<br>Chapter 2: The Fundamentals<br>Chapter 3: The Monitor<br>Chapter 3: The Monitor<br>Chapter 4: Addressing.<br>Chapter 4: Addressing.<br>Chapter 5: Arithmetic.<br>Chapter 5: Arithmetic.<br>Chapter 6: The Instruction Set<br>Chapter 7: Borrowing from BASIC<br>Chapter 7: Borrowing from BASIC<br>Chapter 8: Building A Program<br>Chapter 9: ML Equivalents<br>Of BASIC Commands<br>Appendices<br>A: Instruction Set<br>3: Maps<br>C: Assembler Programs<br>D: Disassembler Programs<br>C: Number Charts<br>Monitor Extensions.<br>C: The Wedge<br>Mex | Of BASIC Commands       121         Appendices       149         A: Instruction Set       149         B: Maps       167         C: Assembler Programs       223         D: Disassembler Programs       237         :: Number Charts       243         : Monitor Extensions       253         : The Wedge       225 |

September 1983 COMPUTE: 277 WWW.COMMODORE.Ca

"The Beginner's Page," has been one of COMPUTE!'s most popular features. In the COMPUTE! tradition, Machine Language For Beginners has been written and edited to be straightforward, clear, and easily understood. It is spiral-bound to lie flat to make it easier to type in programs.

h

Available at computer dealers and bookstores nationwide. To order directly call TOLL FREE 800-334-0868. In North Carolina call 919-275-9809. Or send check or money order to COMPUTE! Books, P.O. Box 5406, Greensboro, NC 27403. Add \$2 shipping and handling. Outside the U.S. add \$5 for air mail, \$2 for surface mail. All orders prepaid, U.S. funds only

# COMPUTE!'s First Book Of Atari Graphics

#### Authors:

Price:

**On Sale:** 

COMPUTE! Magazine editors and contributors \$12.95 Now

**COMPUTE!**, the leading magazine of home, educational, and recreational computing, has led the way for Atari owners since the computers were first introduced in 1979. **COMPUTE!** has published scores of articles on Atari graphics, and was the first to divulge many important details on such techniques as redefined characters, custom graphics modes, and player/missile graphics. But those articles are scattered across dozens of issues, many of which are scarce or out of print.

That's why the editors of **COMPUTE!** decided to gather the very best Atari graphics articles published over the past three years into *COMPUTE!'s First Book Of Atari Graphics*. From the fundamentals to advanced techniques, here are some of the most instructive articles ever published for the Atari.

But that's not all. COMPUTEI's First Book Of Atari Graphics also presents articles never before published anywhere, and additional sections written especially for this book. These include "The Basics Of Atari Graphics," an introductory tutorial which prepares beginners for the rest of the book; "How To Design Custom Graphics Modes," which covers the fundamentals of mixing modes on a single screen; and "Introduction To Player/Missile Graphics," a quide to understanding one of the Atari's most advanced features, written by Bill Wilkinson, a COMPUTE! columnist and a creator of Atari BASIC and the Atari Disk Operating System.

Numerous other articles include "Designing Your Own Character Sets," a new and improved "SuperFont," "High Speed Animation With Character Graphics," "Animation And Player/Missile Graphics," "The Collision Registers," and "GRAPHICS 8 In Four Colors Using Artifacts." There's even a brand new article by Wilkinson, "The Priority Registers," which for the first time shows how to use player/missile graphics to create a fifth player.

In the **COMPUTE!** tradition, *Atari* Graphics is crisply written and edited to be useful to beginners and experts alike. And it's spiral-bound for easy access to its dozens of ready-to-type program listings.

Available at computer dealers and bookstores nationwide. To order directly call TOLL FREE 800-334-0868. In North Carolina call 919-275-9809. Or send check or money order to **COMPUTE! Books**, P.O. Box 5406, Greensboro, NC 27403.

Add \$2 shipping and handling. Outside the U.S. add \$5 for air mail, \$2 for surface mail. All orders prepaid, U.S. funds only.

278 COMPUTE! September 1983

#### **Chapter One: Fundamentals Of Atari Graphics** 1 16 Using Strings For Graphics Storage ..... Michael Boom 20 Using The COLOR And LOCATE Instructions To Program Pong-Type Games ..... Michael A. Greenspan 23 Chapter Two: Customizing The Graphics Modes How To Design Custom Graphics Modes ..... Craig Chamberlain 37 Put Graphics Modes 1 And 2 Printing Characters In Mixed Graphics Modes ..... Craig Patchett 41 **Chapter Three: Redefining Character Sets** 51 53 Designing Your Own Character Sets ..... Craig Patchett 62 SuperFont 77 Character Set Utilities 89 Chapter Four: Animation With Character Graphics 91 TextPlot Charles Brannon 98 Using TextPlot For Animated Games **108** High-Speed Animation With Character Graphics . . Charles Brannon David Plotkin 127 Chapter Five: Animation With Player/Missile Graphics 129 Introduction To Player/Missile Graphics 140 A Self-Modifying P/M Graphics Utility Kenneth Grace, Jr. 154 Adding High-Speed Vertical Positioning 164P/M Graphics Made EasyTom Sak and Sid Meier172Animation And P/M GraphicsTom Sak and Sid Meier 184 Extending Player/Missile Graphics ..... Eric Stoltman 188 The Collision Registers Matt Giwer 192 The Priority Registers Bill Wilkinson 201 Chapter Six: Advanced Graphics Techniques 203 GRAPHICS 8 In Four Colors Using Artifacts ..... David Diamond 208 Atari Video Graphics And The New GTIA, Part 1 215 Atari Video Graphics And The New GTIA, Part 2 Craig Chamberlain Craig Chamberlain 224 Atari Video Graphics And The New GTIA, Part 3 . Craig Chamberlain 236 Protecting Memory For P/M And Character Sets ...... Fred Pinho 239 Screen Save Routine ...... Joseph Trem

245 Listing Conventions (Guide To Typing In Programs)246 Index

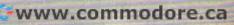

# **COMPUTE!'s Second Book Of Atari**

After only three years on the market, the Atari 400/800 microcomputers have become among the most popular personal computers ever made. So it was no surprise when COMPUTEI's First Book of Atari, a collection of the best Atari articles published during 1980-81 in **COMPUTE!** Magazine, also became a "bestseller" with Atari enthusiasts. The first printing sold out in just a few months.

That's why we've followed up with COMPUTEI's Second Book of Atari. Available immediately, the Second Book of Atari continues **COMPUTE!'s tradition for personal** computer users.

But the Second Book of Atari differs from the First Book in one important respect - all the articles are totally new and previously unpublished. The Second Book of Atari includes such interesting articles as "Page Flipping," "Fun With Scrolling," "Perfect Pitch," "Player-Missile Drawing Editor," and "TextPlot Makes a Game. Whole chapters are devoted to subjects such as "Advanced Graphics and Game Utilities,"

"Programming Techniques," and "Beyond BASIC." With 250 pages more than 25 percent thicker than the First Book at the same price the Second Book of Atari is crammed with information and ready-to-type program listings. And the book is spiral-bound to lie flat and is fully indexed for quick reference.

Best of all, COMPUTEI's Second Book of Atari, like COMPUTE! Magazine itself, is written and edited

| to | appeal to | o all computer | enthusiasts | - beginner | s and exper | rts alike. | Priceo |
|----|-----------|----------------|-------------|------------|-------------|------------|--------|
| at | only \$12 | .95.           |             |            |             |            |        |

249 Index

Available at computer dealers and bookstores nationwide. To order directly call TOLL FREE 800-334-0868. In North Carolina call 919-275-9809. Or send check or money order to COMPUTE! Books, P.O. Box 5406, Greensboro, NC 27403.

| iv Introduction<br>1 Chapter One. Utilities. Robe                                                                                                    |          |
|----------------------------------------------------------------------------------------------------|----------|
| 1 Chapter One. Utilities. Robe                                                                                                    | ert Lock |
| 2 Atari BASIC Joystick Routine<br>5 Joystick Tester                                                                                                    |          |
| Initial T                                                                                                    | 10       |
| 5 Joystick Tester<br>7 Keyboard Input Or Controlled Escape                                                                                                    | k Gregg  |
| Keyboard Input Or Controlled Escape                                                                                                    | Rochon   |
| 9 POKE TAB IN BASIC                                                                                                    | n Cleve  |
| <ul> <li>POKE TAB In BASIC</li> <li>The 49 Second Screen Dump</li> <li>Memory Test</li> </ul>                                                                                  | Stark    |
| 15 Memory Test                                                                                                    | orun     |
| <b>21 Chapter Two Dr</b>                                                                                                    | ewcorn   |
|                                                                                                    |          |
| 21 Chapter Two. Programming Techniques.       Ed S         23 Atari BASIC String Manipulation Tricks       David E.         26 Using The Atari Forced Read Mode       David E. |          |
| 26 Using TL A String Manipulation Tricks                                                                                                    | 0        |
| <ul> <li>26 Using The Atari Forced Read Mode</li></ul>                                                                                                    | Carew    |
| 33 A Simple Screen Editor F A Star Barris C.                                                                                                    | . lones  |
| <b>36</b> Plotting Made Fasy                                                                                                    | Stark    |
| 41 Graphics Generator                                                                                                    | rough    |
| 44 Analyze Your Dr. Matthias M                                                                                                    | Gimon    |
| <ul> <li>44 Analyze Your Program – An Atari BASIC Utility</li> <li>51 Inside Atari Microsoft BASIC: A First Look</li> </ul>                                                    | D· 1     |
|                                                                                                    | Pinho    |
| <ul> <li>51 Inside Atari Microsoft BASIC: A First Look</li></ul>                                                                                                    | erfield  |
| 53 Chapter Three. Advanced Graphics And Games<br>Utilities.                                                                                                    |          |
| EE DI A ( ) ( ) ( ) ( ) ( ) ( ) ( ) ( ) ( ) (                                                                                                    |          |
| <ul><li>55 Player-Missile Drawing Editor</li><li>67 Point Set Graphics</li><li>67 E. H. Forder</li></ul>                                                                       |          |
| 67 Point Set Graphics                                                                                                    | erster   |
| 16 Page Elipping                                                                                                    | Lange    |
| <b>78</b> An Introduction To Diant It.                                                                                                    | liame    |
| <b>85</b> Extending Atari High Resolution Graphics Alan Wa<br><b>85</b> Part 1: The Polygon Fill Subroutine                                                                    | ataan    |
| 85 Port 1 TL D Resolution Graphics                                                                                                    | atson    |
| <b>85</b> Part 1: The Polygon Fill Subroutine                                                                                                    | Junn     |
| all 2. [extured ( irophic                                                                                                    |          |
| Fart 3: Multi-colored C                                                                                                    |          |
|                                                                                                    |          |
| 160 Textplot Makes A Game       David Plo         169 Fun With Scrolling       David Plo                                                                                       | +1.:     |
| 169 Fun With Scrolling       David Plo         183 Chapter Four       Application                                                                                              | tkin     |
| 183 Chapter Four. Applications.                                                                                                    | tkin     |
|                                                                                                    |          |
| 194 The Atari Keyboard Speaks Out Osvaldo Ram<br>198 Atari Screen As Strip Chart Recorder Walter M.                                                                            |          |
| 108 Atori Carl Reyboard Speaks Out                                                                                                    | lirez    |
| 198 Atari Screen As Strip Chart Recorder       Walter M.         209 Fast Banner       Helmut Schn                                                                             | Lee      |
| 209 Fast Banner                                                                                                    | aide     |
| 209 Fast Banner   Helmut Schn     213 Perfect Pitch   Sol Gu                                                                                                    | ber      |
| 213 Perfect Pitch                                                                                                    | ffor     |
| 219 Chapter Five. Beyond BASIC. Fred Cof                                                                                                    | icy      |
|                                                                                                    |          |
| 225 Back Up Your Machine Language D                                                                                                    | ere      |
| Ludding Bipart DOC Bit a                                                                                                    |          |
| <ul> <li>229 Loading Binary DOS Files From BASIC</li> <li>249 The Resident Disk Handler</li> </ul>                                                                             | art      |
| Resident Disk Handler                                                                                                    | ger      |
| <ul> <li>249 The Resident Disk Handler</li></ul>                                                                                                    | olz      |
|                                                                                                    |          |

www.commodore.ca

Add \$2.00 shipping and handling. Outside the U.S., add \$5.00 for air mail, \$2.00 for surface mail. All orders prepaid, U.S. funds only

# COMPUTE!'s Programmer's Reference Guide to the TI-99/4A

#### Author: C. Regena Price: \$14.95 On Sale: Now

Just about the best way to learn how to program a computer is to sit down with a patient friend who already knows how, and ask questions while you experiment with the computer. Owners of the popular Texas Instruments home computer will find that C. Regena is that kind of friend, and *Programmer's Reference Guide to the TI-99/4A* is that kind of book.

Regena carefully explains every BASIC command and function, and all the techniques needed to program TI graphics, sound, and speech. It's hard to think of a question that she doesn't answer simply and clearly, with hints about ways to write programs that do exactly what you want.

The book also provides dozens and dozens of programs, ranging from very short examples to full-length commercial-quality software. In effect, readers can look over Regena's

shoulder as she goes through the programming process step by step, explaining what she's doing as she goes along. Not to mention the fact that the finished programs are valuable in their own right.

Even readers who are familiar with the computer will find this book valuable as a reference, where they can look up information they need and find the answers to particular questions.

Above all, *Programmer's Reference Guide to the TI-99/4A* is a book that lets readers use it however they like. You don't have to start at page one and read through, following someone else's plan for what you should learn first and what can wait until later. Instead, you can explore this book from any point of view, to solve almost any programming problem, and find the answer quickly and easily.

C. Regena is **COMPUTE!** Magazine's regular columnist on the TI-99/4A. She's an experienced and resourceful programmer. Like most of her readers, she taught herself how to program, and she hasn't forgotten what it's like to be a beginner, just starting

out with the computer. And with *Programmer's Reference Guide*, TI users now have Regena to help them learn how to make their computer do exactly what they want it to do.

Programmer's Reference Guide to the TI-99/4A is available from **COMPUTE!** Publications, the leading publisher of books and magazines for home, educational, and recreational computing.

Available at computer dealers and bookstores nationwide. To order directly call TOLL FREE 800-334-0868. In North Carolina call 919-275-9809. Or send check or money order to **COMPUTE! Books**, P.O. Box 5406, Greensboro, NC 27403.

Add \$2 shipping and handling. Outside the U.S. add \$5 for air mail, \$2 for surface mail. All orders prepaid, U.S. funds only

| 5-2. Electrical Engineering Circuit Design 2<br>5-3. Letter Puzzles         | 200        |
|-----------------------------------------------------------------------------|------------|
| 5-3. Letter Puzzles                                                         | 222        |
| 5-4. Bingo<br>5-5. Birthday List                                            | 224        |
|                                                                             |            |
| hapter 6: Programming Techniques                                            | 222        |
|                                                                             | 255        |
| 0-1. Cookie File                                                            | -          |
| 6-2. "Angry Bull"<br>6-3. Western States                                    | 241        |
| 6-3. Western States<br>6-4. New England States                              | 251        |
| 6-4. New England States<br>6-5. Type-ette, Unit 2                           | 254<br>265 |
| 6-5. Type-ette, Unit 2<br>6-6. Type-ette Timer                              | 271        |
| 6-7. Sort 1: Bubble Cost                                                    | 287        |
| 6-8. Sort 2- Shall Cost                                                     | 294        |
| 6-9. Sort 3: Minimum Coard                                                  | .95        |
| 6-10. Sort 4: Minimum and Maximum<br>6-11. Name and Address File (Carrotta) | 96         |
| 6-11. Name and Address File (Cassette)                                      | 06         |
| 6-12. Monthly Payments                                                      | 15         |

## 

0

| Program Listings                   |  |
|------------------------------------|--|
| 7-1. Division with Remainder       |  |
| 7-2. Equivalent Fractions          |  |
| 7-3. Simplifying Fractions         |  |
| / Willipiving Fractions            |  |
| 7-5. Dividing Fractions            |  |
| 7-0. Adding Fractions              |  |
| 7-7. Solving Simultaneous Equati   |  |
| 1. Width Competency: Farning M     |  |
| 1-2. Width Competency: Buying It   |  |
| 7-10. Typing Drill: Musical Buglo  |  |
| 7-11. IVDing Drill. Type Invadance |  |
| 7-12. Car Cost Comparison          |  |
| mandin Ch.                         |  |

#### Appendix - Characters: Code Nu

| lex |
|-----|
|-----|

Inc

## **Table of Contents**

| Tierace                                                          |
|------------------------------------------------------------------|
| Publisher's Foreword                                             |
| Chapter 1: Introduction                                          |
| Chapter 2: Getting Started                                       |
| Program Listing<br>2-1. Defining Characters                      |
| Chapter 3: Graphics and Sound                                    |
| 3-1. Horse                                                       |
|                                                                  |
| 3-4. Musical Tempo Demonstration                                 |
| 3-6. Music Steps and Chords                                      |
| 3-7. "Oh! Susana"                                                |
| 3-10. Find Home                                                  |
| 3-13. Colors                                                     |
| 3-14. German                                                     |
| Program Listings                                                 |
| 4-1. Homework Helper: Factors                                    |
| 4-4. Coordinate Geometry                                         |
| Chapter 5: Built-in Functions                                    |
| Program Listings<br>5-1. Electrical Engineering Circuit Design 1 |
| 0                                                                |

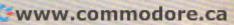

# **COMPUTE's The Atari BASIC Sourcebook**

Authors: Bill Wilkinson Kathleen O'Brien, and Paul Laughton Price: \$12.95 On Sale: Now

If you program in BASIC, you know about commands like PRINT, GOSUB, IF-THEN, and others.

But did you know that each of these commands is actually a mini-program in itself? Atari BASIC is a collection of machine language routines that tell the computer what to do, how to do it, and what to do next.

Atari BASIC is a powerful and versatile language. Now available from COMPUTE! Books, The Atari BASIC Sourcebook offers Atari programmers a chance to look inside the language - directly to the source code that is Atari BASIC.

Authors Bill Wilkinson, Kathleen O'Brien, and Paul Laughton, the people who wrote Atari BASIC, take you on a tour through the language. They explain how it works and how you can make it work for you.

The Atari BASIC Sourcebook answers these questions (and more)

- When you RUN a BASIC program, what is really going on inside the computer?
- How does the computer know how to handle a FOR-NEXT loop? How does it RETURN from a subroutine?
- Where do ERROR messages come from? How does the computer know what's wrong?
- How does your Atari decide which mathematical operation to perform first?
- Why do some tasks take so long, while others happen almost instantly?
- Why does the computer sometimes lock up when you delete lines from a program?
- How does the computer interpret words and symbols like GOTO, INT, CHRS, \*, and =?
- How can a machine language programmer take advantage of the sophisticated routines in Atari BASIC?

Intermediate to advanced Atari programmers will find a wealth of useful and interesting information in The Atari BASIC Sourcebook

Much more than a simple source code listing,

this book explains how BASIC works and why. All major routines are examined and explored. The authors go into detail about the internal design, the stack, input/output statements, and much more. When you finish reading this book, you will have an in-depth understanding of how to put Atari BASIC to work for you in ways you never thought possible.

#### The Atari BASIC Sourcebook is available at many computer stores and bookstores, and can also be ordered directly from **COMPUTE!** Books

Available at computer dealers and bookstores nationwide. To order directly call TOLL FREE 800-334-0868. In North Carolina call 919-275-9809. Or send check or money order to COMPUTE! Books, P.O. Box 5406, Greensboro, NC 27403. Add \$2 shipping and handling. Outside the U.S. add \$5 for air mail, \$2 for surface mail. All orders prepaid, U.S. funds only.

| Publisher's Foreword<br>Acknowledgments |         |       |     |     |     |     |     |   |     |   |   |   |     |      |  |      | -   |
|-----------------------------------------|---------|-------|-----|-----|-----|-----|-----|---|-----|---|---|---|-----|------|--|------|-----|
| Acknowledgments                         |         | • • • | •   | ••• | • • | •   | • • | • | • • | • | • | • | •   |      |  |      | v   |
| Acknowledgments                         | • • • • | • •   | •   | • • | • • | •   | • • | • |     | • | • | • | • • | <br> |  |      | vii |
|                                         | · · · · | • •   | • • | • • | • • | • • | • • | • |     |   |   |   |     |      |  | <br> | ix  |

## Part One: Inside Atari BASIC

|     | Atari BASIC: A High-level Language T                                        |
|-----|-----------------------------------------------------------------------------|
| 2   | Atari BASIC: A High-level Language Translator 1<br>Internal Design Overview |
| 3   | Memory Usage                                                                |
| 4   | Program Editor 13                                                           |
| 5   | Program Editor                                                              |
| 6   | The Pre-compiler    25      Execution Overview    33                        |
| 7   | Execution Overview                                                          |
| 8   | Execute Expression                                                          |
| 117 | Execution Boundary Conditions                                               |
| 9   | Execution Boundary Conditions                                               |
| 10  | Tokenized Program Save and L. 75                                            |
| 11  | Tokenized Program Save and Load                                             |
| 12  | The LIST and ENTER Statements                                               |
| 13  | Atari Hardware Control Statements                                           |
| 14  | External Data I/O Statements                                                |
|     | Internal I/O Statements                                                     |
| 15  | Internal I/O Statements                                                     |
| 16  | Miscellaneous Statements                                                    |
|     |                                                                             |

## Part Two: Directly Accessing Atari BASIC

|   | ii   | throduction to Part Two                                                  |       |
|---|------|--------------------------------------------------------------------------|-------|
| ł | 1    | <ul> <li>1 Hexadecimal Numbers</li> <li>2 PEEKing and POKEing</li> </ul> | 113   |
| ļ | 2    | 2 PEEKing and POKE                                                       | 115   |
|   |      | Listing Variables in Liso                                                | 119   |
|   | 4    | Variable Values                                                          | 123   |
|   | 5    | Examining the Statement T 11                                             | . 125 |
|   | 6    | Viewing the Runtime Stack<br>Fixed Tokens                                | . 129 |
|   | 7    | Fixed Tokens                                                             | .133  |
|   | 8    | What Takes Precedence?                                                   | .135  |
|   | 9    | Using What We Know                                                       | .137  |
|   | Pa   | rt Three: Atari BASIC Source Code                                        | . 139 |
|   | So   | urce Code Listing                                                        | 1.0   |
|   | Ар   | pendices                                                                 | . 143 |
|   | A    | Macros in Source Code                                                    |       |
|   | B    | Macros in Source Code                                                    | 273   |
|   | С    | The Bugs in Atari BASIC<br>Labels and Hexadecimal Addresses              | 275   |
|   |      |                                                                          | 701   |
|   | Inde | ex                                                                       |       |
|   | 1.5  |                                                                          | 285   |

# A Beginner's Guide To Typing In Programs

## What Is A Program?

A computer cannot perform any task by itself. Like a car without gas, a computer has *potential*, but without a program, it isn't going anywhere. Most of the programs published in **COMPUTE!** are written in a computer language called BASIC. BASIC is easy to learn and is built into most computers (on some computers, you have to purchase an optional BASIC cartridge).

### **BASIC Programs**

Each month, **COMPUTE!** publishes programs for many machines. To start out, type in only programs written for your machine, e.g., "TI Version" if you have a TI-99/4. Later, when you gain experience with your computer's BASIC, you can try typing in and converting certain programs from one computer to yours.

Computers can be picky. Unlike the English language, which is full of ambiguities, BASIC usually has only one "right way" of stating something. Every letter, character, or number is significant. A common mistake is substituting a letter such as "O" for the numeral "0", a lowercase "I" for the numeral "1", or an uppercase "B" for the numeral "8". Also, you must enter all punctuation such as colons and commas just as they appear in the magazine. Spacing can be important. To be safe, type in the listings *exactly* as they appear.

## **Brackets And Special Characters**

The exception to this typing rule is when you see the curved bracket, such as "{DOWN}". Anything within a set of brackets is a special character or characters that cannot easily be listed on a printer. When you come across such a special statement, refer to the appropriate key for your computer. For example, if you have an Atari, refer to the "Atari" section in "How to Type COMPUTE!'s Programs "

## **About DATA Statements**

Some programs contain a section or sections of DATA statements. These lines provide information needed by the program. Some DATA statements contain actual programs (called machine language); others contain graphics codes. These lines are especially sensitive to errors.

If a single number in any one DATA statement is mistyped, your machine could "lock up," or "crash." The keyboard, break key, and RESET (or STOP) keys may all seem "dead," and the screen

may go blank. Don't panic – no damage is done. To regain control, you have to turn off your computer, then turn it back on. This will erase whatever program was in memory, so always SAVE a copy of your program before you RUN it. If your computer crashes, you can LOAD the program and look for your mistake.

Sometimes a mistyped DATA statement will cause an error message when the program is RUN. The error message may refer to the program line that READs the data. *The error is still in the DATA statements, though*.

## **Get To Know Your Machine**

You should familiarize yourself with your computer before attempting to type in a program. Learn the statements you use to store and retrieve programs from tape or disk. You'll want to save a copy of your program, so that you won't have to type it in every time you want to use it. Learn to use your machine's editing functions. How do you change a line if you made a mistake? You can always retype the line, but you at least need to know how to backspace. Do you know how to enter inverse video, lowercase, and control characters? It's all explained in your computer's manuals.

## **A Quick Review**

1) Type in the program a line at a time, in order. Press RETURN or ENTER at the end of each line. Use backspace or the back arrow to correct mistakes.

2) Check the line you've typed against the line in the magazine. You can check the entire program again if you get an error when you RUN the program.

3) Make sure you've entered statements in brackets as the appropriate control key (see "How To Type COMPUTE!'s Programs" elsewhere in the magazine.)

We regret that we are no longer able to respond to individual inquiries about programs, products, or services appearing in **COMPUTE!** due to increasing publication activity. On those infrequent occasions when a published program contains a typo, the correction will appear on the CAPUTE! page, usually within eight weeks. If you have specific questions about items or programs which you've seen in **COMPUTE!**, please send them to Readers Eeedback, P.O. Box 5406, Greensboro, NC 27403.

# How To Type COMPUTE!'s Programs

Many of the programs which are listed in **COMPUTE!** contain special control characters (cursor control, color keys, inverse video, etc.). To make it easy to tell exactly what to type when entering one of these programs into your computer, we have established the following listing conventions. There is a separate key for each computer. Refer to the appropriate tables when you come across an unusual symbol in a program listing. If you are unsure how to actually enter a control character, consult your computer's manuals.

#### Atari 400/800

Characters in inverse video will appear like: HECHERERECHERERE Enter these characters with the Atari logo key, (A).

| (CLEAR)    | ESC SHIFT <      | -                     | Clear Screen                                                                                                    |
|------------|------------------|-----------------------|----------------------------------------------------------------------------------------------------|
| (UP)       | ESC CTRL -       | +                     | Cursor Up                                                                                                    |
| (DOWN)     | ESC CTRL =       | +                     | Cursor Down                                                                                                    |
| (LEFT)     | ESC CTRL +       | +                     | Cursor Left                                                                                                    |
| (RIGHT)    | ESC CTRL #       | +                     | Cursor Right                                                                                                    |
| (BACK S)   | ESC DELETE       | 4                     | Backspace                                                                                                    |
| (DELETE)   | ESC CTRL DELETE  | 53                    | Delete character                                                                                                    |
| (INSERT)   | ESC CTRL INSERT  | 13                    | Insert character                                                                                                    |
| (DEL LINE) | ESC SHIFT DELETE | 0                     | Delete line                                                                                                    |
| (INS LINE) | ESC SHIFT INSERT |                       | Insert line                                                                                                    |
| (TAB)      | ESC TAB          |                       | TAB key                                                                                                    |
| (CLR TAB)  | ESC CTRL TAB     | G                     | Clear tab                                                                                                    |
| (SET TAB)  | ESC SHIFT TAB    | Ð                     | Set tab stop                                                                                                    |
| (BELL)     | ESC CTRL 2       | 5                     | Ring buzzer                                                                                                    |
| (ESC)      | ESC ESC          | Ę.                    | ESCape key                                                                                                    |
|            |                  | and the second second | and the second second se |

Graphics characters, such as CTRL-T, the ball character • will appear as the "normal" letter enclosed in braces, e.g. (T).

A series of identical control characters, such as 10 spaces, three cursor-lefts, or 20 CTRL-R's, will appear as {10 SPACES}, {3 LEFT}, (20 R}, etc. If the character in braces is in inverse video, that character or characters should be entered with the Atari logo key. For example, {**m**} means to enter a reverse-field heart with CTRL-comma, {5**m**} means to enter five inverse-video CTRL-U's.

#### Commodore PET/CBM/VIC/64

Generally, any PET/CBM/VIC/64 program listings will contain words within braces which spell out any special characters: {DOWN} would mean to press the cursor down key. {5 SPACES} would mean to press the space bar five times.

To indicate that a key should be *shifted* (hold down the SHIFT key while pressing the other key), the key would be underlined in our listings. For example, S would mean to type the S key while holding the shift key. If you find an underlined key enclosed in braces (e.g.,  $\{10 \text{ N}\}$ ), you should type the key as many times as indicated (in our example, you would enter ten shifted N's). Some graphics characters are inaccessible from the keyboard on CBM Business models (32N, 8032).

For the VIC and 64, if a key is enclosed in special brackets,  $[K \ A]$ , you should hold down the *Commodore key* while pressing the key inside the special brackets. (The Commodore key is the key in the lower left corner of the keyboard.) Again, if the key is preceded by a number, you should press the key as many times as indicated.

Rarely, you'll see in a Commodore 64 program a solitary letter of the alphabet enclosed in braces. These characters can be entered by holding down the CTRL key while typing the letter in the braces. For example, {A} would indicate that you should press CTRL-A.

About the *quote mode*: you know that you can move the cursor around the screen with the CRSR keys. Sometimes a programmer will want to move the cursor under program control. That's why you see all the {LEFT}'s, {HOME}'s, and {BLU}'s in our programs. The only way the computer

can tell the difference between direct and programmed cursor control is the quote mode.

Once you press the quote (the double quote, SHIFT-2), you are in the quote mode. If you type something and then try to change it by moving the cursor left, you'll only get a bunch of reverse-video lines. These are the symbols for cursor left. The only editing key that isn't programmable is the DEL key; you can still use DEL to back up and edit the line. Once you type another quote, you are out of quote mode.

You also go into quote mode when you INSerT spaces into a line. In any case, the easiest way to get out of quote mode is to just press RETURN. You'll then be out of quote mode and you can cursor up to the mistyped line and fix it.

Use the following tables when entering special characters:

| u<br>Press: | See:                                                                                                    | When You<br>Read:                                                                                                    | Press:                                                                                                    | See:                                                                                                    |
|-------------|----------------------------------------------------------------------------------------------------|----------------------------------------------------------------------------------------------------|----------------------------------------------------------------------------------------------------|----------------------------------------------------------------------------------------------------|
| CTRL 1      |                                                                                                    | E53                                                                                                    | <b>C</b> 5                                                                                                    |                                                                                                    |
| CTRL 2      | E                                                                                                    | £63                                                                                                    | <b>G</b> 6                                                                                                    |                                                                                                    |
| CTRL 3      | £                                                                                                    | E73                                                                                                    | <b>G</b> 7                                                                                                    | +                                                                                                    |
| CTRL 4      |                                                                                                    | £83                                                                                                    | G 8                                                                                                    |                                                                                                    |
| CTRL 5      |                                                                                                    | {F1}                                                                                                    | 620                                                                                                    |                                                                                                    |
| CTRL 6      | +                                                                                                    | {F2}                                                                                                    | 622                                                                                                    | -                                                                                                    |
| CTRL 7      | -                                                                                                    | {F3}                                                                                                    | 1                                                                                                    |                                                                                                    |
| CTRL 8      | Π                                                                                                    | {F4}                                                                                                    | 120                                                                                                    | 1                                                                                                    |
| 00          | *                                                                                                    | {F5}                                                                                                    | 1E                                                                                                    |                                                                                                    |
| 02          | 6                                                                                                    | {F6}                                                                                                    | <b>GE</b>                                                                                                    |                                                                                                    |
| 03          | ×                                                                                                    | {F7}                                                                                                    | Kitzi                                                                                                    |                                                                                                    |
| 0           | O                                                                                                    | {F8}                                                                                                    |                                                                                                    |                                                                                                    |
|             | Press:<br>CIRL 1<br>CIRL 2<br>CIRL 3<br>CIRL 4<br>CIRL 5<br>CIRL 6<br>CIRL 7<br>CIRL 6<br>CIRL 7<br>CIRL 8<br>CIRL 1<br>CIRL 8<br>CIRL 1<br>CIRL 8<br>CIRL 1<br>CIRL 1<br>CI | Press: See:   CIRL Image: Circlent of the sector of the sector of t | Press:       See:       Read:         CIRL       1       §53         CIRL       2       [63]         CIRL       3       [63]         CIRL       3       [73]         CIRL       4       [83]         CIRL       5       [71]         CIRL       6       [1]         CIRL       7       [73]         CIRL       7       [73]         CIRL       6       [1]         CIRL       6       [1]         CIRL       8       [1]         CIRL       8       [1]     < | Press:       See:       Recd:       Press:         CIRL       1       853       C       5         CIRL       2       1       863       C       6         CIRL       3       1       873       C       7         CIRL       3       1       83       C       8         CIRL       3       1       83       C       8         CIRL       5       1       83       C       8         CIRL       6       1       83       C       8         CIRL       6       1       83       C       8         CIRL       6       1       8       7       7       7         CIRL       6       1       1       1       1       1       1       1       1       1       1       1       1       1       1       1       1       1       1       1       1       1       1       1       1       1       1       1       1       1       1       1       1       1       1       1       1       1       1       1       1       1       1       1       1 <td< td=""></td<> |

#### All Commodore Machines

| Clear Screen {CLR}   | Cursor Left              | {LEFT} |
|----------------------|--------------------------|--------|
| Home Cursor { HOME } | Insert Character         | [INST] |
| Cursor Up {UP}       | Delete Character         | {DEL}  |
| Cursor Down { DOWN } | Reverse Field On         | (RVS)  |
| Cursor Right [RIGHT] | <b>Reverse Field Off</b> |        |

#### Apple II / Apple II Plus

All programs are in Applesoft BASIC, unless otherwise stated. Control characters are printed as the "normal" character enclosed in brackets, such as  ${}^{L}D{}^{1}$  for CTRL-D. Hold down CTRL while pressing the control key. You will not see the special character on the screen.

#### Texas Instruments 99/4

The only special characters used are in PRINT statements to indicate where two or more spaces should be left between words. For example, ENERGY {10 SPACES} MANAGE-MENT means that ten spaces should be left between the words ENERGY and MANAGEMENT. Do not type in the braces or the words 10 SPACES. Enter all programs with the ALPHA LOCK on (in the down position). Release the ALPHA LOCK to enter lowercase text.

September 1983 COMPUTE! 283

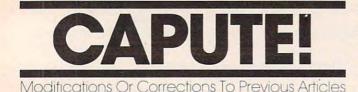

#### **RATS!** For The 64

The 64 version of this game from the July issue is in two parts. Sue Roberts suggests a simple addition which will cause the first part, the setup program, to make the second part, the game itself, LOAD and RUN automatically. Disk users should SAVE the main game program with the filename RATMAZE, then add the following line to the setup program (Program 2, p. 60):

160 LOAD"RATMAZE",8:RUN

#### **Astrostorm For TI**

In the TI-99/4A version of "Astrostorm" (June 1983, p. 82), line 780 should read:

780 IF CSHIP>0 THEN 810

#### Hawkmen Of Dindrin, VIC And 64 Versions

In the second part of the VIC version of this game from the June 1983 issue (Program 2, p. 92), the

{ 06 LEFT } (six cursor lefts) in line 58 should be omitted. If you happen to be pushing the joystick when you lose your last player, the game ends. Bruce Stevenson and others suggest the following additional line to give you time to release the joystick or fire button:

#### 1024 FOR X = 1 TO 700:NEXT X

In the 64 version, the misplaced line 288 should be omitted.

#### **Checkers For The 64**

Arnold J. Schmeling suggests the following addition and correction for this game from the May 1983 issue (p. 90), which prevent the computer from allowing illegal moves:

545 IF S(E,H)=1 AND B-H<1 THEN 1040 550 IF ABS(E-A)=2 AND S((E+A)/2,(H+B)/2)= >0 THEN 1040

#### **UnNEW For The 64**

Under most conditions, this utility program from the June 1983 issue (p. 213) works equally well on either the VIC or 64. However, to guarantee proper operation on the 64, reader Don Lewis suggests that the existing line 330 be replaced with:

#### 330 116,164

and a new tape be prepared in accordance with the original instructions.

O

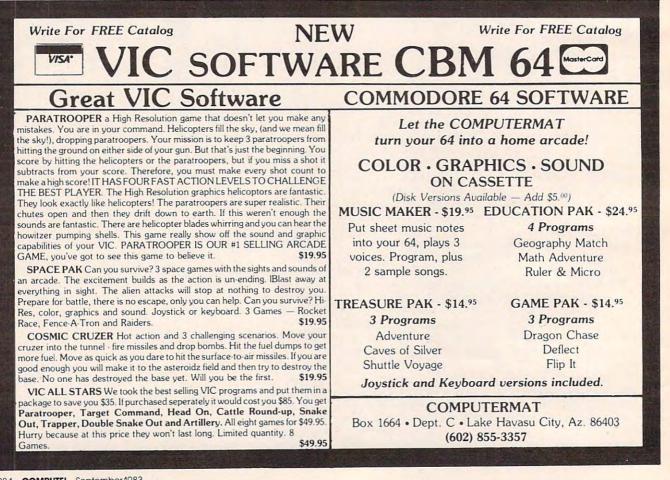

C-www.commodore.ca

# **NEWS&PRODUCTS**

## **Drawing By Touch**

Koala Technologies has introduced a touch tablet that allows computer users to draw directly on the video display screen, bypassing the keyboard.

The Koalapad Touch Tablet, available in versions for the Apple, Atari, Commodore 64, and IBM computers, weighs about a pound, and connects to the computer through a joystick port.

It can be used as a sketch pad, as a custom keypad, or as a game controller.

Though other applications are available, the Touch Tablet is packaged with Micro Illustrator from Island Graphics. This combination allows the touch pad to be used as a drawing board. Images can be drawn with a finger or stylus, and shapes, colors, shadings, and various "paintbrushes" can be selected from a menu.

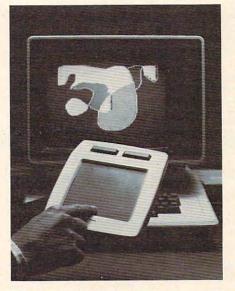

The Koalapad Touch Tablet can be used for drawing or as an auxiliary keyboard.

The touch tablet and Micro Illustrator package sells for \$125. Additional application programs will sell for about \$50.

Koala Technologies Corp. 4962 El Camino Real, Suite 125 Los Altos, CA 94022

## Atari 400 Expansion

A 48K memory expansion kit, designed to upgrade the 8K or 16K Atari 400, is available from Atari.

The board is available for \$130 installed at Atari Regional Repair Centers, or, for those who prefer to install the board themselves, it will be available through the Atari Program Exchange for \$110.

Atari Inc. 1265 Borregas Ave. P.O. Box 427 Sunnyvale, CA 94086 (800) 538-8543

## **Checkbook System**

T & F Software has produced a check register program for the 8K VIC-20, the Commodore 64, and Atari computers.

CheckEase! allows maintenance of multiple accounts, in-

# There are 130 computer books in our September issue.

Don't miss the 20-page B. Dalton catalogue of books on computersa ready reference to personal, business and advanced computers, software, programs, languages, word processing and games. It's at the SCIENTIFIC AMERICAN centerfold of the September SCIENTIFIC AMERICAN, a single-topic issue devoted to The Dynamic Earth. Recognition of continental drift two decades ago brought on a revolution in geology that has given us a deep new understanding of the dynamics of our planet. That's the story we unfold in this issue. On sale September 1.

People who know books know D. Hallon BOOKSELLER

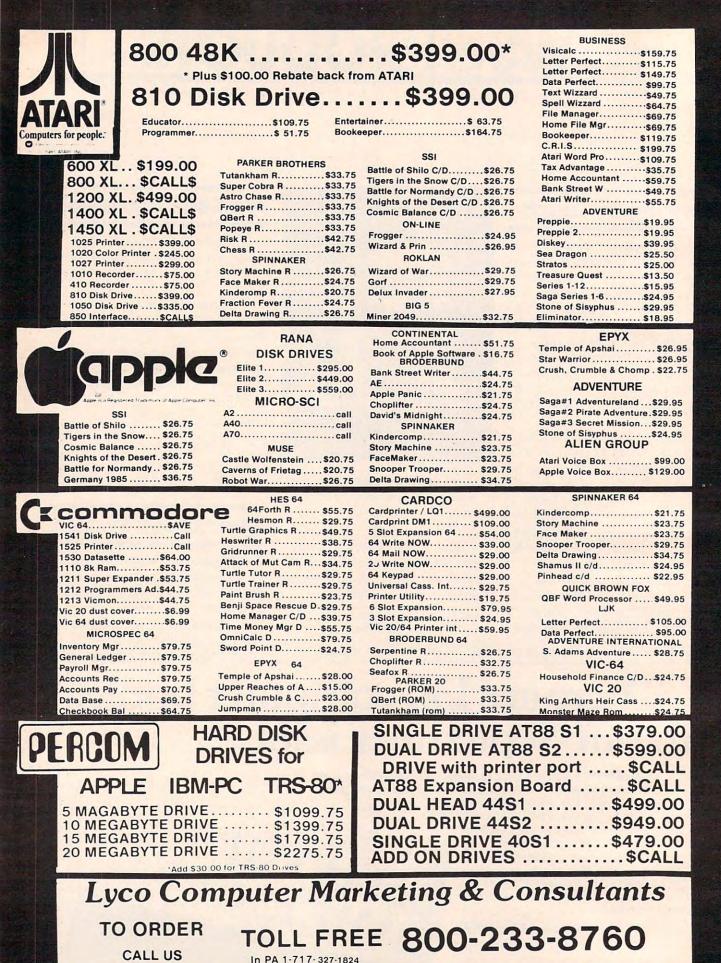

😋 weenerse (commitmication resolate

| 16K ATARI RAM\$49.75 |
|----------------------|
| 32K RAM\$69.75       |
| 48K RAM\$99.75       |
| 64K RAM \$129.75     |
| 128K RAM\$399.75     |
| TECH NOTES\$29.75    |

**BOOK of ATARI** SOFTWARE 1983

#### 346 pages ..... \$16.75

#### CX415 HOME FILING

| MANAGER               | \$41.75  |
|-----------------------|----------|
| CXL4007 MUSIC COMP.   | \$33.75  |
| CXL4002 ATARI BASIC . | .\$45.75 |
| CX8126 MICROSOFT      | \$65.75  |
| CX4119 FRENCH         | \$45.00  |
| CX4118 GERMAN         | \$45.00  |
| CX4120 SPANISH        | \$45.00  |
| CX4108 HANGMAN        | \$12.75  |
| CX4102 KINGDOM        | ·\$12.75 |
| CX4112 STATES         | .\$12.75 |
| CXL4003 ASSEMBLER     | .\$45.75 |
|                       |          |

| EASTERN HOUSE       |          |
|---------------------|----------|
| Monkey Wrench 2     | .\$52.75 |
| INHOME              |          |
| Baseball            | \$29.95  |
| IDSI                |          |
| Speedway Blast      | \$29.95  |
| Pool 1.5            | \$26.95  |
|                     |          |
| GALAXIAN            | \$29.75  |
| DEFENDER            | \$29.75  |
| DIG DUG             |          |
| SPEED READING       |          |
| ATARI WRITER        | \$54.75  |
| BOOKKEEPER          | \$102.75 |
| CX4018 PILOT HOME   | \$54.75  |
| CX 405 PILOT EDU    | \$91.75  |
| CX404 WORD PRO      | \$99.75  |
| CXL4013 ASTEROID    | .\$25.75 |
| CXL4020 CENTIPEDE . |          |
| CXL4022 PACMAN      |          |
| CXL4011 STAR RAIDER |          |
| CXL4004 BASKETBALL  |          |
| CXL4006 SUPER BREAL |          |
| CXL4008 SPACE INVAD |          |
| CX8130 CAVERNS OF   |          |
|                     |          |

FACTERN HOUSE

| APX                  |           |
|----------------------|-----------|
| Eastern Ft.41        | . \$25.50 |
| DeRay Atari          | . \$19.95 |
| Math-Tic-Tac         | . \$15.95 |
| Pres of US           | . \$15.95 |
| 3R Math              | . \$19.95 |
| Typo Attack          | . \$24.95 |
| Family Budget        | . \$19.95 |
| F. Cash Flow         | . \$19.95 |
| BRODERBUND           |           |
| Bank Street Writer D | .\$44.75  |
| AE D                 |           |
| Apple Panic D        |           |
| Choplifter ROM       |           |
| David's Midnight     |           |
| Stellar Shuttle C/D  | .\$18.75  |
| Ft. Apocalypse       | .\$24.75  |
| HES                  |           |
| Gridrunner R         | .\$27.75  |
| Sword Point D        | . \$24.75 |
| INFOCOM              |           |
| Zork 1/2/or 3        | . \$29.95 |
| FIRST STAR           |           |
| Astro Chase          | \$22.95   |

ADY

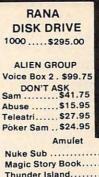

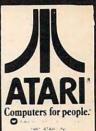

|                  | of the second second se |
|------------------|----------------------------------------------------------------------------------------------------|
| Amulet           |                                                                                                    |
| Nuke Sub         | \$16.75                                                                                                    |
| Magic Story Book | \$24.75                                                                                                    |
| Thunder Island   | \$13.95                                                                                                    |
| ARTWORX          |                                                                                                    |
| Hazard Run       | \$24.95                                                                                                    |
| Hodge Podge      | \$16.95                                                                                                    |
| S. Poker         | \$26.95                                                                                                    |
| Bridge 3.0       | \$18.95                                                                                                    |
| EPYX             |                                                                                                    |
| Jumpman          | \$26.97                                                                                                    |
| Temple of Apashi | \$27.75                                                                                                    |
| Star Warrior     | \$27.75                                                                                                    |

## MODEMS

| ANCHOR MARK I \$79.00    |
|--------------------------|
| ANCHOR MARK II \$79.00   |
| HAYES SMART \$239.00     |
| HAYES MICRO II \$309.00  |
| Micro Bit                |
| MPP-1000\$159.00         |
| NOVATION                 |
| CAT \$144.00             |
| D-CAT \$155.00           |
| J-CAT \$115.00           |
| APPLE CAT II \$279.00    |
| 212 APPLE CAT . \$589.00 |

BLANK DISKETTES

ELEPHANT SS/SD ...... \$18.25 ELEPHANT SS/DD ..... \$21.75

MAXELL MD 1 ..... \$29.75

MAXELL MD II ..... \$39.75 DISK CASE (holds 10) 54.95 DISK CASE (holds 50) \$19.75

ROM CASE (holds 10) \$19.75

MBC 1000.....\$1549.00

(with micropro software package)

MBC 1250.....\$2195.00

MBC4050 .....\$2749.00

EFD 160 Disk ..... \$499.00

5500 Letter Q. Printer...\$649.00

SANYO

KANGAROO SS/DD with storage case ..... \$24.75

## MONITORS

| NEC JB1260\$125.00       |
|--------------------------|
| NEC JB1201 \$155.00      |
| NEC TC1201 \$315.00      |
|                          |
| Amdek Color I \$275.00   |
| Amdek 300 Green \$149.00 |
| Amdek 300 Amber \$149.00 |

| Amdek | Color I\$275.00    |
|-------|--------------------|
|       | 300 Green \$149.00 |
|       | 300 Amber \$149.00 |
|       | Green\$99.00       |

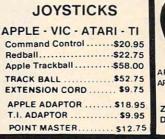

WICO

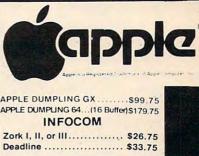

## PRINTER

## INTERFACING AVAILABLE

APPLE DUMPLING GX ...... \$99.75 APPLE DUMPLING 64...(16 Buffer)...\$179.75

|             | ATARI    | APPLE       | VIC     |
|-------------|----------|-------------|---------|
| EPSON       | \$35.00  | \$79.00     | \$65.00 |
| СІТОН       | \$35.00  | \$79.00 ··· | \$65.00 |
| NEC         | \$35.00  | \$79 00 *** | \$65.00 |
| OKIDATA     | \$35.00  | \$79.00     | \$65.00 |
| GEMINI      | \$35.00  | \$79.00     | \$65.00 |
| SMITH CORON | A\$35.00 | \$79.00 ··· | \$65.00 |

Atari parallel Printer cable (6') ...\$39.95 Microbits Parallel Cable ...... \$89.95

| commodore                   |
|-----------------------------|
| HES VIC- 20                 |
| Torg C\$14.75               |
| HES Games I C \$14.75       |
| HES Games II C\$14.75       |
| VIC Fortit Rom \$42.75      |
| HES MON Rom \$28.75         |
| Turtle Graphics Rom \$28.75 |
| HES Writer Rom\$28.75       |
| Shamus Rom\$28.75           |
| Protector Rom \$31.75       |
|                             |

#### DISKETTE SALE BULK DISKS (qty 150) .....\$1.50 ea.

Robot Panic Rom ..... \$28.75

Certron CC-10 (3 blank cassettes)...\$3.75

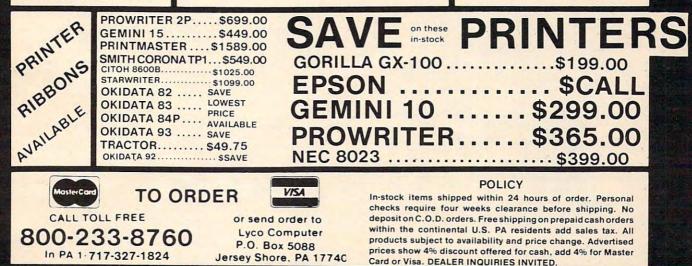

cludes checkbook reconciliation and budget categories, and allows changes or deletions in any check or deposit with automatic updating of all balance figures.

*CheckEase!* is compatible with Commodore's *Personal Finance* program. The VIC version sells for \$24.95. The Atari and 64 versions are \$29.95 for tape, and \$34.95 for disk.

Among other new products available from T & F are *Space Sentinel* and *Slot Trivia. Space Sentinel* is an arcade-type game for the Commodore 64. The object is to protect Earth from alien attackers who hurl heat missiles at our polar ice caps. The game sells for \$29.95.

*Slot Trivia* is a trivia questionand-answer game in a slotmachine format. The game, available on disk for Atari computers, includes more than 500 questions in 11 categories.

T & F Software 10902 Riverside Drive North Hollywood, CA 91602 (213) 501-3856

## 80-Column Thermal Printer

Alphacom has produced an 80column thermal printer with graphics capabilities that is designed to be compatible with several computers.

The Alphacom 81 printer includes upper- and lowercase letters and wraparound for lines longer than 80 characters. It prints at 80 characters per second, recognizes standard ASCII control codes, and can print bitmapped graphics.

Alphacom also has produced a series of interface cables that make the printer compatible with the TRS-80 Color Computer as well as the Commodore 64, VIC-20, Atari, and Apple computers.

The Alphacom 81 will sell for \$169.95. Interface cables start at \$44.95.

Alphacom, Inc. 2323 South Bascom Ave. Campbell, CA 95008 (408)559-8000

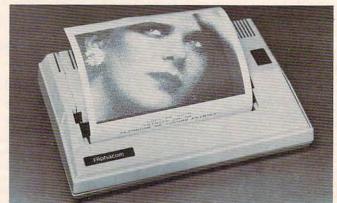

Alphacom 81 is an 80-column thermal printer with graphics capabilities.

## WE WILL MEET OR BEAT ANY ADVERTISED

PRICE.\*

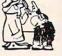

Catalog available for \$3.00 Please specify computer

| 1             |                                                |                                                                                                    |
|---------------|------------------------------------------------|----------------------------------------------------------------------------------------------------|
| 2<br>3<br>4   |                                                | SUBTOTAL<br>TAX<br>SHIPPING<br>TOTAL<br>For Fast Delivery, send certified of<br>cashier checks, money orders, or d<br>rect bank wire transfers. Person<br>checks allow 2 to 3, weeks to clea                  |
| P. C<br>Glend | D. Box 1075<br>ale, CA 91209<br>(213) 247-6484 | Prices reflect a cash discount on<br>and are subject to change. Shippir<br>— Sottware (\$2.00 Minimum). Har<br>ware (\$5.00 Minimum). California re<br>idents add sales tax.<br>VISA and MASTERCARD Accepted. |
| ritoite       |                                                | below our cost.                                                                                                    |

#### ENHANCE YOUR ATARI 810

#### HAPPY 810 ENHANCEMENT

Speed up program development, loading, execution, and copying time by reading disks up to 3 times faster. Complete compatibility with existing software, with faster disk initialization, and reduced wear on the disk drive mechanism. No soldering or trace cutting required, complete installation instructions included, or contact your dealer. Diagnostic program included.

SOFTWARE ENHANCEMENTS (require HAPPY 810 ENHANCEMENT)

#### HAPPY BACKUP PROGRAM

Guaranteed to produce executable backup copies of any disk which can be read with a standard ATARI 810<sup>+</sup> disk drive. Backup those important disks in your library or use HAPPY BACKUP for small scale software production. Completely automatic duplication of format and data content of the source disk. Single and multiple drive versions available. Backup copies will work on a drive without the enhancement.

#### HAPPY COMPACTOR PROGRAM

Combines self booting programs which reside one per disk into one disk with many self booting programs using the HAPPY COMPACTOR file structure. Programs are then executed from the self booting HAPPY COMPACTOR menu, and may later be extracted back onto a single disk. Compacted programs disk will execute only on a drive which has the HAPPY 810 ENHANCEMENT. Pays for itself by reducing the number of backup disks you need, in addition to the added convenience.

#### HAPPY CUSTOMIZER PROGRAM

User friendly program to generate source disks with custom track format. Format is specified on a per track basis. Examples of usage and interpretation of results are included. This system requires a more advanced level user.

| HAPPY 810 ENHANCEMENT WITH SINGLE DRIVE HAPPY BACKUP \$249.95                                                          |
|----------------------------------------------------------------------------------------------------|
| MULTIPLE DRIVE HAPPY BACKUP PROGRAM \$ 49.95                                                                           |
| HAPPY COMPACTOR PROGRAM \$ 49.95                                                                                       |
| HAPPY CUSTOMIZER PROGRAM \$ 99.95                                                                                      |
| CALL OR WRITE FOR ORDERING INFORMATION Sorry, no COD or<br>credit cards accepted Dealers may inquire, send letterhead. |
| HAPPY COMPUTING                                                                                                    |
| P.O. Box 32331                                                                                                    |
| San Jose, CA 95152                                                                                                    |
| (408) 251-6603 A to Exc                                                                                                |
| *ATARI 810 is a trademark of ATARI Inc.                                                                                |

C www.commodore.ca

# ייילטגורע לפועלפיייי

CS1 QUICK BROWN FOX \$55.00 The Word Processor of this decade! For the VIC-20 and C-64.

## Commodore 64<sup>®</sup> \$435<sup>00</sup>

Plus you receive a free QBF Word Processor valued at \$55.00

## Write for FREE Catalog!

## VIC-20° \$8800

When you buy our 6 Game Pac or 6 Finance Pack \$43.00

#### C-64 Software

| Pet Emulator                    | 5    | \$27.95 |
|---------------------------------|------|---------|
| Editor Pac                      |      | 67.00   |
| File Pac                        |      | 32.36   |
| Account Pac                     |      | 57.00   |
| Farm Management I               |      |         |
| (Agricultural Software)         |      | 47.25   |
| Home Budget                     |      | 29.95   |
| Stock Investments               |      | 76.95   |
| Calc Result                     |      | 40.00   |
| 650Z Professional Development   |      |         |
| System                          |      | 27.95   |
| Mail List                       |      | 34.95   |
| Vic Easy Lesson & Easy Quiz     |      | 35.97   |
| Loan Calculator                 |      | 15.95   |
| Data Files                      |      | 14.95   |
| Research Assistant 2.0          |      | 28.00   |
| Total Label 2.6 (Mailing        |      | 20.00   |
| Lables)                         | Tane | 19.95   |
| Eubles                          |      | 22.00   |
| Total Time Manager 2.6          | DISK | 37.00   |
| Total Text (Word Processor) 2.6 |      | 40.00   |
| Total Text (Word Processor) 2.0 |      | 40.00   |
|                                 |      |         |

#### C-64 Games

| Flight 64 (Flight Simulator) | Tape | \$13.95 |
|------------------------------|------|---------|
|                              | Disk | 15.95   |
| Gunslinger                   |      | 13.95   |
| Spellathon                   |      | 16.95   |
| Motor Mania                  |      | 25.95   |
| Renassance                   |      | 25.95   |
| Vic Clowns                   |      | 25.00   |
| Radar Rat Race               |      | 25.00   |
| Jupiter Lander               |      | 25.00   |
| Temple of Apshai             |      | 39.95   |
| Upper Reaches of Apshai      |      | 16.95   |
| Curse of Ra                  |      | 26.95   |
| Sword of Fargoal             |      | 19.95   |
| Jump Man                     |      | 26.95   |

#### VIC-20 & C-64 Hardware

| VIC-1541 | Disk Drive       | :    | 347.00 |
|----------|------------------|------|--------|
| VIC-1530 | Datasette        |      | 67.50  |
| VIC-1515 | Printer          | (    | 334.95 |
| VIC-1010 | Expansion Module |      | 139.95 |
| VIC-1311 | Joystick         |      | 9.95   |
|          | Wico Joystick    |      | 28.00  |
| VIC-1312 | Game Paddles     |      | 19.95  |
|          | Telephone Modem  |      | 99.95  |
|          | Terminal         | -    | 0.05   |
|          | Emulator (64)    | Tape | 9.95   |
|          |                  | Disk | 15.95  |
|          | 40x25 Terminal   |      |        |
|          | Emulator VIC     |      | 40.95  |
|          |                  |      |        |

| VIC-1210 VIC 3K Memory                                                                             | A. 19.75    |
|----------------------------------------------------------------------------------------------------|-------------|
| Expander Cart.                                                                                     | 34.95       |
| Plugs directly into the VIC's expansion port. 8<br>8K RAM total.                                   | Expands to  |
| VIC-1110 VIC 8K Memory                                                                             |             |
| Expander Cart.                                                                                     | 52.50       |
| 8K RAM expansion cartridge plugs directly in                                                       | nto the VI. |
| CM102 24K Memory                                                                                   |             |
| Expander Cart.                                                                                     | 119.95      |
| VIC-1011A RS232C Terminal                                                                          |             |
| Interface                                                                                          | 39.95       |
| Provides interface between the VIC-20 ar<br>communications modems. Connects to VIC's<br>PETSPEED — |             |
| Basic Compiler for Commodore                                                                       | 140.00      |
| Vic Rabbit Cartridge                                                                               | 35.00       |
| CBM 64 Rabbit                                                                                      | 35.00       |
| Star G-10 Printer                                                                                  | 360.00      |
| Mura Modem                                                                                         | 120.00      |
| Smith Corona TP-1 Printer                                                                          | 650.00      |

#### CARDCO HARDWARE

| CARDBOARD 6                                                                                                    | \$87.50     |
|----------------------------------------------------------------------------------------------------|-------------|
| An expansion interface for the VIC-20. Allows e.                                                                              | xpansion to |
| 40K or accepts up to six games. May be daisy-                                                                                 |             |
| more versatility.                                                                                                    |             |
| CARDBOARD 3                                                                                                    | \$35.95     |
|                                                                                                    | 000.00      |
| Economy expansion interface for the VIC-20.                                                                                   |             |
| CARD "?" CARD/PRINT                                                                                                    | \$76.00     |
| Universal Centronics Parallel Printer Interfac<br>VIC-20 or CBM-64. Use an Epson MX-80 or C<br>TANDY or just about any other. |             |
| CARDETTE                                                                                                    | \$30.95     |
| Use any standard cassette player/recorder VIC-20 or CBM-64.                                                                   |             |
| LIGHT PEN                                                                                                    | \$29.95     |
| A light pen with six good programs to use with y or CBM-64.                                                                   | our VIC-20  |

16K Memory Expander \$50.50 All CARDCO Products have a lifetime warranty.

#### COMMODORE SOFTWARE

VIC-1211A VIC-20 Super Expander. \$55.00 Everything Commodore could pack into one cartridge — 3K RAM memory expansion, high resolution graphics plotting, color, paint and sound commands. Graphic, text, multicolor and music modes. 1024x1024 dot screen plotting. All commands may be typed as new BASIC commands or accessed by hitting one of the VIC's special function keys. Includes tutorial instruction book. Excellent for all programming levels.

#### VIC-1212 Programmer's Aid Cartridge

Cartridge \$45.99 More than 20 new BASIC commands help new and experienced programmers renumber, trace and edit BASIC programs. Trace any program line-by-line as it executes, pause to edit. Special KEY command lets programmers redefine function keys as BASIC commands, subroutines or new commands. VIC-1213 VICMON Machine Language Monitor \$48.99

Helps machine code programmers write fast, efficient 6502 assembly language programs. Includes one line assembler/ disassembler.

#### VIC-20 Software

| for Business & Home Appl                                                                                                    | ications |         |
|----------------------------------------------------------------------------------------------------|----------|---------|
| 6502 Professional Development                                                                                                    |          |         |
| System                                                                                                    |          | \$25.00 |
| Vic Forth (Advance Computer                                                                                                    |          |         |
| Language)                                                                                                    |          | 49.95   |
| Hess Mon (Machine Language                                                                                                    |          |         |
| Monitor)                                                                                                    |          | 34.95   |
| Hess Writer (Word Processor)                                                                                                    |          | 34.95   |
|                                                                                                    |          |         |
| Turtle Graphics                                                                                                    |          | 34.95   |
| Total Label 2.1                                                                                                    | Tape     | 17.95   |
|                                                                                                    | Disk     | 22.00   |
| Total Time Manager 2.1                                                                                                    | Tape     | 28.00   |
|                                                                                                    | Disk     | 32.00   |
| Research Assistant 2.0                                                                                                    | Tape     | 28.00   |
| The deal of the deal of the de |          | 32.00   |
| Total Tout 9 5                                                                                                    |          | 30.00   |
| Total Text 2.5                                                                                                    | Tape     |         |
| Encoder                                                                                                    |          | 34.95   |
| Acct. Payable & Receivable                                                                                                    | Tape     | 29.00   |
| and the second second second second                                                                                                    | Disk     | 35.00   |

#### VIC-20 Games

| Exterminator Plus (Excelle  | nt)      | \$17.95 |
|-----------------------------|----------|---------|
| Anti Matter Splatter (Disas | ter)     | 17.95   |
| Rescue From Nufon (Great    | t)       | 12.95   |
| Tank Wars (War Game)        |          | 15.95   |
| Simon (Great for kids)      |          | 13.45   |
| Dam Bomber (Avoid the en    | emy)     | 13.45   |
| Breakout                    |          | 7.95    |
| Snack Man (Pac Man)         |          | 17.95   |
| Defender on Tri             |          | 17.95   |
| Amok                        | Cart.    | 23.95   |
|                             | Cassette | 19.94   |
| Starfighter                 |          | 17.95   |
| Torg                        |          | 15.95   |
| Gridrunner                  |          | 34.95   |
| Invasion Orion              |          | 20.95   |
| 8K Backgammon               |          | 19.95   |
|                             |          |         |

TO ORDER: P.O. BOX 768 WICHITA, KS 67201 (316) 263-1095

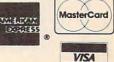

Handling charges \$2.00 C.O.D. (Add \$2.00) Personal checks allow 3 week delivery VIC-20% is a registered trademark of Commodore Prices subject to change

#### CARD "?" CARD/PRINT **Timex Tutorial** \$76.00 Universal Centronics Parallel Printer Interface for the VIC-20® or CBM-64. Use any parallel printer with your VIC-20® or CBM-64. The Programming Kit I, a BASIC tutorial program for Timex/ CARDBOARD 3 Sinclair users, is among three \$35.95 new programs produced by Economy expansion interface for the VIC-20\* Timeworks. The Programming **CARDBOARD 6** Kit, a how-to learning approach \$87.50 to programming, includes an An expansion interface for the VIC-20\*. explanation of an eight-step ap-Allows expansion to 40 K or accepts up to six games. May be daisy chained proach to program design. for more versatility Family Pak is a set of five 2K CARDETTE programs designed for day-to-\$30.95 Use any standard cassette player/re-corder with your VIC-20® or CBM-64 day home tasks. The programs are Check Book Balancer, Recipe LIGHT PEN Recorder, Mini-Money Manager, \$29.95 Homework Helper and Memo-A light pen with programs to use with your VIC-20® or CBM-64 board, a family message center. Timeworks' third new program, Scyon's Revenge, is a deep-"""COMPU SENSE ..." space combat game that includes 3-D simulation. The game is TO ORDER VISA P.O. BOX 768 WICHITA, KS 67201 provided with a keyboard over-W. L. CON (316) 263-1095 DORRES lay to give you the feeling of Handling charges \$3.00 C.O.D. (Add \$2.00) punching command buttons rather than hunting and pecking Personal checks allow 3 week deliver VIC-20\* is a registered trademark of Commodore on a keyboard. Prices subject to change Timeworks, Inc. 405 Lake Cook Road **POWER LINE** Building A Deerfield, IL 60015 PROBLEMS? (312)291-9200

## Kindergarten Gallery

Midwest Software has developed a series of computer programs designed for kindergarten children.

The *Kinder Koncepts* software addresses reading awareness, math concepts, pattern recognition, letters, numbers, colors, and shapes.

All programs follow the same general format, operate with a single keystroke, and keep the necessity for reading to a minimum.

In each program, ten problems are presented. A correct answer is rewarded with a smiling face and a tune. An incorrect answer results in a frown and the chance to try again. Each program has a built-in graph so that progress can be monitored at a glance.

The programs are available on cassette or disk for all Commodore computers except the VIC-20. Disk versions also are available for the Apple II + . The cost is \$7.95 per program for cassette or \$69.50 for a disk with ten programs.

Midwest Software Box 214 Farmington, MI 48024 (313)477-0897

## Mickey's New Adventure

Walt Disney Productions has entered the computer software market, and it's making its debut with the help of Mickey Mouse.

Mickey in the Great Outdoors is a pair of interactive adventure games for children seven to ten years old. Mickey Goes Hiking develops grammar and spelling skills by requiring players to finish sentences and unscramble words to help Mickey through his adventure. Mickey Goes Exploring is a similar game, but is based on math skills and equation solving.

Mickey in the Great Outdoors, is being offered only for Atari computers, and distributed through Atari. This program, however, is just the tip of Walt Disney's software iceberg, according to the company.

Plans call for as many as 50 additional Walt Disney programs to be released this year, sup-

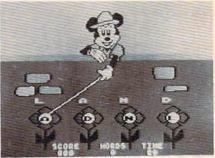

Mickey Mouse helps unscramble a word in Mickey in the Great Outdoors.

#### 290 COMPUTE! September 1983

DEALER INQUIRIES INVITED . CODs add \$3.00 + Ship

SPIKE-SPIKER<sup>®</sup> ... THE SOLUTION

sensitive electronic equipment. Helps prevent

software "glitches", unexplained memory loss,

and equipment damage. Filter models attenuate

conducted RF interference. 120V, 15 Amps.

Other models available. Ask for free literature

\*\* 5

KAGO

6584 Ruch Rd., Dept. CP

ethlehem, PA 18017

DELUXE POWER CONSOLE

\$79.95

Transient absorber, dual 5-stage

sockets, fused, main switch, & lite.

QUAD-11 \$59.95

Transient absorber. Dual 3 stage filter. 4 sockets, lite.

QUAD-1 \$49.95

MINI-II \$44.95

Transient absorber, 3 stage filter,

MINI-1 \$34.95

215-837-0700

Out of State Order Toll Fre

800-523-9685

Transient absorber, 2 sockets.

VISA

2 sockets

Transient absorber, 4 sockets

filter. 8 individually switched

Protects, organizes, controls computers &

## Products for Commodore, Atari, Apple, and others!

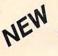

THE MONKEY WRENCH II A PROGRAMMERS AID FOR ATARI 800 New and improved — 18 commands Plugs into right cartridge slot

If you are a person who likes to monkey around with the ATARI 800, then THE MONKEY WRENCH II is for you!! Make your programming tasks easier, less time-consuming and more fun. Why spend extra hours working on a BASIC program when the MONKEY WRENCH can do it for you in seconds. It can also make backup copies of boot type cassette programs. Plugs into the right slot and works with ATARI BASIC cartridge.

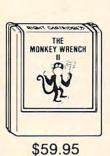

The MONKEY WRENCH provides 18 direct mode commands. They are: AUTO LINE NUMBERING — Provides new line numbers when entering BASIC program lines. RENUMBER — Renumbers BASIC's line numbers including internal references. DELETE LINE NUMBERS — Removes a range BASIC line numbers.

— Hemoves a range BASIC line numbers.
VARIABLES — Display all BASIC variables and their current value. Scrolling — Use the START & SELECT keys to display BASIC lines automatically. Scroll up or down BASIC program. FIND STRING — Find every occurrence of a string, XCHANGE STRING — Find every occurrence of a string and replace it with another string. MOVE LINES — Move lines from one part of program to another part of program. COPY LINES — Copy lines from one part of program to another part of program. COPY LINES — Copy lines from one part of program to another part of program. COPY LINES — Copy lines from one part of program to another part of program. SORMATTED LIST — Print BASIC program in special line format and automatic page numbering. DISK DIRECTORY — Display Disk Directory. CHANGE MARGINS — Provides the capability to easily change the screen margins. MEMORY TEST — Provides the capability to test RAM memory. CURSOR EXCHANGE — Allows usage of the cursor keys without holding down the CTRL key. UPPER CASE LOCK — Keeps the computer in the upper case character set. HEX CONVERSION — Converts a hexadecimal number to a decimal number. DECIMAL CONVERSION — Converts a decimal number to a hexadecimal number. MONITOR — Enter the machine language monitor.

In addition to the BASIC commands, the Monkey Wrench also contains a machine language monitor with 16 commands used to interact with the powerful features of the 6502 microprocessor. VIC RABBIT CARTRIDGE AND CBM 64 RABBIT CARTRIDGE NEW FEATURE! DATA FILES! "High Speed Cassette Load and Save!" \$39.95 (includes cartridge and manual) for VIC

Don't waste your Life away waiting to LOAD and SAVE programs on Cassette Deck.

Load or Save 8K in approximately 30 seconds! Try it—your Un-Rabbitized VIC or 64 takes almost 3 minutes. It's not only fast but VERY RELIABLE.

Almost as fast as 1541 Disk Drive! Don't be foolish — Why buy the disk when you can get the Rabbit for much, much less!

Allows one to APPEND Basic Programs! Easy to install — just plugs in. Expansion Connector on rear of the VIC Rabbit. Works with or without Expansion Memory. Works with VIC or 64 Cassette Deck. 12 Commands provide other neat features. Fast Data Files - two data file modes. Also Available for 2001, 4001, and 8032.

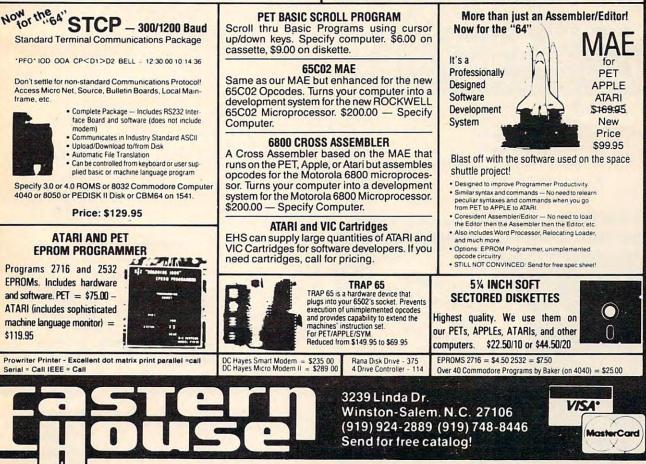

Cwww.commodore.ca

porting Atari, Radio Shack, Texas Instruments, NEC, and Panasonic computers, and distributed through those companies.

Walt Disney Telecommunications 500 South Buena Vista St. Burbank, CA 91521 (213)840-1111

## Add 64K To Timex/Sinclair

Sunflower Systems has produced a 64K RAM pack for the Timex/Sinclair computers.

The self-contained memory expander plugs into the computer just like the Timex 16K RAM. No additional equipment is needed.

The unit, housed in metal to eliminate radio frequency interference, sells for \$119.95 plus \$5 for shipping.

Sunflower Systems 718 East Avenue B Hutchinson, KS 67501 (316)662-2134

## Science Fiction Text Adventure

*Cyborg* is a science fiction text adventure that has no treasures to collect and no score to tally.

The adventure is available from Sentient Software for \$34.95 in versions for Atari, Commodore 64, Apple, and IBM.

The game includes character development, animals to talk to, opinions from the Cyborg, and a command structure that allows full sentences.

Sentient Software, Inc. P.O. Box 4929 Aspen, CO 81612 (303) 925-9293

## **Turn On The Juice**

Tronix, a young company that made its first splash in the VIC-20 market, has added the Commodore 64 to its repertoire. The company's latest creation is *Juice*, a fast-paced strategy game for the 64 and Atari computers. The hero in *Juice* is Edison, whose job is to complete circuit boards in the face of all the troubles his adversary – Killerwatt – can throw his way.

The game includes six play levels, each with three rounds plus a bonus round. The 32K Atari version sells for \$29.95, and the Commodore 64 version sells for \$34.95.

Another Tronix offering for the 64 is *Kid Grid*, which previously had been released in an Atari version. In the game, "the Kid" darts around a grid trying to connect all the dots while eluding four bullies. *Kid Grid* sells for \$34.95.

In addition to branching into the 64 market, Tronix has bolstered its VIC-20 lineup with the addition of three new cartridge games, *Deadly Skies*, *Scorpion*, and *Gold Fever*!.

Deadly Skies is a shoot-em-up

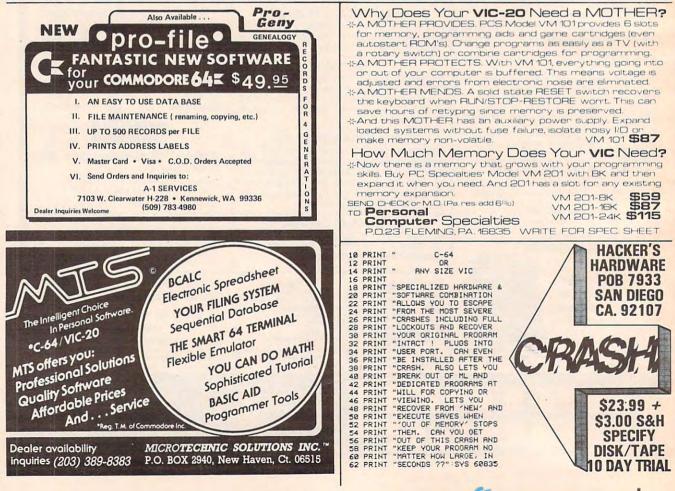

🕻 www.commodore.ca

| EXPOTEK                                                                                                    |
|----------------------------------------------------------------------------------------------------|
| EAPUIER                                                                                                    |
| 2723 W. Windrose • Suite 3                                                                                                    |
| Phoenix, Arizona 85029                                                                                                    |
| 1-800-528-8960                                                                                                    |
| GUARANTEED                                                                                                    |
| LOW PRICES                                                                                                    |
| APPLE CARDS                                                                                                    |
| 16K RAM - \$78 Z80 CARD - \$235<br>Videx Card - \$227 Viewmax-80 - \$175                                                                                         |
| Micro Soft Prem. PK - \$465<br><b>ALTOS</b><br>5-15D - \$2120 586 - 14 CALL                                                                                      |
| 5-15D - \$2120 586 - 14 CALL<br>580-10 - \$4695 586-10 - \$5698<br>580-14 - \$9395 8600-12 - \$8950                                                              |
| CITOH<br>F10 40cps - \$1090 F10 55cps - \$1499                                                                                                    |
| 1550P - \$599 1550CD - \$655<br>8510P - \$375 8510BCD - \$499                                                                                                    |
| DATASOUTH<br>DS120 - \$595 DS180 - \$1169                                                                                                    |
| DIABLO<br>630RO - \$1725 620 - \$895                                                                                                    |
| APPLE-LOOK-A-LIKE                                                                                                    |
| Call                                                                                                    |
| HAZELTINE<br>1500-\$995 ESPRIT I-\$498                                                                                                    |
| MICRO SCI A2<br>\$265 - Apple Drive/Card - \$375                                                                                                    |
| HAYES - MICROMODEM - \$263                                                                                                    |
| HAYES - SMARTMODEM - \$199<br>HAYES - 1200 Baud - \$499                                                                                                    |
| MONITORS<br>Amdek 300 — \$130 Color I — \$295<br>Amdek Color II — \$425 Amber — \$145                                                                            |
| BMC Green - \$85 USI Amber - \$149                                                                                                    |
| NORTHSTAR<br>Advantage - \$2250 280A - \$1950                                                                                                    |
| 5m Byte - \$3350 15m Byte - \$4499                                                                                                    |
| NEC<br>8023 - \$399 7710 - \$1999<br>3510 - \$1375 3550 - \$1750<br>OKIDATA                                                                                      |
| M92A-\$CALL M93A-\$CALL                                                                                                    |
| M82A — \$ CALL w/Tractor & Grap. \$ CALL<br>M84P — \$ CALL M84S — \$ CALL                                                                                        |
| Pacemark 2350P \$ CALL<br>TELEVIDEO                                                                                                    |
| 802         \$2520         802H         \$4450           806         \$4950         800A         \$1250           803         \$1890         1603         \$2695 |
| TELEVIDEO                                                                                                    |
| 910 - \$569 925 - \$718<br>970 - \$1040 950 - \$899                                                                                                    |
| <b>TI</b><br>810 - \$1240 820 - \$1795                                                                                                    |
| <b>ZENITH</b><br>Z19-\$670 Z89-\$2129                                                                                                    |
| SOFTWARE<br>All Major Brands - 25% off list - \$ CALL                                                                                                    |
| DISKETTES/BOXES<br>Elephant - \$19 Scotch - \$25 Dysan - \$35                                                                                                    |
| All Prices Subject To Change                                                                                                    |
| Customer Comise                                                                                                    |
| Customer Service                                                                                                    |

602-863-0759

| ACCOLADE                                                                                                    |                  |                                        |  |
|----------------------------------------------------------------------------------------------------|------------------|----------------------------------------|--|
| COMPUTER                                                                                                    |                  |                                        |  |
| CUNIPUTER<br>PRODUCTSATARI 850 Interface<br>ATARI 410 Recorder<br>ATARI Disk Drive<br>PERCOM Double Density\$185.00<br>75.00<br>449.00<br>599.95EPSON Mx 80 ft.<br>w/graftrax\$479.95<br>595.00<br>595.00<br>329.95EPSON Mx 100 ft.<br>w/graftrax\$479.95<br>595.00<br>329.95EPSON Fx 80 (160 CPS)<br>GEMINI 10x (120 CPS)<br>GEMINI 15697.50<br>595.00<br>329.95BMC (12" Green)<br>BMC (12" Color)99.95<br>342.50ATARI Writer<br>Family Finance<br>Juggles Rainbow<br>Juggles Rainbow<br>Juggles Rainbow<br>22.95\$77.50<br>2.95<br>ATARI Basic<br>Atari Basic<br>Atari Basic<br>Atar |                  |                                        |  |
| ATARI 850 Interface                                                                                                    | \$185.00         | 3                                      |  |
| ATARI 410 Recorder                                                                                                    | 75.00            | ð                                      |  |
| ATARI Disk Drive<br>PERCOM Double Density                                                                                                    | 449.00<br>599.95 | è                                      |  |
| and the second second se                                                                                                    | 000.00           | 2                                      |  |
| EPSON Mx 80 ft.<br>w/graftrax                                                                                                    | \$479.95         | 3                                      |  |
| EPSON Mx 100 ft.                                                                                                    |                  | ş                                      |  |
| w/graftrax                                                                                                    | 697.50           | 2                                      |  |
| EPSON Fx 80 (160 CPS)                                                                                                    | 595.00           | ş                                      |  |
| GEMINI 10x (120 CPS)<br>GEMINI 15                                                                                                    | 329.95<br>649.95 | 2                                      |  |
| OKIDATA 82A (120 CPS)                                                                                                    |                  | 3                                      |  |
| DAISY Silver Reed                                                                                                    | 799.95           | 3                                      |  |
|                                                                                                    |                  | 3                                      |  |
| BMC (12" Green)                                                                                                    | 99.95            | ð                                      |  |
| BMC (12" Color)                                                                                                    | 342.50           | è                                      |  |
| ATARI Writer                                                                                                    | \$77.50          | 3                                      |  |
| Programmer's Kit                                                                                                    | 49.95            | 3                                      |  |
| Family Finance                                                                                                    | 38.95            | X                                      |  |
| Juggles House                                                                                                    | 22.95            | 3                                      |  |
| Juggles Rainbow<br>My First Alphabet                                                                                                    | 22.95<br>27.95   | 3                                      |  |
| ATARI Basic                                                                                                    | 45.95            | 3                                      |  |
| Missile Command                                                                                                    | 28.95            | 3                                      |  |
| Pacman                                                                                                    | 34.95            | 3                                      |  |
| Centipede                                                                                                    | 34.95            | ð                                      |  |
| Qix                                                                                                    | 34.95            | ð                                      |  |
| Dig Dug                                                                                                    | 34.95            | è                                      |  |
| Defender                                                                                                    | 34.95            | Ş                                      |  |
| Galaxian<br>Donkey Kong                                                                                                    | 34.95<br>38.75   | 5                                      |  |
| E.T. Phone Home                                                                                                    | 38.75            | 2                                      |  |
| Eastern Front                                                                                                    | 38.75            | 2                                      |  |
| Miner 2049er                                                                                                    | 37.50            | 2                                      |  |
| Zaxxon                                                                                                    | 29.95            | 2                                      |  |
| Frogger                                                                                                    | 26.95            | 3                                      |  |
| Choplifter                                                                                                    | 33.95            | ð                                      |  |
| Dealer Inquiries Weld                                                                                                    | ome              | 0.0.0.0.0.0.0.0.0.0.0.0.0.0.0.0.0.0.0. |  |
| WE WILL TRY TO MEET OR BEAT                                                                                                    |                  |                                        |  |
| ANY ADVERTISED PRICE                                                                                                    |                  |                                        |  |
| ACCOLADE COMPUTER                                                                                                    |                  |                                        |  |
| PRODUCTS                                                                                                    |                  | 2                                      |  |
| 4858 Coronado A                                                                                                    | VE.              | è                                      |  |
| San Diego, Ca 92107<br>(619) 223-8599                                                                                                    |                  |                                        |  |
| Calif. Res. add 6% Sales Ta                                                                                                    |                  | 2                                      |  |
| Shipping & Handling \$4.0                                                                                                    | 0                | 3                                      |  |
| Foreign Orders add \$5.00<br>Payment in U.S. Funds on                                                                                                    | ly               | 2                                      |  |
| COD Charge \$1.65<br>COD's, Cashier Check or Money                                                                                                    | Orders           | 3                                      |  |
| Personal checks must take 2 week                                                                                                    |                  | 3                                      |  |

anananananana

3

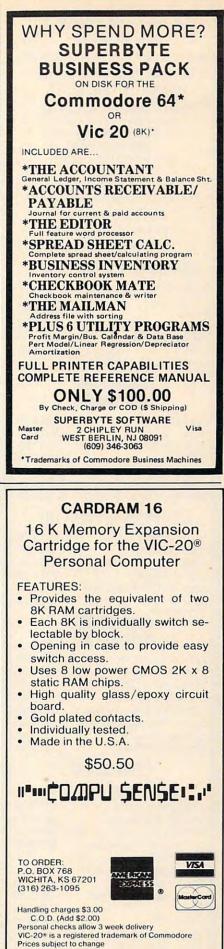

## Cwww.commodore.ca

#### 

1303 COLUMBIA DR. suite 207 Richardson, Texas 75081 OUTSIDE OF TEXAS CALL 1-800-527-1738

TO ORDER CALL (214) 231-2645

MasterCard & Visa accepted add 3% surcharge for credit cards

F.O.B. Dallas, Texas

9:30 a.m. - 6:30 p.m. (m-f) 10:30 a.m. - 2:30 p.m. sat.

#### COMMODORE COMPUTERS

| B-500-128k            | \$777.20  |
|-----------------------|-----------|
| PET 64                | \$627.50  |
| 8032                  | \$627.50  |
| 8096                  | \$876.25  |
| 9000 Super Pet        | \$1071.25 |
| c-64                  | \$233.00  |
| Executive 64 portable | CALL      |
|                       |           |

#### COMMODORE DISK DRIVES

| 1541 (170k)            | \$250.50  |
|------------------------|-----------|
| 2031                   | \$311.00  |
| 4040 (340k)            | \$657.85  |
| 8050 (1mg)             | \$981.90  |
| 8250 (2mg)             | \$1226.50 |
| 9060 hard disk (5mg)   | \$2040.00 |
| 9090 hard disk (7.5mg) | \$2290.00 |

#### **COMMODORE PRINTERS**

| 1525 | (30cps)              | \$238.75  |
|------|----------------------|-----------|
| 1526 | (100cps)             | \$343.95  |
|      | CBM (100cps)         | \$330.95  |
|      | (160cps)             | \$537.95  |
| 6400 | daisy wheel CBM      | \$1417.75 |
|      | 1520 plotter printer | \$178.50  |

#### COMMODORE PERIPHERALS

| 1701 color monitor      | \$249.95 |
|-------------------------|----------|
| c1600 modem             | \$59.30  |
| c1650 automatic modem   | \$94.50  |
| Datasette 1530          | \$58.50  |
| CBM 64k memory board    | \$246.95 |
| Super Pet upgrade board | \$488.95 |
| Cables PET-IEEE         | \$34.95  |
| Cables IEEE-IEEE        | \$42.95  |

#### COMMODORE SOFTWARE FOR CMB

| Wordpro4+ or 5+           | \$305.00  |
|---------------------------|-----------|
| Visicalc (Expanded)       | \$195.00  |
| BPI G/L A/R A/P Inv. etc. | \$320 ea. |
| MANAGER (database)        | \$195.00  |
| c64 SOFTWARE:             |           |
| Easy script               | \$99.95   |
| Easy mail                 | \$49.95   |
| Word/name machine         | \$29.95   |
| Logo                      | \$99.95   |
| Pilot                     | \$99.95   |
| Music machine             | \$29.95   |
| Music composer            | \$29.95   |
|                           |           |

game in which the player, equipped with a squadron of helicopters, takes on a military base. *Gold Fever!* is a maze game in which a prospector faces runaway boxcars, boulders, claim jumpers, and a limited supply of oxygen. The object of *Scorpion* is to keep the snake alive and fed in the midst of a world filled with dragons, frogs, Venus'sflytraps, stalkers, worms, and pods.

Each of the VIC-20 games sells for \$39.95.

Tronix Publishing, Inc. 8295 S. La Cienega Inglewood, CA 90301 (213)215-0529

## A Program To Remember

Memory Trainer, an interactive program to teach memory improvement, is available from Einstein.

The program, which is available for the Apple, Atari 800, and Commodore 64, is based on memory improvement research from the past 100 years.

MemoryTrainer includes five lessons in a three-disk package that sells for \$89.95. The lessons teach the ability to remember faces, dates, telephone numbers, lists, and quotations, and to use association as a memory tool.

The package also includes Memory Mix, a game that provides practice for each memory skill.

The Einstein Corporation 11340 W. Olympic Blvd. Los Angeles, CA 90064 (213) 477-6733

## **VIC Wafer Storage**

A low-cost micro-wafer storage device for the VIC-20 will be available later this year from Unitronics, through a licensing agreement with Vadem, the unit's builder. The V-20 Expander is described as an inexpensive alternative to floppy disk storage for low-end computers. It reads or writes data to small tape cassettes at a speed approaching that of disks.

The device, which measures 5x6x7 inches, plugs into the VIC's cartridge expansion slot. It includes a 10K RAM memory expansion board, a 64K data wafer and high-speed microwafer drive, a filing system, and VWOS – the Vadem Wafer Operating System.

Because VWOS is able to access the computer's memory bus directly, rather than through a serial port, the V-20 is able to improve on the data transfer rates of existing micro-wafer devices.

The expander is expected to sell for about \$100.

Vadem 3517 Ryder Street Santa Clara, CA 95051 (408) 738-0571

## Stand-On Game Controller

The Joyboard, a game controller that involves the whole body rather than just the hands, has been introduced by Amiga for the VIC-20 and Atari computers.

The Joyboard, which comes with *Mogul Maniac*, a skiing simulation game, will sell for about \$50. Other games designed for use with the Joyboard – *Surf's Up* and *Off Your Rocker* – will cost about \$20.

The Joyboard also can be used with many existing mazetype games to provide a different challenge, or, for shoot-em-up games, a conventional joystick can be plugged into the Joyboard to control firing, while your feet control direction.

Amiga also has produced a version of its Power-Stick joystick for the TI-99/4A. This includes two controllers hard-

# HARMONY VIDEO & COMPUTERS 800-221-8927

|                                | COMMODORE                                                                                                    | 1.<br>1. 1. 1. 1. 1. 1. 1. 1. 1. 1. 1. 1. 1. 1 |                         |                               |                                                                                                    | _                               | TARI                        |                                |              |
|--------------------------------|----------------------------------------------------------------------------------------------------|------------------------------------------------|-------------------------|-------------------------------|----------------------------------------------------------------------------------------------------|---------------------------------|-----------------------------|--------------------------------|--------------|
| VIC 20                         |                                                                                                    | 89.95                                          |                         | 2 PLUS                        |                                                                                                    | 400 W16K                        |                             | 129.95                         |              |
| COMMODOR<br>VIC 2N DATA        | States and the second second sec | 199.95<br>59.95                                |                         | 9.95                          | and the second second s | 800 W48K<br>1200 XL W           |                             | 249.95<br>369.95               |              |
|                                | E DISC DRIVE                                                                                                    | 209.95                                         | APP                     | LE 2E                         |                                                                                                    | 410 RECO                        |                             | 76.95                          |              |
| 1525B PRINT                    |                                                                                                    | 209.95                                         | C                       | ALL                           |                                                                                                    | 1010 REC                        |                             | 77.95                          |              |
| COMMODOR                       |                                                                                                    | 249.95                                         |                         |                               | ATARI                                                                                                    | 810 DISC                        | DRIVE                       | 389.95                         | À            |
|                                | ONE MODEM                                                                                                    | 69.95                                          |                         |                               |                                                                                                    |                                 |                             | MODEM 159.95                   |              |
| IGEE-488 INT                   | MINAL INTERFACE                                                                                                    | CALL                                           |                         |                               |                                                                                                    | 850 INTEF<br>822 THER           |                             | 169.95<br>TER CALL             |              |
| VIC 8K MEM                     |                                                                                                    | 39.95                                          |                         | AND AND A DECK OF A CARDING   |                                                                                                    | 1020 40 C                       |                             |                                |              |
| VIC 16K MEN                    |                                                                                                    | 89.95                                          |                         |                               | ATARI                                                                                                    |                                 |                             |                                | ; · · •      |
| MOTHER BO                      |                                                                                                    | 89.95                                          | EP<br>MY 90 I           | SON                           |                                                                                                    | 16K MEM                         |                             |                                | SC           |
|                                | R EXPANDER                                                                                                    | CALL                                           |                         | 9.95                          | ATARI                                                                                                    | WORD PR<br>BASIC RE             |                             | 8 69.95<br>CALL                | 9            |
| VIC PROGRA                     | MIMER 5 AID                                                                                                    | CALL                                           | EP                      | SON                           |                                                                                                    | PROGRAM                         |                             | CALL                           |              |
| INTRO TO BA                    | ASICI&II                                                                                                    | 69.95                                          |                         | PRINTER<br>9.95               |                                                                                                    | ENTERTA                         |                             | 29.95                          |              |
|                                | WE CAD                                                                                                    |                                                |                         |                               | COET                                                                                                    | NADEE                           | OP .                        |                                | RO           |
|                                | WE CAR                                                                                                    | And the second                                 |                         |                               |                                                                                                    |                                 |                             |                                | PROJECTION • |
|                                |                                                                                                    |                                                |                         | COMMO                         |                                                                                                    | A LOUIS AND A                   |                             |                                | 0            |
| ALL                            |                                                                                                    | CALL                                           | -OR LC                  | WEST F                        | RICES                                                                                                    |                                 |                             | ALL                            |              |
|                                | 1-1-9                                                                                                    |                                                |                         |                               |                                                                                                    |                                 |                             |                                | ž            |
| SONY                           |                                                                                                    | VC                                             | CR PRI                  | CES TO                        | DLOW                                                                                                    | TO PRI                          | NT!                         | VCR's                          |              |
| T.V.'s IN                      | CONTRACT OF                                                                                                    |                                                |                         |                               |                                                                                                    |                                 |                             | IN .                           | TDK          |
| STOCK                          | Je la                                                                                                    | 1./                                            |                         | 1/1                           |                                                                                                    | -1                              | h                           | STOCK                          | î            |
| CALL                           | Man F                                                                                                    | CHLINE                                         |                         |                               | in the second                                                                                                    |                                 |                             | CALL                           | MAXEL        |
|                                | 10 mm                                                                                                    | 4 1000 0                                       |                         |                               | -Ion                                                                                                    | 30 0                            |                             | And the second second second   | ×            |
| FOR                            |                                                                                                    |                                                |                         |                               |                                                                                                    |                                 |                             | FOR                            |              |
| LOWEST                         |                                                                                                    | VIDE                                           | O TAPE (                | By case of                    | 10 only)                                                                                                    |                                 |                             | LOWEST                         |              |
| P I                            |                                                                                                    | VHS                                            | VHS                     | HIGH                          | BETA                                                                                                    | BETA                            | BETA                        |                                | FUJI         |
|                                | ТДК                                                                                                    | T120<br>8.85                                   | T160<br>14.75           | GRADE<br>10.75                | L500<br>6.50                                                                                                    | L750<br>7.99                    | L830<br>10.25               | P                              | 2            |
| R                              | FUJI                                                                                                    | 9.65                                           | 14.75                   | 10.75                         | 6.50                                                                                                    | 7.99                            | 10.25                       | R                              |              |
|                                | MAXELL                                                                                                    | 8.40                                           | 13.50                   | 10.25                         | 6.50                                                                                                    | 7.99                            | 10.25                       |                                |              |
|                                | MEMOREX                                                                                                    | 8.75                                           | 13.50                   | 10.50                         | 6.50                                                                                                    | 7.99                            | 10.25                       |                                | SCOT         |
|                                | SCOTCH                                                                                                    | 8.50                                           | 13.50                   | 10.25                         | 6.50                                                                                                    | 7.99                            |                             |                                | 0            |
| ΨΟΨ                            | SONY                                                                                                    | 0.50                                           | 10.50                   | 10.25                         | 6.99                                                                                                    | 8.40                            | 10.25                       | U C U                          |              |
|                                | JVC<br>RCA                                                                                                    | 9.50<br>8.90                                   | 13.50                   | 11.50                         |                                                                                                    |                                 |                             |                                | E            |
|                                | PANASONIC                                                                                                    | 8.50                                           | TDK                     | ROFESSIO                      | NAL T120                                                                                                    |                                 | 15.95                       | E                              | •            |
| S                              |                                                                                                    | M                                              |                         | OFESSIONA                     |                                                                                                    |                                 | 15.95                       | S                              | S            |
| <b>C</b>                       |                                                                                                    |                                                | MEMC                    | REX PROFE                     | SSIONAL                                                                                                    |                                 | *16.95                      | 2                              | Ş            |
| FOR TH                         | HE LOWES                                                                                                    | T PRIC                                         | CES C                   | ON VID                        | EO C                                                                                                    | ALL 8                           | 00-22                       | 1-8927                         | Y            |
| check or mone<br>add approxima | y dial toll free 800-221-<br>y order only to: HARM(<br>te shipping postage an<br>0. All pries and availab                                                                                                    | ONY VIDEO<br>d insurance o                     | AND ELEC<br>charges. Cr | TRONICS, 2:<br>edit cards for | 357 Coney<br>phone orde                                                                                                    | Island Ave.,<br>er only. For cu | Brooklyn, N<br>Istomer serv | Y. 11223, and vice please dial | SONY . RCA   |

(212) 627-8960. All pries and availability subject to change without notice. All orders shipped out of state. Dealer inquires invited!!! For sales info dial (212) 627-6989. Open Sun. 10-4 Mon.-Thur. 9-7 Fri. 9-3.

•

TEXAS INSTRUMENTS

•

APPLE

• PANASONIC • SONY PROFEEL • ZENITH • HITACHI • QUASAR

JVC

EPSON

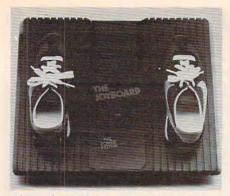

The Joyboard from Amiga transfers videogame control from your hands to your entire body.

wired into a single plug to fit the TI's single jack configuration. The pair will sell for about \$20.

Amiga Corporation 3350 Scott Boulevard, Building 7 Santa Clara, CA 95051 (408) 748-0222

## Add-On Adventure

Infocom, the company that produced the *Zork*, the popular un-

#### derground fantasy series, is launching a new trilogy that will take the adventurer into the world of magical powers and perilous predicaments.

The first in the new series, *Enchanter*, scheduled to be available by mid-September, is a prose adventure that takes place in an abandoned castle. The passage of time plays an important role in the game: you must eat, drink, and sleep regularly, or your powers will fail.

The game, which will be available in versions for most popular microcomputers, will retail for \$49.95 to \$59.95.

Infocom, Inc. 55 Wheeler St. Cambridge, MA 02138 (617) 492-1031

## **Battle Games**

Thorn EMI Home Video has released a pair of new battle

**NEWS FLASH!** 

## games, Orc Attack and Fourth Encounter.

In Orc Attack, the player must defend his castle against the Orcs, who erect ladders and scale the castle walls under cover of a volley of crossbow bolts from their archers. The game, which is available for the Atari 400 and 800, sells for \$39.95.

Fourth Encounter is a cartridge game for the VIC-20. The challenge here is to save a planet from an invasion of aliens, who bring with them slavery, death, and destruction. Fourth Encounter is available for \$39.95. In addition to these two new games, Thorn EMI has converted a couple of other games into new formats. Submarine Commander, previously released as an Atari game, is now available for the VIC, and River Rescue now can be played on the Atari.

Thorn EMI Home Video 1370 Avenue of the Americas New York, NY 10019

#### VIC-20

#### INTERESTING SOFTWARE

#### GRAFDOS NOW AVAILABLE FOR CBM-64

After a year of development, GRAF-DOS, an enhanced new disk operating system will make life easier for thousands of disk owners. No longer do you have to use the cumbersome wedge, GRAFDOS provides over 40 new commands for both DOS and BASIC. Below is a list of new commands:

#### DOS COMMANDS

| LOAD"file name" | CATalog |
|-----------------|---------|
| SAVE"filename"  | INIT    |
| RUN"filename"   | WATCH   |
| BLOAD"filename" | OFF     |
| BSAVE"filename" | STAT    |
| RENAME          | CHAIN   |
| DELETE          |         |

| BASIC COM | MANDS - HIRES |
|-----------|---------------|
| PLOT      | FLIP          |
| HGR       | WCHAR         |
| SCREEN    | DRAW          |
| ALT       | COPY          |
| NORM      | PIC           |
|           | PSAVE         |
| L         | ORES          |
| LGR       | HLIN          |
| LCOL      | VLIN          |
| LPLOT     |               |
|           |               |

MISC. COMMANDS KEY VTAB SOUND HTAB HOME HIMEM TRAP SPEED

TEXT

BASIC

EXIT

CTRL-G

As an added bonus, GRAFDOS includes the MINI-MON, a powerful machine language monitor and miniassembler with 20 commands! (See description below.)

The disk also comes with sample programs and demos including a music generator! This is a DOS that every CBM-64

owner should have on every disk!

ORDER NOW! ONLY ...... \$39.95

#### MINI-MONITOR NOT SO MINI!

A powerful machine code monitor which is not so mini has 20 commands to:

Disassemble 6502 code Examine memory Text dump Move memory Hunt memory for a string Fill memory with any byte HEX - DEC conversion Edit code Mini<sup>13</sup>assembler Switch kernal to RAM Switch BASIC to RAM The only thing mini in this manitor is

| Cassen | <br>\$13.33 |
|--------|-------------|
| Disk   | <br>\$19.95 |

#### PROTECT YOUR INVESTMENT WITH ATTRACTIVE DUST COVERS!

After investing several hundred dollars in a computer or disk drive, protect it from harmful dust or liquid spills. Dust covers are made of durable, water resistant, brown canvas.

| For computer or di  | sk     | \$7.95 |
|---------------------|--------|--------|
| Old style datasette |        | \$5.95 |
| New style datasette |        | \$5.95 |
| MORE BOOH           | S BECO | OME    |

#### AVAILABLE FOR VIC-20

| larger with | special d | iscounts for o | our cus-     |
|-------------|-----------|----------------|--------------|
| tomers!     |           | LIST           | OUR<br>PRICE |
| KIDS AND T  | THE VIC   | 19.95          | 15.95        |
| VIC 20 USER | RS GUIDE  | 15.95          | 11.95        |
| VIC GRAPH   | ICS       | 12.95          | 9.95         |
| VIC REVEA   | LED       | 12.95          | 9.95         |
| STIMULATI   | NG        |                |              |
| SIMULA      | TIONS     | 6.50           | 4.95         |
| I SPEAK BA  | SIC       |                |              |
| TO MY       | VIC       | 8.45           | 6.75         |
| SUPER       | FAST      | GAMES          | FOR          |
|             | THE V     | VIC 20         |              |

New aliens have been found invading thousands of VIC's. They come in all shapes and sizes terrorizing VIC owners everywhere. Now, you too, can shoot it out with these menaces!

|                |       |       | UUK   |
|----------------|-------|-------|-------|
|                |       | LIST  | PRICE |
| SCORPION       | cart. | 39.95 | 29.95 |
| DEADLY SKIES   | cart. | 39.95 | 29.95 |
| GOLD FEVER     | cart. | 39.95 | 29.95 |
| CRATER RAIDER  | cart. | 34.95 | 26.95 |
| CYCLON         | cart. | 34.95 | 26.95 |
| SIDEWINDER 8K  | cass. | 29.95 | 19.95 |
| SWARM          | cass. | 29.95 | 19.95 |
| GALACTIC BLITZ | Cass. | 24.95 | 16.95 |
| QUACKERS       | Cass. | 15.95 | 11.95 |
|                |       |       |       |

AUGUST 1983

**CBM-64** 

#### PEN P.A.L. HELPS PROGRAMMERS

P.A.L., which stands for Programmers Aids and Logs, is a perfect complement with the Users and Reference manuals. It provides 95 pages of color coded tear-out worksheets including: REFERENCE charts CHARACTER worksheets SCREEN layouts EZ GRAPH graphic aids FLOW CHARTING aids TRICKS AND HINTS

TAPE CASSETTE log book BASIC dictionary

This is sure to become a MUST item for every programmer. Regularly \$9.95, our price is only \$7.95.

#### STELLAR TRIUMPH

A great new, all machine code game is now available for your CBM-64. Features exciting hires color graphics and spectacular sound effects. A two player game with many variations such as reverse gravity, bounce back, speed control, and more. Prepare yourself into an all-out space battle.

|         | From H.A.L. Labs |         |  |
|---------|------------------|---------|--|
| tape or | disk             | \$24.95 |  |

#### INTERESTING SOFTWARE 21101 S. Harvard Blvd.

Torrance, CA 90501 (213) 328-9422

Visa/MC/Check/Money Order - Add \$2.00 CA residents add 61/2% sales tax. Dealer inquiries invited.

#### www.commodore.ca

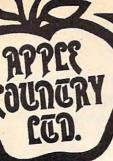

ACTION

99.00 68.95

21.95 24.49 21.95 27.95 41.49 27.95 64.49 64.49 64.49 29.95 94.95 24.95 21.95 21.95 21.95 21.95 24.95 24.95 66.95 24.95 68.95

27.95

27.95

21.95

27.95

14.95 24.49

54.95

18.95

21.95

21.95 31.95 31.95 34.49 27.95 27.95

42.95 42.95 27.95 29.95 27.95

31.95 74.95 27.95 24.49 34.49 31.95

14:49

31.95

21.95

17.49

28.00

21.95 31.95 21.95 24.49 21.95 144.95 109.95 24.49 26.49 26.49 26.49 26.95 24.95 24.95 24.95 24.95 27.955 24.49 24.49

31.95

17.95

28.49

# YOU'RE GONNA LOVE THESE **ROCK BOTTOM PRICES!**

ANDER COLOR I PLUS MONITOR

ADVANCED MUSIC SYSTEM 29.95 34.95 29.95 39.95 59.95 249.95 89.95 129.95 129.95 59.95 74.95 29.95 24.95 79.95 34.95 AR ATTI-SUB PATHOL APPLE CIDER SPIDER ARCADE MACHINE ARANDE MACHINE ATARL BOOKEMPER KIT ATARL DOCKEMPER KIT ATARL MACRO ASSBW/TEXT ED ATARL MUSIC COMOSER-FOR ATARL PROGRAMMER KIT ATARL PROGRAMMER KIT ATARL SPROGRAMMER KIT ATARL TECH USER MOTES ATARL TOCH STPING BANDLITS BANDLITS ANTI-SUB PATROL BANDITS BANK STREET WRITER 69.95 99.95 BASIC COMPILER BATTLE FOR NORMANDY BATTLE OF SHILOH 39.95 39.95 BILESTOAD 29.95 THE BLADE OF BLACKPOOL 39.95 BOOK OF ATARI SOFTWARE'83 19.95 BUG/65 34.95 C/65 80.00 CAP'N COSMO 34.95 CASTLE MOLFENSTEIN 29.95 CENTIPEDE-ROM CHOPLIFTER - ROM 44.95 44.95 44.95 49.95 39.95 39.99 CHOPLIFTER - ROM COCO COCO II COLOR PRINT COMUNICATOR KIT CONVERSATIONAL FRENCH CONVERSATIONAL FRENCH CONSEFIES-ROM CTERON MASTERS DA MUZZ 39.99 279.95 59.95 39.95 39.95 44.95 39.95 44.95 99.95 39.95 34.95 DA FUZZ DATA PERFECT DATALINK DAVID'S MIDNIGHT MAGIC DEADLINE 49.95 44.95 DEFENDER DE RE ATARI 19.95 DIG DUG 44.95 DISK MANAGER DISK WORKSHOP 29.95 34.95 DISKETTE INVENTORY SYSTEM 24.95 DISKEY 49.95 DISKSCAN 40.00 DISKWIZ 29.95 DISAME DUTISION I DUTISION I DUTISION I EASTEN FRONT (1941) EDIT 6502-ROM THE EDUCATOR KIT FACEMARE FANTASTIC VOTAGE-ROM FALSMAGE+ FILME LORDS FLASS GORDON-ROM FLASS GORDON-ROM FLASS GORDON-ROM FILME COMPONITIE FIRME LORDS FLASS GORDON-ROM FILME COMPONITIE FIRME LORDS FLASS GORDON-ROM FILME COMPONITIE FIRME LORDS DIVISION I 30.00 34.95 29.95 199.95 34.95 34.95 34.95 34.95 34.95 34.95 34.95 34.95 34.95 34.95 GALAXIAN 44.95 29.95 GHOST ENCOUNTERS GHOSTLY MANOR GLOBE MASTER 24.95 29.99 44.95 24.95 GORF-ROM GRAPHIC GENERATOR GRAPHIC MASTER THE HOME ACCOUNTANT 39.95

39.95 JUNPHAN KIDS AND THE ATARI-BOOK KINDERCOMP 29.95 K-RAZY SHOOTOUT-ROM 49.95 KING ARTHUR'S HEIR 29.95 LEGIONNAIRE 35.00 149.95 29.95 29.95 6.95 39.95 LETTER PERFECT (40/80) LETTER PERFECT UTILITY LINAR LEEPER MASTER MEMORY MAP MASTER TYPE MATCH BOXES MATCH BOXES MAURAUDER MAX/65 (WITH OS/A+) MICKET IN GREAT OUTDOORS MINER 2049'ER-ROM MISSILE COMMAND-ROM 39.95 29.95 29.95 34.95 80.00 49.95 49.95 MISSILE COMMAND-ROM MONSTER SMASH 34.95 29.95 MORL 44.95 NAUTILUS 34.95 NECROMANCER 34.95 THE NIGHTMARE 29.95 OPERATION WHIRLWIND OS-A+ & BASIC A+ 34.95 80.00 PAINT 39.95 PINBALL 29.95 P.H.ANIMATOR 34.95 POKER-S.A.M. 24.95 PREPPIE II 34.95 PYRAMID PUZZLER 44.95 OIX 44.95 RASTER BLASTER 29.95 READING FLIGHT 44.95 44.95 29.95 34.95 23.95 34.95 29.95 22.95 34.95 READING FLIGHT ROUNDABOUT SAMMY LIGHTFOOT SAMMY THE SEA SERPENT SEA DRAGON SEA DRAGON SEA POX 747 LANDING SIMULATOR SHAMUS-ROM SHEAMERS SOFTMARE AUTO-MOUTH (SAM) SPEED BEAD PLUS 44.95 29.95 59.95 SPEED READ PLUS SPEEDWAY BLAST 59.95 29.95 SPELLING BEE GAMES 39.95 SPELL WIZARD 79.95 STARCROSS 39.95 STAR MAZE 44.95 STAR RAIDERS-ROM 44.95 STAR WARRIOR 39.95 STORY MACHINE 34.95 SUPERMAN III 49.95 SURVIVOR 34.95 SWIFTY TACH MASTER 29.95 SYN ASSMELER 49.95 TELECOM 69.95 TELETALK 49.95 39.95 39.95 39.95 99.95 39.95 TELETARI TELETARI TEMPLE OF APSHAI TEXT WIZARD I TIGERS IN THE SNOW TIME WISE TYPE ATTACK 29.95 39.95 24.95 25.00 UTTI FRUTTI VC VISICALC WARLOCK'S REVENGE 199.00 34.95 WAY OUT WIZARD&PRINCESS HIRES ADV 39.95 32.95 WIZARD OF WOR - ROM YOUR ATARI COMPUTER-BOOK 44.95 16.95 ZAXXON ZORK I II OR III 39.95 39.95 í

JOURNEY TO THE PLANETS

29.95 21.95

27.95

21.95

34.49

25.00

109.95 21.95 21.95 27.95 21.95 21.95 21.95 21.95 24.49 54.95 35.95 34.49

26.49

21.95

31.95

24.49

24.49

21.95

24.49

29.95

21.95

24.49

17.95

24.49

31.95

31.95

21.95 31.95 21.95 24.49 16.95 24.49 21.95 16.95 24.49 31.95

31.95

41.49

41.49 21.95

27.95

54.95

27.95

31.95

31.95

27.95

24.49

35.95

24.49

21.95

49.95

36.95

27.95

27.95 27.95 68.95 27.95 21.95 27.95 17.95 17.95

149.95

24.49

27.95

22.95

31.95

12.95

27.95 27.95

|   | APPLE ENULATOR                                       | CBM64          | 79.50          | DEADLY DUCK           | CART/VIC20                | 24.00 |
|---|------------------------------------------------------|----------------|----------------|-----------------------|---------------------------|-------|
|   | CARDBOARD (6 CART + RESET)                           | VIC-20         | 70.00          | DEADLY SKIES          | CART/VIC20                | 27.50 |
|   | THE CARD? (FOR PARALLEL PRTR)                        |                |                |                       | CART/VIC20                | 27.50 |
|   | CARDETTE (CASSETTE INTFCE)                           | CBM644VIC-20   | 22.00          | DRELBS                | CASS&DISK/64              |       |
|   |                                                      |                |                |                       |                           |       |
|   | CARDAPTER/1 ATARI 2600 INTFCE                        | VIC-20         | 50.00          |                       | DISK/C64                  | 24.00 |
|   | CARDWRITER/1 LIGHT PEN W/CASS                        | CBM64LVIC-20   | 16.50          | FAST EDDY             | CART/VIC20                | 27.50 |
|   | COMMODORE 64 HOME COMPUTER                           |                | 369.50         | FINAL ORBIT           | CART/C64                  | 24.00 |
|   |                                                      | CBM64LVIC-20   |                |                       | CASSADISK/64              |       |
|   | COMMODORE 1530 DATASETTE                             | CBM644VIC-20   | 65.00          |                       |                           | 24.00 |
|   | COMMODORE 1541 DISK DRIVE                            | CBM646VIC-20   | 329.50         | FRUIT FLY             | CASS/VIC20                | 9.00  |
|   | COMMODORE 1525 PRINTER<br>COMMODORE 1600 MODEM       | CBM644VIC-20   | 329.50         | FUEL PIRATES          | CASS/VIC20                | 11.00 |
|   | COMMODORE 1600 MODEN                                 | CBM644VIC-20   |                | GALACTIC BLITZ        | CASS/VIC20                | 17.25 |
|   | COMMODORE COLOR MONITOR                              | CBM644VIC-20   |                | GALACTIC CROSSFIRE    | CASS/VIC20                | 10.25 |
|   | COMMODORE 1650 AUTODIAL MODEN                        |                |                | GOLD FEVER            | CART/VIC20                | 27.50 |
|   |                                                      | CBM64          | 35.75          | GOLD MINE             | DISK/VIC20                | 27.50 |
|   | MICRO EXPANSION CHASSIS                              |                |                |                       |                           |       |
|   | VIDEO PAK 80 (80 COLUMN)                             | CBM64          | 129.00         | GRIDRUNNER            | CART/64/VIC20             |       |
|   | VIDEO PAK 80 WITH CP/M                               | CBM64          |                |                       | 8KCASS/VIC20              | 6.25  |
|   |                                                      | 9-\$100 REBATE |                |                       |                           | 24.00 |
|   | ATARI 1200 64K \$51                                  | 9-\$100 REBATE |                |                       | CART/645VIC20             |       |
|   | ATARI NUMERIC KEYPAD                                 |                | 94.95          | HESWRITER W/P         | CART/VIC20                | 27.50 |
|   | ATARI PROGRAMMER KIT                                 |                | 49.95          | HESWRITER 64          | CART/C64                  | 31.00 |
|   | 410 RECORDER                                         |                | 72.95          | HEY DIDDLE DIDDLE     | DISK/C64                  | 21.00 |
|   | 810 DISK DRIVE                                       |                | 424.95         | IN SEARCH OF THE MO   |                           |       |
|   | 850 INTERFACE MODULE                                 |                | 169.95         |                       |                           | 27.50 |
|   | C. ITOH PROWRITER I                                  |                | 394.95         | JUMP MAN              | DISK/C64                  | 27.50 |
|   |                                                      |                |                |                       |                           |       |
|   | C. ITOH PROWRITER II                                 |                | 649.95         | KINDERCOMP            | DISK/C64                  | 21.00 |
|   | C. ITOH STARWRITER                                   | 1              |                |                       | DISK/VIC20                | 13.75 |
|   | CASSETTE 'N CARTRIDGE FILE                           |                |                | METEOR                | 8KCASS/VIC20              | 7.50  |
|   | ELEPHANT SS/SD DISK                                  |                |                |                       | CART/VIC20                | 27.50 |
|   | ELEPHANT SS/DD DISK                                  |                | /19.95         | MULTISOUND SYNTH.     | DISK/VIC20                | 13.75 |
|   | ELEPHANT DS/DD DISK                                  |                |                | NUMBERCHASER          | 6KCASS/VIC20              | 17.25 |
|   | EPSON FX-80 W/TRACTOR                                |                | LOWII          |                       | CART/VIC20                | 27.50 |
|   | EPSON MX-100 F/T                                     |                | LOWII          |                       | BK CASS/VIC20             |       |
|   | FLIP'N-FILE                                          |                | 21.95          | PHAROH'S CURSE        | CASSEDISK/64              |       |
|   | GEMINI-10 PRINTER                                    |                |                | PREDATOR              | CART/VIC20                | 27.50 |
|   | GEMINI-15 PRINTER                                    |                |                | PROTECTOR             | CART/VIC20                | 30.25 |
|   |                                                      |                |                |                       |                           |       |
|   | IN HOME 400 KEYBOARD                                 |                |                | QUICK BROWN FOX W/P   |                           |       |
|   | INTEC 32K RAM                                        |                | 69.95          | RAID ON ISRAM         |                           | 13.75 |
|   | INTEC 48K RAM                                        |                |                | REAGANOMICS           | CART/VIC20                | 27.50 |
|   | MOSAIC 64K RAM SELECT                                |                |                |                       | DISK/C64                  | 27.50 |
|   | HAYES SMARTMODEM 300 BD                              |                | 194.95         | RESCUE AT RIGEL       | 16KCASS/VIC20             | 21.00 |
|   | HAYES SMARTMODEM 1200 BD                             |                | 499.95         | RETRO BALL            | CART/C64                  | 27.50 |
|   | NEC 8023 PRINTER                                     |                |                | RICOCHET              | 8K CASS/VIC20             | 13.75 |
|   | NEC 12" HIRES GREEN SCEN                             |                | 149.95         | ROBOT PANIC           | CART/VIC20                | 27.50 |
|   | NEC 12" HIRES GREEN SCRN<br>NEC 12" ECONO GREEN SCRN |                |                | SCORPION              | CART/VIC20                | 27.50 |
|   | NOVATION J-CAT MODEM                                 |                |                |                       |                           | 27.50 |
|   |                                                      |                |                |                       |                           |       |
|   | NOVATION SMART-CAT 103                               |                |                |                       | DISK/VIC20                | 13.75 |
|   | NOVATION SMART-CAT 212                               |                |                | SIDEWINDER            | BK CASS/VIC20             | 21.00 |
|   | PERCON SS/SD/1DR (88K)                               |                |                | SIMON                 | CASS/VIC20                | 11.00 |
|   | PERCOM SS/DD/1DR (176K)                              |                |                |                       | CASS/64/VIC20             |       |
|   | PERCOM SS/DD/2DRS (352K)                             |                | 859.95         | SKI RUN               | 8KCASS/VIC20              | 12.50 |
|   | PERCOM DS/DD/1DR (352K)                              |                | 649.95         | SNAKE BYTE            | CART/C64                  | 24.00 |
|   | PERCON DS/DD/2DRS (704K)                             |                |                |                       |                           | 27.50 |
|   | SIGNALMAN MK II MODEM                                |                |                | SPACE ATTACK          | BK CASS/VIC20             |       |
|   | USI 12" AMBER MONITOR                                |                |                | SPIDER CITY           | CART/64/VIC20             | 27.50 |
|   | VERSAWRITER GRAPH TABLET                             |                |                | SPORTS SEARCH         | CASS/VIC20                | 13.75 |
|   | WICO JOYSTICK                                        |                |                |                       | CART/64/VIC20             |       |
|   | WICO REDBALL JOYSTICK                                |                | 21.95          | STOLDE - PA           | CART/DE/VIC20             | 24.00 |
|   | WICO REDEALL JOYSTICK<br>WICO DELUXE JOYSTICK        |                | 24.95          | STARCROSS<br>SURVIVOR | DISK/C64<br>CASS&DISK/C64 | 27.50 |
|   |                                                      |                |                |                       | CASSEDISK/C64             | 24.00 |
|   | WICO TRACKBALL                                       |                |                |                       | CASS/VIC20                |       |
|   | WICO 12 PT EXTENSION CORD                            |                |                |                       | 16KCASS/VIC20             |       |
|   | <b>6</b>                                             |                |                | SYN THE SOUND/MUSIC   |                           | 41.00 |
|   | Crommod                                              | ore            |                | TELENGARD             | CASS/C64                  | 15.75 |
|   |                                                      |                |                | TORG                  | CASS/VIC20                | 12.25 |
|   | AGGRESSOR                                            | CART/VIC20     | 27.50          |                       |                           | 27.50 |
|   |                                                      | CASS/VIC20     |                |                       |                           | 27.50 |
|   | ANDROMEDA CONQUEST                                   | CASS/C64       |                | TURTLE GRAPHICS II    |                           | 41.00 |
|   |                                                      | DISK/VIC20     |                | TYPE ATTACK           | CART/64/VIC20             |       |
|   |                                                      | DISK/C64       | 27.50          |                       |                           |       |
|   |                                                      |                | 27.50          |                       |                           | 24.00 |
|   |                                                      | CART/VIC20     |                |                       |                           | 41.25 |
|   |                                                      | CASS/VIC20     |                | VIC-MEN               | BKCASS/VIC20              |       |
|   | COMPUTER FOOTBALL STRATEGY                           | CASS/C64       | 11.00          | VIC MUSIC COMPOSER    | CART/VIC20                | 30.00 |
|   |                                                      | CASS/C64       | 13.75          | VICTREK               | CASS/VIC20                | 12.25 |
|   |                                                      | CASS/VIC20     |                |                       | CASS/VIC20                | 9.00  |
|   | CRITICAL MASS                                        | DISK/C64       |                |                       |                           | 13.75 |
|   | CROSSFIRE                                            | CASS/VIC20     |                |                       |                           | 13.75 |
|   |                                                      |                |                | ZORK L II OR III      |                           |       |
|   |                                                      |                |                | THE OR III            |                           | 27.50 |
| - | avec more                                            | 10             | and the second | and the second        |                           |       |
| 4 | layes' mosa                                          |                | 630            |                       | 011184014                 |       |
|   | layes' Mosa<br>64K R                                 | AM             | Eac            |                       | OLUMBIA                   |       |
|   |                                                      |                |                | DA                    | A PRODUCTS INC            |       |
|   | FRANKLIN SELL                                        |                |                |                       |                           |       |
|   | FRANKLIN <b>JEL</b>                                  |                | T              |                       |                           |       |
|   |                                                      |                | TEYAS          | 014                   |                           |       |

TEXAS

INSTRUMENTS OKIDATA

319.00

DEADLY DUCK

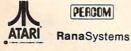

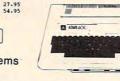

FOR FASTEST DELIVERY: CASHIER'S CHECK OR VISA/MASTERCARD (NO EXTRA CHARGE FOR CARDS, INCLUDE NUMBER, EXPIRATION DATE, NAME, ADDRESS & PHONE). PERSONAL CHECK ALLOW 2 WEEKS TO CLEAR. PURCHASE OR VISA/RASIERCARD (NO EATA CHARACHADE FOR CARDS. INCLUDE NUMBER, EXFIRATION DATE, NAME, ADDRESS E PHONE), PERSONAL CHECK HAMALI & MONITORS 54 (SIO MIN), FOREION 154 (SIS MIN). INCLUDE PHONE NUMBER WITH ALL ORDERS. ALL ITEMS ARE NEW WITH MANUFACTURER'S WARRANTY. APPLE COUNTRY, LTD. CANNOT GUARANTEE THE MERCHANTABILITY OF ANY PRODUCT. FRICES ARE SUBJECT TO AVAILABILITY & CHANGE WITHOUT NOTICE. DUE TO OUR LOW PRICES, ALL SLAES ARE FINAL. RETURNED MERCHANDISE IS SUBJECT TO A RESTOCKING FEE A MUST COME IN ORIGINAL UNDAMAGE CARTON WITH RMA NUMBER. NO SOFTWARE EXCHANGES. CALIFORNIA RESIDENTS ADD 6% TAX. SEND \$1 FOR NEW FALL CATALOG (GOOD TOWARD FIRST PURCHASE). APPLE COUNTRY, LTD. IS A DISCOUNT MAIL ORDER HOUSE FOR THE MICROCOMPUTER INDUSTRY & IS A CALIFORNIA CORPORATION NOT AFFILIATED WITH APPLE COMPUTER INC. APPLE IS TRADEMARK OF APPLE COMPUTER INC.

NEC

IBM

#### P.O. Box 1099. Call us... we can help! (619) 765-0239 Julian, Calif. 92036

Apple Country, Ltd. is a DISCOUNT MAIL ORDER HOUSE for the micro computer industry and is a California corporation not affiliated with Apple Computer Inc. Apple is a trademark of Apple Computer Inc.

Ancient Game On Computer

A computer version of the ancient strategy game, *GO*, is available from Hayden Software.

The program is designed to teach the novice as well as hone the skills of the experienced *GO* player.

The object of *GO* is to encircle, trap, and capture the computer's playing pieces while defending against the computer's attempts to trap you.

Versions of the game are available for \$34.95 for Apple and \$29.95 for Atari.

Also available from Hayden is an action-packed maze game, *Wargle*. In the game, priced at \$34.95 for Apple and Atari, the player must take evasive action while using a laser beam to eliminate the Wargles. The game includes seven mazes and six levels.

Hayden Software Company 600 Suffolk St. Lowell, MA 01853 (617) 937-0200

## **Printer Buffer**

The Microbuffer In-Line, a printer buffer with a memory expandable to 256K, is available from Practical Peripherals.

The buffer is compatible with almost any serial or parallel printer, modem, word processor, or computer equipped with an RS-232 serial output device.

The buffer includes a COPY feature that allows printing up to 255 copies of any document with the touch of a button, and the PASS feature allows data to be routed around the buffer when appropriate.

Microbuffer In-Line with 32K memory is available for \$299. A 64K version sells for \$349, and additional memory expansion is available for \$179 per 64K.

Practical Peripherals, Inc. 31245 La Baya Drive Westlake Village, CA 91362

## **Apple In Space**

*Mission: Escape!* is an arcade-type space game for the 64K Apple II computer.

To play, you pilot your shuttlecraft through asteroids and meteors to save the inhabitants of the 12 planets in the Galaxy of Appel, which is about to self-destruct because of violent volcanic activity.

The hazards increase with each planet you attempt to evacuate.

MicroSparc, Inc. 10 Lewis St. Lincoln, MA 01773 (617) 259-9710

## T/S Text Editor, Input Utility

An input utility program and a text editor for the Timex/Sinclair are available from SyncMaster. Each program sells for \$14.95 plus \$1 for shipping.

The Screen Machine is a 1.5K machine language utility that allows inputs anywhere on the screen. The routine performs length verification of responses, compacts numbers, and allows dates in MMYY or MMDDYY formats.

The Vu-Write Text Editor is a menu-driven program for machines with at least 16K RAM.

The program includes insert, delete, change, and save functions. It leaves 11K available for text and allows line length to be set by the user.

*Vu-Write Text Editor* is written to be compatible with the ZX81 printer, but the program is listable and can be modified for any printer.

SyncMaster P.O. Box 511 Oak Ridge, NC 27310 (800) 334-0854, or (919) 643-7120 in North Carolina

## Alphabet Zoo

Spinnaker Software is scheduled to release another game in its early learning series this fall.

The game, *Alphabet Zoo*, is designed to teach three- to eightyear-olds the relationship between letters and sounds. It incorporates two maze games, colorful graphics, and sound.

Alphabet Zoo will be available on disk for Apple, Atari, IBM, and Commodore 64 computers. Cartridge versions will be available for the 64 and Atari.

Another fall offering from Spinnaker is *Cosmic Life*, a computer learning game in the style of checkers and Go. It is designed to strengthen planning, strategy, and pattern recognition skills.

*Cosmic Life* will be available in cartridge for the Atari and Commodore 64.

Spinnaker Software 215 First St. Cambridge, MA 02142 (617) 868-4700

## EPROM Programmer

Gloucester Computer has produced a Commodore 64 version of its VIC Promqueen EPROM programmer.

The PQ/64 cartridge includes a 28 pin Textool ZIF socket, a matrix switch EPROM type selection that accommodates all JEDEC pinout devices that work on 5 volts, RS-232 communications software, faster burn process, a burn test procedure, and a 24K workspace.

The PQ/64 is expected to retail for \$299.

Gloucester Computer, Inc. One Blackburn Center Gloucester, MA 01930 (617) 283-7719